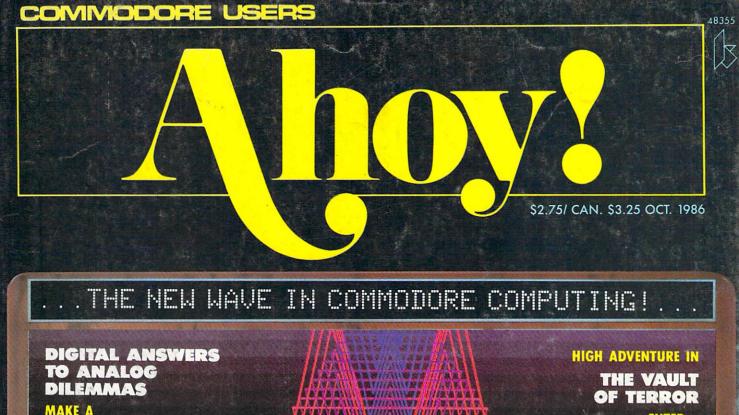

MAKE A C-128 OR C-64 OSCILLOSCOPE

ALTERATIONS

QUICK CHANGE

FULL-FEATURED SEARCH AND REPLACE

ENTER... AND RUN!

DRAW IN THE INDUSTRY

**PROFESSIONAL GRAPHICS-PROGRAMMING TECHNIQUES** 

#### MORE GAMES!

- PENGUINS MOUNTAINEER MACK ATTACK FORCE

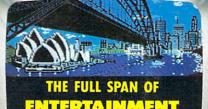

**ENTERTAINMENT** SOFTWARE

#### **MORE UTILITIES!**

- DVORAK KEYBOARD 128 to 64 AUTOBOOT DISK CHECKUP

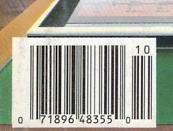

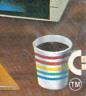

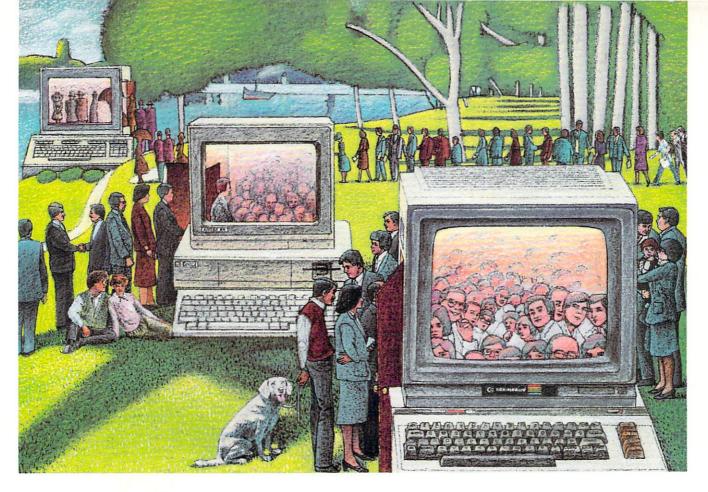

# USE THE BRAINS YOUR COMMODORE WASN'T BORN WITH.

#### Right at Your Fingertips in CompuServe's Commodore\* Forums

Our Commodore Forums involve thousands of Commodore users worldwide. These Forums show you just how easy and fun it is to get the most from your Commodore Computer.

The Commodore Communications
Forum provides the latest news on communications software and advice on how to effectively use your machine for online computing.

The Commodore **Programming Forum** supports programmers and developers of Commodore 8-bit computers.

The Commodore Arts and Games Forum is for all Commodore 8-bit computers. Compose or play music, create or retrieve colorful graphics, and download games software.

The Commodore **Amiga\* Forum** is the national resource for all business

and entertainment applications in the Amiga community.

#### Easy access to free software.

- Download first-rate, non-commercial usersupported software and utility programs.
- Take advantage of CompuServe's inexpensive weeknight and weekend rates (when Forums are most active, and standard online charges are just 10¢ a minute).
- Go online in most major metropolitan areas with a local phone call.
- Receive a \$25.00 Introductory Usage Credit when you purchase your CompuServe Subscription Kit.

#### Information you simply can't find anywhere else.

Use the Forum *Message Board* to exchange mail with fellow members. Join ongoing, real-time discussions in a Forum *Conference*—with Commodore luminaries like Jim Butterfield, Jim Gracely, Bob Landwehr and Steve Punter. Scan Forum *Data Libraries* for free software, documentation and contributions from Commodore enthusiasts.

Enjoy other useful services, too. Like electronic editions of your favorite magazines, newsletters and articles, including Family Computing, OMNI Online and the Electronic Gamer.™

All you need is your Commodore computer and a modem...or almost any other personal computer.

To buy your Subscription Kit, see your nearest computer dealer. Suggested retail price is \$39.95. To receive our free brochure, or to order direct, call 800-848-8199 (in Ohio, call 614-457-0802). If you're already a CompuServe subscriber, type GO CBMNET (the Commodore Users Network) at any! prompt to see what you've been missing.

### CompuServe<sup>®</sup>

Information Services, P.O. Box 20212 5000 Arlington Centre Bivd., Columbus, Ohio 43220

**800-848-8199** In Ohio, call 614-457-0802

An H&R Block Company

Reader Service No. 284

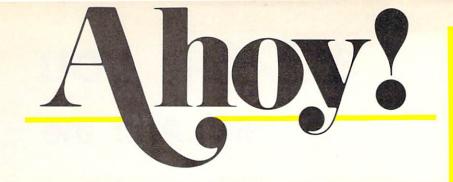

#### CONTENTS

| D | C | D | A | D | T | A  | C | A  | 1 | C |
|---|---|---|---|---|---|----|---|----|---|---|
| U | E |   | H | N |   | IV | E | IV |   | 3 |

| A View from the Bridge of the October issue of Ahoy!             | 7   |
|------------------------------------------------------------------|-----|
| Scuttlebuttthe best and the worst of the coming crop of releases | . 8 |
| Art Galleryour readers take us around the world in 64K!          | 32  |
| Tips Ahoy!this month's batch is pure sirloin.                    | 35  |
| Reviewscurrent Commodore releases brutally cross-examined.       | 63  |
| Commodaresour monthly remedy for low blood pressure.             | 92  |
| <b>\$.0.\$</b> we respond to your frantic pleas for help.        | 98  |
| Erratuma small boner in Escape From Skull Castle (July).         | 98  |
| Program Listingswith us, top-flight software is no gray area.    | 01  |
|                                                                  |     |

#### **FEATURES**

| Rupert Report: Analog to Digital Adventures by Dale Rupert   | * 20           |
|--------------------------------------------------------------|----------------|
| Commodore Roots: Fastest Draw in the Industry by Mark Andrew | /s** <b>27</b> |
| Entertainment Software Section (contents on page 41)         | 41             |

\*Includes program: Digital Scope (for the C-128)

\*\*Includes programs: RECTANGLE.S and RECTANGLE.BAS

(for the C-128)

#### **PROGRAMS**

| Penguins for the C-64 by Cleveland M. Blakemore            | 16  |
|------------------------------------------------------------|-----|
| Mountaineer Mack for the C-64 by Stephen Devine            | 18  |
| 128 to 64 Autoboot for the C-128 by Daryl Marietta Jr.     | 50  |
| Quick Change for the C-64 by Buck Childress                | 52  |
| Dvorak Keyboard for the C-64 by Jim Partin                 | 57  |
| Vault of Terror for the C-64 by Cleveland M. Blakemore     | 58  |
| Attack Force for the C-64 by Mike Hoyt                     | 72  |
| Disk Checkup for the 1541 by Donald Fulton                 | 97  |
| Bug Repellents for the C-64 and C-128 by Kleinert & Barron | 102 |
| Flankspeed for the C-64 by Gordon F. Wheat                 | 103 |

Cover art by James Regan

Publisher
Michael Schneider
Editor
David Allikas
Art Director
JoAnn Case
Managing Editor

Michael R. Davila
Senior Editors
Tim Little
Tim Moriarty

Technical Editors

David Barron

Bob Lloret

Consulting Editors
Ben Bova
Morton Kevelson
Dale Rupert

Entertainment Editor
Arnie Katz

Production Director
Laura Pallini

Art Production Christopher Carter Mark Kammerer Victoria Green

Bulletin Board SYSOP
B. W. Behling
Circulation Director

W. Charles Squires
Advertising Director

Lynne Dominick
Director of Promotion

Joyce K. Fuchs
Controller

Dan Tunick

Managing Director Richard Stevens

Advertising Representative

JE Publishers' Representative

6855 Santa Monica Blvd., Suite 200

Los Angeles, CA 90038

(213) 467-2266

Boston (617) 437-7628

Dallas (214) 660-2253

New York (212) 724-7767

Chicago (312) 445-2489

Denver (303) 595-4331

San Francisco (415) 864-3252

ISSUE NO. 34

Ahoy! (ISSN #8750-4383) is published monthly by Ion International Inc., 45 W. 34th St., Suite 407, New York, NY, 10001. Subscription rate: 12 issues for \$21.95, 24 issues for \$41.75 (Canada \$29.25 and \$54.25 respectively). Second class postage paid at New York, NY 10001 and additional mailing offices. o 1986 by Ion International Inc. All rights reserved. o under Universal International and Pan American Copyright conventions. Reproduction of editorial or pictorial content in any manner is prohibited. No responsibility can be accepted for unsolicited material. Postmaster, send address changes to Ahoy!, 45 W. 34th Street, Suite 407, New York, NY 10001. Direct all address changes or matters concerning your subscription to Ahoy!, P.O. Box #341, Mt. Morris, IL 61054. All editorial inquiries and software and hardware to be reviewed should be sent to Ahoy!, 45 W. 34th St., Suite 407, New York, NY 10001.

OCTOBER 1986

# If you own a C-64, you The one you purchased. And the

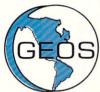

GEOS realizes the technical potential that has been in the C-64 all along. Speed. Power. Ease of use. Sophistication. Elegant, practical applications you might

expect of a high-end personal computer, all made possible with GEOS. It's so simple—but then, so was fire. Once it caught on.

To begin at the beginning. **GEOS** stands for **GRAPHIC ENVIRONMENT OPERATING SYSTEM.** Why?

**GRAPHIC:** Because menus and icons replace long, typed command lines. Point and click, that's it.

**ENVIRONMENT:** Because GEOS provides a consistent, powerful way to use your computer. Learning new applications is a snap (or should we say click).

**OPERATING SYSTEM:** Because GEOS orchestrates every function so that they all work together systematically, even symphonically.

**Some basics.** Icons are graphic images which represent files or utilities. Each is different, and all are easy to recognize and easy to use.

A menu is just that: a list of functions available for selection. When a menu appears, move the pointer to any item you wish. Click. Click. You're on your way.

A pointer is used to select and activate items. To move the pointer, roll the mouse or trackball or rotate the joystick. Once on target, click once to select; click a second time to activate.

Fonts are a new way of looking at text. Choose from 5 different fonts (with more on the way). Try Awinelle, or Roma, bold, or italics, even underline and outline. Need to fit more words on a line? Pick a smaller point size, like University 6 point, and get over one hundred characters per line.

All this and fast too. Because the integrated diskTurbo software improves 1541 disk drive performance 5 to 7 times. That's right. On both reads and writes.

GEOS can be divided into 4 areas: two functional aspects (deskTop and Desk Accessories), and two major applications (geoPaint and geoWrite).

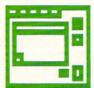

deskTop. deskTop is a graphic interface, making file organization and management easy. As always, you call the shots. Load a disk. Files appear as icons on the

disk notepad; to flip through, point at the folded corner and click. Prefer a file appear on a different sheet? Move it. It's easy.

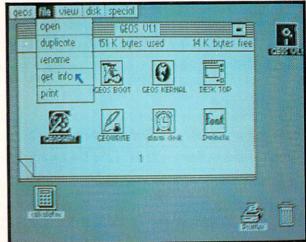

Create a new document or re-name an existing one. Want to copy a file onto the same or a different disk? Fine. Forgotten what a file contains? Select "get info" from the file menu. A description of that file's contents appears. Finished with a file? Print it. Save it. Or drop it in the trash and have done with it. Your call.

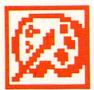

geoPaint. A full-featured, color graphics workshop at your fingertips. The pointer operates any one of the fourteen graphic tools and shapes in the drawing menu.

Create masterpieces on the Drawing Window. By turns, use a pencil, an airbrush or a paint brush, each with a character all its own. Draw straight lines, squares, rectangles or circles. Fill in with any of the 32 patterns. Switch to pixel-mode, where each dot in a selected section is magnified many times its size for easy manipulation.

### own two Machines.

### personal computer GEOS™ unlocks.

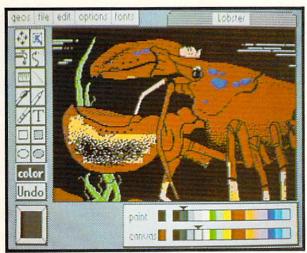

Second thoughts? Erase what you don't want. Or "UNDO" your last act. (If only life could imitate art!)

Add text if you like, in different fonts, styles or point sizes. Even change its position or layout at will.

Move or copy any part of your creation. Once done, you can include your artwork in another document—a letter home perhaps. (Won't Mother be pleased?) GEOS makes it easy.

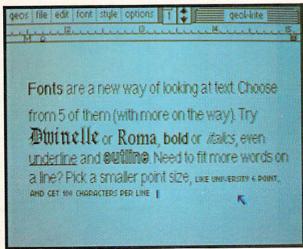

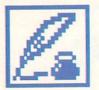

geoWrite. An easy to use, "what you see is what you get" word processor. Create documents. Insert, copy, move or delete text as you wish. Choose from 5 different

fonts in many different styles and point sizes. Preview your page exactly as it will

appear off the printer. Typists will appreciate tabs, word-wrap and page breaks.

Documents may contain up to 64 pages. What's more, you can move to any page instantly. If you like, you can cut selected text from one section and move or copy it to another. Add graphics from geoPaint. It's a cinch.

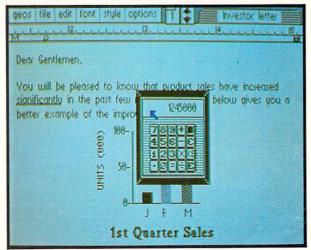

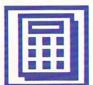

Desk Accessories. Handy programs you can use while in any GEOS application. These include an alarm clock, a notepad for reminders, a four-function

calculator, and photo and text albums which store pictures and phrases you may then paste into applications. The Preference Manager even lets you establish parameters for everything from mouse speed to the date and time—even background color. Civilized options, every one.

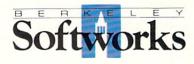

### GEOS, A Whole New World for the C-64.

\$59.95 TO ORDER: 800-443-0100 x234

GEOS Diskette includes deskTop, diskTurbo, geoPaint, geoWrite and desk Accessories \$59.95.

CA residents add 6.5% tax. (\$4.50 US/7.50 Foreign shipping and handling.) US Funds only. B.S.W Order Processing, PO Box 57135, Hayward, CA 94545

Commodore 64 and C-64 are trademarks of Commodore Electronics, Ltd. GEOS, deskTop, geoPaint, geoWrite, diskTurbo and Berkeley Softworks are trademarks of Berkeley Softworks.

# REQUIRED READING for the Commodore 128

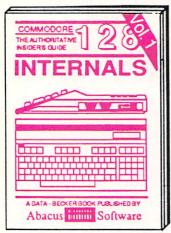

Detailed guide presents the 128's operating system, explains graphic chips, Memory Management Unit, 80 column graphics and commented ROM listings. 500pp \$19.95

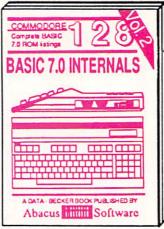

Get all the inside information on BASIC 7.0. This exhaustive handbook is complete with commented BASIC 7.0 ROM listings. Coming Summer'86. \$19.95

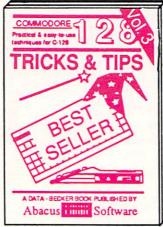

Filled with info for everyone. Covers 80 column hi-res graphics, windowing, memory layout, Kernal routines, sprites, software protection, autostarting. 300pp \$19.95

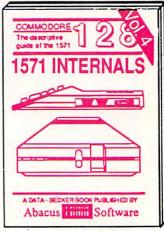

Insiders' guide for novice & advanced users. Covers sequential & relative files, & direct access commands. Describes DOS routines. Commented listings. \$19.95

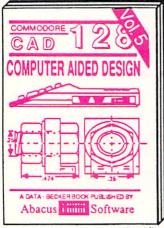

Learn fundamentals of CAD while developing your own system. Design objects on your screen to dump to a printer. Includes listings for '64 with Simon's Basic. 300pp \$19.95

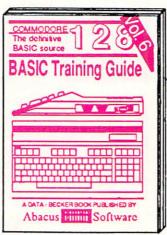

Introduction to programing; problem analysis; thorough description of all BASIC commands with hundreds of examples; monitor commands; utilities; much more. \$16.95

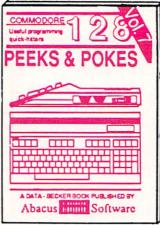

Presents dozens of programming quick-hitters. Easy and useful techniques on the operating system, stacks, zero-page, pointers, the BASIC interpreter and more. \$16.95

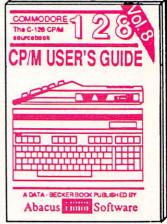

Essential guide for everyone interested in CP/M on the 128. Simple explanation of the operating system, memory usage, CP/M utility programs, submit files & more. \$19.95

Commodore 128<sup>™</sup> is a trademark of Commodore Electronics, Ltd.

### **Abacus**

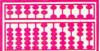

### **Software**

P.O. Box 7219 Dept. HA Grand Rapids, MI 49510 - Telex 709-101 - Phone (616) 241-5510

Optional diskettes available for all book titles - \$14.95 each. Other books & software also available. Call for the name of your nearest dealer. Or order directly from ABACUS using your MC, Visa or Amex card. Add \$4.00 per order for shipping. Foreign orders add \$10.00 per book. Call now or write for your free catalog. Dealer inquires welcome--over 1400 dealers nationwide.

### VIEW FIRCM TI-IE BIRIDG

f the Ahoy! Disk gets any better, we'll have to subscribe ourselves...and we get it for free! These past four months, we've shipped nearly full, with programs provided by the COMAL Users Group occupying the space left over by our monthly lineup. This month, we've given COMAL a rest to provide another exciting commercial program.

The Talking Disk from Covox is more than a demo of their \$89.95 Voice Master: its several programs are entertaining and educational in their own right. As detailed in the August Scuttlebutt, the \$5.00 disk includes a talking keyboard, a calculator that converses in English, Spanish, and German, and instructions for creating voice synthesized programs. Because of the software's total length-over 400 blocks-we've had to double-side the Ahoy! Disk to fit it all in. But despite that, and the inclusion of a 28-page manual, the October disk costs the usual \$7.95 (see page 54).

Believe us: they're not giving it away simply because they can't give it away. The disk and booklet would provide an outstanding introduction to the world of Commodore speech synthesis, even if you had to pay \$5.00 for it-but you don't have to!

We'd love to devote the rest of this page to the bonuses we have planned for future disks (including a recent, nationally advertised release from a major game manufacturer) - but we're equally excited about the contents of this, the October issue of Ahoy!

- Though Cleveland M. Blakemore's Vault of Terror was easily the best adventure game we'd ever seen in 70 blocks or less, we knew what aspect of it would frighten readers the most: typing it in. To encourage the reluctant, we've run it in the same issue as Cleve's shorter Penguins (page 16). Once you've whet your appetite on the latter, you'll want to plunge headlong into the Vault! (Turn to page 58.)
- Each month when he hands in his column, we wonder: how long can Dale Rupert keep it up? Surely he'll have to run out of original, exciting topics for the Rupert Report one of these days! But he hasn't disappointed us yet...least of all this month, as he leads C-128 and C-64 users on Analog to Digital Adventures. These include building and programming an onscreen oscilloscope and an optical version of a Theremin. (Turn to page 20.)
- What would an issue of Ahoy! be without a Buck Childress program? Probably yellowed with age – because with the exception of one month, Buck's work has appeared in every issue dating back to December of last year. His latest program is his longest: Quick Change, a powerful BASIC search and replace. (Turn to page 52.)
- We gathered from last month's Trapped that Mike Hoyt knew how to pack an awful lot of program into a small amount of code. But we were nonetheless felled by Attack Force. (Seriously, Mike-do you have any

experience with missionaries' heads?) (Turn to page 72.)

- If you believe reports that the Dvorak keyboard layout will eventually become the standard, you'll want to start getting your fingers in shape. To that end, we've presented C-64 and C-128 versions of Dvorak Keyboard. (Turn to page 57.)
- · As rocks rain on his head and appropriate theme music plays, Mountaineer Mack must scramble to the top of six hills. (Turn to page 18.)
- In this month's Commodore Roots, Mark Andrews reveals The Fastest Draw in the Industry-that is, he reveals techniques that top pros use in writing fast assembly language programs. (Turn to page 27.)
- The answer to many a 128 user's dilemma, 128 to 64 Autoboot allows the computer to go into 64 mode and automatically boot a program, when activated by a timer or otherwise. (Turn to page 50.)
- Operational with the C-64, Plus/4, C-16, or VIC 20, Disk Checkup helps 1541 users to diagnose the health of their floppy files. (Turn to page 97.)
- What better time than October to plan your holiday shopping? Our Christmas '86 Preview suggests a number of game packages due for release before the end of the year. This month's Entertainment Software Section also includes reviews of Murder on the Mississippi, GBA Championship Basketball (Two-on-Two), Europe Ablaze, World Karate Championship, Oo-Topos, and Super Bowl Sunday Expansion Disk #2. (Turn to page 41.)

We regret the absence of the Cadet's Column from this issue, but expectant motherhood made some demands on Cheryl Peterson that rendered her unable to meet this issue's deadline. One or the other had to be shelved for this month-and over our protests, Cheryl shelved us. So it's 30 days liberty for all cadets—until next month, when Cheryl introduces you to the Promal language.

But almost everything else you buy Ahoy! for is to be found between this month's covers: including an extralong installment of Tips Ahoy!, Reviews of 21-Second Backup and IntraCourse, Dale Rupert's Commodares, and more. If there's anything you're not getting enough of (within reason), please write to tell us. - David Allikas

#### AHOY! BBS GOES 1200 BAUD!

Effective immediately, the 24 hour a day Ahoy! Bulletin Board System can be accessed at 300 or 1200 baud, in 40 or 80 columns.

Corrections to programs and articles, editorial calendar for upcoming issues, and excerpts from future news sections are some of the files available for download.

Set your modem for full duplex, no parity, 1 stop bit, 8-bit word length, and dial

718-383-8909

### SCUTTLEBUTT

CP/M SOFTWARE • SYNTHESIZER PROGRAM • GRASP INPUT DEVICE •
PERSONAL CHOICE SOFTWARE • FOOTBALL HANDICAPPER • COMPUTER
MAINTENANCE • PLUS/4 SOFTWARE • GAMES FROM SUBLOGIC, INFOCOM,
SPINNAKER • INTERACTIVE CHILDREN'S FICTION • STOCK MARKET MANAGERS

#### **ACTIVISION PRODUCTIVITY**

Activision has branched out from the entertainment business into a line of home and personal productivity programs for the C-64. The following are the first releases in the series, dubbed *Personal Choice Software*:

The Writer's Choice word processor includes a 50,000 word spelling checker, help screens, and a full layout preview option that allows the writer to see what a document will look like before printing it.

Filer's Choice lets the user tailormake computer "index cards" and sort records alphabetically or numerically. A report writer makes it possible to extract information from multiple fields and combine it into one file for report generation and document production. Context-sensitive help screens address specific problems.

The *Planner's Choice* spreadsheet permits the user to select column width, while horizontal and vertical windowing allows him to view different sections simultaneously. "Whatif" games are provided for experimentation and modification of data.

Titles are \$39.95 each, or \$99.95 for the *Personal Choice Collection* of all three.

Activision, Inc., 415-960-0410 (see address list, page 14).

#### **MANUAL PROGRAMMING**

In April's Scuttlebutt we announced that ShareData had licensed the C-64 rights to VPL Research's "grasp" technology, consisting of a visual programming language operated by a glove input device. ShareData has now completed and released Hand-Command, a transmitting device inside a lightweight cotton glove available in three sizes for lefties or righties. The position, tilt, and bend of the

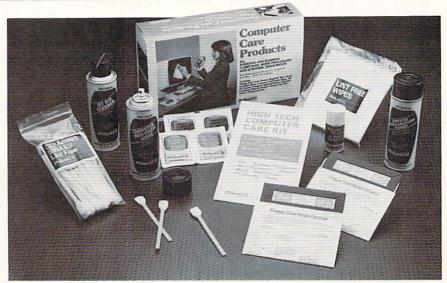

Computer Care Kit includes anti-static spray, disk drive cleaner, more.

READER SERVICE NO. 126

hand is measured in three dimensions and translated into computer operations. The wearer can for example throw an imaginary dart and have the speed and angle measured and reflected, in real time and 3-D, on the computer screen. The product was scheduled for fall release.

ShareData, 1-800-328-6061 or 612-829-0409 (see address list, page 14).

#### **DISK LIBRARIAN**

The *Disk Librarian* comprises five C-64 programs: *Single Drive Copy V/4.0* (back up disks in a maximum of three minutes on a single 1541); *Security Seven* (back up a disk onto tape in a maximum of seven minutes); *Directory Modifier* (reorganize or add lines or comments to disk directories, lock or unlock files, and change file types or names); *Disk Directory Sorter V/4.0* (read all your disk directories into one large file for editing, sorting, searching, and printing out); and *Tape-Log* (catalog disks stored on tape with *Security Seven*).

Price is \$35, shipping included (except COD orders); add \$5.00 if you desire a backup copy.

Software Unlimited, 503-882-7110 (see address list, page 14).

#### AMIGA GUIDE

Focusing on graphics and sound, the *Amiga Programming Guide* (\$18.95) provides readers with a basic programming foundation. Covered are initial setup, fundamentals of Amiga BASIC, LOGO, and C, information management with AmigaDOS, communication with other PCs, and interfacing with a VCR or stereo.

Que Corporation, 317-842-7162 (see address list, page 14).

#### COMPUTER CARE KIT

Philips ECG's \$39.95 Computer Care Kit contains almost everything imaginable to promote good computer grooming, including anti-static spray, jet air cleaner, disk drive head cleaner, glass cleaner, lint free wipes, and swabs.

### Software Discounters of America

S. D. of A.

For Orders Only—1-800-225-7638 PA Orders - 1-800-223-7784 Customer Service 412-361-5291

#### Open Saturday

- Free shipping on orders over \$100 in continental USA
- No surcharge for VISA/MasterCard
- · Your card is not charged until we ship

| ABACUS                                                     | Spitfire '40 (D) \$23                                | DIGITAL SOLUTIONS                               | Ware w/all Supply                                          | Ultima 4 (D) \$39                                | Trio 64 (D) \$43                                        |
|------------------------------------------------------------|------------------------------------------------------|-------------------------------------------------|------------------------------------------------------------|--------------------------------------------------|---------------------------------------------------------|
| Basic 128                                                  | Title Bout (D) \$19                                  | Pocket Filer 128 \$33                           | Kit\$12                                                    |                                                  | SUBLOGIC                                                |
| Cad Pak 128                                                | Tournament Golf (D) . \$19                           | Pocket Planner 128 \$33                         | INFOCOM                                                    | Crimson Crown (D) \$12                           | Baseball (D) \$32                                       |
| Chart pak 128 CALL<br>Cobol 64 FOR                         | BATTERIES INCLUDED                                   | Pocket Writer 64 \$25<br>Pocket Writer 128 \$33 | Ballyhoo (D) \$25                                          | Graphics Magician                                | Flight Simulator 2 (D) . \$32                           |
| Power Plan 64 PRICES                                       | Consultant (64 or 128) \$39<br>Home Pak (D) \$33     | ELECTRONIC ARTS                                 |                                                            | Painter (D)                                      | F.S. Scenery Disks Call<br>Football (D) \$29            |
| Super C 128                                                | Paperclip w/Spell                                    | Adv. Const. Set (D)                             | Enchanter (D) \$23<br>Hitchhiker's Guide to                | Transylvania (D) \$12                            | Jet (D) \$29                                            |
| ACCESS                                                     | 64 or 128\$49                                        | Amnesia (D)                                     | the Galaxy (D)\$23                                         | PROFESSIONAL                                     | TELARIUM                                                |
| Beach Head 2 (D) \$24                                      | Paperclip II 128 \$49                                | Archon 2: Adept (D)                             | Infidel (D) \$25                                           | SOFTWARE                                         | Amazon (D) \$9                                          |
| Leader Board Golf (D)\$25                                  | BERKELEY                                             | Bard's Tale (D)                                 | Leather Goddesses of                                       | Fleet System 2-W.P.                              | Fahrenheit 451 (D) \$9                                  |
| Leader Board                                               | SOFTWORKS                                            | Europe Ablaze (D)                               | Phobos (D) Call                                            | w/70,000 word spell                              | Dragon World (D) \$9                                    |
| Tourn. Disk #1 \$14                                        | Geos (D) \$39                                        | Heart of Africa (D)                             | Planetfall (D)\$23                                         | checker 64 or 128 \$39                           | Nine Princes in                                         |
| Mach 5 (R) \$23                                            | BRODERBUND                                           | Lords of Conquest (D)                           | Sorcerer (D) \$25                                          | Fleet System 3 (128) \$49                        | Amber (D) \$21                                          |
| Mach 128 (R) \$33<br>Tenth Frame (D) \$25                  | Bank St. Filer (D) \$33                              | Mail Order Monsters (D)<br>Movie Maker (D)      | Suspect (D) \$25                                           | SCARBOROUGH                                      | TIMEWORKS<br>Accts. Payable (D)\$39                     |
| ACTIVISION                                                 | Bank St. Mailer (D) \$33<br>Bank St. Writer (D) \$33 | Music Const. Set (D)                            | Trinity 128 \$25<br>Wishbringer (D) \$23                   | Boston Computer                                  | Accts. Receivable (D)\$39                               |
| Alter Ego (Male                                            | Bank St. Speller (D) \$33                            | One-on-One (D)                                  | Zork 1 (D) \$23                                            | Diet (D)                                         | Data Manager 2 (D) \$33                                 |
| or Female) \$33                                            | Breakers (D) \$25                                    | Pinball Const. Set (D)                          | Zork 2 or 3 (D) \$25                                       | Mastertype (D)\$25                               | Data Manager 128 \$43                                   |
| Borrowed Time (D) \$19                                     | Carmen Sandiego (D) \$23                             | Racing Dest. Set (D)                            | INTRACORP                                                  | Net Worth (D) \$39                               | Evelyn Wood                                             |
| Garry Kitchen's                                            | Music Shop (D) \$29                                  | Seven Cities of Gold (D)                        | Intracourse (Compatibility)                                | SIMON & SCHUSTER                                 | Dynamic Reader (D) \$33                                 |
| Gamemaker (D) \$25                                         | Print Shop (D) \$26                                  | Skyfox (D)                                      | & Analysis Modules) \$65                                   | Chem Lab (D) \$25                                | General Ledger (D) \$39                                 |
| Great American                                             | P.S. Companion (D) \$23                              | Super Boulder Dash (D)                          | Intracourse (Compatibility                                 | Great International                              | Inventory Mgmt (D) \$39                                 |
| Cross-Country                                              | P.S. Graphics Library                                | Timothy Leary's                                 | Module) \$33                                               | Paper Airplane                                   | Partner 128 (R) \$43                                    |
| Road Race (D) \$19<br>Hacker (D) \$19                      | #1. #2. or #3 \$16 Ea.                               | Mind Mirror (D)                                 | Intracourse (Analysis                                      | Construction Set(D) \$19                         | Payroll Mgmt. (D) \$39<br>Sales Analysis                |
| Hacker 2 (D) \$23                                          | Type! (D)\$25<br>CARDCO                              | Ultimate Wizard (D) Prices too low to           | Module) \$39                                               | Star Trek-The Kobayashi                          | Mgmt (D) \$39                                           |
| Little Computer                                            | Calc Now (D)\$14                                     | advertise!! Call                                | MASTERTRONIC                                               | Alternative (D)\$25                              | Swiftcalc/Sideways(D) \$33                              |
| People (D)\$23                                             | File Now (D) \$14                                    | EPYX                                            | Action Biker (D)\$7                                        | Typing Tutor 3 (D) \$25<br>SPINNAKER             | Swiftcalc/                                              |
| Mindshadow (D)\$19                                         | Freeze Frame (R) \$33                                | Barbie (D)                                      | Electra Glide (D) \$7<br>Gates of Dawn (D) \$7             | ACE: Air Combat                                  | Sideways (128) \$43                                     |
| Music Studio (D) \$23                                      | Graph Now (D) \$14                                   | Breakdance (D) \$9                              | Infinity Machine (R) \$7                                   | Emulator (D)\$14                                 | Sylvia Porter's Personal                                |
| Murder on the                                              | Hidden Assets (R) \$49                               | Champ. Wrestling (D) . Call                     | Kikstart (D)\$7                                            | Adventure Creator (R) . \$9                      | Fin. Planner 64 (D) . \$33                              |
| Mississippi (D) \$23                                       | Mail Now (D) \$14                                    | Destroyer (D) Call                              | 5-A-Side Soccer (D) \$7                                    | Alphabet Zoo (R) \$9                             | Sylvia Porter's                                         |
| Space Shuttle (D)\$19                                      | S'more (R) \$44                                      | Fast Load (R) \$23                              | Last V-8 (D)                                               | Alf in Color Cave (R) \$9                        | Personal Financial                                      |
| ACCOLADE                                                   | Super G Pr. Int.                                     | Impossible Mission (D) . \$9                    | Master of Magic (D)\$7                                     | Delta Drawing (R)\$9                             | Planner 128 \$43<br>Word Writer w/                      |
| Ace of Aces (D)\$19                                        | w/16K Buffer \$49                                    | Movie Monster (D) \$23                          | Ninja (D)                                                  | Facemaker (R) \$9<br>Fraction Fever (R) \$9      | Speller (D)\$33                                         |
| Dambusters (D) \$19<br>Deceptor (D) \$19                   | Write Now (R) \$19<br>CBS                            | Multiplan 128 \$39<br>Pitstop II (D) \$9        | Sekaa of Assiah (D)\$7                                     | Homework Helper-Math                             | Word Writer w/85000                                     |
| Fight Night (D)\$19                                        | Argos Expedition (D) . \$9                           | Summer Games 2 (D) \$23                         | The Slugger (D) \$7                                        | Word Problems (D) \$23                           | Word Speller (128) . \$43                               |
| Hard Ball (D)\$19                                          | Big Bird's Funhouse(R) . \$9                         | Super Cycle (D) \$23                            | Vegas Jackpot (D) \$7                                      | Homework Helper-                                 | UNISON WORLD                                            |
| Law of the West (D) . \$19                                 | Big Bird Spc. Del. (R) . \$9                         | Temple of Apshai                                | MICROLEAGUE<br>Baseball (D)                                | Writing (D) \$23                                 | Art Gallery 1 (D) \$16                                  |
| PSI-5 Trading Co. (D) . \$19                               | Body in Focus (D)\$23                                | Trilogy (D) \$23                                | Baseball (D) \$25<br>Box Score Stats (D) \$16              | Invaders of the Lost                             | Art Gallery 2 (D) \$16                                  |
| AMERICAN                                                   | Dream House (D) \$9                                  | Winter Games (D) \$23                           | General Manager (D) \$25                                   | Tomb(D) \$10                                     | Print Master (D) \$23                                   |
| EDUCATIONAL                                                | Ernie's Big Splash (D) . \$9                         | World Championship                              | 1985 Team Data Disk \$14                                   | Kids on Keys (R) \$9                             | WEEKLY READER                                           |
| Biology (D) \$14                                           | Ernie's Magic                                        | Karate (D) \$19                                 | MICROPROSE                                                 | Kung Fu 1—                                       | Stickybear ABC'S (D) \$19                               |
| French (D)\$14                                             | Shapes (R)                                           | World Games (D) \$23                            | F-15 Strike Eagle (D) . \$23                               | Exploding Fist (D) . \$19<br>Kung Fu 2—          | Stickybear Math (D) . \$19<br>Stickybear Numbers(D)\$19 |
| Grammar (D)\$14                                            | Grover's Animal                                      | World's Greatest                                | Gunship (D) \$23                                           | Sticks of Death (D) \$19                         | Stickybear Reading (D) \$19                             |
| Science: Grades 3/4(D) \$14<br>Science: Grades 5/6(D) \$14 | Adventures (D) \$9                                   | Baseball-Improved . \$23<br>World's Greatest    | Kennedy Approach(D) . \$23                                 | SPRINGBOARD                                      | Stickybear Shapes (D) . \$19                            |
| Science: Grades 5/6(D) \$14<br>Science: Grades 7/8(D) \$14 | Mastering the SAT (D) . \$44<br>Math Mileage (D) \$9 | Football (D)\$23                                | Silent Service (D) \$23                                    | Certificate Maker (D) \$33                       | WINDHAM CLASSICS                                        |
| Spanish (D)\$14                                            | Movie Musical                                        | FIREBIRD                                        | MINDSCAPE<br>Bank St. Music                                | Newsroom (D)\$33                                 | Alice in Wonderland (D) \$9                             |
| U.S. Geography (D) . \$14                                  | Madness (D)\$9                                       | Colossus Chess 4 (D) \$23                       | Writer (D) \$19                                            | N.R. Clip Art Vol. 1 (D)\$19                     | Below the Root (D) \$9                                  |
| World Geography (D) \$14                                   | Railroad Works (D) \$9                               | Elite (D)\$19                                   | Bank St. Storybook (D) \$19                                | N.R. Clip Art Vol. 2 (D)\$25                     | Swiss Family                                            |
| World History (D) \$14                                     | Rich Scarry's Electronic                             | Frankie Goes to                                 | Bop & Wrestle (D) \$19                                     | P.S. Graphics                                    | Robinson (D) \$9                                        |
| ARTWORX                                                    | Word Book (D) \$12                                   | Hollywood (D) \$23                              | Color Me: The Computer                                     | Expander (D)\$25                                 | Treasure Island (D) \$9                                 |
| Beach Blanket                                              | Sesame St. Pals                                      | The Pawn (D) \$25                               | Coloring Kit (D) \$19                                      | SSI<br>Battle Group (D)\$37                      | Wizard of Oz (D)\$9 ACCESSORIES                         |
| Volleyball (D) \$12                                        | Around Town (D) \$9                                  | FISHER PRICE                                    | Fairlight (D) \$19                                         | Battle of Antietam(D) \$33                       | Bonus SS. DD . \$5.99 Bx                                |
| Bridge 4.0 (D)\$16                                         | Success w/Algebra Call                               | Alpha Build (R) \$9<br>Dance Fantasy (R) \$9    | Great British                                              | Colonial Conquest (D) \$25                       | Bonus DS. DD . \$6.99 Bx                                |
| Cycle Night(D) \$12<br>Equestrian Show                     | Success w/Math Call<br>Timebound (D) \$9             | Hop Along                                       | Software (D) \$12                                          | Computer QB (D) \$25                             | Compuserve Starter                                      |
| Jumper (D) \$12                                            | Weather Tamers (D)                                   | Counting (R) \$9                                | Halley Project (D) \$19                                    | Field of Fire (D) \$25                           | Kit\$19                                                 |
| Strip Poker (D)\$21                                        | CMS                                                  | Linking Logic (R) \$9                           | Infiltrator (D) \$19                                       | Gemstone Warrior (D)\$23                         | Disk Case (Holds 50) . \$9                              |
| Data Disk #1 female .\$16                                  | General                                              | Memory Manor (R) \$9                            | Perfect Score SAT (D) \$44<br>Spell of Destruction(D) \$19 | Gettysburg (D) \$37                              | Disk Drive Cleaner \$9                                  |
| Data Disk #2 male \$16                                     | Accounting 128 \$119                                 | Number Tumbler (R) \$9                          | The American Challenge                                     | Kamptgruppe (D)\$37                              | Kraft Joystick \$9                                      |
| Data Disk #3 female . \$16                                 | DATA EAST                                            | Sea Speller (R) \$9                             | Sailing Simulation (D) \$19                                | Mech Brigade (D)\$37                             | Panasonic 1080 GREAT                                    |
| ARTWORX PX                                                 | Commando (D) \$23                                    | GAMESTAR                                        | MISC                                                       | NAM (D)                                          | 100 cps. printer DEAL                                   |
| Baker St. Detective (D) \$7                                | Karate Champ (D) \$23                                | Champ. Basketball (D) \$23                      | Bob's Term 64 (D) \$29                                     | Phantasie 2 (D) \$25                             | Sakata 13" Color                                        |
| Hole In One Golf (D) . \$7                                 | Kung Fu Master (D) \$23                              | Star Rank Boxing (D) \$19                       | Bob's Term 128 \$49                                        | Questron (D) \$25                                | for C64                                                 |
| Hotel Alien (D)                                            | Alternate Reality (D) . \$25                         | Sargon 3 (D)                                    | CSM 1541                                                   | Rings of Zillin (D) \$25                         | Seikosha SP1000VC 100                                   |
| Pro Boxing (D)\$7                                          | Conan (D)                                            | Sargon 3 (D) \$25<br>HES                        | Align Kit (D) \$29<br>Central Point-                       | Roadwar 2000 (D) \$25                            | CPS Commodore direct                                    |
| AVALON HILL                                                | Dig Dug (D) \$9                                      | Microsoft Multiplan (D) \$19                    | Copy 2 (D) \$23                                            | Shard of Spring (D) . \$25                       | connect dot matrix                                      |
| Gulf Strike (D) \$19                                       | Mr. Do (D) \$9                                       | Millionaire (D) \$16                            | Gato (D)                                                   | U.S.A.A.F. (D) \$37                              | printer \$179                                           |
| Mission                                                    | Never Ending Story (D) \$19                          | Omniwriter w/Spell (D) \$23                     | Snapshot 64 (R) Call                                       | Wings of War (D) \$25<br>Wizard's Crown (D) \$25 | Wico Bat Handle \$17                                    |
| Thunderhead (D)\$16                                        | Ping Pong (D) \$19                                   | Project Space                                   | Superbase 64 (D) \$47                                      | SOFTSYNC                                         | Wico Black Max \$9                                      |
| Super Bowl                                                 | DAVIDSON                                             | Station (D) \$19                                | Superbase 128 \$59                                         | Desk Manager                                     | Wico Boss \$12                                          |
| Sunday (D) \$21                                            | Math Blaster (D) \$33                                | HI-TECH EXPRESSIONS                             | Superscript 64 (D) \$47                                    | 64 or 128 (D) \$25                               | Factors Time                                            |
| SBS 1984 Team Disk. \$14                                   | Speed Reader 2 (D) \$43                              | Card Ware (D)                                   | Superscript 128 \$47                                       | Model Diet (D) \$19                              | Hours: Eastern Time                                     |
| SBS 1985 Team Disk Call<br>SBS Champs Disk . \$14          | Spell It (D) \$33<br>Word Attack (D) \$33            | Heart Ware (D)\$9<br>Party Ware (D)\$14         | ORIGIN                                                     | Personal                                         | MonFri. 9AM-5PM<br>Sat. 10AM-5PM                        |
| 360 Onamps Disk •14                                        |                                                      |                                                 | Ultima 3 (D) \$34                                          | Accountant (D)\$23                               | Sat.                                                    |
|                                                            | DO DOV                                               | 1207 DEDT A                                     | V DI AMAIOV                                                | DA 45000                                         |                                                         |

#### P.O. BOX 11327—DEPT. AY—BLAWNOX, PA 15238

Please Read The Following Ordering Terms & Conditions Carefully Before Placing Your Order: Orders with cashiers check or money order shipped immediately. Personal & Company checks allow 3 weeks clearance. NO C.O.D.'s! Shipping: Continental U.S.A.—Orders under \$100 add \$3, free shipping on orders over \$100. AK, HI, FPO, APO—add \$5 on all orders. Canada & Puerto Rico—add \$10 on all orders. Sorry, no other international orders accepted! PA residents add 6% sales tax on the total amount of order including shipping charges! Prices subject to change without notice. REASONS FOR CALLING CUSTOMER SERVICE—412:361-5291 (1) Status of order or back order (2) If any merchandise purchased within 60 days from S.D. of A. is defective, please call for a return authorization number. Defective merchandise will be replaced with the same merchandise only! NO CREDITS! After 60 days please refer to the manufacturers warranty included with the merchandise & return directly to the manufacturer. Customer service will not accept collect calls or calls on S.D. of A.'s 800# order lines!

#### MAC INKER

Re-ink Any Fabric Ribbon Automatically for less than 5 cents.

Dedicated Units Start at \$54.95

Universal Cartridge MAC INKER

\$68.50

Universal Spool MAC INKER

\$66.95

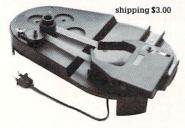

Lubricated, Dot Matrix Ink \$3.00. bottle available in black/brown/ red/green/yellow/purple/ orange/gold and silver.

Over 50,000 MAC INKER(s) in the field. Over 7500 printers supported.

#### MERCURY MODEM

Really 100% Haves\* Compatible.

- 300/1200 baud.
- audio monitor/front panel lights.
- 18 months warranty.

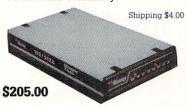

\*Hayes is a trademark of Hayes Microproducts

#### DATA SWITCHES

All types, all lines switched, all metal. heavy duty switch, elegant design, best value for money.

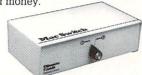

2 Ports Parallel or Serial 4 Ports Parallel or Serial \$ 7500 \$15000

2 Computers/2 Printers Parallel or Serial

\$15000

We have cables too. Please inquire or specify at time of order.

Order Toll Free. Call or write for free brochure.

1-800-547-3303

In Oregon 503-297-2321 (24 hours line)

### **Emputer**

6415 SW Canyon Ct., #10, Portland, OR 97221, telex 4949559

Dealer inquiries welcome.

Reader Service No. 102

Philips ECG, 1-800-233-8767; in PA 1-800-222-9308) (see address list, page 14).

#### PLUS/4 AND C-16 SOFTWARE

While the level of software support for the Plus/4 and C-16 could make even an Adam owner chuckle, a bone is thrown from time to time. Robinson Software Associates has made three available at \$9.95 each plus \$1.50 postage per order. Bounty Hunter (round up a gang of outlaws in the Old West), Grave Robbers (a graphic adventure requiring players to find secret treasure), and Savings & Loan (a home finance program that calculates principal and interest payments and amortization of loans, as well as the value of various types of savings). (See also this month's Game Releases heading for a Plus/4 flight simulator.)

Robinson Software Associates (see address list, page 14).

#### FOOTBALL HANDICAPPING

The Professional Football Handicapping System lets the C-64 or VIC 20 user handicap NFL games using information found in the daily paper. About five minutes is required to enter the information needed to perform the statistical analysis that will predict the winner, point spread, and total points in a game. On cassette or disk; \$39.95 plus \$2.00 shipping.

Software Exchange, 313-626-7208 (see address list, page 14).

#### SYNTHESIZER PROGRAM

The Fastfingers synthesizer program includes 256 preset sounds derived from the SID chip, 13 effects (glide, vibrato, wah wah, etc.), and onscreen instructions, and provides for 10 minutes of real-time recording at 60 notes per second. A 4-octave keyboard with 49 full-size keys (apparently the Mattel keyboard originally manufactured for use with Intellivision) is also available. Price of the software and manual is \$24.95; with keyboard adapter \$59.90; with adapter and keyboard \$119.85.

See-Thru Enterprises, 519-735-2995 (see address list, page 14).

#### TALKING SOFTWARE

Hearsay, Inc. has released three educational games that produce speech when used with a C-64 and the Hearsay 1000 speech synthesizer/voice recognition system (see January '86 Ahoy!). Each \$29.95, they are Rhyme and Reason (familiar nursery rhymes teach basics like names of animals and parts of the body), Aqua Circus (basic shapes, colors, counting, and simple math), and Think Bank (Concentration-type game that teaches arithmetic).

Hearsay, Inc., 718-232-7266 (see address list, page 14).

#### CP/M SOURCE

FOG, the California-based CP/M users group, is offering a library sampler of CP/M software free to C-128 users who send in the \$25 yearly membership fee by December 31, 1986. In addition to Commodore's revised CPM+ operating system (the original system shipped with the 128 contained bugs that prevented the serial port from operating), the disk contains a text editors with Word-Star-like commands, a telecommunications program designed for both the Commodore 1670 and Hayes-compatible modems, a menu-driven file utility program for making file and disk copies, viewing files, etc. (eliminating the need to memorize CP/M commands), and a disk directory manager that sorts and prints directories and shows print status. Documentation is included.

FOG, a non-profit group with 20,000 members worldwide, maintains a large library of public domain software that is available for a small copying fee. Membership includes affiliation with more than 300 local chapters, and access to a technical support hotline operating from 10 a.m. to 5:30 p.m. (Pacific time), Monday through Friday.

FOG, 415-755-2000 (see address list, page 14).

#### **ABACUSES FOR THE 128**

Three new C-128 productivity packages from Abacus, each \$59.95. scheduled for September release:

In addition to the standard options

#### **NEWS**

found in most terminal programs, *SpeedTerm 128* features Xmodem and Punter file transfer protocols, VT52 and VT100 terminal emulation with cursor keys, 45K capture buffer, and user-definable function keys.

TAS-128, an enhanced version of Abacus' Technical Analysis System for stock marketing charting, lets the investor automatically download indicators from DJN/RS or Warner and then build a variety of charts on the split screen: 7 moving averages, 3 oscillators, 5 volume indicators, comparison charts, trading bands, least squares, and more. Included are macro capabilities, automatic and unattended log-on, and fast draw charts using up to four windows.

PPM-128, a 128 upgrade of Personal Portfolio Manager, tracks performance of stocks, bonds, or options, as well as profits and losses for tax purposes.

Abacus Software, 616-241-5510 (see address list, page 14).

#### MY NAME IS 128. C-128.

Developed and originally distributed by Creative Software, *I Am the C-I28* (\$34.95) is now available from Activision. The tutorial provides C-I28 users with an introduction to programming, advancing from the basic keyboard layout to animation programs and debugging. Several practice programs are included for experimentation.

Activision, Inc., 415-960-0410 (see address list, page 14).

#### **NORTH TO VERMONT**

Though you may have thought the state produced nothing but maple syrup, *Vermont Gold* (\$29.95) for the C-64 deals with various aspects of prospecting for gold in the state of Vermont, including tales and history facts about prospecting in the 1800's, how to look for and find gold in Vermont, equipment needed for prospecting and how to use it, and more.

Indian Affairs, 717-842-8467 (see address list, page 14).

#### **GAME RELEASES**

SubLOGIC has made available two new \$19.95 Scenery Disks for use with their C-64 flight simulation products (Microsoft Flight Simulator, Flight Simulator II, and Jet):

The San Francisco STAR Scenery Disk takes in such Bay area highlights as Fisherman's Wharf, Alcatraz Island, and the Golden Gate, Dumbarton, and Bay Bridges. Mountains, lakes, and waterways are accurately located, and airports represented in detail, down to the hangars and refueling facilities.

The Japan Scenery Disk details the area from Tokyo to Osaka, including Mt. Fuji, the Shin Kansen bullet train, Osakajo castle, and the Tokyo Tower, Palace grounds, and canal network in downtown Tokyo.

SubLOGIC Corporation, 800-637-4983 or (in IL, AK, HI) 217-359-8482 (see address list, page 14).

Two C-64 releases from SSI, each \$39.95:

Roadwar 2000, set in a post-nuclear attack age, requires the gamer (as the leader of a gang that conquers cities by collecting soldiers, vehicles, and supplies) to locate eight scientists who are crucial to the survival of the world and return them to their research base. 19 types of vehicles can be modified for different terrain, attack, defense, speed, and durability tasks. During the 50 or more hours or an average game, the road warrior interacts with numerous wanderers, rabble road gangs, mutants, cannibals, and foreign invaders.

The magically endowed *Shard of Spring*, remnant of the once-whole LifeStone created by the Red Sorcerer, must be taken back from its captor, the evil enchantress Siriadne, and returned to its home on the stricken island of Ymros. The player attempts to do this with the aid of up to five other characters, searching Ymros, fighting monsters, and exploring dungeons. Spells are cast using the five elements of nature: fire, metal, wind, ice, and spirit. The game is designed to last from 40 to 80 hours.

Strategic Simulations, Inc., 415-964-1353 (see address list, page 14).

A female version of Activision's *Alter Ego* for the C-64 allows the distaff gamer to respond to hypothetical situations according to the person-

#### COMAL Starters Kit \$29.95 plus \$4 shipping

#### 5 Disks\* including:

- 1541 Fast Loader
- Disk Backup
- File Copier
- Full C64 COMAL 0.14
- over 100 more programs
- 2 Books, nearly 150 pages:
  - COMAL From A To Z
  - Graphics Primer
- 5 newsletters, over 400 pages:
  - COMAL Today (#5,6,7,8,9)

#### COMAL 2.0 POWER

\$69.95 Comal Today subscriber price --- \$74.95 regular price.

64K COMAL 2.0 cartridge with empty socket (no manual) (manual add \$15 and \$3 shipping)

#### SUPER CHIP

\$24.95 Comal Today subscriber

price --- \$29.95 regular price. 16K chip plugs into empty socket of COMAL 2.0 cartridge. Adds:

- C128 Support
- C64 Auto Boot System
- 1541 Fast Loader
- Over 100 added commands

#### COMAL TODAY \$14.95 (Canada add \$6)

- 6 issue subscription
- Over 500 pages
- Qualifies you for subscriber discounts (like \$5 off a Comal 2.0 cartridge)

#### FREE INFO

Send a 39 cent stamped self addressed envelope. You get our 24 page info booklet.

COMAL Users Group USA 6041 Monona Dr, Room 111 Madison, WI 53716 phone: (608) 222-4432 \*2 disks may be 1 double sided disk

#### TESTMASTER

-for easier testing

- END TEST RE-TYPING
- PRODUCE MULTIPLE CHOICE, T-F, SHORT ANSWER, AND COMPLETION TESTS
- UPPER/LOWER CASE AND COMPLETE EDITING
- MAKES TESTS FROM 1 TO 999 ITEMS AND ALTERNATE FORMS OF THE SAME TEST

FOR APPLE II FAMILY, 32K PET, COMMODORE 64/128, AND IBM

FREE TRIAL IN YOUR SCHOOL FOR 30 DAYS

> ONLY \$35.00 PLUS \$2.00 HANDLING

ORDER LINE 9:00 AM TO 5:00 PM 1-800-422-0095 MICHIGAN AND AFTER 5:00 PM (313) 477-0897 VISA/MASTERCARD

MIDWEST SOFTWARE BOX 214, FARMINGTON, MI 48024

#### MASTER GRADES

-for easier grade keeping

- THOUSANDS IN USE AROUND THE WORLD
- 200 STUDENTS IN ONE FILE FOR SUPER SPEED
- KEEPS CUMULATIVE POINTS TO 9999 PER MARKING PERIOD
- ALPHA OR PERCENTAGE ORDER REPORTS
- 3 DIFFERENT PROGRESS NOTES TO PARENTS
- GUARANTEED EASY TO USE

FOR APPLE II FAMILY, 32K PET, COMMODORE 64/128, AND IBM

FREE TRIAL IN YOUR SCHOOL FOR 30 DAYS

\$35.00 PLUS \$2.00 HANDLING ORDER LINE 9:00AM TO 5:00PM 1-800-422-0095 MICHIGAN AND AFTER 5:00PM (313) 477-0897 VISA/MASTER CARD

MIDWEST SOFTWARE BOX 214, FARMINGTON, MI 48024 TIRINTY

Change the course of history with Trinity, which takes the Infocom adventurer on a fast-paced journey through fantasy and reality.

READER
SERVICE NO. 127

ality profile the program creates for her based on her responses to a series of questions. She may choose instead to let the computer select her personality for her and experience life through the eyes of an unfamiliar alter ego.

Activision, Inc., 415-960-0410 (see address list, page 14).

Through October 31, 1986, specially marked packages of IntelliCreations/Datasoft's *Mind Pursuit, The Never-Ending Story, Crosscheck*, and *Mercenary* will contain a card entitling the consumer to a free three-month subscription to *Computer Entertainer*, a 16-page newsletter containing software news and reviews. The regular subscription price for the four year old publication is \$22 for 12 issues. Call 818-761-1516 for more information on *Computer Entertainer*.

IntelliCreations/Datasoft, 818-886-5922 (see address list, page 14).

The first Infocom game to recreate actual locations and events, Brian Moriarty's *Trinity* (\$39.95) nonetheless leads the text-adventurer into an alternate universe where magic and physics coexist and he gets the chance to change the course of history. From a magical world overgrown with giant toadstools he progresses to the Siberian tundra, a tropical island, deep underground, outer space, and finally the New Mexico desert on July 16, 1945, the date and site of the world's first atomic explosion, codenamed Trinity.

Trinity was written with Infocom's Interactive Fiction Plus development system, allowing for more extensive stories and more sophisticated user interfaces. As a result, it is only avail-

able for Commodore computers with at least 128K: the C-128 and Amiga. The game is geared for the Standard Level player.

Infocom, Inc., 617-492-6000 (see address list, page 14).

As a reporter in search of *The Scoop* on the murder of a woman in a bungalow, you will look for clues, question witnesses, and eavesdrop on conversations. Based on the Agatha Christie story, the Telarium adventure game includes full animation and a text menu that facilitates interaction.

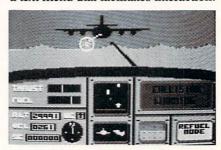

Ace includes talking onboard computer. READER SERVICE NO. 128

For the C-128; \$32.95.

Telarium Corp., 617-494-1200 (see address list, page 14).

Spinnaker has licensed the rights from Britian's Cascade Games to distribute its *Ace* flight simulator, which it will do under its UXB label. The player/pilot's goal is to wipe out enemy air and ground forces, aided by multiple weapon systems, real-time overhead satellite mapping, and a talking onboard computer that advises on fuel levels and incoming missiles and aircraft. Additionally, a new Plus/4 version can be ordered from Cascade via check, credit card, or phone (see address list, page 14).

Spinnaker Software, 617-494-1200

#### NEWS

(see address list, page 14).

Video Vegas simulates casino blackjack, draw poker, slots, and keno, providing entertainment for the beginner and practice for the pro.

Baudville, 616-957-3036 (see address list, page 14).

#### **EDUCATIONAL SOFTWARE**

Two from Gamco Industries:

Time Explorers requires students to answer time-telling questions correctly in order to advance through a cavern in search of gold. Activities are of four types: 1) type the digital time when shown a clock face; 2) type the digital time when given the time in words: 3) set the clock hands when given the digital time; and 4) set the clock hands when given the time in words. Within each, players may deal with hour, half hour, quarter hour, or five minute intervals.

Combining tic-tac-toe with a drill in money-changing skills, Money Squares questions future capitalists in the categories of 1) Count Money, 2) Can You Buy?, 3) Select the Fewest Coins, and 4) How Much Change?

Each C-64 program includes a student management system that automatically records up to 200 files. Price of each is \$39.95; \$54.95 with backup; or \$164.95 for class pack.

Gamco Industries, Inc., 1-800-351-1404 (see address list, page 14).

Designed for beginning to expert typists, Type! (\$39.95) teaches typing with real text and sentences instead of random letter drills. An arcade-style game is included. For the C-64.

Broderbund Software, 415-479-1170 (see address list, page 14).

The Linguist (\$44.95) allows C-64 users to create language drills in French, Spanish, German, English, Russian, Hebrew, Japanese, or any of 13 other languages. The student selects two languages and enters as many words, phrases, or definitions in each of the chosen languages as desired. The program then quizzes him by presenting one of the elements in the pair and asking him to fill in its equivalent in the other language.

Gessler Educational Software, 212-673-3113 (see address list, page 14).

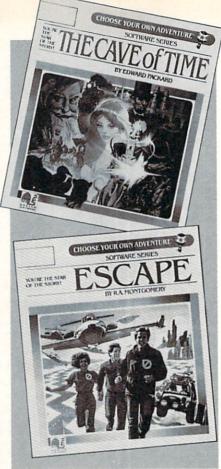

Interactive story books for children. READER SERVICE NO. 129

The Grolier Core Collection of productivity software, including The Information Connection, Friendly Filer, Easy Graph, and EduCalc, will be made available to schools at savings of up to \$60. Additionally, the Database Management Enrichment Collection, consisting of Friendly Filer, three Friendly Files, NoteCard Maker, and the Countries of the World and The Great Book Search databases, will be offered for \$199.

Including over 100 lesson plans, the 192-page Grolier's Productivity Software Across the Curriculum provides educators with a guide to tailoring Grolier's productivity software to their curriculum needs. Ordinarily \$12.95, the volume will be shipped free with orders of \$75 or more.

Grolier Educational Publishing, 212-696-9750 (see address list, page

Bantam has put two volumes of its Choose Your Own Adventure series of children's books on disk for the 64 at \$34.95 each. In both animated adventures, the child becomes the main

#### COMAL 2.0 POWER C128 SUPPORT WITH SUPER CHIP ONLY \$94.90\*

- Full 80K Cartridge
- Super Chip installed
- C128 Support
- C64 Auto Boot System
- 1541 Fast Loader
- Over 100 added commands

#### COMAL Starters Kit \$29.95 plus \$4 shipping

#### 5 Disks\*\* including:

- 1541 Fast Loader
- Disk Backup
- File Copier
- Full C64 COMAL 0.14
- over 100 more programs
- 2 Books, nearly 150 pages:
  - COMAL From A To Z
  - Graphics Primer
- 5 newsletters, over 400 pages:
  - COMAL Today (#5,6,7,8,9)

### COMAL TODAY \$14.95 (Canada add \$6)

- 6 issue subscription
- Over 500 pages
- Qualifies you for subscriber discounts (like \$5 off a Comal 2.0 cartridge)

#### FREE INFO

Send a 39 cent stamped self addressed envelope. You get our 24 page info booklet. Or order now, VISA and MasterCard accepted. US dollars only.

COMAL Users Group USA 6041 Monona Dr. Room 111 Madison, WI 53716 phone: (608) 222-4432

\*\*2 disks may be 1 double sided disk Comal Today subscriber price. \$104.90 regular price. No manual. Add \$15 plus \$3 shipping for manual

#### Tree Spirit Software, Inc.

Music of the Masters - Classical music for the C64\* or C128\* in 64 mode. Approx. 1 hour of music per disk with comments on the composers.

Volume I - Mozart's Rondo Alla Turca, Beethoven's Sonata Pathetique and 20 other works by Bach, Handel & many others.

Volume II - Beethoven's Minuet in G, Bach's Invention No. 4, and 40 other works by Brahms, Schubert, Chopin & others.

Volume III - Mostly Mozart. Overture from Figaro, Sonata Facile, Minuet from Don Giovanni and many other Mozart compositions. \$9.95 per volume. All 3 volumes - \$24.95

The Great War - WWI strategy game for the C128\* in 128 mode. Includes one or two player options. Armies of 17 countries. Weather, terrain, lines of supply, etc. affect the outcome. C128\* disk only - \$29.95

BASICally SIMPLE 128 - How to use all C128\* Basic 7.0 commands, functions and operators in Basic programs. C128\* disk only - \$19.95

BASICally SIMPLE 64 - How to use all C64\* Basic 2.0 commands, functions and operators in Basic programs. Disk - \$14.95

Datafiler 128 - Database program for the C128\* in 128 mode. Disk - \$24.95

FREE SHIPPING & HANDLING. Illinois residents add 7% sales tax. Send check or money order to:

Free Spirit Software, Inc. 538 S. Edgewood LaGrange, IL 60525

\*Trademarks of Commodore Electronics, Ltd.

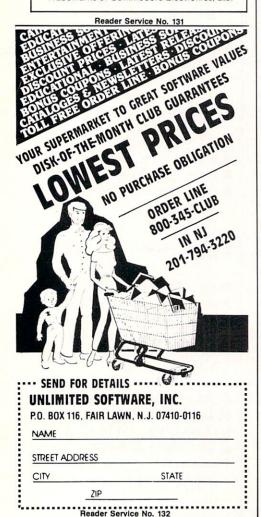

character in the story and decides how it will evolve from a variety of plot options. *Escape* challenges the player to lead three characters out of a mazelike city and across enemy territory to home. *The Cave of Time* compels adventurers to return misplaced objects to their owners, fighting ghouls, a prehistoric mammoth, and assassins along the way.

Bantam Electronic Publishing, 212-765-6500 (see address list below).

Two educational entries in Baudville's *Hacker Jack* line: *Guitar Wiz*ard (learn and analyze scales, chords, and tunings for all types of fretted string instruments) and *Ted Bear's* Rainy Day Games (Concentration, Old Maid, and Go Fish). For the C-64; \$29.95 to \$34.95 each.

Baudville, 616-957-3036 (see address list below).

CBS has rereleased Mastering the

SAT in an enhanced version for the C-64 and an all-new version for the Amiga. 64 users now get a full disk of additional Skill Builders exercises, an onscreen timer, a revised management system providing for up to seven students, and faster access to questions and answers. The Amiga version includes pull-down menus, windows, scrolling, and graphics.

Each version is available in a retail school package containing program disk, backup, 152-page student workbook, and teacher's notes, for \$109.95 (lab pack, \$329.85), or a retail package (program disk and student workbook) for \$99.95.

CBS will also market *The Observatory*, under license from Lightspeed Software. The C-64 astronomy program allows students to set up a "software telescope" anywhere on earth

Continued on page 130

#### **Companies Mentioned in Scuttlebutt**

Abacus Software 2201 Kalamazoo S.E. PO. Box 7211

Grand Rapids, MI 49510 Phone: 616-241-5510

Activision, Inc.

2350 Bayshore Frontage Rd. Mountain View, CA 94043 Phone: 415-960-0410

Addison-Wesley

Reading, MA 01867 Phone: 617-944-3700

Bantam Electronic Publishing

666 Fifth Avenue New York, NY 10103 Phone: 212-765-6500

Randville

1001 Medical Park Dr. S.E. Grand Rapids, MI 49506 Phone: 616-957-3036

**Broderbund Software** 

17 Paul Drive

San Rafael, CA 94903-2101 Phone: 415-479-1170

CBS Interactive Learning One Fawcett Place Greenwich, CT 06836

Phone: 203-622-2500

Cascade Games Ltd. Harrogate, North Yorkshire, England

Phone: (0423) 525325

FOG

P.O. Box 3474 Daly City, CA 94015 Phone: 415-755-2000

Gamco Industries, Inc.

Box 1911 Big Spring, TX 79720

Phone: 1-800-351-1404; in TX call collect 915-267-6327

Gessler Educational Software

900 Broadway New York, NY 10003 Phone: 212-673-3113

Grolier Educational Publishing, Inc. 95 Madison Avenue New York, NY 10016

Phone: 212-696-9750 Hearsay Inc. 1825 74th Street Brooklyn, NY 11204

Phone: 718-232-7266 Indian Affairs R.D. #4 Box 68 Moscow, PA 18444 Phone: 717-842-8467

Infocom, Inc. 125 CambridgePark Drive Cambridge, MA 02140 Phone: 617-492-6000

IntelliCreations/Datasoft 19808 Nordhoff Place Chatsworth, CA 91311 Phone: 818-886-5922

Micro Arts Products P.O. Box 2522 Philadelphia, PA 19147 Phone: 215-336-1199

Philips ECG, Inc. 100 First Avenue Waltham, MA 02254 Phone: 1-800-233-8767; in

PA 1-800-222-9308 Que Corporation

7999 Knue Road Indianapolis, IN 46250 Phone: 1-800-428-5331 or 317-842-7162 Robinson Software Associates

50 South Valley Road B2 Paoli, PA 19301

See-Thru Enterprises 10382 Shenandoah Windsor, Ontario Canada N8R 1B5 Phone: 519-735-2995

ShareData, Inc. 7122 Shady Oak Road Eden Prairie, MN 55344 Phone: 1-800-328-6061 or

612-829-0409 Software Exchange P.O. Box 5382

West Bloomfield, MI 48033 Phone: 313-626-7208

Software Unlimited P.O. Box 429 Klamath Falls, OR 97601

Klamath Falls, OR 97601 Phone: 503-882-7110 Spinnaker Software

and Telarium
1 Kendall Square
Cambridge, MA 02139
Phone: 617-494-1200

Strategic Simulations, Inc. 1046 N. Rengstorff Ave. Mountain View, CA 94043

Mountain View, CA 94043 Phone: 415-964-1353 SubLOGIC Corporation

713 Edgebrook Drive Champaign, IL 61820 Phone: 800-637-4983; in IL, AK, HI 217-359-8482

Telarium Corp. See Spinnaker Software When it comes to flying fighter planes

### IT'S THE MAN— NOT THE MACHINE

that makes the difference

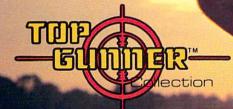

MIG Alley Ace: Thrilling head-to-head Sabre Jet aerial dog fighting includes single player flying mode, as well as two player competition.

Hellcat Ace: Exciting 3-dimensional aerial combat over the Pacific in World War II. For one to four players.

**Air Rescue:** Sensational assault chopper rescue raids for daring pilots in solo or team configuration. For one to eight players.

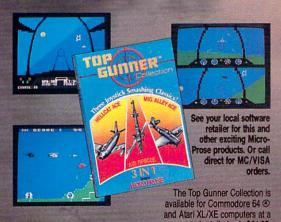

Screen shots from Commodore 64

Commodore 64 and Atari are registered trademarks of Commodore Electronics, Ltd., and Atari Inc.

suggested retail of only \$24.95.

#### Da was have what it takes?

- Guts
- 3- Stamina
- Intense concentration
- Fast reflexes
- Willingness to take risks
- Good eye-hand coordination

#### If so, the Top Gunner Collection prepares you for the basics in flight training and combat tacties

- Fly solo or in team configuration
- Maneuver in 3-D space
- "See and avoid" techniques
- Advanced aerobatics: loops, rolls, G's, split S's
- Outfly the enemy

"You'll experience the wind in your face and the intense dog fighting action of some of the world's most honored and respected combat aviators: the original stick-and-rudder fighter pilots!"

MAJOR BILL STEALEY, U.S.A.F. Reserve President, MicroProse (over 3,000 flying hours)

**持護的PROSE** 

120 Lakefront Drive, Hunt Valley, MD 21030 (301) 667-1151

Reader Service No. 289

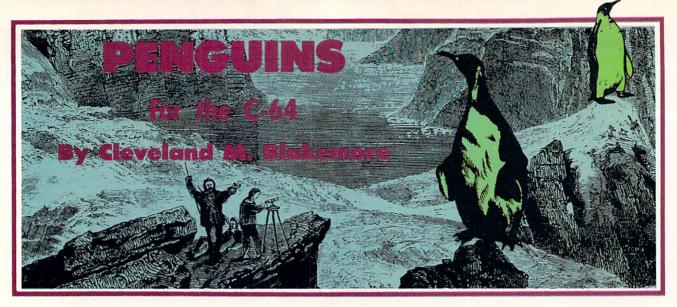

enguins is a fast action arcade game with interrupt driven music and 24 (count 'em. 24) active sprites moving during gameplay.

The object is to get the poor penguin at the bottom of the screen to one of the ice caverns at the top. You have to cross two streams full of killer whales and get past a sniffing arctic wolverine who is looking for a few drumsticks for dinner. You also have to avoid the cave with the polar bear inside once you get to the top of the screen—you can tell which one is occupied by the set of red eyes inside.

#### THE BASEBALL DATABASE

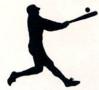

LET YOUR COMPUTER **KEEP TRACK OF YOUR** TEAM'S BASEBALL STATS FOR YOU!

#### **EASY TO USE**

- Easy Data Entry and Correction
- Clear Screen Directions
   Detailed Users Manual
  - · Fast Statistics Retrieval from Disk

#### COMPREHENSIVE

- · 23 Batting and Fielding Statistics
- 22 Pitching Statistics
- Up To 30 Players
- Unlimited Games
- · Hits, Runs, Errors, LOB & ERs for Every Inning
- · All Totals, Cumulatives, Averages Etc.
  - Calculated

#### **DETAILED PRINTED REPORTS**

- Player Rosters
- Game Summaries
- Pitching Cumulatives
- · And a lot more
- · Win/Loss Records Team Cumulatives
- Player Histories

\$49.95

\$39.95

APPLE IIe/IIc

- **COMMODORE 64**
- · 15 day money back guarantee check or money order please, plus \$2.50 shipping and handling
- · Program specs and details available upon request

#### JACOBSEN SOFTWARE DESIGNS

1590 E. 43rd Avenue Eugene, Oregon 97405 Phone: (503) 343-8030

Reader Service No. 118

With a joystick plugged into Port 2, you can move the penguin in all directions as long as he is standing on one of the three snowbanks. When he is in the water, however, he will coast forward unless you pull back on the stick to bring him to a dead stop.

There are safe ice floes at intermittent intervals between the killer whales, and when you are touching one you will stop coasting. It is possible for you to cling to one of these until you pass close enough to a cavern to swim off.

Score is determined by the green bar just below the ice caverns. It gradually turns red from right to left, showing you how much bonus score is left before time runs out. When time runs out, you receive no bonus score upon entering one of the caverns.

Bonus score varies from 100 points to 3900 points, depending on how long it takes you to get across the screen to the safety of the caves.

When you enter an ice cave, you must avoid the razorsharp icicles on either side of the entry walls to get inside safely. If you enter a cave touching one of the icicles, or there is a polar bear inside when you enter, your little penguin will sprout angel wings and float off the screen.

If you enter safely, a victory fanfare plays, the penguin jumps for joy, and a new penguin is positioned at the bottom of the screen. Each time you enter a cave safely, the game picks up the speed a little.

You have three penguins per game, denoted by the three check marks on the bar at the bottom of the screen. To start a new game, hit fl.

My high score so far is 24000+. It gets pretty hard after about eight penguins, because the wolverine and the killer whales really start hustling.

The interrupt divides the screen into three different colors, moves the three separate groups of killer whales, and propels the wolverine along the snowbank, along with updating the musical theme.

I hope you take the time to type in *Penguins*—it is a nice inexpensive addition to your game library. Since the game is entirely in ML, you will need Flankspeed to type it in. SEE PROGRAM LISTING ON PAGE 110

# PARTNER 128 THE 1<sup>ST</sup> DESKTOP ACCESSORY THAT WORKS "CONCURRENTLY" WITH OTHER C128 SOFTWARE.

PARTNER! A cartridge-based program with eight convenient memory-resident desktop "accessories" that operate "concurrently" with other C128<sup>\*™</sup> software programs.

Like Sidekick\*, PARTNER automagically suspends the existing program in your computer while you use the PARTNER accessories. When you are through, press a button and PARTNER returns you to the point in your program where you left off.

**Accessories at your command:** 

- Appointment calendar and date book: Keep track of appointments and deadlines. At the press of a key, you'll be able to review your appointments for a day, week, or month. Months may be viewed in their entirety in a traditional calendar format, and then printed out.
- Memo pad: Write yourself important notes. Print them out on paper or save them onto disk.
- Name and address list: Keep track of important names and addresses. Available instantly, any time you are using your computer.
- Calculator: A multi-function calculator with an optional "paper tape" that prints out your calculations on your printer.
- Typewriter: Turns your computer and printer into a traditional typewriter.
- Envelope addresser & label maker: Use this
  feature and your name and address list to address
  envelopes or create mailing labels quickly, without
  leaving the software you are working with.

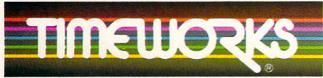

#### More power for your dollar

Timeworks, Inc. 444 Lake Cook Rd., Deerfield, IL 60015 312-948-9200

- \*\* An auto-dial modem is required to use the phone-dialer feature
- \*Commodore 128<sub>TM</sub> is a trademark and Commodore 64 is a registered trademark of Commodore Electronics, Ltd., Sidekick is a trademark of Borland International, Inc.
- © 1985 Timeworks, Inc. All rights reserved.

- Phone list & auto dialer: Keep track of important phone numbers. At your command, the computer will search through your list for the number you want, and automatically dial the number for you."
- Screen print: At the press of a key, the contents of your computer display will be duplicated on your printer.

#### Other features:

- SwiftDOS: Allows you to access Commodore disk drive commands any time.
- SwiftLock: Enter your secret code before you leave your computer. The keyboard will be locked until you re-enter your code.
- Extended Printer Control: Allows you to send commands directly to your printer at any time.
- SwiftLoad: Allows your Commodore 1541 disk drive to load as fast as the Commodore 1571 disk drive.

#### **Suggested Retail Prices:**

C128 (128K, 80 column):

\$69.95

C64 (64 K, 40 column):

\$59.95

Available at your favorite Dealer, or call Timeworks today.

TO ORDER CALL: 1-800-535-9497

Reader Service No. 290

TECHNICAL FIEE

STILL CA SIN STAGE

#### MOUNTAINEER MACK

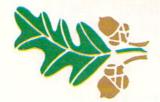

### For the C-64 By Stephen Devine

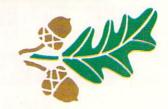

ountaineer Mack is a fast-paced mountain climbing game for one player. You will need both quick reflexes and patience as you make your way to the top of each mountain. Randomly falling rocks are only one of the obstacles to avoid.

There are three levels of play, with each level having six mountains of increasing difficulty. Not only is each succeeding mountain higher in elevation, but the rocks become "smarter." The speed of the rocks also increases with each level.

You start each new game with three men, and a man is lost when contact is made with an obstacle. Bonus points are awarded every time you reach the top of a mountain and still have all three of your men. It is calculated by multiplying 50 by the mountain number (shown in the lower left-hand corner of the screen).

Mack is controlled by a joystick plugged into Port 2. He may move up, down, left, or right, but not off the sides or bottom of the screen. When climbing upwards, the mountain slope scrolls downward and your current elevation is updated. Each step upward adds five points to your score and 20 to the current elevation. Blue sky will appear at the top of the screen when the peak is near. (The rocks cease to fall at this point.) If Mack collides with an object on the screen, he falls to the bottom. You stay on the same mountain until either the top is reached or all your men are lost. A chime will sound and the high score will flash at the end of the game if the previous high score is beaten.

Mountaineer Mack resides in memory from \$2000-\$2D5B. It is entered using Flankspeed (see page 103). After entering and saving this program, reset the computer by turning it off and on. Then type LOAD "MOUNTAINEER MACK",8,1. Next type SYS 8192 and hit RETURN. Press the fire button to begin the game. □

SEE PROGRAM LISTING ON PAGE 115

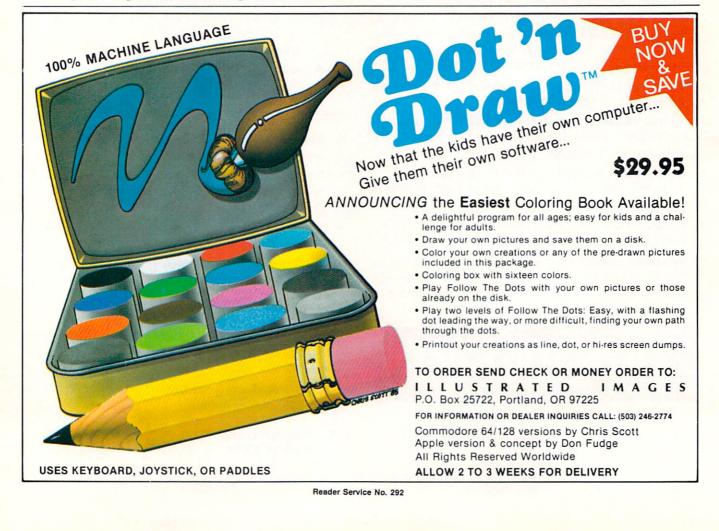

From Origin, source of the classic, award-winning Ultima™ series, comes

A futuristic, fast-paced strategy roleplaying game by Lord British and Chuckles. Based on the

award-winning Car Wars® board game by Steve Jackson.

Available on Apple®

Drive the freeways of the future where the right of way goes to the biggest gun. Somewhere within the 16 cities and outlaw-infested highways are the clues you will need to complete the ultimate mission.

Step into the arena on Amateur Night and earn the right to custom-build your combat vehicles.

The AADA will offer you courier missions. The FBI and the underworld will vie for favors. But watch out! To survive you'll need road experience, the ability to decipher clues, gambling skills, money, a super car—even a clone.

The final gauntlet will test your tactical skills and hair trigger reactions to the limit. But with triumph comes honor, and entry into the elite circle of AutoDuellists. The challenge of AutoDuel® awaits you. Are you ready?

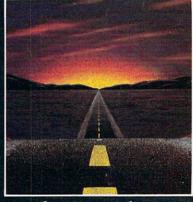

SYSTEMS INC.

340 HARVEY ROAD, MANCHESTER, NH 03103 (603) 644-3360

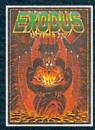

ULTIMA™ III sends you on an incredible fantasy roleplaying journey through monster-plagued Sosaria in search of the elusive Exodus.

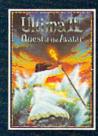

ULTIMA™ IV is the longawaited sequel to Ultima™ III. The Quest of the Avatar is a quest to the final frontier—the self.

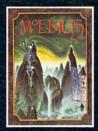

MOEBIUS™ takes you through the elemental planes of a colorful Oriental world of fantasy and adventure in search of the Orb of Celestial Harmony.

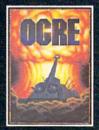

OGRE® is a strategy game fought on the nuclear battlefield of tomorrow as an inhuman juggernaut Cybertank battles conventional forces.

Ultima and Lord British are trademarks of Richard Garriott. Moebius is a trademark of Greg Malone. Ogre and AutoDuel are registered trademarks of Steve Jackson Games, Inc. Car Wars is a registered trademark of Texas Instruments. Apple is a trademark of Apple Computer Inc.

Authors wanted. Call us today.

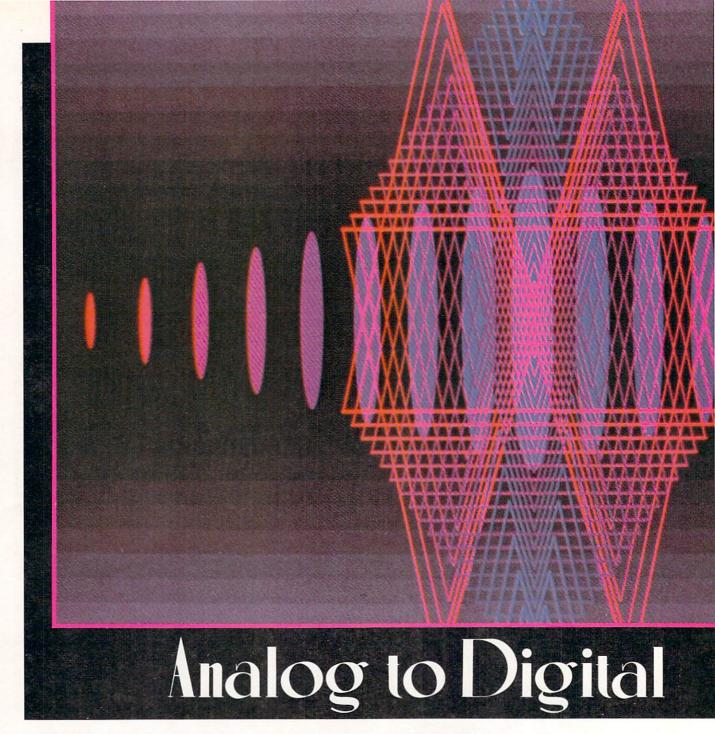

ost of the ways we have of monitoring the world are analog in nature: the electrical resistance of photocells changes in response to the amount of light on them, the height of the mercury column in a barometer rises and falls in accordance with the atmospheric pressure, the needle of a speedometer is magnetically deflected in proportion to the speed of the automobile.

Among electrical engineers are those who deal primarily with analog circuits such as amplifiers and filters, and those who deal mainly with digital circuits such as microprocessors and flip-flops. Between the two groups is the realm of analog-to-digital (A/D) and digital-to-analog (D/A) conversions.

This month we will see how to convert analog signals as they exist in the real world into digital signals where they are more readily analyzed, interpreted, and recorded in the computer. We will see how to use the C-128 (and the C-64 with additional effort) as a digital oscilloscope. Finally, to avoid the "all work and no play" syndrome, we will end up with an optical counterpart of the age-old musical instrument made famous by horror films of yester-year, the Theremin.

The Commodore 64 and the 128 each contain a multifunction circuit called the Sound Interface Device, better known as SID. This integrated circuit has the makings of a multivoice musical synthesizer complete with oscillators, filters, and the works. An additional feature of this chip is that it contains two analog-to-digital converters. These A/D (read "A to D") converters each generate an eight-bit digital word which is proportional to the analog signal at their inputs.

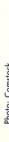

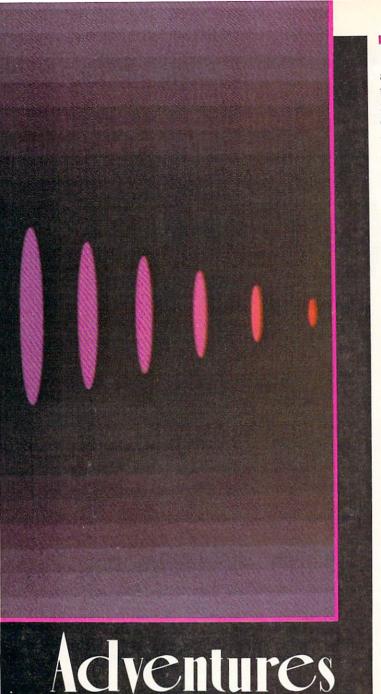

#### SCHEEL LYELLING

anywhere between logic high and logic low levels? Before the computer can read a paddle's position, an analog to digital conversion must be performed. The entire range of paddle resistances is subdivided into 256 equal parts. The A/D converter takes the paddle signal and determines a numeric value from 0 to 255 which is proportional to its resistance.

For example, assume that if the paddle is turned counterclockwise, its signal level (or resistance) is low, and when turned completely clockwise, its signal level is high. The A/D converter stores a digital value of 0 in the SID register when the paddle is counterclockwise, and a digital value of 255 when the paddle is completely clockwise. If the paddle is turned halfway between the two extremes, the A/D converter generates the value 128.

The computer can interpret the position of the paddle by the size of this digital value. The paddle's position is determined with a resolution of one part out of 256 parts. Contrast this with the joystick whose position is known with a resolution of only one part out of eight. In electronics jargon, the SID chip contains two 8-bit A/D converters. The eight bits make up one byte, and one byte ranges in value from 0 to 255.

#### INNER WORKINGS

For those interested in the electronic details of how the analog to digital conversion occurs, have a look at the schematic diagram for the SID chip in the *Programmer's Reference Guide* (page 610 for the C-128 and page 481 for the C-64). The paddles are shown as 470,000 ohm (470 kohm) potentiometers ("pots") coming into the POT X and POT Y inputs of the SID. A 1000 picofarad capacitor is also at each input. One side of the pot goes to +5 volts.

#### A DIGITAL OSCILLOSCOPE AND THE MAKINGS OF AN OPTICAL MUSICAL INSTRUMENT

### By Dale Rupert

The inputs to the A/D converters are accessible through Control Ports 1 and 2 on the right side of the computer. The A/D converters are intended to be used with game paddles which are plugged into the Control Port connectors. Electronically, a paddle is a variable resistor called a potentiometer. The value of its electrical resistance may be changed by rotating or sliding the handle of the paddle. The Commodore's A/D converter can handle resistances ranging from zero ohms to about 500,000 ohms.

The paddles differ from joysticks on the Commodore computers. The joystick is digital in nature: each of its four switches is either open or closed. The paddle is an analog device: its output is a continuously variable signal.

The computer can directly read the status of each joystick switch as being at a logic high (1) or a logic low (0) level. How can a computer read a paddle which may be The SID chip momentarily brings the top of the external capacitor to ground (0 volts), removing any charge from it. At the same time, it starts an 8-bit binary counter counting fixed-rate pulses. The capacitor then begins charging up through the paddle potentiometer. The smaller the resistance of the pot, the faster the capacitor can charge up. The voltage on the capacitor increases as it charges up.

This voltage comes into a circuit in the SID called a comparator. The comparator compares the voltage on the capacitor with a fixed voltage which is nominally 2.5 volts. When the voltage on the capacitor reaches a value of 2.5 volts, the output of the comparator changes from a low level to a high level. The high level at its output causes the binary counter to stop counting. The value in the counter will be between 0 and 255, depending upon how long it took the capacitor to reach the 2.5 volt level.

# SUPER SOFTWARE

The complete compiler

and development pack-

age. Speed up your programs 5x to 35x. Many

options: flexible memory

management; choice of

compiling to machine

code, compact p-code or

both. '128 version: 40 or

80 column monitor output

and FAST-mode opera-

tion. '128 Compiler's ex-

tensive 80-page pro-

grammer's guide covers

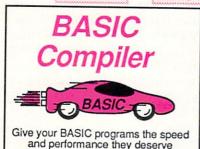

optimization, memory usage, I/O handling, 80 column hi-res graphics, faster, higher precision math functions, speed and space saving tips, more. A great package that no software library should be without. 128 Compiler \$59.95 64 Compiler \$39.95

I Language
Compiler

To your

Language
Compiler

To your

To your

To your

To your

To your

To your

To your

To your

To your

To your

To your

To your

To your

To your

To your

To your

To your

To your

To your

To your

To your

To your

To your

To your

To your

To your

To your

To your

To your

To your

To your

To your

To your

To your

To your

To your

To your

To your

To your

To your

To your

To your

To your

To your

To your

To your

To your

To your

To your

To your

To your

To your

To your

To your

To your

To your

To your

To your

To your

To your

To your

To your

To your

To your

To your

To your

To your

To your

To your

To your

To your

To your

To your

To your

To your

To your

To your

To your

To your

To your

To your

To your

To your

To your

To your

To your

To your

To your

To your

To your

To your

To your

To your

To your

To your

To your

To your

To your

To your

To your

To your

To your

To your

To your

To your

To your

To your

To your

To your

To your

To your

To your

To your

To your

To your

To your

To your

To your

To your

To your

To your

To your

To your

To your

To your

To your

To your

To your

To your

To your

To your

To your

To your

To your

To your

To your

To your

To your

To your

To your

To your

To your

To your

To your

To your

To your

To your

To your

To your

To your

To your

To your

To your

To your

To your

To your

To your

To your

To your

To your

To your

To your

To your

To your

To your

To your

To your

To your

To your

To your

To your

To your

To your

To your

To your

To your

To your

To your

To your

To your

To your

To your

To your

To your

To your

To your

To your

To your

To your

To your

To your

To your

To your

To your

To your

To your

To your

To your

To your

To your

To your

To your

To your

To your

To your

To your

To your

To your

To your

To your

To your

To your

To your

To your

To your

To your

To your

To your

To your

To your

To your

To your

M/L and C using CALL; 51K available for object code; Fast loading (8 sec. 1571, 18 sec. 1541); Two standard I/O librarys plus two additional libraries—math functions (sin, cos, sqrt, etc.) & 20+ graphic

C-128 \$59.95 C-64 \$59.95

disk for fast editing and

compiling Linker combines

up to 10 modules; Combine

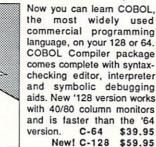

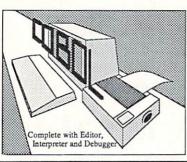

8 or

The language of the 80's and beyond

commands (line, fill, dot, etc.).

#### Speedterm-128

Flexible, command driven terminal software package. Supports most modems for the C-128. Xmodem and Punter file transfer protocol. VT52 and VT100 terminal emulation with cursor keys, large 45K capture buffer and user definable function keys.

C-128 \$59.95

Technical Analysis System for the C-64 \$59.95
Technical Analysis System for the C-128 Sept. '86 \$59.95
Ada Compiler for the C-64 \$39.95
VideoBasic Language for the C-64 \$39.95

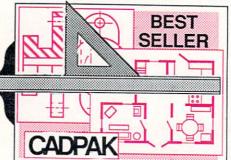

Remarkably easy-to-use interactive drawing package for accurate graphic designs. New dimensioning features to create exact scaled output to all major dot-matrix printers. Enhanced version allows you to input via keyboard or high quality lightpen. Two graphic screens for COPYing from one to the other. DRAW, LINE, BOX, CIRCLE, ARC, ELLIPSE available. FILL objects with preselected PAT-

TERNS; add TEXT; SAVE and RECALL designs to/from disk. Define your own library of symbols/objects with the easy-to-use OBJECT MANAGEMENT SYSTEM-store up to 104 separate objects.

C-128 \$59.95
C-64 \$39.95

Let your '128 or '64 speak Pascal

Not just a compiler, but a complete system for developing applications in Pascal with graphics and sound features. Extensive editor with search, replace, auto, renumber, etc. Standard J & W compiler that generates fast machine code. If you want to learn Pascal or to develop software using the best tools available—SUPER Pascal is your first choice.

#### OTHER TITLES AVAILABLE:

Chartpak

Easily create professional high-quality charts and graphs without programming. Immediately change the scaling, labeling, axis, bar filling, etc. to suit your needs. Accepts data from CalcResult and MultiPlan. '128 version has 3X the resolution of the '64 version.

C-128 \$39.95

C-64 \$39.95

Personal Portfolio Manager

Complete portfolio management system for the individual or professional investor. Easily manage your portfolios, obtain up-to-the-minute quotes and news, and perform selected analysis. Enter quotes manually or automatically through Warner Computer Systems. Oct. '86 C-128 \$59.95 C-64 \$39.95

**Xper** 

XPER is the first "expert system" for the C-128 and C-64. While ordinary data base systems are good for reproducing facts, XPER can derive knowledge from a mountain of facts and help you make expert decisions. Large capacity. Complete with editing and reporting.

C-64 \$59.95

Commodore 64<sup>®</sup> and Commodore 128<sup>™</sup> are trademarks of Commodore Electronics, Ltd.

Unix<sup>™</sup> is a trademark of Bell Laboratories

### Abacus Se

### Software

P.O. Box 7219 Dept. HA Grand Rapids, MI 49510 - Telex 709-101 - Phone (616) 241-5510 Call now for the name of your nearest dealer. Or to order directly by credit card, MC, AMEX of VISA call (616)

Call now for the name of your nearest dealer. Or to order directly by credit card, MC, AMEX of VISA call (616) 241-5510. Other software and books are available—Call and ask for your free catalog. Add \$4.00 for shipping per order. Foreign orders add \$12.00 per item. Dealer inquires welcome—1400+ nationwide.

Reader Service No. 293

When the resistance of the pot is very low, the capacitor reaches the 2.5 volt level very quickly, and the counter is stopped at a very low count. When the resistance of the pot is very high, the counter reaches a very high count before it is stopped.

That's all there is to it. The value in the counter is reasonably proportional to the resistance of the pot. So by reading the value of the counter which is stored in one of the SID's registers, the computer has a digital representation of the paddle's position.

Just a couple more details for the technically oriented. The actual value of the capacitor in the C-128 computer is 1800 picofarads (pF), rather than the 1000 pF shown in the SID schematic. See this for yourself in the computer schematic at the back of your *Programmer's Reference Guide* on page 722. Consequently the maximum useful pot resistance is on the order of 300,000 ohms for the C-128.

SID's two A/D converters are able to handle four paddle inputs by the process of multiplexing. In zone 6D of the schematic diagram on page 726 of the *C-128's Programmer's Reference Guide* is U2, a 4066 electronic switch. This switch selects the inputs from either Control Port 1 or Control Port 2 for conversion. BASIC 7.0 in the C-128 handles the switching, depending upon which paddle input is being read. C-64 users (and assembly language programmers) control the switching by means of bits 7 and 6 of the Complex Interface Adapter at address \$DC00.

#### A DIGITAL OSCILLOSCOPE

With the process of analog to digital conversion understood, let's see how to use it. The program *Digital Scope* for the C-128 on page 106 reads and displays the paddle #1 input (POT X of Control Port 1) in an oscilloscopelike manner. (This program runs only on the C-128. C-64 users must provide routines to read the paddle input and to display the graphics on the screen. We will provide some additional information on this later.)

An oscilloscope (frequently called a "scope") is an elec-

tronic instrument that displays a dynamic graph of input signal level versus time. The display on the scope is a cathode ray tube (CRT), which is identical in function to the video monitor attached to your computer. On your video monitor, the electron beam which produces the image is continuously swept from left to right and from top to bottom, producing the thin scan lines (called the raster) on the screen. There is no vertical raster on a normal oscilloscope. Instead, the electron beam is continuously moved from left to right but not from top to bottom.

When there is no input signal to the scope, the electron beam repeatedly moves horizontally from left to right. This produces a horizontal line on the oscilloscope's screen. When it reaches the right edge of the screen, the beam is turned off and is rapidly brought back to the left side of the screen where the sequence is repeated.

The vertical position of the electron beam is controlled by the input signal. When the input signal is large, the beam is near the top of the screen, and when the signal is small, the beam is near the bottom. The screen of the scope actually displays the combination of the vertical and horizontal motions of the electron beam.

For example, assume the input signal is very small when the beam is at the left of the screen and assume that the signal continuously increases. The image on the screen will be a diagonal line running from the lower left of the screen to the upper right. This is just what a graph would look like if you plotted input level on the vertical axis versus time on the horizontal axis. If on the next left-to-right scan of the beam the input signal remains high, the next screen image will be a horizontal line across the top of the screen. If the input signal decreases for a while and then increases again to the maximum during the next scan of the beam, the image on the screen will be "V-shaped." Some experimenting with our digital scope should clarify all this.

#### **EXPERIMENTATION TIME**

You need some hardware to perform the following experiments with the digital scope. You should have a ninepin female D-subminiature connector (such as Radio Shack No. 276-1538 or any other similar part), a potentiometer (any type of about 500k ohms such as Radio Shack No. 271-1723, although any value of at least 10k ohms and any style can be used), and for the optically controlled musical instrument to be discussed later, you need at least one Cadmium Sulfide (CdS) photocell (such as Radio Shack No. 276-116A or 276-1657 or any other typical CdS photocells).

Solder wires at least one foot long to pins 5, 7, and 9 of the nine-pin connector. The numbers are usually visible on the connector itself. In any case, the pins are numbered

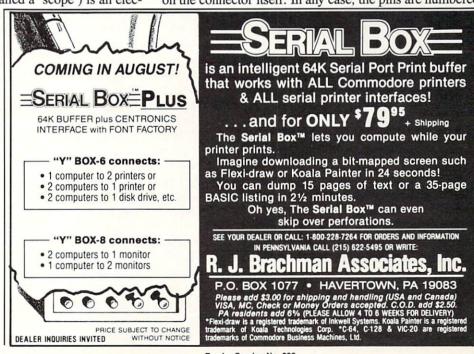

1 to 5 from left to right across the top row, and 6 to 9 from left to right across the bottom row when you view the connector from the side to which the wires will be soldered. Refer to the I/O Pinouts in the appendix of your *User's Guide*. That picture looks just like the side of the connector to which you will solder the wires.

If you are even slightly interested in electronics experimentation, I strongly recommend buying a solderless breadboard. Even the smallest ones pay for themselves in convenience very quickly. (A typical device is Radio Shack No. 276-175, although there are many other sources for this and the other parts mentioned.) These breadboards let you make connections between components easily without solder. No serious experimenter is without at least one.

The pins with wires are now:

Pin 5 – POT Y Pin 7 – +5 volts Pin 9 – POT X

Connect one end of the pot to the +5 volts wire and connect the middle terminal of the pot (the "wiper") to the wire from pin 9 (POT X). The other terminal of the pot and the pin 5 wire can be left unconnected. If you have a solderless breadboard, the best way to do this is to solder two wires to the pot terminals, and plug these wires into the breadboard. Then plug the wires from the connector into the breadboard. (For those unfamiliar with the breadboard, the five holes in each vertical line are internally connected so that up to five wires can be joined together simply by plugging them all into vertically adjacent holes.)

#### THE SOFTWARE

The *Digital Scope* program turns the C-128 into the world's slowest digital oscilloscope. On the plus side, it is no doubt the world's least expensive digital oscilloscope. The program uses the 320 by 200 high-resolution display (GRAPHIC 1). There are numerous features built in, and you can easily modify these and add your own.

Among the features of this oscilloscope are adjustable gain (vertical size), adjustable vertical position, offscreen image locators, dual traces (two parameters displayed simultaneously), freeze-frame (pause control), and running average display.

Line 70 sets the high-resolution graphics mode and clears the screen. Line 80 sets the initial gain G which converts the 0 to 255 range of the A/D into a 0 to 190 range to fit onto the graphics screen. Increasing G is equivalent to magnifying the vertical size of the image. VY in line 90 is the vertical offset of the image. Increasing VY moves the image higher up on the screen. Line 100 prints the Y value to be plotted on the screen. If this number is outside the range of 0 to 200, the image is off the screen. This value is printed on the default text screen, not on the graphics screen. It is for reference only.

The main loop starts at line 110. The horizontal X value is defined by the FOR/NEXT loop. The vertical Y value is calculated in line 130. The computer reads the value of POT AX plugged into Control Port 1 (paddle #1). The input value is multiplied by G and added to VY to determine the corresponding screen value. The result is subtracted from 200 so that a vertical screen value of 0 is at the bottom

of the screen, and 200 is at the top. Line 140 puts the dot on the screen.

The routine beginning at line 150 calculates a running average of the previous MAX number of readings. MAX is defined in line 40. A second trace is shown on the screen corresponding to this averaged (filtered) value. It is displayed as a separate trace above the current input value on the screen.

This averaging routine is the most sophisticated part of the program. The plotted Y values are kept in a circular buffer YV() consisting of MAX elements. The pointer PTR cycles from 0 to MAX-1. At line 160 the pointer is updated to point to the oldest element in the buffer. The sum of all the values in the buffer is kept in SUM. In line 170, the oldest value in the buffer is subtracted from SUM and the current value of Y is added. Then the current value of Y is put into the buffer, replacing the oldest value. The running average is the sum of the values in the buffer SUM divided by the number of items in the buffer MAX. This is calculated in line 190, and in line 200 it is plotted 50 units above the actual input value.

The short routine at line 210 decides if the point to be plotted is on or off the screen. If it is on, it is plotted. If it is outside the range of 0 to 200, an arrow appears either at the top or bottom of the screen showing where the image is. You may use the adjustment keys discussed below to bring the image back onto the screen.

The keyboard is checked after each horizontal position is plotted. If no keys are pressed, the next value of X is chosen in line 250. When X reaches 320 at the right side of the screen, the screen is cleared in line 260 and the next scan begins at the left side of the screen in line 120.

If a key has been pressed, execution continues at line 290. The keystroke is stored in A\$. The valid keystrokes are stored in the string which is the first argument of the INSTR function. K is given a value corresponding to the position of A\$ within the valid keystroke string. If a key is pressed which is not in the list, the value of K is 0 and execution continues normally. If a valid key is pressed, the appropriate subroutine is called in line 310. After returning from the subroutine, the program branches back to its proper place.

The valid keystrokes are < CURSOR UP> and < CURSOR DOWN> to move the image vertically on the screen; "+" and "-" to increase or decrease the gain (vertical magnification); "C" to Clear the screen and start the scan again from the left leaving all other parameters intact; "P" to Pause the display (any other key will continue the display); and "Z" to Zero or "reinitialiZe" the gain and vertical position parameters to their original values and to restart the trace. The RUN STOP key stops the program. If you break the program to change it, you may restart by typing GOTO 120 without reinitializing all the parameters.

Lines 20, 1000, and 1010 set up error-trapping. If an error occurs when a point is to be plotted off the screen, the program just continues with the next statement because of the RESUME NEXT in line 1010. When you use error trapping, the RUN STOP key no longer works. To let RUN STOP actually stop the program, a statement such as the one in line 1000 is needed. Error number 30 corresponds

**Authorized Liquidator** 

#### PUBLIC NOTICE

We are an authorized liquidator of consumer products that must be quickly sold at drastic price reductions for many reasons, such as: Discontinued lines. Last year's models. Distributor's surplus. Cancelled orders. Bankruptcy. Factory overproduction. Out-of-season products. Tailends of inventories.

Whatever the reason for the liquidation you are assured of fine quality at money-saving low prices! Supplies are limited. Order now!

#### **COMMODORE COMPATIBLE HARDWARE**

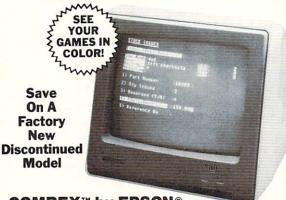

COMREX™ by EPSON®

#### 3" COLOR MONITOR

- · Liquidation of a discontinued model.
- Can be used with your VCR.
- Superior color picture quality.
- Manual controls for tint, color. contrast, horizontal, center and vertical hold.
- Power indicator light, video and sound input terminals.
- 270 line resolution.
- 40 character (8 x 8) x 24 line display.
- Size: 14" H x 1334" W x 151/2" D.
- Does not include connection cable. (Contact local stores.)

Compatible with Commodore 64K™ and Apple II® Series

Limited Factory Warranty: 2 Years on Parts and Labor; 3 Years on Picture Tube

\$249.00 List Price . . .

Liquidation

Item H-1518-7003-809 Shipping, handling: \$12.00 ea.

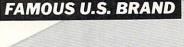

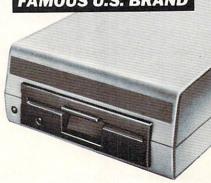

Sorry, we are not permitted to print the famous brand name. But we can tell you if you call us Toll-Free.

#### DISK DRIVE

Are you still wasting time using just ONE drive? Buy a SECOND drive to make quick back-up copies...and to use double-drive software with ease.

- Commodore compatible (C64,
- 2K RAM, 16K ROM, Maximum storage of 170K formatted data, 35 tracks.
- Uses 51/4" floppy diskettes.
- Serial interface.

These are factory reconditioned units, warranted by the U.S. manufacturer!

Original

List Price ... \$269.00

Liquidation 4 Price ...

Item H-1518-3553-013

Shipping, handling: \$8.00 ea.

#### COMMODORE TRACTOR FEED

Liquidation is due to discontinued model. Now use continuous paper AND single sheets in your Commodore 803. Quickly snap in this tractor feed unit. When installed, you can still use your friction feed, too!

90-Day Limited Factory Warranty.

Mfr. List: \$39.95 \$1 Liquidation Price. Item H-1518-7004-286

Shipping, handling: \$4.00 ea.

#### FAMOUS NAME DOT MATRIX PRINTER

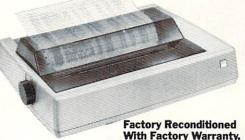

Capture The Savings...on this reconditioned like-new model! We can't print the well-known name. But call Toll-Free and we can tell you.

Type: 80 column dot matrix impact printer. Spacing: 10 characters per inch. Speed: 30 characters per second, uni-directional. Tractor feed. Uses paper 41/2" to 10" wide. Commodore hardware compatible. A great buy!

Orig. List Price: \$269.00 \$ Liquidation Price .

Item H-1518-3604-006 S/H: \$9.00 ea.

C.O.M.B. Direct Marketing Corp. Item H-1518 1405 Xenium Lane No./Minneapolis, MN 55441-4494

Send items shown at right. (Minnesota residents add 6% sales tax. Sorry, no C.O.D. orders.) My check or money order is enclosed. (No delays in

| processing orders paid by check,<br>Charge: ☐ VISA® ☐ MasterCard® [ |      |
|---------------------------------------------------------------------|------|
| Acct. No.                                                           |      |
| PLEASE PRINT CLEARLY                                                | L.p. |
| Name                                                                |      |

Address City State

Sign Here \_

Phone.

SEND ME THE ITEMS I HAVE LISTED BELOW Sales outside the 48 contiguous states are subject to special conditions. Please call or write to inquire.

| Item No. | # | Item | Price | S/H |
|----------|---|------|-------|-----|
|          |   |      |       |     |
|          |   |      |       |     |
|          |   |      |       |     |
|          |   |      |       |     |
|          |   |      |       | _   |
|          |   |      |       | _   |
|          |   |      |       |     |

Credit card customers can order by phone,

24 hours a day, 7 days a week. VISA Toll-Free: 1-800-328-0609

Your check is welcome!
No delays in orders paid by check.

Sales outside the 48 contiguous states are subject to special conditions. Please call or write to inquire.

OMB **Direct Marketing Corp. Authorized Liquidator** 1405 Xenium Lane North

Minneapolis, Minnesota 55441-4494

to the RUN STOP key being pressed. If that is the case, the program ends. You may want to omit line 20 initially until you have all the SYNTAX ERRORs out of your typed-

in program.

Commodore 64 users have more of a task ahead of them, although it should be enjoyable and worthwhile. You must provide a high-resolution bit-map routine to plot a point at position X,Y. A routine to do this was presented in the April 1986 edition of the Rupert Report. You must modify the keyboard routine of the program if dynamic input is

Also, C-64 users must provide a routine to read the paddle values. A complete routine is listed on page 347 of the C-64 Programmer's Reference Guide. Paddle #1 and Paddle #2 (Control Port 1) can be read with the commands: P1 = PEEK(54297) : P2 = PEEK(54298). The C-64 manual says that paddles cannot be read reliably from BASIC, although it seems that the main problem is with the reading of paddles in Control Port 2.

Run this program (on the C-64 or the C-128) to display the paddle values from Control Port 1:

1 PRINT PEEK(54297), PEEK(54298) 2 GOTO 1

This gives generally consistent results on the C-128 in C-64 mode, with just a few glitches.

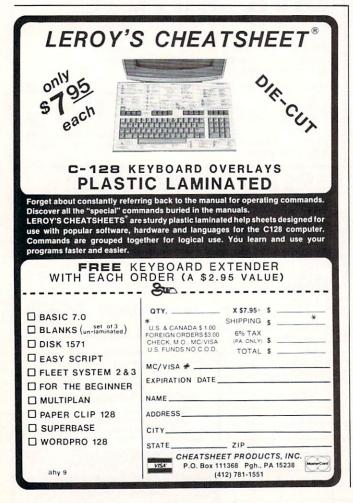

#### THE POSSIBILITIES

There are countless ways of using this program. Experiment with changing the running average buffer length to see how more or less filtering of the input affects the output. If you put a switch in line with one side of the potentiometer, you can generate square waves by periodically opening and closing it (or simply connect and disconnect the wire to the pot).

Look at the filtered waveform to see how this low-pass filter converts a square wave into a triangle wave. You will see that if the switch is operated quickly enough, the filtered output can't keep up with the input changes, and it reaches a constant level. This is low-pass filter theory right before your very eyes! A nice thing about this simulation is that it all happens at a speed which is easily comprehended by human minds. The snail's pace of BASIC is a benefit here.

You could rig up a simple spring and lever mechanism to the shaft of the potentiometer in order to measure force or displacement. It would not require much effort to turn this program into a data-logger which stores the incoming data for future reference and interpretation. Your computer with its A/D converter is a laboratory in itself.

#### MAKING MUSIC

One of the more entertaining uses of this program that I have found is to replace the potentiometer with a Cadmium Sulfide photocell described earlier. The photocell acts like an optically controlled potentiometer. Increasing the amount of light on the photocell decreases its resistance and vice versa.

Add this line to the program:

205 SOUND 1,20000 - Y\*100.2

Now you can change the pitch of the sound with your hand simply by covering and uncovering the photocell. The graphic display of the oscilloscope will still respond, adding a light show to this simple opto-organ. The Theremin is a registered trademark for a musical instrument which also is controlled by the movement of the player's hands. It uses body capacitance rather than light to change the pitch and volume of the music. There is something magical about playing music by simply waving your hands. Children are as fascinated by this ability as adults are.

It is very easy to add another photocell to control volume using the VOL command. For some very exotic effects, change line 205 above to let the photocell control other properties of the sound such as sweep, waveform, and pulse width. With as many as four independent photocells controlling numerous sound and screen parameters, you could create a synthesized orchestra and light show controlled by just your fingertips.

We have barely begun to explore the possibilities for using the A/D converters in the Commodore computers. No doubt many readers will not bother to buy the few components needed to begin experimenting. Those of us who do bother will know what the others are missing. Let me know of some of the applications you come up with. We will have other A/D adventures in future issues.

SEE PROGRAM LISTING ON PAGE 106

### SMMCDCIRE ISOC

### THE FASTEST DRAW IN THE INDUSTRY

#### **Techniques Professional Programmers Use** To Write Super Fast Assembly Language Programs

By Mark Andrews

e all know how fast machine language isand now we're going to learn how to make it even faster. This month we'll reveal some of the secrets that professional programmers use when they want to write super fast assembly language programs.

Over the past few months, we've seen how hopelessly inadequate BASIC is as a tool for writing high-resolution graphics programs. Last month we translated one hi-res BASIC program into assembly language and saw how much faster it ran. Now we're going to soup up last month's program so that it runs even faster. And by the time we're finished, we'll have it running at real machine language speed.

#### IMPROVING THE HRDEMO.S PROGRAM

Last month's program was called HRDEMO.S, and this month's revision is called RECTANGLE.S. HRDEMO.S didn't do much; it merely drew a big empty square on a highresolution screen. RECTANGLE.S, as its name implies, performs a similar function: it will draw either a square or a rectangle on the screen, and it will do the job much, much faster than its predecessor. In addition, it lets the programmer control the dimensions and the size of the rectangle, and even gives him control over where the rectangle will be displayed on the screen.

RECTANGLE.S, like HRDEMO.S, was written using a Merlin 64 assembler and is designed to run on a Commodore 128 in 40-column high-resolution mode. With minor modifications, the program can be typed and assembled using any other assembler compatible with a C-128, and it can also be altered quite easily to run on a Commodore 64. The techniques needed to make these changes have been explained in previous columns, and are also discussed in my book Commodore 64/128 Assembly Language Programming, published by Sams.

#### PLOTTING A RECTANGLE

The RECTANGLE.S program appears on page 104. When the program has been typed, assembled, and saved on a disk, it can be called and executed using RECTANGLE. BAS, the BASIC program following it at the bottom of page

To control the size, dimensions, and location of the rectangle drawn by the two programs, all the C-128 user has to do is change the values of the variables in lines 30 through 60 of the RECTANGLE.BAS program. The variables HST and HND are used to set the starting and ending points of the horizontal lines that are used to draw the rectangle. The starting and ending points of the rectangle's sides are determined by the variables VST and VND. So, by changing the values of these four variables, the user can choose the shape, size, and location of the rectangle displayed on the C-128's 320 dot by 200 line hi-res screen.

#### WHY 'RECTANGLES' IS FASTER

There are two main reasons why RECTANGLE.S runs so much faster than HRDEMO.S. For one thing, it doesn't have to perform as many calculations each time it plots a dot on the screen. For another, a number of the major calculations it does perform are shorter and faster.

#### GENERATING A BIT-MAPPED DISPLAY

To understand what has made these improvements possible, it's necessary to have some understanding of how the C-128 produces hi-res screen graphics in its 40-column mode. So here's a brief review of some facts that appeared in last month's column, together with some new information that has never, to my knowledge, appeared in print:

As you may recall from last month's column, each dot on the C-128's hi-res screen reflects the state of one bit stored in RAM. If the data bit that controls a screen dot is set to 1, its corresponding dot on the screen will be lit. But if the same bit is cleared to 0, its corresponding dot will be dark.

The bits that control the dots on the screen are all stored in a block of memory called a screen map. And the technique used to generate a display from a screen map is called bit-mapping. (There is another screen map used to control the color of each dot on the screen, but we won't get involved in that in this column.)

The bit map used to generate the screen in RECTAN-GLE.S begins at memory address \$2000, or 8192 in decimal. It is labeled SCRBAS (for "screen base") in line 19, and is referred to by that label throughout the program.

#### **HOW BIT-MAPPING WORKS**

There are 64,000 dots on a 40-column high-resolution screen, so it takes 64,000 bits—or 8000 bytes—of memory to store a screenful of bit-mapped data. But, as you may recall from last month's column, the order in which these 8000 bytes are stored in memory is very different from the order in which they are displayed on the screen.

In memory, the bytes used to create a screen map are simply stored in consecutive order, beginning with byte 0 and ending with byte 7999. But when the C-128 generates a video display, it divides the screen up into a grid of 1000 rectangles, each containing eight bytes. The eight bytes that make up each rectangle are stacked one on top of the other, like pancakes. And the 1000 eight-byte rectangles on the screen are arranged into a matrix that is 40 columns wide by 25 columns high—exactly the same arrangement that the C-128 uses to generate a 40-column text display.

This kind of screen layout makes it very easy to program a text display, since the eight-byte rectangle used to form each character displayed on the screen in the C- 128's text mode can be fetched from eight consecutive bytes in memory. But when the C-128 is in 40-column high-resolution mode, bit-mapping a dot on a screen becomes consider-

ably more complicated. To plot a dot on a hi-res screen, a program must carry out three separate operations. First, the eight-byte rectangle in which the dot appears must be located. Then the byte (or *line*) inside that rectangle in which the dot appears must be determined. Finally, the dot's position in the *byte* in which it appears must be pinpointed. Only then can the dot be plotted on the screen.

Before any of the above operations can be carried out on a given dot, however, the dot's exact position on the screen must be determined. Since there are 40 columns of rectangles on the screen, and since there are eight horizontal dots in each column, there are 320 horizontal positions on the screen in which a dot can appear. So the horizontal position of each dot on the screen can be determined by using a set of 320 horizontal coordinates, or *X-coordinates*, which are usually numbered from 0 to 319.

Going down the screen, there are 25 rows of eight-byte rectangles. So the vertical position of each dot on the screen can be determined by using a set of 200 vertical coordinates, or *Y-coordinates*, which are usually numbered from 0 to 199.

#### **DOT-PLOTTING FORMULAS**

The first step in converting a dot's screen location into its corresponding bit in memory is to divide the dot's vertical coordinate, or Y coordinate, by 8. The result of this operation will be the row number of the eight-byte rectangle in which the dot appears. The calculation can be performed using the following formula:

THE LOWEST PRICES

THE BEST SERVICE

#### **ELECTRONIC ONE\***

PHONE LINES OPEN

10-6 E.S.T. M-F

#### CALL (614) 864-9994 • P.O. Box 13428 • COLUMBUS, OHIO 43213

| COMMODORE<br>HARDWARE        | Czcommodore                                                                                                    | UTILITY SOFTWARE  FAST LOAD | SPECIALS BREAK DANCE      |
|------------------------------|----------------------------------------------------------------------------------------------------|-----------------------------|---------------------------|
| C128 COMPUTER249.97          | Comment of the control                                                                                                    | MACH 5                      | SIMONS BASIC7.99          |
| C64 COMPUTER                 |                                                                                                    | S'MORE 44.99                | ALF COLOR CAVES 3.99      |
| 1541 DISK DRIVE              | Comment of                                                                                                    | SWIFT CALC 128 44.99        | TURTLE TOYLAND            |
| 1571 DISK DRIVE              | Second Second Second Second                                                                                                    | DATA MANAGER 128            | STORY MACHINE             |
| 1702 MONITOR179.97           | SOFTWARE                                                                                                    | SYLVIA PURTER 128           | COSMIC LIFE               |
| 1902A R.G.B. MONITOR 269.97  | COMMANDO                                                                                                    | PAPERBACK WRITER 128 26.99  | JUKE BOX3.99              |
| MPS 1000 PRINTER 239.97      | SUPER CYCLE                                                                                                    | SUPER BASE 128              | DELTA DRAWING             |
| 1350 MOUSE                   | BASKETBALL                                                                                                    | NEWS ROOM                   | FACE MAKER                |
| 64C                          | HARDBALL 18.99                                                                                                    | PRINT SHOP 26.99            | UP FOR GRABS 3.99         |
| PRINTERS                     | WORLD KARATE 22.99                                                                                                    | PRINT SHOP COMPANION 26.99  | PITFALL 3.99              |
| STAR NX 10                   | SUPER BOWL SUNDAY 19.99                                                                                                    | PRINT MASTER                | CONGO BONGO 3.99          |
| PANASONIC 1080 199.97        | LEADER BOARD                                                                                                    | THE CONSULTANT 34.99        | SNOOPER TROOPS NO. 1 3.99 |
| PANASONIC 1091 229.97        | SILENT SERVICE 22.99                                                                                                    | COPY II                     | SNOOPER TROOPS NO. 2 3.99 |
| EPSON LX80                   | ALTERNATE REALITY                                                                                                    | PRINT SHOP GRAPH LIB 14.99  | SEA HORSE                 |
| SEIKOSHA                     | ACROJET                                                                                                    | PAPER CLIP SPELL PACK 44.99 | AEGEAN VOYAGE             |
| SG10 NI STAR 269 99          | KUNG FU MASTER                                                                                                    |                             | DUCKS AHOY 4.99           |
| SG10 NL STAR                 | KUNG FU STICKS OF DEATH . 19.99                                                                                                    | DISKS                       | WEBSTER WORD GAME 4.99    |
| EPSON HOMEWRITER 199.99      | KARATE CHAMP                                                                                                    | SONY S/S D/D7.97            | JUICE (D)                 |
| MISC. HARDWARE               | KARATEKA 19.99                                                                                                    | BASF S/S D/D                | MISSING LINKS (D) 2.99    |
| G WIZ INTERFACE              | DAMBUSTERS 18.99                                                                                                    | PRECISION D/S D/D8.97       | TURTLE TOYLAND JR. 1.99   |
| CARDCO-G INTERFACE 37.97     | LAW OF THE WEST 18.99                                                                                                    | BONUS D/S D/D 8.97          | SNAKE MAN                 |
| TYMAC INTERFACE              | FLIGHT SIMULATOR II 29.99                                                                                                    | CENTECH COVER S/S D/D 8.97  | JAWBREAKER II. 3.99       |
| PPIINTERFACE 32.97           | FLIGHT NIGHT                                                                                                    | DISK NOTCHER 2.97           | DIG DUG 4.99              |
|                              | MICRO LEAGUE BASEBALL 24.99                                                                                                    | FLIP N FILE (50) 6.97       | POLE POSITION 6.99        |
| XETECJR                      | WINTER GAMES                                                                                                    | JOYSTICKS                   | GRID RUNNER 1.99          |
| XETEC SR. (8k)               | F15                                                                                                    | THE BOSS                    |                           |
| TOTAL COMM. MODEM 29.97      | SKY FOX                                                                                                    | THE BAT                     | GRID RUNNER II 1.99       |
| COMM. 1200 BAND MODEM 149.97 | GATO19.99                                                                                                    | 3WAY                        | Q-BERT4.99                |
| MESSENGER MODEM32.97         | BARD'S TALE                                                                                                    |                             | BEAM RUNNER 4.99          |
| MONITORS                     |                                                                                                    | KRAFT 7.97                  | JUMP MAN JR 4.99          |
| 14" THOMPSON COLOR 139.97    | A second second | SPECTRO VIDEO 1             |                           |
| 13" SAKATA COLOR 139.97      | PLEASE SPECIFY                                                                                                    | SPECTRO VIDEO 2             | ALL QUALITIES ARE LIMITED |
| 13" GOLDSTAR COLOR 119.99    | COMPUTER SYSTEM<br>WHEN ORDERING                                                                                                    |                             | ALL ARE DISK OR CART      |

HOW TO ORDER: CASHIER CHECK, MONEY ORDER, MASTERCARD\* OR VISA\* (ADD 4% FOR CHARGE CARDS) ... NO PERSONAL CHECKS ... NO C.O.D.'s ... SHIPPED U.P.S. ... ALL PRICES SUBJECT TO CHANGE WITHOUT NOTICE.

SHIPPING: ADD \$3.00 ON ALL ORDERS UNDER \$100.00 ... ADD \$5.00 ON ALL ORDERS OVER \$100.00. ACTUAL FREIGHT CHARGED ON MULTIPLE ORDERS.

INTERNATIONAL: ACTUAL FREIGHT CHARGED ON ALL ORDERS OUTSIDE THE CONTINENTAL UNITED STATES INCLUDING A.P.O.

INTERNATIONAL: ACTUAL FREIGHT CHARGED ON ALL ORDERS OUTSIDE THE CONTINENTAL UNITED STATES INCLUDING A.P.O.

POLICIES: NO RETURNS WITHOUT A RETURN AUTHORIZATION ... NO RETURNS UNLESS DEFECTIVE. ALL DEFECTIVES WILL BE EXCHANGED ... NO EXCEPTIONS.

CALL OR WRITE FOR FREE CATALOG

CALL ELECTRONIC ONE (614) 864-9994

P.O. BOX 13428 COLUMBUS, OHIO 43213

ROW = INT(Y/8)

Next, the dot's horizontal position, or X coordinate, must also be divided by 8. The result of this operation will be the column number of the eight-byte rectangle in which the dot appears. The formula used can be written:

COL = INT(X/8)

When the two operations above have been carried out, the dot's horizontal position within its eight-byte rectangle must be calculated. This formula will do that job:

LINE = Y AND 7

When all that's done, a formula like this can be used to bring all the previous formulas together and calculate the position of the byte in which the desired dot appears:

BYTE = ROW \* 320 + COL \* 8 + LINE + BASE

#### **HOW IT WORKS**

As in the previous formulas, the variable ROW in the above formula represents the horizontal row in which the rectangle that contains the dot appears, and the variable COL represents the vertical column in which the rectangle is situated. BASE represents the starting address of the screen map being used, and LINE represents the line number of the desired byte on a 200-line high-resolution screen (with the lines numbered 0 through 199). The ROW variable is multiplied by 320 because there are 320 dots in a screen line, and the COL variable is multiplied by 8 because there are eight lines of bytes in each screen rectangle.

#### ONE LAST DETAIL

After this last calculation has been carried out, one complicating factor still must be taken care of. The complication is that the eight bits of data which form each byte on the screen are also arranged in a different order in RAM from the order in which they appear on the screen. In memory, the bits that make up a byte are arranged from right to left. But on the screen, the eight dots that make up a byte are arranged in just the opposite order: from left to right.

Because of this complication, one last formula must be used to reverse the positions of the bits in a byte so that they will appear in the proper order when they are displayed on the screen. This formula is often written this way:

BIT = 7 - (X AND 7)POKE BYTE, PEEK(BYTE) OR 2°BIT

#### ON WITH THE PROGRAM

Now that we know how a dot's position on a screen can be converted into its corresponding position in RAM, we're ready to see exactly how this month's RECTANGLE.S program differs from the HRDEMO.S program described in this space last month. The most important difference is this: Every time HRDEMO.S plotted a dot, it used the series of formulas presented above to calculate the dot's position on the screen. But RECTANGLE.S does not perform every

### **GUARANTEED** SOFTWARE

#### VIZASTAR for the C128

Vizastar, the integrated spreadsheet, database and graphics program that has the Commodore 64 world raving is now available for the C128. It boasts 80 columns, and has over 40K of free memory in the spreadsheet. Those who already own Vizastar 64 will be pleased to know that your existing files can be read by Vizastar 128. Also, you can upgrade to the 128 version. Call us for details and pricing.

"The only other comparable product would be Lotus 1-2-3 for the IBM PC; nothing in the C64 world comes even close to the features of Vizastar."

I found Vizastar would do anything Lotus 1-2-3 could, and then some. It's my Commodore choice to become the standard against which the others will be judged." INFO 64 Magazine, Issue #7

"Vizastar is an exceptional package that rivals the features of programs such as Lotus 1-2-3 and offers C64 owners the kind of integrated software previously only available for higher-priced systems.

RUN Magazine, June 1985

"I scrutinized, tested and experimented with Vizastar extensively, but could find no weaknesses whatsoever. It is the most comprehensive, most flexible, most powerful and easiest to use integrated software package I've worked with."

Commodore Microcomputer, Sept Oct 1985

I use an IBM PC at work with Lotus 123. I feel Vizastar is just as good and in someways better than 1-2-3."

Steven Roberson, NC, End User

"I have used Multiplan and Superbase; both are good pieces of software, but are inadequate when compared to Vizastar.

Jim Mathews, WA. End User

"So good, I bought a second C64 and Vizastar for my office. A wild bargain! You've saved me from having to buy IBM and Lotus.

Philip Ressler, MA. End User

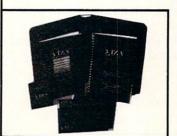

#### **VIZAWRITE CLASSIC for C128**

This is the new word processor from Vizastar's author, Kelvin Lacy and is the successor to Omniwriter, which he also wrote. All the features of Omniwriter are there, plus many significant enhancements, like auto pagination, on-line help, pull-down menus, full-function calculator and more. Up to 8 'newspaper-style' variable-width columns can help with newsletters.

Three different proportionally-spaced "near letter quality" fonts are also built-in for use with Commodore or Epson compatible printers. You can merge almost any other word processor file directly into Vizawrite, including Paper Clip and Omniwriter. Naturally, it is also compatible with Vizastar. At all times, what you see on the screen is exactly the way it will be printed out. Vizawrite can do mail-merges and has an integrated 30,000 word spelling checker that you can expand yourself.

#### PROGRAM SPECIFICATIONS

Both Vizawrite and Vizastar are written in 100% machine language and run in the 128's FAST mode, making it lightning fast. They require a C128 with 80 column color or monochrome monitor. Both come with a cartridge, a diskette, and a reference manual. Vizastar also includes a 50 page tutorial book. Both work with 1541 or 1571 disk drives.

#### **RISK-FREE OFFER**

Vizastar 128 is priced at \$119.97. Vizawrite's price is \$89.97. Vizastar 64 XL8 is now available for \$119.97. We are so positive you will be satisfied with our programs that we offer a 15-day money-back guarantee. Try it Risk-Free. Call us today or send a check or money order. VISA/MC accepted.

Offer valid only when bought through Solid State Software, or participating dealers.

Calif. residents add 6.5% Sales Tax. Add P&H: UPS-\$4; COD/Canada-\$7

#### SOLID STRTE SOFTWARE

1125 E. Hillsdale Blvd., Suite 104 Foster City, CA 94404-1609 (415) 341-5606

Dealer Inquiries Welcome

Trademarks: Lotus 1-2-3/Lotus Development. ore 64/Commodore Electronics Ltd. Multiplan/h

Reader Service No. 115

single one of those calculations every time it plots a dot; instead, it consults something called a Y-lookup table and simply looks up the starting address in RAM of the screen line on which the desired dot appears. The program then calculates the dot's horizontal coordinate, or X-offset, and adds it to the Y-coordinate address which it has found in its Y-lookup table. And the result of this calculation is the dot's address in RAM. This procedure considerably reduces the number of calculations that must be carried out to plot a dot on a screen and can significantly increase the operating speed of a program.

The Y-lookup table used in RECTANGLE.S is set up in lines 97 through 141. As the table is created, it is stored in a block of memory that begins at memory address \$8000.

Actually, two tables are set up in this section of the program; the low byte of each Y address is stored in a table that starts at memory address \$8000, and the high byte of each Y address is stored in a second table that begins at \$8100. This may sound like a strange way to set up an address table, but it makes good sense, since the same offset that is used to fetch the high byte of a Y address can also be used to fetch the low byte.

#### A CLOSER LOOK

Now let's take a closer look at how a Y-lookup table works. First, the 8502 Y register is used to create a loop in which the starting address of each line on the screen is loaded into the accumulator, beginning with line 0 and ending with line 199.

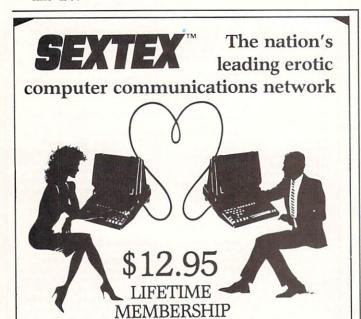

All you need is a computer with a modem to experience the thrill of online adult communications. SEXTEXTM, the nation's fastest growing full service videotex network, features live interactive

"Chatting", electronic mail and much more. Call or write for a FREE brochure—your computer will never be the same.

CVC ONLINE dept. A 801 Second Ave., N.Y., N.Y. 10017 (212) 972-4719

Reader Service No. 117

In lines 106 through 110, each line number is divided by eight to pinpoint the row of eight-byte rectangles in which the dot appears. But this division is carried out in a streamlined way, not in the slow old-fashioned way that was used in last month's program. Instead, each time a line number is loaded into the accumulator, each bit of the number is moved three places to the right using three LSR (logical shift right) instructions. Since the bits in a binary byte progress from right to left in powers of two, the easiest way to divide a bit by 2 is to shift each bit in the byte one place to the right. Shifting each bit two places to the right is equivalent to dividing the bit by 4, a three-bit shift to the right is the same as dividing by 8, and so on. So three shifts to the right are used to divide the contents of the accumulator by 8 in the RECTANGLE.S program.

In lines 112 through 126, the row number that has just been calculated is multiplied by 320 using a multiplication subroutine that appears in lines 77 through 95. This routine looks much like the 16-bit multiplication subroutine that appeared in the HRDEMO.S program last month, but a close comparison will show that it's a few bytes shorter. And every little bit (or byte) helps when you're trying to speed up a program.

After each row number has been multiplied by 320, the product is added to the starting address of the screen map, and the sum is stored in the low-byte and high-byte lookup tables that start at \$8000 and \$8100. This procedure continues until both tables have been filled in.

After the program has created its Y-lookup table, it moves on to the process of drawing a rectangle on the screenwith the help, of course, of values POKEd in during the execution of the RECTANGLE.BAS program. When the necessary values have been POKEd in, the program first calculates the X offset that must be used to display each dot. It performs this calculation in much the same way that last month's program did. But then, in lines 293 through 300, it looks up the starting address of each screen line. Finally, it adds each Y line address to the appropriate X coordinate with the help of indirect (Y-register) addressing, and thus determines the location of the byte in which each desired dot appears.

#### ANOTHER SHORTCUT

Still another tricky shortcut is used in lines 308 through 310 of RECTANGLE.S. In these lines, the equation

BIT = 7 - (X AND 7)

is solved by using another table—a very short one that appears in line 52. Since the purpose of this formula is to reverse the order of the bits in a byte before displaying the byte on a screen, the solving of the equation can be speeded up significantly by dispensing with calculations altogether and resorting to the use of a table. I'll leave it up to you to figure out why.

Now you know how to draw lines and rectangles on a highresolution screen at speeds matching those achieved in commercial-grade graphics programs. Next month we'll reveal some more tricks of the trade and see how joysticks, paddles, and mice can be used to control fast-action graphics on a high-resolution screen.

SEE PROGRAM LISTINGS ON PAGE 104

## IF YOU CAN FIND A BETTER C64 PROGRAM WE'LL BUY IT FOR YOU!

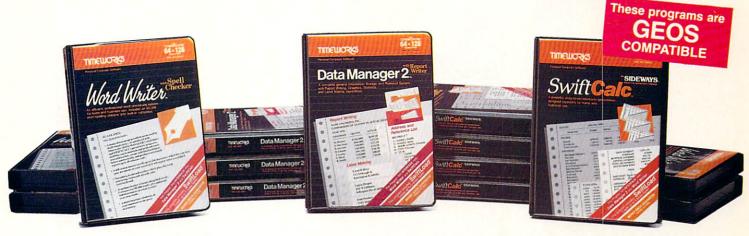

#### WORD WRITER Checker

- An efficient professional word processing system for home and business use.
- All the features you'll need for every day word processing, plus most of the sophisticated features found in more expensive programs: document chaining, form letter printout, page separations, horizontal and vertical scrolling, and much, much more. Plus, you get:
- An 85,000 word Spelling Checker
- A built-in, 5-function calculator.

#### **GEOS COMPATIBLE**

Documents from these programs can be incorporated into the GEOS environment.

#### With Timeworks you get more than software...

You Get Our Customer Technical Support Team – free to all registered users.

#### **DATA MANAGER 2**

- A general information storage and retrieval system with report writing, graphics, statistics, and label making capabilities. Plus, you get:
- Quick access to important information. Items can be easily retrieved and printed by name, index code, date range, amount range, or any category of information stored in the system.
- Exclusive X-SEARCH, X-SORT, and X-CHART features that allow you to cross-search any category of information; sort items alphabetically, numerically, or by date; break down statistical information into categories; and graphically view your results.

#### With Timeworks you get our Money Back Guarantee\*

If you can find anything that works better for you – and it's available – we'll buy it for you. Details inside every Timeworks package.\*\*

#### SWIFTCALC with Sideways

- A powerful, easy-to-use electronic spreadsheet designed for home and business use. Plus, you get:
- Sideways Prints all your columns on one, continuous sheet . . . sideways.
- 250 rows and 104 columns provide more than 25,000 cells (locations) in which to place information.
- Performs mathematical functions, up to 12 digits. Allows the use of minimum and maximum values, averages, sums, integers, absolute values, and exponential notation.
- Performs financial analysis functions calculates the present and future value of a dollar and the present and future value of a constant amount (annuity).

You Get Our Liberal Upgrade and Exchange Policy – Details are inside every Timeworks package.

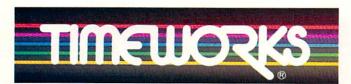

#### More power for your dollar

Timeworks, Inc., 444 Lake Cook Road, Deerfield, Illinois 60015 312-948-9200

- Offer expires 90 days after date of original purchase.
- \*\*\* COMMODORE 64 is a registered trademark of Commodore Electronics, Ltd. †GEOS is a trademark of Berkeley Software, Inc.

© 1983 Timeworks, Inc. All Rights Reserved.

#### For the Commodore 64™ Computer\*\*\*

Suggested Retail List Price \$49.95 each

Available now at your favorite dealer, or call Timeworks.

TO ORDER CALL: 1-800-535-9497

Reader Service No. 298

s include

Strate of the Chair

S. S. W. S. S.

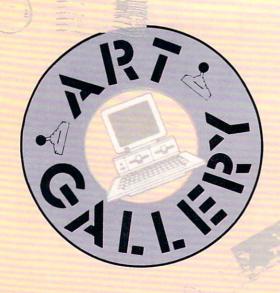

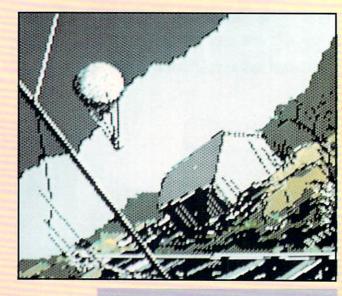

#### **Art Gallery Disk Sale**

The images on these pages are now available on a monthly disk. Multicolor images are supplied in *Koala* format, while high-resolution images are in *DOODLE!* format. Included are a slide show for easy viewing, along with a bit map dump for your 1525 printer or properly interfaced equivalent. Annual (12 month) subscriptions are \$89. Individual disks are \$12 per month. A sample *Art Gallery* disk with slide show and printer dumps is \$10; or send a stamped and self-addressed envelope (business size) for a listing of available *Art Gallery* collection disks. Prices shown are for US and Canada. All others add \$3 per disk. New York State residents please add appropriate sales taxes. Disks may be ordered from Morton Kevelson, P.O. Box 260, Homecrest Station, Brooklyn, NY 11229.

#### Contribute to Ahoy!'s Art Gallery

The Ahoy! Art Gallery offers the opportunity for fame and fortune to any and all aspiring Commodore artists. Simply send Morton (see address above) your work on disk indicating the drawing package or file format of the images. All graphics produced on the C-64/C-128 and Plus/4 computers are eligible. In exchange your work will receive the opportunity for display in these pages. All published works will receive royalties based on the monthly Art Gallery disk sales. In addition, both published and unpublished images may be included on the various Art Gallery collection disks.

Note that the Art Gallery is not a contest. Published pictures are selected in an arbitrary and capricious fashion by the Ahoy! Art Director based solely on the artistic merit of the individual images.

As we write these words in late July, our thoughts naturally turn to all the places we're too busy putting out Ahoy! to vacation to. But we can do the next best thing, and wing around the world via an Art Gallery travelogue. Hovering directly above is Barri Olson's Balloon, rendered by the Madison, WI artist on the Koala Pad with Koala Painter software. The same artistic tools were employed by Alberto Valsecchi (Milano, Italy) in the creation of Lake at right-a masterpiece that does his Renaissance ancestors proud. At bottom left is Rocks by Earl Hamner (Milpitas, CA). Beside it is Heiching by Ma Luo (Winnipeg, Manitoba), created with Flexidraw. Following our noses to the right, we find the Shaw & Ellis Clam Canning Factory by Robert M. Ellis (Quebec, ONT), drawn from his memories of Pocologan, a small fishing village in New Brunswick. At far right (or Far East) is another by Ma Luo: Qingzhao.

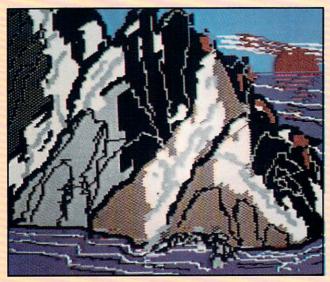

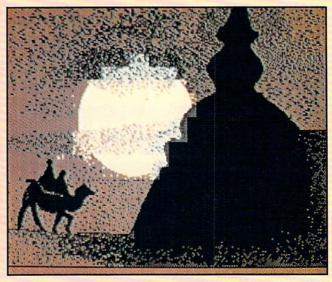

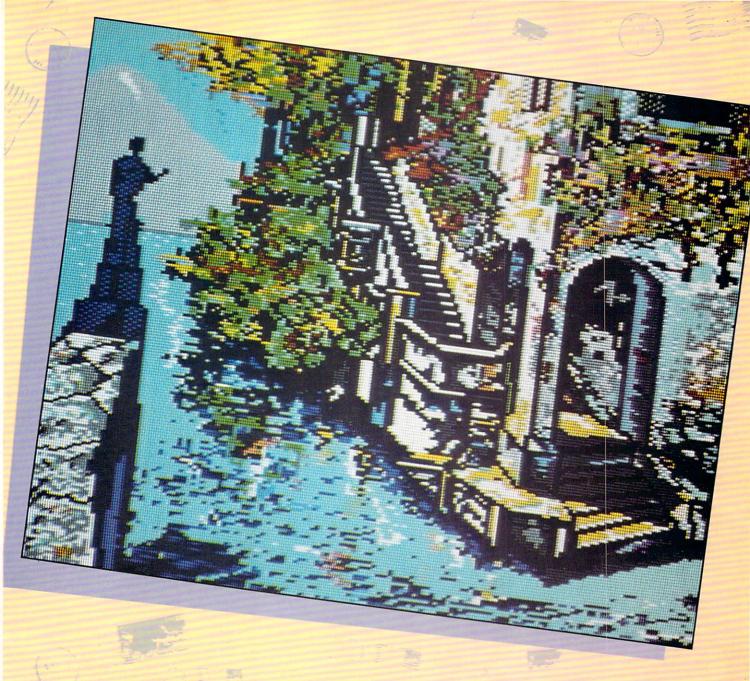

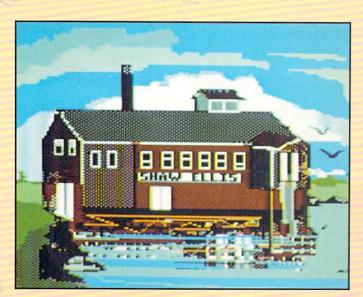

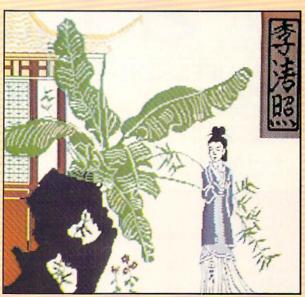

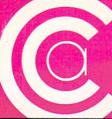

## FALL HARVEST

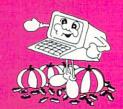

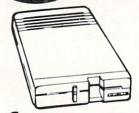

( commodore 1571 DISC DRIVE

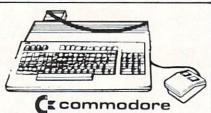

128 PERSONAL COMPUTER

#### INTERFACES

| P.P.I               | 3995 |
|---------------------|------|
| XETEC JR            | 4495 |
| XETEC SR            | 6995 |
| M.W. 350 10K BUFFER | 6995 |

#### SP-1000

- Built-in Commodore Interface 2-Year Warranty Near Letter Quality Mode
- \$**169**95 SEIKOSHA

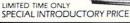

#### PROFESSIONAL Fleet System 2

The Largest Spell Checker Available For Your Computer 90,000 Words on C-64/128 70,000 Words on Atari

Fleet System 3 FOR COMMODORE 128

GRAPHIC ENVIRONMENT OPERATING SYSTEM

#### **INCLUDES**

- 5 Different Fonts
- deskTop
- geoPaint
- geoWrite
- Desk Accessories

FOR THE COMMODORE 64

#### CALL FOR PRICE

#### MEMOREX SPECIAL WORK STATION

• 20 Disks • Disk Case

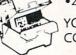

YOUR \$ 1995 COST

#### Paperback Writer 128

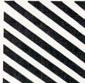

**Paperback** Filer 128 **Paperback** Planner 128 YOUR CHOICE

for the Commodore 128

#### **SPECIAL!**

KARATE - NEW \$ 1995 • INCLUDES DELIVERY

Barbie

Baseball

Kronis Rift - Lucas Games Eidolon - Lucas Games Ballblazer - Lucas Games Rescue Fractalus - Lucas Games Fastload

Wintergames Hot Wheels

Karate

Temple of Asphai Trilogy Jet Combat Simulator GI Joe Summer Games I or II

commodore

| 95 |
|----|
| 95 |
| 95 |
| 95 |
| 95 |
| 95 |
| 95 |
| 95 |
| 95 |
| 95 |
| 95 |
| 95 |
| 00 |
| ֡  |

### NEW/EST!

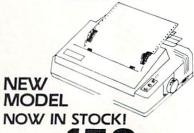

- 120 CPS
- DOT MATRIX
- FRICTION & TRACTOR FEED
- NEAR LETTER QUALITY
- CONTINUOUS UNDERLINE

WE ARE AN AUTHORIZED STAR REPAIR CENTER

#### CALL FOR PRICES

#### DISKETTES

| Nashua   |   |  |   |  | . \$895   |
|----------|---|--|---|--|-----------|
| Scotch . |   |  |   |  | . 5 1095  |
| Maxell . |   |  | • |  | . \$ 1095 |
| Memore   | x |  |   |  | . 5795    |

#### penguin software \$19.99 Transylvania ......\$19.99 Sword of Kadash . . . . . . . . . \$19.99 Zyphus . . . . . . . . . . . . . . . . \$19.99 Graphics Magician Picture Painter.....\$21.99

| Assembler D                   | 95 |
|-------------------------------|----|
| Easy Finance I, II, III, IV-D | 95 |
| Easy Calc-D'                  | 95 |
| asy Script-D                  | 95 |
| Easy Spell-D                  |    |
| .ogo-D                        | 95 |
| The Manager-D                 | 95 |
| General Ledger                | 95 |
| Accts. RecD                   | 95 |
| Accts. Pay -D                 | 75 |
| Magic Desk-D                  | 95 |
| illent Butler                 | 75 |
| ky Travel (277)               | 20 |

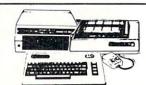

Cacommodore 64% PACKAGE INCLUDES:

- Commodore 64 Computer
- Commodore 1541 Disc Drive A Color Monitor with Cables

Call for Price

Check, Money Order, MC or VISA accepted. No additional charge for MasterCard and Visa. Call for shipping and handling information / NYS residents and applicable sales tax / Prices and availability are subject to change without notice / All factory fresh merchandise with manufacturer's warranty. Dealers Welcome. Call for recent price reductions and new rebate information. Plus shipping and handling. No returns without return authorization number. IN CONTINENTAL USA ONLY. APO PLUS FPO EXTRA.

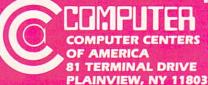

IN NEW YORK STATE CALL TOLL FREE 1-800-221-2760 or 516-349-1020 OR WRITE: COMPUTER CENTERS OF AMERICA 81 TERMINAL DRIVE, PLAINVIEW, NY 11803

00-631-1003

800-548-0009

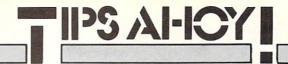

#### Compiled by Michael R. Davila

Contributors to Tips Ahoy! can earn up to \$50- and in some cases more—for their programming or hardware insights. Send your best to Tips Ahoy!, c/o Ahoy! Magazine, Ion International Inc., 45 West 34th Street-Suite 407, New York, NY 10001. If your tip includes a routine of more than 20 lines in length, including a copy on disk wouldn't hurt your chances of acceptance one bit. Include a stamped and self-addressed envelope if you want your submission returned. Payment is made on acceptance.

#### **COMAL 0.14 FAST DUMP**

I have good news for all the owners of Commodore 1525/MPS 801 printers! I've written a screen dump program that will dump a COMAL 0.14 high resolution screen in about 21/2 minutes. It is short, fast, and easy to use. First, type in and save the BASIC loader program. Second, load and run the BASIC loader program to install the machine language program into a safe spot of memory. Last, load your copy of COMAL 0.14 and run it as usual. That's it! When you are ready to dump a screen, make sure the printer is turned on and the paper is adjusted correctly. Then enter this command: SYS 52736 < RETURN > . The picture will be printed sideways in about 21/2 minutes. If you've ever used a BASIC screen dump (over an hour) or a COMAL version (about 25 minutes), you'll really like the speed improvement this program makes. The SYS command can be entered from within a running program or from the keyboard. It resides in the RS-232 buffer area (\$CE00-\$CFFF), so it shouldn't be affected by any normal programs that you write. -Mark S. Lewis Odessa, TX

- ·10 I=52736
- •20 READ A
- •25 IF A=256 THEN 40
- •30 POKE I, A: I=I+1:GOTO20
- •40 END
- •52736 DATA 169,80,32,144,255,24,169,4
- •52744 DATA 160,7,162,4,32,186,255,169
- ·52752 DATA 0,32,189,255,32,192,255,144
- •52760 DATA 1,96,162,4,32,201,255,144
- ·52768 DATA 1,96,169,8,32,210,255,169
- •52776 DATA 0,141,178,207,141,179,207,169
- •52784 DATA 199,141,183,207,169,0,141,177
- •52792 DATA 207,169,0,141,166,207,24,173
- •52800 DATA 178,207,109,166,207,141,180,2
- 07
- •52808 DATA 173,179,207,105,0,141,181,207
- ·52816 DATA 173,180,207,41,7,141,182,207
- •52824 DATA 45,166,207,240,3,76,253,206
- •52832 DATA 173,183,207,41,248,141,167,20
- •52840 DATA 169,0,141,168,207,173,167,207
- •52848 DATA 24,42,46,168,207,42,46,168
- ·52856 DATA 207,42,46,168,207,141,185,207
- ·52864 DATA 173,168,207,141,186,207,173,1 85

- •52872 DATA 207,42,46,168,207,42,46,168
- •52880 DATA 207,24,109,185,207,141,185,20
- •52888 DATA 173,168,207,109,186,207,141,1
- •52896 DATA 207,169,248,45,180,207,141,18
- •52904 DATA 207,169,1,45,181,207,141,188
- •52912 DATA 207,173,183,207,41,7,141,184
- •52920 DATA 207,173,164,207,141,167,207,1
- •52928 DATA 165,207,141,168,207,24,173,18
- •52936 DATA 207,109,167,207,141,167,207,1
- •52944 DATA 186,207,109,168,207,141,168,2

Finally...Bookkeeping Made Easy By...

#### THE ACCOUNTANT

The ONLY Simplified Small Business Accounting System Written EXCLUSIVELY For The Commodore 128

#### ONLY ONE PROGRAM & ONE DATA DISK DO IT ALL!

(Just think...no more swapping disks!!!)

#### FEATURES INCLUDE:

- · General Ledger
- General Journal · Check Register
- Over 20 Reports Automatically
- Payroll Computation & Write-up
- · Payroll Check Writing
- W-2 Printing
- Quarterly Report
- Accounts Receivable "Filing System"
- Customer Billings
   Accounts Payable "Filing System"

ONE PRICE FOR EVERYTHING

Integrated Packages Coming Soon!

Sales & Inventory Control/Construction Accounting Professional Client Billing/Restaurant Accounting

#### SEND \$149.95 TO:

Largo, Florida 33540

Sample Available \$9.95 PREPAID

KFS Software, Inc. 1301 Seminole Blvd. #153A

For C.O.D. Orders Phone: (813) 584-2355

(FL Residents add 5% Sales Tax)

Reader Service No. 121

•52952 DATA 24,173,187,207,109,167,207,14 •52960 DATA 167,207,173,188,207,109,168,2 07 •52968 DATA 141,168,207,24,173,184,207,10 •52976 DATA 167,207,141,167,207,169,0,109 •52984 DATA 168,207,141,168,207,173,167,2 •52992 DATA 133,251,173,168,207,133,252,1 •53000 DATA 165,1,141,189,207,169,53,133 •53008 DATA 1,160,0,177,251,141,190,207 •53016 DATA 173,189,207,133,1,88,56,169 •53024 DATA 7,237,182,207,168,185,169,207 •53032 DATA 45,190,207,141,184,207,56,173 •53040 DATA 184,207,233,1,144,13,172,166 •53048 DATA 207,185,169,207,24,109,177,20 •53056 DATA 141,177,207,173,166,207,201.6 •53064 DATA 240,6,238,166,207,76,62,206 •53072 DATA 24,173,177,207,105,128,32,210 •53080 DATA 255,173,183,207,208,3,76,103 •53088 DATA 207,206,183,207,76,52,206,169 •53096 DATA 13,32,210,255,173,178,207,201 ·53104 DATA 59,208,10,173,179,207,201,1

•53112 DATA 208,3,76,145,207,24,173,178

COMMODORE-64 SOFTWARE OF THE MONTH CLUB® (division of O.C.S., Inc.) We guarantee you'll never again buy useless software for your personal computer. **CLUB MEMBERSHIP OFFERS BIG SAVINGS** ◆ NO OBLIGATIONS ◆ When you enroll you will · Be eligible for our Bonus Point Planadditional discounts applied toward Keep only the software that you can purchases. use. Examine for a full 10 days; if it's Receive our informative monthly newsnot what you want, return it for a full letter full of helpful tips for getting the refund. most from your Commodore-64. Receive discounts up to 30% on your . Receive notice of Special Sales where you'll save as much as 50% off list. software choices. The Software-of-the-Month Club is Unique. No minimum purchases are required—no automatic shipments to you. Enroll now and receive absolutely free Public Domain Software. Please check 

Cassette 

Disk GREAT IDEA! I can't lose. Enroll me now in the Software-of-the-Month Club. I understand there is no obligation. Enclosed is my \$10 membership fee. ☐ Check ☐ Money Order ☐ Bank Card Name . Address City/State/Zip Visa/MC# Expiration date Signature \_ Cut out and mail today to SOFTWARE-OF-THE-MONTH CLUB Ohio Computer Services, Inc. P.O. Box 128723 3 Cincinnati, Ohio 45212

- •53120 DATA 207,105,7,141,178,207,173,179 •53128 DATA 207,105,0,141,179,207,76,47 •53136 DATA 206,169,15,32,210,255,169,13
- •53144 DATA 32,210,255,169,432,195,255
- •53152 DATA 32,204,255,96,0,224,0,0
- •53160 DATA 0,1,2,4,8,16,32,64
- •53168 DATA 128,0,0,0,0,0,0,0
- •53176 DATA 0,0,0,0,0,0,0,256

#### REPROGRAMMING THE 128 HELP KEY

If you think the HELP key on the Commodore 128 is for wimps, good news: you can reprogram it. The method is a little more complicated than the KEY command, but not much. Set A\$, in line 10, to any BASIC 7.0 keyword or series of keywords. If immediate execution is desired include CHR\$(13) in the manner shown. The HELP command is still available by typing it in direct mode.

—Ed Horgan Coatesville, PA

10 A\$="GOTO50000"+CHR\$(13)

20 FOR I = 4106 TO 4339

30 IF PEEK(I)=72 AND PEEK(I+3)=80 THEN A

40 NEXT

50 J=1

60 FOR I = A TO A+LEN(A\$)

70 POKE I, ASC(MID\$(A\$,J,1)):J=J+1

80 NEXT

90 POKE 4105, LEN(A\$)

#### STRINGING MACHINE CODE ROUTINES

At times it is convenient to stash short machine language routines within a BASIC program to avoid conflicts, or to leave the customary memory areas free for other uses. The program segment shown here allows a machine code routine shorter than 256 bytes to be housed within a BASIC program in such a way as to be visually readable, LISTable, EDITable, SAVEable, LOADable, and executable with no problems. It requires no DATA statements, so it does not interfere with normal use of BASIC's RESTORE command. The example code shown is the "RESTORE LN" routine by Bob Renaud published in the March '86 Ahoy!

Three-digit decimal machine code bytes separated by a single space are typed into strings D1\$, D2\$, D3\$, etc. Upon running the program, the code numbers are sequentially concatenated into string MC\$ by Line 200 and the subroutine in Lines 140 and 150. At any time thereafter the DATA pointer can be restored to any desired line number by a program line like line 240. This equates MC\$ to itself to ensure that its text is at the bottom of the active strings area at the moment of use, so its address can be found by PEEKing locations 51 and 52. The routine is executed by a SYS call to that address, followed by a comma and the target line number. —C.C. Stalder

Waynesville, NC

#### VALUE-SOFT

9513 S.W. Barbur Blvd. B-56 Portland, Oregon 97219

DEALERS WELCOME

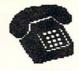

For ORDERS only 1-800-544-SOFT

OREGON CALL, 1-503-246-0924 ADD \$2.00 S & H. Visa and MC gladly.

### CARTRIDGE PORT CONVERTER

COMMODORE 64 & 128 COMPUTERS

. RIJII T-IN "WARM RESET" BUTTON WILL ELIMI-NATE TURNING POWER OFF/ON TO RESET THE C-64 MICROPROCESSOR, THUS ADDING TO RELIABILITY.

. PARALLEL EXPANSION PORT ON L'BOW'S ACKSIDE ALLOWS SIMULTANEOUS HARD-WARE & SOFTWARE ACCESS.

> · VERTICAL CARTRIDGE PORT MAKES CARTRIDGE USE MUCH EASIER.

> > NO MORE STRESS ON THE COMPUT-ER'S PRINTED CIRCUIT BOARD FROM
> > THE PRESSURE OF PLUGGING IN
> > CARTRIDGES SINCE 'LBOW PUTS IT ALL ON THE TABLE TOP

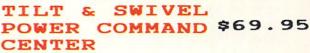

EMI FILTERING SURGE PROTECTION TILTS 12.5 DEGREES SWIVELS 360 DEGREES 15 AMP CIRCUIT BREAKER

6 FOOT POWER CORD LIGHTED PUSH BUTTON SWITCHES MASTER POWER ON/OFF SWITCH

ଉଷଷଷ ସ

SUPER VALUE

CUTS A PRECISION SQUARE NOTCH IN THE DISKETTE AT EXACTLY THE RIGHT SPOT SO THE "FLIPSIDE" CAN BE USED.

SMOOTH, DEEP-BLUE ENAMELED FINISH IS BEAUTIFUL AND EASY TO TOUCH.

\$19.

DOUBLES STORAGE SPACE OF MOST 54 SINGLE-SIDED DISKETTES. COMPATIBLE WITH DISK DRIVES FOR COMMODORE, ATARI. APPLE. FRANKLIN

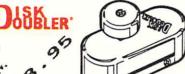

#### PROTECTION REVEALED

A LEVEL A BEBINNER CAN UNDERSTAND.

SOLVE THE PUZZLES OF SOFTWARE PROTECTION. FOR AUTHOR OR NEW USER. BECOME A MASTER OF ILLUSION. LEARN HOW TO PROTECT OR UN-PROTECT YOUR SOFTWARE. INCLUDES BASIC PROBAM SECURITY. LEARN HOW COMPILERS, HALF TRACKS ETC, EFFECT A DISK. REVEALS MYSTICAL SECRETS OF THE C-64.BOOK IS 141 PAGES. A FREE DISK 21 UTILITY PROGRAMS ARE INCLUDED. THE BOOK IS WRITTEN AT

## THE BLACK $\mathbf{R}\mathbf{n}\mathbf{o}\mathbf{k}$ OF C-128

#### REFERENCE BOOK

OVER 75 EABY TO READ CHARTS AND TABLES 261 PAGES OF SOLID INFORMATION NOT ONE WASTED PAGE LAYS FLAT FOR EASY READING COLOR CODED, ALWAYS FIND WHAT YOU NEED

WE ARE SO CERTAIN YOU WILL LIKE THE BLACK BOOK OF C-128, THAT WE MAKE THIS UNUSUAL OFFER, IF YOU DON'T FEEL THAT IT CONTAINS MORE INFORMATION THAN ANY OTHER REFERENCE BOOK FOR THE C-128, SEND IT BACK IN GOOD CONDITION WITHIN 10 DAYS. WE WILL REFUND THE PURCHASE PRICE WITH A SMILE

\$15.95

1

8

O

0

O F

T

#### 128 CABLE

\$12.95

\$19.95

80 COLUMN ON THE C128 WITH THE 1701/1702 MONITOR MONOCHROME WITH SOUND. SAVE BIG DOLLARS.

BRAND X

\$19.95

BRAND X IS A DISK CATALOGER. 4,000 ENTRIES DR 100 DISKS. ADD, SAVE, ETC.. IDENTIFIES 14 FILE TYPES PRINTS LISTS IN ONE, TWO, OR THREE COLUMNS, PLUS LABELS. END DISK CONFUSION WITH BRAND X 64.

LOG \$19.95

VIDEO LOG C64 CATALOGS THE MOVIES YOU HAVE SAVED ON VIDEO TAPE. ENTER 1,000 FILMS, OR 250 TAPES!! PRINTS A CATALOG OF TITLES, OR LABELS FOR TAPES. INFORMATION LIST BY TAPE NUMBERS, OR FILM NAME. INFORMATION SAVED: TITLE, START/END, LENGTH, PLUS CATEGORY.

#### CABLES & ETC.

9 FT. 6 PINSIN, MALE BOTH ENDS \$8.95 PART # D69 16 FT. 6 PINDIN, MALE BOTH ENDS PART # C618 \$16.95 PART # A66 6 FT. 6 PINDIN, MALE/FEMALE \$6.95 PART # 056 MONITOR, 5 PINDIN TO 4 RCA PLUGS \$9.95 6 FT. MONITOR EXTENSION, 5 PINDIN PART # E56 \$6.95 PART # \$618 6 FT. MONITOR EXTENSION, 8 PINDIN \$6.95 PART # FC36 \$19.95 6 FT. CENTRONICS, MALE/FEMALE 9 FT. 6 PINDIN, MALE RIGHT ANGLE/MALE PART # R69 \$9.95

6 PIECE JEWELERS SCREW DRIVER SET WITH CASE \$6.95

WRITE PROTECT TABS, QUANITY 100 PART # TAB \$1.49 DISK SLEEVES, WHITE, QUANITY 100 PART # DS100 \$7.95

#### SUPER SAVER

IDEAL FOR SCHOOLS AND BUSINES .... CONNECT UP TO FOUR COMPUTERS TO ONE DEVICE ..... \$79.95

MODEL 6 CONNECT UP TO SIX COMPUTERS TO ONE DEVICE ......\$89.95

COMES WITH ONE 9FT. 6 PINDIN SERIAL CABLE (MALE TO MALE)

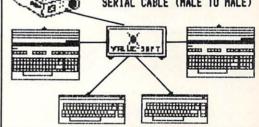

#### SAVER SWITCH

THE \$ SAVER SHITCH CONNECTS THO COMPUTERS TO ONE PRINTER OR DISK DRIVE. BETTER YET, SHARE YOUR DRIVE AND PRINTER BETWEEN TWO COMPUTERS, LINK 2 PRINTERS TO ONE COMPUTER. FLIP A SWITCH FROM ONE DEVICE TO ANOTHER. NO ALTERATIONS OR EXTRAS NEEDED, PLUSS IN IN SECONDS.

MODEL 1... COMES WITH TWO 6 PINDIN FEMALE SOCKETS AND ONE 4 FT. 6 PINDIN MALE CABLE

MODEL 2....COMES WITH THREE & PINDIN FEMALE SOCKETS. CAN BE USED WITH MOST PRINTER INTERFACES

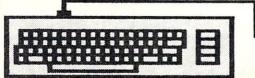

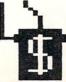

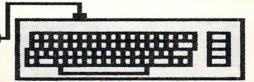

NEW METAL BOX

\$29.95

# Great Software for I Inder \$7

Now is your chance to build your software library at a very reasonable cost! For ONLY \$6.99 you can get software for your Commodore or Apple computer. Choose from entertainment, home management or

Save \$1.00 on a 10-pack of DS/DD Blank Diskettes with any merchandise order over \$10.00.

#### For the Commodore 64/128

#### **Entertainment Series**

- C-1 Memory Quest
- Sky Fighters
- Atomic Challenger
- Professional Gambler
- The Survival Instinct
- Arcade Action
- Adventure Master
- A PACaLIPS NOW
- Bits, Pieces and Clues
- C-10 Board Games 1
- C-11 Board Game Challengers
- -12 Chess Champion
- C-13 Crazy Corners
- C-14 Galactic Empire Builder
- 15 Just Games (With a Twist!)
- -16 Land, Sea & Air Adventures
- C-17 Maze Madness
- C-18 Peg Out (The Cribbage Game) C-19 Star Trek Evolution
- 20 Trivia Quest
- C-21 Open Golfing Royal St. George's
- C-22 Alien
- C-23 Bulge-Battle for Antwerp
- C-24 Wizard & the Princess
- C-25 Ulysses & the Golden Fleece C-26 Mission Asteroid
- C-27 Passport to London

#### -28 Passport to Paris

- **Home Management**
- C-30 Vital Data Keeper
- -31 Wordmaster Senior
- C-32 Master Word -33 Personal Spreadsheet
- -34 g'BASE, database manager
- -35 My 64-A Computer Tutor
- -36 Commodore 64 Utilities
- C-37 Financial Analyzers

- C-38 Home and Business Card File
- C-39 Home Expense Manager
- C-40 Home Finance Organizer 1
- 41 Home Finance Organizer 2
- C-42 Home Income Manager
- C-43 Home Money Manager
- C-44 Home Property Manager
- C-46 Personal File Keeper C-47 Personal Investment Manager
- C-48 Family Tree
- C-49 Electronic Scheduler
- C-50 Pro Financial Organizer
- -51 Recipe Box
- C-52 Tax Record Organizer

#### **Education Series**

- C-53 Number Builder
- C-54 Number Chaser
- -55 Hide & Seek
- C-56 Picture This
- -57 Let's Count
- C-58 Time Trucker
- C-59 Fancy Face
- C-60 Math Manor
- C-61 Typing Tutor
- C-62 Speed Reader

#### Electric Book Co. **Education Series**

- C-63 Why?
- C-64 When?
- C-65 The Three Bears
- C-66 Gingerbread Man
- -67 Baby Animals
- -68 Hoppy the Curious Kangaroo
- -69 Wild Animals
- C-70 Tom Thumb
- C-71 I Was a Second Grade Werewolf
- C-72 Tough Eddie

#### For the Apple II+, IIc, IIe

#### **Entertainment Series**

- A-1 Beginner's Cave, an Adventure
- Cave of the Mind, an Adventure
- A-3 River Adventure, an Adventure
- Fore!, Golfing Simulator
- A-5 Lady Luck
- A-6 Space Adventure
- A-7 Classic Games
- A-8 Android Invasion
- A-9 Championship Gambler
- A-10 Chess Champion
- A-11 Memory Quest
- A-13 Ulysses & the Golden Fleece
- A-15 Passport to London
- A-16 Passport to Paris

#### Home Management

- A-17 The Addresser-Mailing List
- A-18 Financial Planner
- A-19 General Ledger
- A-20 Monthly Budgeter
- A-21 Nutrition Monitor
- A-22 Securities Portfolio
- A-23 Recipe Box
- A-24 Database Manager A-25 Disk Library
- A-26 Electronic Calendar
- A-27 Electronic Phone Book
- A-28 Family Tree A-29 Personal Spreadsheet
- A-30 JWriter, Word Processor
- A-31 Utility Master
- A-32 Vital Data Keeper
- A-33 Typing Tutor A-34 Tax Record Organizer
- A-35 Checkbook Balancer A-36 JBase

#### **Education Series**

- A-37 Mr. Math
- A-38 Speed Reading
- A-39 Beginning Counting A-40 Counting Skills
- A-41 Addition I
- A-42 Addition II
- A-43 Addition III
- A-44 Addition IV
- A-45 Subtraction I A-46 Subtraction II
- A-47 Subtraction III
- A-48 Multiplication I
- A-49 Multiplication II
- A-50 Multiplication III
- A-51 Division I
- A-52 Division II
- A-53 Division III
- A-54 Division IV
- Electric Book Co.

#### **Education Series**

- A-55 Why?
- A-56 When?
- A-57 The Three Bears A-58 Gingerbread Man
- A-59 Baby Animals
- A-60 Hoppy the Curious Kangaroo
- A-61 Wild Animals A-62 Tom Thumb
- A-631 Was a Second Grade Werewolf
- A-64 Tough Eddie

## Plus these Super Accessories

Universal Blank Diskettes (for Apple or Commodore) compatible
with any 5¼" disk drive. Double-notched, DS/DD disks give
single-sided users twice the storage at the same great price! Box of 5:

## ENHANCER 2000™ **Disk Drive \$149.95**

#### \$6.99. Blank Diskettes: 100% certified, DS/DD, Box of 10: \$8.50.

- for Commodore 64/128 i • ShareData 300C™ 300 Baud Modem: Autodial, autoanswer, includes ter
- minal software: \$32.95. Utility Cartridge: 30 func-
- tions: \$19.95 · Warp Drive Cartridge: Faster loading plus more functions for more efficient use

#### of your computer: \$19.95 CALL TOLL-FREE

CREDIT CARD ORDERS ONLY 1-800-257-9411 In Minnesota CALL (612) 829-1911

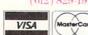

Firstline Software, Inc. P.O. Box 5297 Hopkins, MN 55343-2297 plus \$8.00 postage/handling

### ORDER FORM

Commodore compatible floppy disk drive

Please list the ordering number(s) (C-1, A-3, etc.) of the program(s) you wish to order and return this order form along with your check, money order or VISA/MasterCard information to: Firstline Software, P.O. Box 5297, Dept. Alo, Hopkins, MN 55343-2297.

| _  | _         | _         | _        |
|----|-----------|-----------|----------|
|    |           | -         |          |
| Ch | eck or mo | nev order | enclosed |

I'm ordering the following programs:

U.S. FUNDS ONLY

☐ VISA ☐ MasterCard Card #\_

Expiration Date \_\_ Phone ( )

Name \_\_

City \_

Total number of software pkgs. \_\_\_ \_ x \$6.99 each . . . . . \$. Boxes of 5 Universal blank disks \_

\_ x \$6.99 per box . . . \$\_ Boxes of 10 blank disks \_\_\_\_\_ x \$8.50 per box . . . . . \$\_ 300C 300 Baud Modem \_\_\_\_ x \$32.95 per modem . . . . . \$\_ Utility Cartridge \_\_\_\_ x \$19.95 each .....\$\_

Warp Drive Cartridge \_\_\_\_\_ x \$19.95 each ............\$. Enhancer 2000 Disk Drive\_\_\_\_\_ x \$149.95 each ......\$\_ Postage/handling (8.00 For Disk Drive; \$2.00 For Software) . . . . . \$.

MN Residents add 6% state sales tax .....\$. Total (enclose check, money order or fill in VISA/MC information at left) \$\_ Money orders/Credit card orders shipped immediately.

Allow 4-6 weeks for delivery for check orders.

\_Address\_ State\_\_ \_Zip\_\_

Reader Service No. 105

100 REM "STRINGIT" PUT M.C. ROUTINE IN A CTIVE STRING WITHOUT DATA STATEMENT USE

120 GOTO170: REM JUMP PAST SUBROUTINE 130:

140 FOR N=1 TO LEN(DO\$) STEP4:MC\$=MC\$+CH R\$(VAL(MID\$(DO\$,N,3))):NEXT

150 FR=FRE(0): RETURN

160:

170 D1\$="165 020 072 165 021 072 032 253 174 032 138 173 032 170 177 133 021" 180 D2\$="132 020 032 019 166 165 095 133

065 165 096 133 066 104 133 021 104" 190 D3\$="133 020 056 165 065 233 001 133

065 165 066 233 000 133 066 096" 200 D0\$=D1\$:GOSUB140:D0\$=D2\$:GOSUB140:D0

\$=D3\$:GOSUB140:END

210:

220 REM A LINE LIKE THE FOLLOWING RESTOR ES DATA POINTER TO SPECIFIED LINENUMBER

240 MC\$=MC\$:FR=FRE(0):TP=PEEK(51)+256\*PE EK(52):SYS TP, <LINENUMBER>

#### IT'S STILL RELATIVE

As most people are aware by now, the Commodore 128 has a "bug" in its ROM which prevents the pixel cursor from being offset, in a negative direction, relative to its previous location. You are supposed to be able to put a plus or minus sign in front of an X or Y coordinate in the BOX, CIRCLE, DRAW, LOCATE, PAINT, SSHAPE, and GSHAPE commands to move the pixel cursor relative to its last location. But, if you use a minus sign, an "ILLEGAL QUANTITY ERROR" is generated. However, there is an undocumented form of relative pixel cursor placement which will work with all of the above commands. (It is described in the System Guide, but only for option #3 of the MOVSPR command.) Whenever a coordinate is called for in the commands named above, you may substitute a distance from the current pixel location along a specified angle by separating the numbers with a semicolon instead of a comma. For example,

GRAPHIC 1,1:DRAW 1,45,100 TO 100;90 TO 1 30;310 TO 104;180 TO 120;90 TO 50:235 TO 144;270 TO 50;305 TO 106;90

will draw a very crude rendition of a sailboat. Experiment; I think you will find it to be a useful addition to your programming arsenal. -Rick Rothstein Trenton, NJ

#### **EXPRESS YOURSELF WITH RESTORE**

According to the Commodore 128 System Guide, the RESTORE command can have a line number after it to determine which DATA statement is read next. What the Guide doesn't say is this line number need not be a simple

numerical constant, but rather can be any valid mathematical expression! For example, consider

RESTORE 100 + 10 \* EX

where EX is an expression composed of any correctly posed combination of string and numeric functions that equates to integer values. If EX=0, then the DATA statement at line 1000 would be RESTOREd; if EX=1, then line 1010 would be RESTOREd; and so on. As it turns out, the RENUMBER command will work correctly with these mathematical expressions provided the first value in the expression is a constant which represents a valid line number. In the above example, RE-NUMBER would change the constant 1000 to the same number that line 1000 becomes. However, RENUMBER will not look beyond the first constant it finds; so changing the line number increments will probably invalidate the RESTORE expression. -Rick Rothstein Trenton, NJ

#### PRINT DOLLARS AND CENTS

Commodore 64 programmers do not have the handy PRINT USING command, one of the commonest tasks of which is to convert a numeric variable into a string for printing in dollars and cents format—a job that can be done quite nicely by this two-line subroutine:

#### THE ULTIMATE CONTROL INTERFACE

Compatible with C64. C128 in 64 & 128 modes, and C128 in CP/M mode

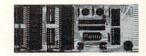

Universally applicable dual 6522 Versatile Interface Adapter (VIA) board. Intelligently control almost any device. Perform automated testing. Acquire data for laboratory and instrumentation applications. Provides four 8-bit fully bidirectional I/O ports & eight handshake lines. Four 16-bit timer/counters. Full IRQ interrupt capability. Expandable, Includes extensive documentation and programs on disk. \$169 postpaid USA. Each additional board \$149.

#### SYMBOL MASTER MULTI-PASS SYMBOLIC DISASSEMBLER

The original and best is now even better with Version 2.0! Disassembles any 6502/6510/undoc/65C02/8502 machine code program into beautiful source. Includes both C64 & C128 native mode versions. Learn to program like the experts! Adapt existing programs to your needs! Outputs source code files to disk fully compatible with your MAE, PAL, CBM, Develop-64, LADS, Merlin or Panther assembler, ready for re-assembly and editing, 100% machine code and extremely fast. 63-page manual. Advanced and sophisticated features far too numerous to detail here. \$49.95 postpaid USA

#### PROFESSIONAL UTILITIES & RESOURCES

- C64 Source Code. Most complete available reconstructed, extensively commented and cross-referenced assembly language source code for Basic and Kernal ROMs, all 16K. In book form, 242 pages. \$29.95 postpaid USA.
- PTD-6510 Symbolic Debugger for C64. An extremely powerful tool with capabilities far beyond a machine-language monitor. 100-page manual. \$49.95 postpaid USA.
- MAE64 version 5.0. Fully professional 6502/65C02 macro editor/assembler. 80-page manual. \$29.95 postpaid USA.

#### SCHNEDLER SYSTEMS

1501 N. Ivanhoe, Dept. A10, Arlington, VA 22205 Information/Telephone Orders (703) 237-4796, VISA/MasterCard 1000 R\$=STR\$(INT(Q\*1000+(SGN(Q)\*5))):L=L EN(R\$)

1010 R\$="\$"+LEFT\$(R\$,L-3)+"."+MID\$(R\$,L-2,2):RETURN

Put the number in variable Q, do GOSUB 1000, and the formatted number is returned in string variable R\$, ready for printing. The subroutine can handle any positive or negative number that contains (or that rounds to a dollars and cents figure which contains) no more than eight digits plus the decimal point.

—C.C. Stalder Waynesville, NC

#### COMSTOP

This IRQ routine stops the operating system for an indefinite amount of time dependent on the pressing and holding the Commodore key. This is useful if you don't have a printer (or do) and want to look at a program or directory listing. Just load *Comstop* and type SYS 828 and you are ready to continue. This routine cannot be relocated in the present form. —Stephen J. O'Connor Lake In The Hills, IL

- •90 REMSAVE"@0:COMSTOP",8:VERIFY"@0:COMSTOP",8
- •95 REM PROGRAM BY STEPHEN J. O'CONNOR
- •100 FORI=828T0861:READA:CK=CK+A:POKEI,A:
- •105 IFCK<>4152THENPRINT"[CLEAR][8"[RIGHT

#### PLAY FOR PEANUTS

Don't spend all your money buying software you don't like or can't use. Spend less money and use more software by renting it! When you find something you like, you buy it used for 25% off retail, less the rent you have paid.

Play it smart. Call us for a list of available programs.

Call toll-free outside Texas: 1-800-433-2938
- Inside Texas call: 817-292-7396

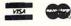

WEDGWOOD RENTAL 5316 Woodway Drive Fort Worth, Texas 76133

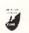

Reader Service No. 119

- ]"][RVSON]ERROR IN DATA STATEMENTS":STOP
  •110 SYS828:PRINT"[CLEAR][12"[RIGHT]"][RV
  SON]-COMSTOP ENABLED-"
- ·115 PRINT"[DOWN][10"[RIGHT]"]SYS 828 TO RE-ENABLE.":NEW
- ·120 DATA120,169,073,141,020,003
- ·125 DATA169,003,141,021,003,088
- ·130 DATA096,165,211,208,014,032
- ·135 DATA159,255,240,251,173,141
- ·140 DATA002,201,002,208,002,240
- ·145 DATA242,076,049,234

#### WEDGE-O-MATIC

Ever want to bring up the directory without destroying what's already in Ol' Reliable's memory? Don't have a program that'll do this little goodie for you? Give *Wedge-o-Matic* a try. It's easy to use and works with both the 64 and VIC 20.

First load and run *Wedge-o-Matic*. Now you can load, save, and run all the programs you want (providing they don't POKE data into the cassette buffer). Whenever you want to view the directory, type SYS 828 and press RETURN. Bingo, the directory appears without launching your current program into oblivion. If you want to exit *Wedge-o-Matic* before it has finished listing the directory, press the STOP key.

As listed, *Wedge-o-Matic* works on the 64. If you're using a VIC 20, remove the REM in line 48 (just the REM statement, not the whole line). Now *Wedge-o-Matic* will automatically make the necessary POKE to become VIC 20 compatible.

-Buck Childress Salem, OR 97309

- ·10 PRINTCHR\$(147)"LOADING":PRINT
- •20 FORJ=828T0923:READA:POKEJ, A:X=X+A:NEX
- •30 IFX<>14168THENPRINT"ERROR IN DATA[3". "]":END
- •40 REM POKE900, 221
- •50 PRINT"DATA OK":PRINT:PRINT"SYS 828 TO USE[3"."]":END
- •60 DATA169,147,32,210,255,169,36,133,251,169,5,162
- •70 DATA8,160,0,32,186,255,169,1,162,251,
- •80 DATA32,189,255,32,192,255,162,5,32,19 8,255,32
- •90 DATA228,255,32,228,255,32,228,255,32, 228,255,32
- •100 DATA228,255,72,32,228,255,168,104,17 0,165,144,240
- •110 DATA8,32,204,255,169,5,76,195,255,15 2,32,205
- •120 DATA189,169,32,32,210,255,32,225,255,240,234,32
- ·130 DATA228,255,208,243,169,13,32,210,25 5,76,101,3

# CHRISTMAS '86 ENTERTA INMER SOFTWARE PREVIEW

# These are the games we'll be giving and getting this holiday season.

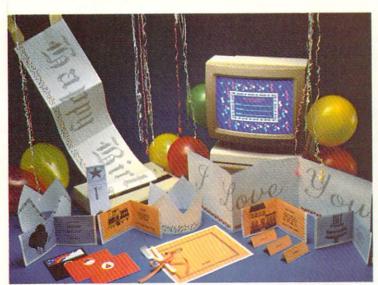

he supply of new game and recreational software slowed to a trickle during the first half of 1986. Things are looking a lot brighter for this fall and winter, however. Publishers have stepped up their new program introductions in response to strong Commodore 64 and 128 sales.

There never seem to be enough entertainment programs for the Commodore. That makes the new crop, expected to reach stores in time for Christmas and Chanukah giving, especially welcome.

Some of the recommendations listed below have been mentioned in recent installments of Scuttlebutt: most are announced here for the first time. All should contribute to a festive holiday season.

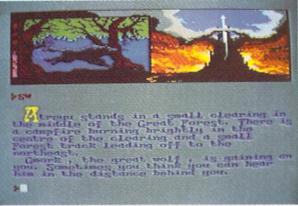

PartyWare (top left) generates personalized banners, hats, cards, etc. READER SERVICE NO. 268

Gunship (top right) simulates the peril-paved flight of an Apache copter READER SERVICE NO. 269

The NeverEnding Story (bottom) teams kid-venturers with Falkor the dragon. READER SERVICE NO. 270

#### ENTERTAINMENT

#### OFTWARE SECTION

| Featured This Month:<br>Christmas '86 Preview41 |
|-------------------------------------------------|
| Murder on the Mississippi44                     |
| GBA Championship Basketball                     |
| (Two-on-Two)45                                  |
| Europe Ablaze46                                 |
| World Karate Championship47                     |
| Oo-Topos47                                      |
| Super Bowl Sunday Expansion Disk #248           |

By Arnie Katz, Bill Kunkel, and Joyce Worley

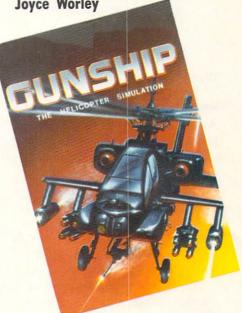

Time for Adventure

Fantasy role-playing games allow the computerist to create characters and guide them through a series of experiences. Although there's generally a plot which serves as a framework, there's usually a lot of room to wander, explore, and get into mischief. Among new fantasy role-play disks are two sequels to game-systems which made their debuts earlier this year.

Now Alternate Reality fans can find out what lurks beneath the city in Alternate Reality: The Dungeon (Intellicreations/Datasoft). The gamer can take high-level characters into a fourlevel labyrinth to fight monsters and gain fabulous treasures.

Bard's Tale II: The Arch-Mage's Tale (Electronic Arts) has seven cities and a new character class, the

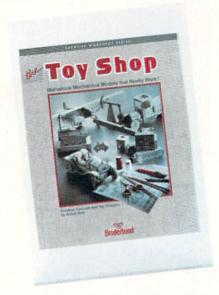

Toy Shop creates 20 working models. READER SERVICE NO. 271

Arch-Mage with a book of 30 incantations. Characters generated with the original program can continue their exploits here.

Fairlight (Mindscape, \$29.95) is a three-dimensional role-playing fantasy game with breathtaking visuals. The beautiful kingdom has lost its magic. It can only be restored if a hero retrieves the Book of Light.

The literary quality of the prose is a major strong point of several text adventures coming soon. If an adventure game has nothing but text on the screen, let it always be as luminous as in *Thomas M. Disch's Amnesia* (Electronic Arts, \$39.95). Science fiction author Disch worked closely with the Cognetics design team to produce a sprawling game with 4,000 different locations, including the entire New York City subway system. The plot is a search for the hero's own identity.

Portal (Activision) is finally nearing completion, according to the publisher. It is described as an icon-driven computer science fiction novel. Rob Swigart is the author.

The latest in the series of all-text computer novels which began with *Mindwheel* is *Breakers* (Broderbund-Synapse, \$39.95). It's a complex science fiction story, and it is said to have a higher excitement level than a couple of the earlier titles.

Infocom's legion of devoted fans

should be particularly pleased by the Lonipany's next trio of releases. The format remains the same, but the subject matter is more varied. *Trinity*, written by Brian Moriarty, is a time travel story. The adventurer must reshape history so an atom bomb does not destroy London.

Leather Goddesses of Phobos is a spicy satire of 1930s pulp science fiction by Steve Meretzky. The Leather Goddesses want to turn earth into a sexual playground, but you've got to stop them anyway. It's a sequel, of sorts, to Starcross.

Infocom hopes *Moonmist* will prove especially interesting to female players, because it has an ambience similar to the Nancy Drew books. The object is to find the castle ghost while searching for treasures. This in-

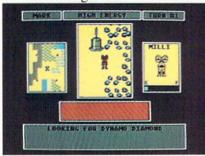

Scavenger Hunt includes cards, board. READER SERVICE NO. 272

troductory level game has four variations, each with different treasures, hiding places, and dangers.

The Pawn (Firebird) features the most flexible and responsive parser ever included in a home computer adventure game. The illustrations for this fantasy adventure are equally outstanding. The same design outfit, Magnetic Scrolls, will shortly introduce an even more ambitious sequel called *Guild of Thieves*, which will appear for the Commodore sometime in 1987.

Hacker II: The Doomsday Papers (Activision) is Steve Cartwright's sequel to last year's hit adventure strategy game. This time, the government needs your help to avert disaster. The player uses the robots to break into a computer complex and get the evidence to stop a sinister scheme.

Murder Party (Electronic Arts) brings 1986's hottest parlor game

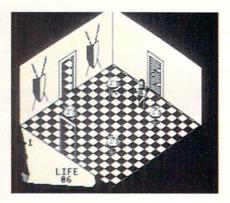

Fairlight: 3-D role-playing fantasy. READER SERVICE NO. 273

craze to the home computer screen. It furnishes everything needed to host a murder party for up to seven people. The package includes invitations, clues, and complete instructions. A big advantage over similar, non-electronic products: *Murder Party* has variable culprits and clues for each play-session.

In Gunslinger (Intellicreations/ Datasoft), a friend will hang in two days if you can't spring him from a Mexican jail. Meanwhile, the six Dalton brothers are out to get you in this wild west romp.

The NeverEnding Story (Intellicreations/Datasoft) is a kid-venture based on the movie and book of the same name. The goal is to save the land from the all-consuming Nothing and restore the empress with the aid of Falkor, the Luck Dragon.

#### **Super Sports Simulations**

Sports simulations are now second only to adventures in popularity among computer gamers. Both strategy and action are well-represented among titles which will reach store shelves by the holidays.

True Stat Baseball (SubLOGIC) is a statistical replay baseball game for one or two armchair managers. Among its unique features is a system of park effects. Balls which would be long outs in Dodger Stadium sail over the wall for home runs when you play in Yankee Stadium. Clever graphics even show the monuments located (until recently) out in centerfield in the House That Ruth Built.

#### SOFTWARE SECTION

Championship Baseball 1986 (Activision/Gamestar) is a revamped version of Starleague Baseball. The strong points of the original remain intact, but now there's a closeup view of the batter and pitcher on the right-hand side of the playscreen.

Fans of action-sports simulations should put *World Games* (Epyx) on their holiday "want" lists. In the great tradition of *Summer Games I and II* and *Winter Games*, up to eight computerists travel the globe and compete in eight exciting events.

MicroRing WWF Wrestling (Micro League Sports Association) is the working title of a statistically based wrestling simulation starring Hulk Hogan and a cast of colorful rule-breakers. One or two participants use the joystick to select holds from menus, which the program then depicts onscreen in full-color, digitized animated sequences.

Championship Wrestling (Epyx) is a joystick-activated mat game for one or two computerists. The grapplers, shown in modified overhead perspective, can apply approximately 20 holds from a clothesline to an atomic drop.

Don't laugh at the idea of a computer bowling title until you've rolled a few games of *10th Frame* (Access Software, \$39.95). Up to eight keglers can enjoy this beautifully presented simulation. The gamer positions the onscreen bowler and determines the power of the swing.

Yie Ar Kung Fu (Intellicreations/ Datasoft) is another entry in the martial arts sweepstakes. The onscreen fighter advances rank by rank from white belt to a final confrontation with a kung fu champion.

The first-person perspective in *Super Cycle* (Epyx) makes the player feel the full effect of the 180 mph scale speed as the bike banks into turns and sweeps past well-drawn roadside objects. The program contains progressively harder courses to test the driver's skill.

#### **Games for Thinkers**

The Movie Monster Game (Epyx) brings Crush, Crumble & Chomp up to date. The gamer can become God-

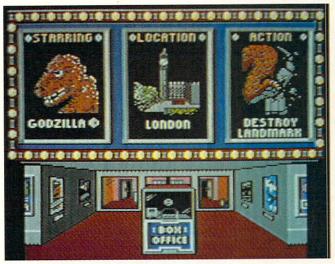

You too can be a silver screen star! The Movie Monster Game allows you to devastate cities in the guise of Godzilla or one of five other gigantic scaly things.

READER
SERVICE NO. 274

zilla, or one of five other monsters, and devastate one or more of the world's major cities. The three-quarter perspective graphics give the game a cinematic feel.

Crosscheck (Intellicreations/Datasoft) is a crossword/Scrabble-type territorial battle. An onscreen die roll tells a player how long a word to build. The first contestant to construct a chain of words from the center of the board to the home base is the winner.

Scavenger Hunt (Electronic Arts) utilizes a gameboard and a deck of cards as well as the computer. This

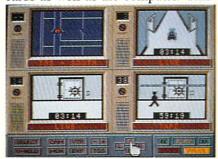

Hacker II: sequel to last year's hit. READER SERVICE NO. 275

family-oriented program by Ozark Softscape should be good at a party or family gathering.

221B Baker Street (Intellicreations/Datasoft) challenges the detection abilities of one to four sleuths with 30 cases set in Victorian London. This is the computer version of the already hugely popular boardgame. An extra disk with 30 new cases is already in preparation.

The popularity of games with a heavy strategic component has meant a corresponding drop in real-time action contests. Pure shoot-em-ups are going to be even more rare over the next six months, but the roster of forthcoming titles includes several disks which should please the joystick jockeys.

The airbrushlike graphics in *Starglider* (Firebird) gives this combat distinctive appearance. The player pilots the only surviving attack vehicle left on the planet after an invasion from outer space. Air-to-air and airto-ground combat matches the computerist's craft against the Ergonians' enormous flagship, the Starglider.

Tracker (Firebird) is an actionstrategy contest which puts the player in charge of the Tactical Remote Assault Corps. TRAC must penetrate the automatic defenses which ring a malfunctioning computer complex. The gamer can only actively control one of the eight attack robots at a time, so it takes some quick switches to prevent the defending Cycloid fighters from overwhelming a dormant one.

Mercenary: Escape from Targ (Intellicreations/Datasoft) is a cross between a flight simulator and an adventure. The protagonist has crash landed on a planet and can explore in the air, on the surface, and underground. Excitement awaits the onscreen hero everywhere.

#### Wars on the C-64

Some of the most intriguing game programs scheduled for release before New Year's march to a martial cadence.

The player flies an Apache attack helicopter loaded with hellfire laser missiles, cannon, and rocket pods in *Gunship* (MicroProse, \$34.95). Pilots seek out the enemy with laser range-finders. Day and night missions let the whirlybird face everything from guerillas to Soviet surface-to-air missiles.

The flip side of the situation depicted in *Silent Service* is the basis for *Destroyer Escort* (MicroProse). The mission is to protect unarmed flotillas of up to 39 ships as they ply the water routes between Britain and North America.

Battle of Britain/Battle for Midway (Firebird, \$19.95) looks like an excellent value for armchair military strategists. One of the disk's two programs realistically simulates the titanic struggle between the RAF and the Luftwaffe, while the other makes the gamer the commander of the U.S. Pacific Fleet after Pearl Harbor.

#### **Non-Game Entertainment**

Don't wait until Christmas Day to give someone *Jingle Disk* (Hi Tech Expressions, \$9.95). This cheery little item plays holiday songs and helps the computerist make personalized greeting cards.

PartyWare (Hi Tech Expressions, \$14.95) is a two-disk product which composes banners, party hats, ribbons, place mats, place cards, invitations, notes, and greeting cards. It also has a party-planning checklist, game ideas, and a database which holds 60 names, addresses, birthdates, and so forth. The program can generate an animated message disk which the recipient can play on any Commodore 64. Hi Tech Expressions also offers JollyWare, special, festive printer paper.

Walt Disney Card & Party Shop (Bantam Electronic Publishing, \$34.95) makes it easy to design stationery and greeting cards. More than 100 special graphics and 45 decorations add a special Disney touch. The art tool box allows the craftsperson to resize, transpose, and otherwise manipulate the images.

Certificate Maker (Springboard,

\$49.95) has a bank of 200 certificates which the user can customize and print. Border, message, and signature line are all modifiable.

Walt Disney Comic Strip Maker (Bantam Electronic Publishing, \$34.95) allows young computerists to create three-panel strips which can be printed out in either color or black and white. The user selects characters, objects, backgrounds, and balloons from the disk's databanks, then puts dialogue in the word balloons.

Video Shop (Intellicreations/Datasoft), an easy-to-use tool for videophiles, provides a method for the speedy production of customized titles and introductions for homemade videotapes.

Toy Shop (Broderbund, \$59.95) is a whole box of goodies on a mylar

platter. It creates 20 working models and toys. Toys are customized on the screen, printed out, and attached to adhesive cardboard.

#### **Final Thoughts**

Of course, manufacturers' schedules aren't carved in stone. Development and production problems will delay a few disks.

By the same token, some unexpected releases are certain to jump into the spotlight. Competition-conscious publishers don't want to tip all their plans in advance.

In fact, computer stores will have most of the titles discussed here by the time Santa Claus is ringing his bell on every street corner. It looks like the season to be jolly for those who love entertainment software.

#### MURDER ON THE MISSISSIPPI Activision

Commodore 64 Disk; \$34.95

Mayhem and mystery are passengers on the Delta Princess as it rolls down Old Man River from St. Louis to New Orleans. Sir Charles Foxworth, the renowned British sleuth, is aboard the sternwheeler, along with his trusted gentleman's man, Regis Phelps. When murder most foul is discovered, it's up to the gamer, as Sir Charles, to locate the body, question the passengers and crew, gather clues, and solve the crime.

The setting of this delightful melodrama is so appealing that gamers might be tempted to forego the mystery, and just stroll the decks of the beautiful riverboat. The Delta Princess is a quadruple-deck palace, complete with cabins, wheelhouse, salon, and staterooms. The sound of the lapping waters is realistic, and the colorful flag waving in the breeze adds a lovely note to the scene.

Sir Charles, accompanied by Regis, starts the game by wandering freely from deck to deck. But even as he meanders through the ship, poking around in unlocked rooms, someone is committing murder. Soon, if he looks carefully, the body turns up and the mystery really begins.

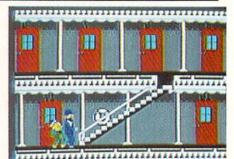

Solve the Murder on the Mississippi. READER SERVICE NO. 276

The titled detective must talk with the eight suspects again and again as he cross-examines testimony and compares stories.

Created by Adam Bellin, *Murder* on the Mississippi boasts what may be the best system ever devised for computer adventuring. The gamer

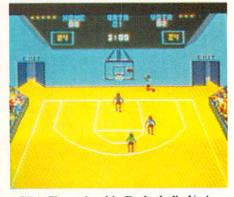

GBA Championship Basketball: ¾ view. READER SERVICE NO. 277

employs the joystick to manipulate a series of onscreen menus. Available options permit investigation, questioning of suspects, and even automatic note-taking.

The sleuth uses joystick-selectable menus to talk to each suspect about him/herself, the victim, and other people on board. The gamer chooses a phrase like "Tell me about...", and then selects a picture of the character under investigation.

The answers become the basis of Sir Charles' notes, in one of the most unusual features of the game. The gamer points to words in the suspect's testimony with a hand-shaped cursor. Anything marked in this manner is entered on Charles' notepad. The detective can keep one line of information out of each statement and may accumulate up to three pages of notes about each person.

The notes are parts of a story which, once assembled, leads Sir Charles to the killer. If the computerist accuses an innocent, he may get Sir Charles tossed off the boat. And if the boat reaches New Orleans before the mystery is solved, the murderer gets away free.

The program provides the sleuth with quite a bit of assistance. Physical evidence is scattered around the boat, including a passkey to the locked rooms and oily rags used to clean a gun. Regis pockets the evidence on request, or it can be stored in Sir Charles' steamer trunk in his cabin. Some items must be searched very closely to extract the clues, so Charles has an examining table for eyeballing things in detail.

Charles also collects information by walking up to objects in each room and investigating them. However, it is sometimes difficult to get Charles next to the item the gamer wants to study, particularly if there are obstacles in the way.

The elegance of the setting makes the mystery more enjoyable. Every C-64 user should be thrilled by the handsome sternwheeler, the lovely staterooms and salons, and the cleverly drawn, cartoon-style characters who people the riverboat. The game is further enhanced by Ed Bogas' original music. The cheerful themes brighten Sir Charles' deck strolls, and enliven each new scene.

Murder on the Mississippi is pretty to look at, but far from simple to solve. This is one cruise you won't want to miss.

Activision, 2350 Bayshore Frontage Road, Mountain View, CA 94043 (phone: 415-960-0410).

-Joyce Worley

# GBA CHAMPIONSHIP BASKETBALL (TWO-ON-TWO)

Gamestar Commodore 64 Disk; \$34.95

We moved across half-court, and I pulled back a second to steal a glimpse of the clock. Less than a minute left.

My presence immediately drew the attention of a Condor defender, while his partner covered my teammate, Magic Lyndon.

Abruptly, I broke for the net, rolling slightly to the right and inside the defender. At the top of the key I stopped, spun, and lofted the roundball in a smooth arc toward the hoop.

The shot hit the rim, but Magic, who was skywalking in the neighborhood, cleanly snatched the rebound. He swallowed up the ball and disappeared under the swarming Condor defenders.

An instant later, the ball came blasting out of the pileup and caught me in the hands—a picture perfect pass. The Condors instantly broke off mugging the Magic Man and made a beeline for yours truly.

As they reached me, I found Magic with a pinpoint pass. In the open now, he took two steps, then rattled the white string with a tomahawk jam.

The wonderful thing about the above description of action from *GBA Championship Basketball (Two-on-Two)* is that it contains no elaboration, embroidery, or poetic license. That is how the game actually *plays*, and this vignette hardly incorporates half the features of the program.

Like most Gamestar titles, GBA Championship Basketball offers arcade-style action with strategic over-

#### SOFTWARE SECTION

tones. Users "design" their player surrogates by assigning numerical values for each skill area. A total of eight points is divided between inside and outside shooting ability. Another eight are apportioned between dribbling and stealing, and a final eight between quickness and jumping.

In one-player games, or two-player, head-to-head contests, a draft is held and the user selects a champ to comprise the other half of his team. The 10 available players are described in the documentation, but each is clearly based on an actual NBA all-star ("Magic" Lyndon, Elgin Cutter, Kareem Ungrin, etc., with surnames taken from members of the Gamestar design group).

With two gamers, *Two-on-Two* is played either head-to-head or with both players on the same team against a computer-coached tandem. The latter is an especially refreshing experience since the players can call to one another and set up as they would on

#### THE PUZZLE GENERATOR

THE PUZZLE GENERATOR is a complete Criss-Cross and Word-Search Puzzle development system for your Commodore 64 and 128 (in 64 mode) computers. It utilizes more than 15 built-in word categories to give it the capability to generate BILLIONS of puzzles, all automatically.

This powerful program diskette contains many features: Criss-Cross puzzles can be printed with or without a starter word; By varying the grid, puzzle size can range anywhere from 2 words to 100 words; Built-in word categories include Railtalk, Games, Boys and Girls Names, Fun Things, Computers, Adventure, Chess, Football, Baseball, Geography, Good Book, General Interest and more; Word editor enables users to create special interest puzzles from any list of words, including most foreign languages; Works with any printer (required); Puzzles, Answers, and Word Lists that you create can be saved on diskette; Menu driven for easy operation, and much more. Armed with these features THE PUZZLE GENERATOR transforms the worlds number one computer into the NEW King of Puzzles!

THE PUZZLE GENERATOR is a program that will enhance anyones education and is now being used in many schools throughout the USA.

PRICE \$34.95

Data Disk for above with over 100 additional word categories (not required). PRICE \$10.00

30 DAY MONEY BACK GUARANTEE

- Add \$1.50 For Shipping Costs
  PA Residents Add 6% Sales Tax
- 48 Hour Shipping On All Items

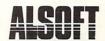

305 LARGE AVENUE • CLAIRTON, PA 15025 PHONE (412) 233-4659

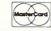

C.O.D.

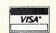

Reader Service No. 295

an actual court.

Two-on-Two is a full-court basketball simulation with half the court onscreen at any given time. Once possession changes, the computer controls the offense as it moves to midcourt. This period is allotted to playcalling, as the computerists move joysticks to select one of four offensive/ defensive setups. Once the ball passes mid-court, control returns to the player on offense.

The simulation also includes fouls, traveling, and three-second violations. Once a team draws five fouls, it's free throw time. The clock is set at 24 seconds, and play elements include stealing, shot blocking, timeouts, and, of course, rebounding.

GBA Championship Basketball (Two-on-Two) features excellent graphics which display the court at a three-quarters perspective, as viewed from above center-court.

The game has only one serious flaw—the clock isn't visible during

the pause or time out mode. As a result, the only way to check the time is to look from the action on the court up to the clock and back again. In an actual game, players can at least see the clock during time outs!

No review of a game subtitled *Two-on-Two* would be complete without a reference to the all-time computer hoop classic, Electronic Arts' *One-on-One*. Unlike that program, *Two-on-Two* does not let users control computerized simulacra of real NBA superstars—those players are strictly computer-guided in *Two-on-Two*. Instead, its strength lies in the level of strategy two-man teams create.

Games are part of a League context. The user contests in any of four five-team divisions. After each game, the results and subsequent standings are presented in a "sports page" format.

There's a "practice" mode and a regular game format, but period length is not programmable. Difficulty is determined by the division in which you play.

Documentation is first-rate, with complete team and player ratings, shooting percentages, and tactical tips.

Sports and action game fans will absolutely love *GBA Championship Basketball*, the first C-64 roundball simulation to go beyond the schoolyard and explore the possibilities of team play.

Gamestar/Activision, 2350 Bayshore Frontage Rd., Mountain View, CA 94043 (phone: 415-960-0410).

-Bill Kunkel

#### RACE ANALYSIS SYSTEMS

Prcfessional Harness, Thoroughbred and Greyhound Race Analyzers with unparalleled features:

- Five minutes worth of typing replaces over two hours of tedious hand calculations needed per race for this unique handicapping system.
- Morning Line odds are not used, giving the bettor a source of information independent from the morning line.
- ★ Cross references into from up to twenty races and generates bet suggestions including best win, quinella, perfecta, exactra, trifecta and trifecta box.
- Ratings can be viewed on screen, printed by printer or saved on diskette for future evaluation.

All of our race analyzers now include the MASTER ANALYSIS DEVELOPMENT PACK-AGE. With the assistance of this powerful program users are able to easily build, develop, and fine tune computerized handicapping systems for all types of sporting events.

Available on disk for the Commodore 64 or 128\*

3-PACK (all 3 Analyzers) ... \$79.95 2-PACK (any 2 Analyzers) ... \$59.95 1-PACK (any 1 Analyzer) ... \$39.95

30 DAY MONEY BACK GUARANTEE

- · Prices Include Shipping
- PA Residents Add 6% Sales Tax
- All Orders Shipped Same Day

\*In 64 Mode

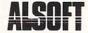

305 Large Avenue • Clairton, PA 15025
Phone (412) 233-4659

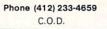

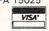

Reader Service No. 296

#### EUROPE ABLAZE Strategic Studies Group Commodore 64 Disk; \$50.00

If it is possible for a military simulation to be too good, too detailed, too versatile—then *Europe Ablaze* probably approaches that plateau. But for those who constantly reach for new levels of complexity and strategy, for those who want to expand and enrich their wargaming, *Europe Ablaze* is a must.

Briefly, Europe Ablaze recreates the air war over Europe over a fiveyear span. It also goes beyond the stage of "Which side you wanna be, good guys or bad guys?" A player may fill any of 12 different jobs. Each side has a Commander-in-Chief, supported by five lesser commands.

The computer handles all the jobs not taken by a human. In consequence, two players can work in tandem against the computer, as well as compete against each other head to head.

One side is the Germans, trying to bomb England into submission. The other side is the American and British forces, trying to stave off the attack and launch a counteroffensive.

The game includes three different scenarios. "Their Finest Hour," Aug. 10-Sept. 4, 1940, commonly known as The Battle of Britain, is the basis of the first. The second is "Enemy Coast Ahead," July 23-Aug. 20, 1943, which involves raids by the Allies against Germany. The third is "Piercing The Reich," Feb. 3-26, 1944, where it was the Allies' turn to try to bomb Germany into surrender.

It's impossible to find serious flaws. The most this reviewer can offer is a caution: a simulation of such scope can't help but overwhelm a novice gamer or one with limited knowledge and/or experience with air battle titles.

To SSG's credit, Europe Ablaze comes packaged with extensive playing aids and a friendly rulebook. It's only 20 pages, mostly due to the program's easy-to-use menu-driven structure. The authors wanted the novice to be able to play at first attempt. Winning is another matter.

The instruction book includes tutorials for both the positions of C in C and Air Fleet Commander. It takes the computerist through a sample game, prompting the right menu choice to make at each step.

As C in C, the gamer decides what priority to assign to each command, then allocates missions and assigns an activity level. At the Air Fleet Commander's post, the commander must dispatch individual planes to the tasks created by Allied action.

All orders are entered through the keyboard. Most of the pertinent information is at the player's fingertips. The trick is more in knowing what data to request and at what time. Conditions for victory determination

#### ENTERTAINMENT

#### SOFTWARE SECTION

differ for each side. The force with the highest point total of the C in Cs wins that scenario, and the Air Fleet Commander with the highest total is the overall winner.

The gaming aids are a colorful laminated sheet with all the game menus and two full-color maps. One shows the coast of Germany and the British Isles for Scenario One. The second map depicts Germany with part of Britain for Scenarios Two and Three.

The most exciting feature of *Europe Ablaze* is the Game Design Kit. It allows users to create their own scenarios and play a fourth scenario described in the rulebook, which is set in the Mediterranean Theater in March of 1944.

The kit includes a 42 × 36 hex grid, 24 aircraft types, 255 squadrons, 127 airbases, 63 city centers (with population, industry, communications, and ports), 63 radar stations, 63 shipping lanes, 63 flak units, identity and briefing routines, cursor selection, national doctrine, weather creation, and victory determination. If this game doesn't become one of the most often booted in your software library, you're not a true wargamer.

The 24-page Design Manual is a step-by-step guide to scenario creation. Not originally meant to be included with the game, the design kit was only created to make it easier for the game's designers to communicate with each other. But it certainly adds value to a steeply priced title.

Europe Ablaze will provide endless hours of enjoyment for dedicated wargamers. It stands as the best computer military simulation published so far in terms of historical accuracy and playability.

Electronic Arts, 1820 Gateway Drive, San Mateo, CA 94404 (phone: 415-571-7171). — *Rick Teverbaugh* 

#### WORLD KARATE CHAMPIONSHIP Epyx Commodore 64

Commodore 64 Disk; \$25-\$35

World Karate Championship is yet another home variant of Data East's coin-op arcade hit, Karate Champ. This version is notable for crisp programming, excellent animation, and

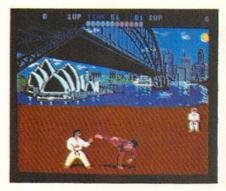

World Karate Championship: a kick. READER SERVICE NO. 278

an atmospheric soundtrack.

Like other contests based on that classic, World Karate Championship displays two combatants in side perspective while an onscreen karate master rates knockdowns and declares the winner of each round.

The fighters are controlled by joystick, and perform 11 different maneuvers from either direction. Fighters block kicks and punches automatically when moved backwards. Combatants leap, throw leg sweeps, deliver three kinds of punches and five types of kicks, and can somersault forwards or backwards.

In between rounds, special tests are staged in order to advance to the next level. These challenges include breaking a stack of ten boards with your head and avoiding a fusillade of spears and knives.

The sounds, musical background, and visuals on *World Karate Championship* are striking. Before each game, the user opts to begin the contest in Egypt or Australia. Each subsequent round moves to a new locale, from New York City to Mt. Fuji. These beautifully painted settings provide *World Karate Championship* with invigorating backdrops.

The musical score is appropriately Eastern, with the subtly dissonant yet haunting twang of Oriental music accompanying the smacks, thumps, and kicks of martial combat.

Documentation is excellent, but it will still take most users several hours of play to develop true mastery over the extensive repertoire of moves.

World Karate Championship may not win any awards for innovation.

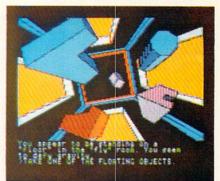

Oo-Topos: interactive sci-fi novel. READER SERVICE NO. 279

but in terms of delivering a quality product, this Epyx program gets a black belt.

Epyx, 1043 Kiel Court, Sunnyvale, CA 94089 (phone: 408-745-0700).

-Bill Kunkel

# OC-TOPOS Polarware/Penguin Software Commodore 64 Disk: \$17.95

Michael Berlyn's *Oo-Topos* was first published by Sentient Software for the Apple II+ back in 1981. It was one of the earliest attempts to produce an interactive science fiction novel on computer. Berlyn, a genuine SF author ("Crystal Phoenix," "The Integrated Man"), proved the ideal man for the job, and *Oo-Topos* became a cult classic.

Now Michael and his wife Muffy have updated their classic adventure to interface with the Polarware's "Comprehend" graphic novel format. Raimund Redlich and Brian Poff added some fantastic illustrations, and the whole process breathed new life into an old favorite.

The gamer guides an Astro Mega Class, Tachyon Drive Spacecraft on a vital mission (delivering a compound to neutralize the deadly "power transfusion waste" threatening the earth). The drama heightens when a tractor beam grabs and forces the craft down on the hostile world Oo-Topos. On the surface, nasty locals overpower and imprison the pilot on board.

The adventurer must escape the cabin, regain control of the ship, and complete the mission. The graphics are excellent, possessing a comic book vitality which is especially effective in the rendering of high-tech machinery. As much of the game is set on board a spacecraft, this is quite relevant.

Oo-Topos works very well with the Comprehend system. The action moves smoothly, there are few dead spots, and the player experiences a minimum of frustration at being unable to interface with the program. The only flaw is the parser's inability to handle uppercase letters. It is also disarming that graphic changes are done with a great flash, during which the entire screen goes black.

The documentation is extensive and well-presented. While there's plenty of extras to add context (including a letter from the President, a list of mission codes, and the operator manual for your ship), there's also a detailed explanation of the nuts-and-bolts—how to load, tips for communicating via Comprehend, and a lecture on the importance of mapping.

It's hard to know if there are many older games which could stand up under this type of modernization, but *Oo-Topos* comes through with flying colors. It's a pleasure to see its gripping story dressed up in the latest style adventure game system.

Polarware/Penguin, 830 Fourth Ave., Geneva, IL 60134 (phone: 312-232-1984). — *Bill Kunkel* 

# SUPER BOWL SUNDAY EXPANSION DISK #2

Avalon Hill Commodore 64 Disk: \$20.00

Graphics, breadth of play-calling options, and statistical accuracy make *Super Bowl Sunday* the outstanding statistical replay football program in the home computer field. Its legion of fans have clamored for additional teams since the title first appeared in 1985.

The Avalon Hill Game Company is now addressing this market for supplementary disks. The company, which previously published a disk based on the complete 1984-1985 National Football League season, now offers a collection of 12 more outstanding pigskin matchups, some of which occurred prior to the dawn of the Super Bowl era. Naturally, the 24 teams can be matched against each

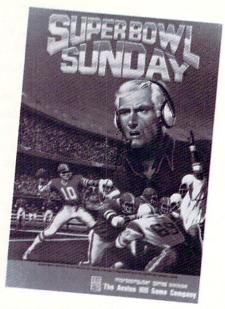

Disk #2 offers 12 high-powered teams. READER SERVICE NO. 108

other in any desired combination, or pitted against squads contained on other *Super Bowl Sunday* disks.

Matchups included on the disk are Detroit-Cleveland, 1953; Baltimore-New York, 1958; Buffalo-Cleveland, 1964; Green Bay-Oakland, 1967; Kansas City-Minnesota, 1969; Dallas-Miami, 1971; Miami-Washington, 1972; Pittsburgh-Minnesota, 1974; Pittsburgh-Dallas, 1975; Oakland-Minnesota, 1976; and Dallas-Denver, 1977. The simulation of the older teams isn't perfect, primarily because football itself has mutated during the intervening years, but all these highpowered clubs are fun to coach and offer a pleasing variety of offensive and defensive weapons.

Pigskin partisans can only hope that the next expansion module will be a disk which facilitates player swaps among teams. Just think of the fun of fielding a squad with Joe Montana handing off to Jim Brown and Frank Gifford!

Avalon Hill, 4517 Harford Rd., Baltimore, MD 21214 (phone: 301-254-9200). —Arnie Katz

#### Reviewed next month:

- Spitfire 40
- · Psi 5 Trading Co.
- Super Cycle
- Frankie Goes to Hollywood

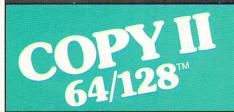

## BACKUP PROTECTED SOFTWARE FAST.

From the team who brought you COPY II PLUS (Apple), Copy II PC (IBM) and COPY II MAC (Macintosh) comes a revolutionary new copy program for the Commodore 64 and 128 computers.

- Copies many protected programs—automatically. (We update Copy II 64/128 regularly to handle new protections; you as a registered owner may update at any time for \$15 plus \$3 s/h.)
- Copies even protected disks in under 2 minutes (single drive).
- Copies even protected disks in under 1 minute (dual drive).
- Maximum of four disk swaps on a single drive.

Includes fast loader, 12-second format.

Requires a Commodore 64 or 128 computer with one or two 1541 or 1571 drives.

Call 503/244-5782, M-F, 8-5:30 (West Coast time) with your in hand. Or send a check for \$39.95 U.S. plus \$3 s/h, \$8 overseas.

\$39.95

Central Point Software, Inc. 9700 S.W. Capitol Hwy. #100 Portland, OR 97219

Central Point Software

Backup utilities also available for the IBM, Apple II, Macintosh and Atari ST. This product is provided for the purpose of enabling you to make archival copies only.

# BYTE OUT OF THIS"

| ABACUS                                                                                                    |
|----------------------------------------------------------------------------------------------------|
| ABACUS Ada Training Course \$29.95 Assembler Monitor 29.95 Basic 128 42.95 Basic 64 29.95 Cadpak 128 45.95 Cadpak 64 29.95 Cadpak 64 29.95 Chartpak 128 29.95 Chartpak 64 29.95 Chartpak 64 29.95 Chartpak 64 29.95 Chartpak 64 29.95 Chartpak 64 29.95 Cobol 29.95 Datamat 29.95 Personal Portfolio Manager 29.95 Powerplan 29.95 Super Compiler 64/128 42.95 Super Compiler 64/128 42.95 Super Sascal 45.95 Techinical Analysis System 45.95 Video Basic 29.95 Xper 45.95 |
| BRODERBUND                                                                                                    |
| Karateka         \$19.95           Music Shop         27.95           P/S Library         1-2-3         15.95           Print Shop         26.95           Print Shop Companion         21.95                                                                                                    |
| MICRO LEAGUE General Managers Disk. \$24.95 Micro League Baseball. 24.95 Team Disks. 16.95                                                                                                    |
| RIBBON  Axiom Elite 5 LCD. \$ 5.95 Brother 15, 25, 35. 5.95 Commodore 1525. 6.95 Commodore 1526. 6.75 Epson 185. 6.95 Epson 85. 4.95 Epson mx, fx, rx 100. 6.95 Epson mx, fx, rx, 1x 80. 4.75 Gorilla Banana 6.95 Juki 6100. 3.95 Legend 880, 1080, 808. 6.75 MPS 803. 6.95 OKI 182, 192. 9.75 OKi 82, 92, 83, 93. 2.25 SG 10-15. (Min. 6 per order)                                                                                                    |
| INFOCOM                                                                                                    |
| Ballyhoo         \$24.95           Enchanter         21.95           Hitchhicker's Guide         21.95           Hitchhicker's Guide         21.95           Invisiclues (all)         6.00           Sorcerer         24.95           Spellbreaker         26.95           Wishbringer         22.95           Witness         22.95           Zork 1-2-3         25.95           Trinity         128           24.95                                                      |
| PRECISION                                                                                                    |
| Superbase         128         \$56.95           Superbase         64         46.95           Superscript         128         47.95           Superscript         64         46.95                                                                                                    |

| ne H BYI                                                                                                    |
|----------------------------------------------------------------------------------------------------|
| NEW RELEASES           Worlds Karate Champ         \$18.95           Sublogic Football         27.95           Wizards Crown         24.95           2 on 2 Basketball         21.95           Micor League Box Score         5tat Compiler         15.95           Star Fleet         29.95           Spitfire         40         22.95           Font Master II         31.95           Commando         20.95           3 in 1 Brian Bloodaxe/         Revelations/Quovadis         16.95           Mind Pursuit         18.95           Mind Mirror         21.95           Spell of Destruction         18.95           Trinity         128         24.95           Geos         37.95 |
| DIGITAL SOLUTIONS           Paperback Filer 128         \$31.95           Paperback Filer 64         24.95           Paperback Planner 128         31.95           Paperback Writer 128         31.95           Paperback Writer 64         24.95                                                                                                    |
| MICROPROSE           Conflict in Vietnam         \$24.95           Crusade in Europe         24.95           F-15 Strike Eagle         21.95           Silent Service         21.95                                                                                                    |
| SPRINGBOARD           Clip Art I.         \$20.95           Clip Art II.         24.95           Newsroom         30.95                                                                                                    |
| AICP           Disk Drive Cleaner         \$ 7.95           Disks (10)         7.95           Printer Head Cleaner         7.95                                                                                                    |
| ACCESS Leader Board                                                                                                    |
| Pard's Tale                                                                                                    |
| ELA         Bard's Tale                                                                                                    |

| ACTIVISION                                                                                                    |
|----------------------------------------------------------------------------------------------------|
| ACTIVISION  Alter Ego. \$29.95 Cross Country Road Race. 19.95 Gamemaker. 24.95 Hacker. 21.95 Little Computer People. 21.95 Mindshadow. 19.95                                                                                                 |
| ACCESSORIES                                                                                                    |
| WICO Boss Joystick. \$11.50<br>WICO Bat Handle Joystick. 15.50<br>WICO Three Way Joystick. 18.95<br>Disk Notcher. 6.50<br>Kraft Joystick. 6.95<br>Data Case (50) 7.95<br>Flexidraw 99.95<br>Xetek Graphic Interface 64.95<br>Xetek Jr. 44.95 |
| BATTERIES INCLUDED                                                                                                    |
| Consultant 64/128 \$39.95<br>Paper Clip 64/128 39.95<br>Paper Clip w/spell 64/128 49.95                                                                                                    |
| ACCOLADE                                                                                                    |
| Dambusters       \$18.95         Fight Night       18.95         Hard Ball       18.95         Law of The West       18.95         PSI 5 Trading Comp       18.95                                                                            |
| SUBLOGIC           Flight Simulator II         \$34.95           Football         27.95           Jet         27.95           Scenery Disks 1-6         14.95 ea                                                                             |
| KOALA                                                                                                    |
| Koala Pads 64. \$42.95<br>Koala Printer Utility. 16.95<br>Programers Tool Kit. 24.95                                                                                                    |
| MINDSCAPE                                                                                                    |
| Bop and Wrestle         \$18.95           Infiltrator         18.95           Halley Project         24.95                                                                                                    |
| EPYX                                                                                                    |
| Fast Load 23.95 Multiplan 64/128 40.95 Programmers Tool Kit. 27.95 Vorpal 21.95 World Karate Championship 18.95 Worlds Greatest Baseball 23.95                                                                                               |
| SPECIAL SAVINGS                                                                                                    |
| FREE PRINTER HEAD                                                                                                    |
| THINIEN HEAD                                                                                                    |

| * * * * * * * * * |
|-------------------|
| SPECIAL SAVINGS   |
| FREE              |
| PRINTER HEAD      |
| CLEANER KIT       |
| with every        |
| RIBBON ORDER      |

| P                                                                                                    |  |
|----------------------------------------------------------------------------------------------------|--|
| HOT SELLERS  AICP Disks (10) \$ 7.95  Printshop Companion 21.95 CadPak 64 29.95 Mach 128 30.95 Koala Pads 42.95 Bard's Tale 24.95 Leader Board 24.95 News Room 30.95 CadPak 128 45.95 Ultima IV 39.95                                                           |  |
| COMMODORE HARDWARE C-128 \$225.00 C-1571 225.00 C-1920 275.00 C-1670 Modem 1200 155.00 C-1350 Mouse 49.95                                                                                                    |  |
| FIREBIRD  Elite                                                                                                    |  |
| Gerry The Germ/<br>Microcosm         \$13.95           Willow Pattern<br>Chimera         13.95           UnderWurlde         13.95                                                                                                    |  |
| Sabre Wulf         13.95           Booty/Cylu         13.95           Runestone/The Helm         13.95           Chicken Chase/Rasputin         13.95           Battle of Britian         Battle for Midway         13.95           APC of Vescol         13.95 |  |
| Nodes of Yesod         13.95           AMIGA SOFTWARE         Borrowed Time         \$27.95           Hacker         27.95                                                                                                    |  |

27.95 27.95 37.95 Mindshadow . . . Music Studio . . Aegis Animator w/Images.... 

 Aegis Draw
 124.95

 Archon
 29.95

 Deluxe Paint
 72.95

 Notes
 20.06

 29.95 24.95 24.95 Skyfox Rogue. 24.95 29.95

Hacker.

FREE CATALOG with every purchase

Reader Service No. 114

# **Orders**

**Customer Service** 718-351-1864 10AM to 6PM E.S.T.

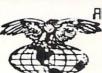

AWERICAN INTERNATIONAL COMPUTER PRODUCTS

> P.O. Box 1758 Staten Island, N.Y. 10314

0 D 0

R

Ε

In stock items shipped within 24 hours for prepaid orders (cert. check, visa, m/c, ) C, 0. D orders accepted, please add \$4.00, must be cash or cert. check ONLY. NY State Residents add \$4.9% sales tax. Advertised prices reflect a 4% discount for cash, credit card add 4.9%. All orders add \$3.50 shipping and handling within the Continental LV.S. International orders add \$15.00 + shipping & handling. Personal checks allow 2 wks. for clearance. Availability and Pricing subject to change without notice. Orders over \$150.00 receive free shipping in Continential U.S. School inquiries invited. Make all checks payable to American International Computer Products. DEFECTIVE EXCHANGES ONLY. REDUIRE RETURN AUTHORIZATION NUMBER.

# 128 TO 64 AUTOBOOT

## By Daryl Marietta Jr.

rom time to time, you Commodore 128 owners have probably needed to run a C-64 program or two. However, upon turning on the machine, you may at times have forgotten to hold down the COMMODORE key to go into 64 mode, and had to either switch it manually or reset the computer and start over. Or there may have been other times when you wished you could have the machine autoboot a 64 program when turned on by a timer. Now these problems can be solved by installing the 128 to 64 Autoboot routines on your disks.

Most 128 users already know that the machine can autoload and run a 128 program in 128 mode. The only problem is keeping a program running after switching modes. This is accomplished by setting a few key bytes to certain values in order to trick the 64 mode into thinking that a cartridge is plugged in.

The 128, upon power-up or resetting, checks for an autoboot by reading the disk at track 1, sector 0. It then prints the boot message found on the disk and loads a binary file into memory. This contains the code to make the 64 mode autoboot. The 128 then jumps into 64 mode, initializes for 64 mode, and loads the first program on the disk. Control is then passed back to the BASIC interpreter. If the first file on the disk is a 64 autorun program (which is the first file on many 64 owners' disks), the 64 continues to load its program as if you had typed LOAD": \*",8,1 (RETURN).

To use the 128 to 64 Autoboot, enter the 128-64.BAS listing on page 119. When you run this it creates the disk file 128-64.BIN. This is the only file you have to put on the autoboot disk. You can then set the 128's autoboot sector with the 1-0.BAS listing on page 120. The program asks for the boot message, which can contain control characters, and you terminate the input by using the back arrow key.

The 128 to 64 Autoboot also works on commercial software, as long as the program does not use the 128 boot sector and allows you to put an extra file on the disk.

SEE PROGRAM LISTINGS ON PAGE 119

#### GREAT PRODUCTS FOR YOUR COMMODORE

promenade C1™

The Eprom Programmer. Thoughtfully designed, carefully constructed, the promenade C1™ is respected around the world for quality and value. The original software controlled programmer does away with personality modules and switches. Intelligent programming capability can cut programming time by 95%! With Disk Software ..... still just \$99.50

**CAPTURE™** 

Take control of your '64 or '128\* with this easy to use cartridge. Lets you make a back-up disk of your memory-resident software. Your program is then fully accessible to you and your program can be re-booted from your disk 3-5 times faster. Or make an autostarting cartridge using the promenade C1 and a CPR cartridge kit. Its magic!

#### CAPTURE™ is a bargain at 39.95 CARTRIDGE MATERIALS:

| CPR-3 - Three socket board, case and 3 eproms, for use with CAPTURE™      | 29.95 |
|---------------------------------------------------------------------------|-------|
| PCC2 - Two 2732 (4K) or 2764 (8K) eproms. For '64 or '128 in 64 mode      | 4.95  |
| PCC4 - Four sockets for 2764, 27128 or 27256 (32K) eproms. Bank switching | 17.95 |
| PCC8 - Like the PCC4 but twice the capacity. For multiple programs        | 29.95 |
| PRB4 - Four sockets, eprom & battery backed RAM combination               | 24.95 |
| PTM2 - Basic 128 mode cartridge board. Two 2764 or 27128 eproms           | 5.95† |
| PTM4 - Four sockets, 27128 & 27256 eproms. 128 mode bank switcher         |       |
| PCCH2 - Plastic case for above cartridges (except PCC8)                   | 2.25  |
| Eproms - Always in stock at competitive prices. tavailable June '8        | 6.    |

#### FPROM FRASERS

| El Holl Ellacello.                                              |        |
|-----------------------------------------------------------------|--------|
| Datarase - Hobbyist eprom eraser, 2 at a time, 3 to 10 minutes  | 34.95  |
| PE14 - Industrial quality eraser, 7 to 9 at a time              | 79.95  |
| Starter Set - CAPTURE™, promenade C1 and one CPR3 kit           | 149.95 |
| Deluxe Set - CAPTURET, promenade C1, Datarase and two CPR3 kits | 199.95 |

SHIPPING & HANDLING: USA - UPS SURFACE \$3.00

FOREIGN (AIR MAIL ONLY) \$13.00

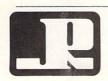

#### JASON-RANHEIM

1805 INDUSTRIAL DRIVE AUBURN, CA USA 95603

TO ORDER TOLL FREE 800-421-7731 FROM CALIFORNIA 800-421-7748 TECHNICAL SUPPORT 916-823-3284 FROM OUTSIDE USA 916-823-3285 MC, VISA, AMEX WELCOME

\*when in 64 mode.

Reader Service No. 282

# C COMMODORE

**MONITORS** 

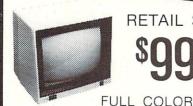

RETAIL \$299

FREE TRIAL PERIOD

RETAIL \$400

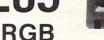

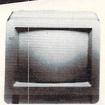

# **PRINTERS**

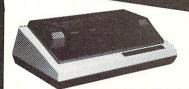

FREE TRIAL PERIOD

HOMEWRITER 10

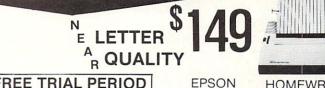

# **DISK DRIVES**

COMMODORE

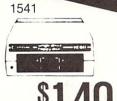

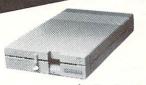

1571

# **MODEMS**

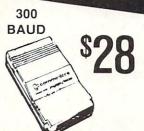

1200 BAUD

DETECT

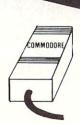

64 POWER SUPPLY

High Performance

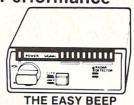

NOW

RETAIL \$24900

FREE TRIAL PERIOD

PRO-TECH-TRONICS

6870 Shingle Crk. Pkwy. #103 Minneapolis, MN 55430 In Minnesota call: 612-560-6603

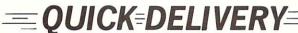

**CALL TODAY** 

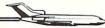

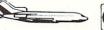

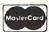

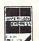

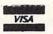

SCHOOL P.O.'s ACCEPTED

# QUICK CHANGE

# For the C-64

## By Buck Childress

fter slaving over the computer for a seeming eternity to complete your latest program, you've discovered that several dozen lines need to be changed. Gremlins must be crawling around inside your 64, because at every opportunity it managed to type PIRNT instead of PRINT. And, to top it off, you're beginning to notice that your lines of data have the number 86 all over the place. You know it was supposed to be 96. Those darn gremlins. Now you'll have to spend another eternity finding and changing all of their mistakes. Well, it could be worse. At least you don't have a splitting headache-yet. But, somehow, you know one is on the horizon. Wouldn't it be nice if you could just take two aspirins and call the computer in the morning? Better yet, how about telling ol' Reliable what to change and letting it do the work?

Quick Change automatically changes anything you want, from numbers and strings to command words and graphics. Virtually anything in your BASIC program can be changed quickly and easily with Quick Change. Just tell Quick Change what to change, give the range of lines, and presto...the swap is made. You can use Quick Change to erase unwanted items as well.

After saving a copy of *Quick Change*, run it. The loader POKEs the machine language data into memory and checks for errors. If none are found, it's ready to use. Now load the program you want to change.

Quick Change can be switched on and off by typing SYS 50000 and pressing RETURN. The first SYS switches it on, the second switches it off, etc. A message will let you know whether it's on or off. It's a good idea to leave Quick Change off while you load, save, or run a program.

When you're ready to start making changes, switch *Quick Change* on. To use *Quick Change*, press any letter key (A-Z), then RETURN. (This is faster and easier than having to type a SYS number every time you want to change something.)

Quick Change asks for the old entry. You can enter up to 26 characters. They can be anything, including cursor control keys, function keys, and keyboard graphics. After you've answered and pressed RETURN, you'll be asked for the new entry. It, too, can be anything, up to 26 characters long. If you're using Quick Change to erase the old entry, don't give a new entry. Just press the RETURN key. "ERASE" will appear, verifying this choice.

Next you'll be asked to enter the range of lines you want the change to occur in. This is done in the same

manner as when you LIST a program. For example, if you want the changes to take place through line 200, you would enter

-200

Changes from 100 to 350 would be entered

100-350

and changes from 500 to the end of your program would be like so:

500-

If for some reason you only want to change one line, say, 400, enter it like this:

400-400

Should you want the change to take place throughout the entire program, just press RETURN without entering anything.

If you make a mistake while answering a prompt, press the DELETE key. Pressing it again will take you to the previous prompt.

Quick Change is in the NORMAL mode when you first enter it. In this mode it only changes (or erases) entries that are not part of DATA or REM statements or contained in quotes. As an example, if you were changing PRINT to INPUT, it would be changed from this:

100 PRINT "PLEASE PRINT YOUR NAME"

to this:

100 INPUT "PLEASE PRINT YOUR NAME"

Pressing the CONTROL and N keys at the same time will return you to the NORMAL mode if you inadvertently switch to another.

If you want to change entries contained in quotes—including cursor control keys, function keys, and keyboard graphics—press the CONTROL and Q keys. Only items within quotation marks will be changed. Our example would be changed from this:

100 PRINT "PLEASE PRINT YOUR NAME"

# NUMBER ONE ARCADE HITS...

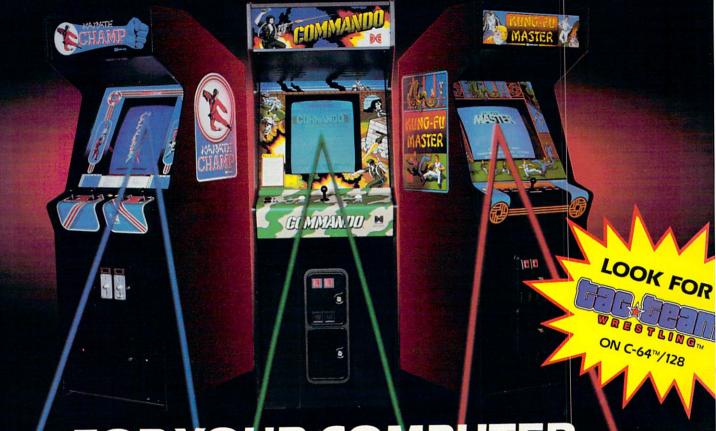

# FOR YOUR COMPUTER.

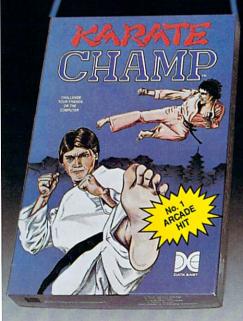

Put on your black belt and challenge your friends or the computer through nine picturesque settings in this leading Martial Arts Game to become the KARATE CHAMP. For the Commodore 64™/128 and the 48K Apple II\* Series.

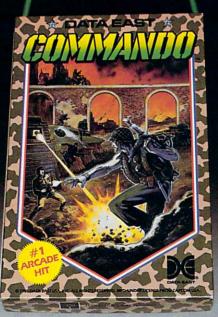

As the crack shot COMMANDO,\* battle overwhelming odds to defeat advancing rebel forces. Armed with only a machine gun and hand grenades, you must break through the enemy lines to reach the fortress. For the Commodore 64™/128.

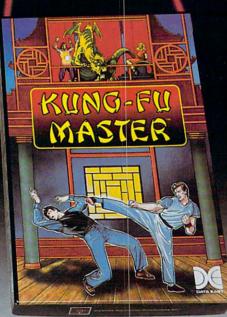

Prepare for the fight of your life . . . you are the KUNG-FU MASTER.\*\* Battle the evil forces through the five dangerous floors in the wizard's castle to rescue the captive fair maiden. For the Commodore 64™/128 and the 48K Apple II® Series.

Apple and Commodore 64 are trademarks of Apple Computer, Inc. and Commodore Electronics, Ltd. respectively.

\* © Data East USA, Inc. Mfd. under license from Capcom

\* \* © Irem Corp. Mfd. under license by Data East USA, Inc. Reader Service No. 300

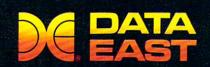

DATA EAST USA, INC.

470 Needles Drive, San Jose, California 95112 (408) 286-7074

© 1986 Data East USA, Inc. All rights reserved.

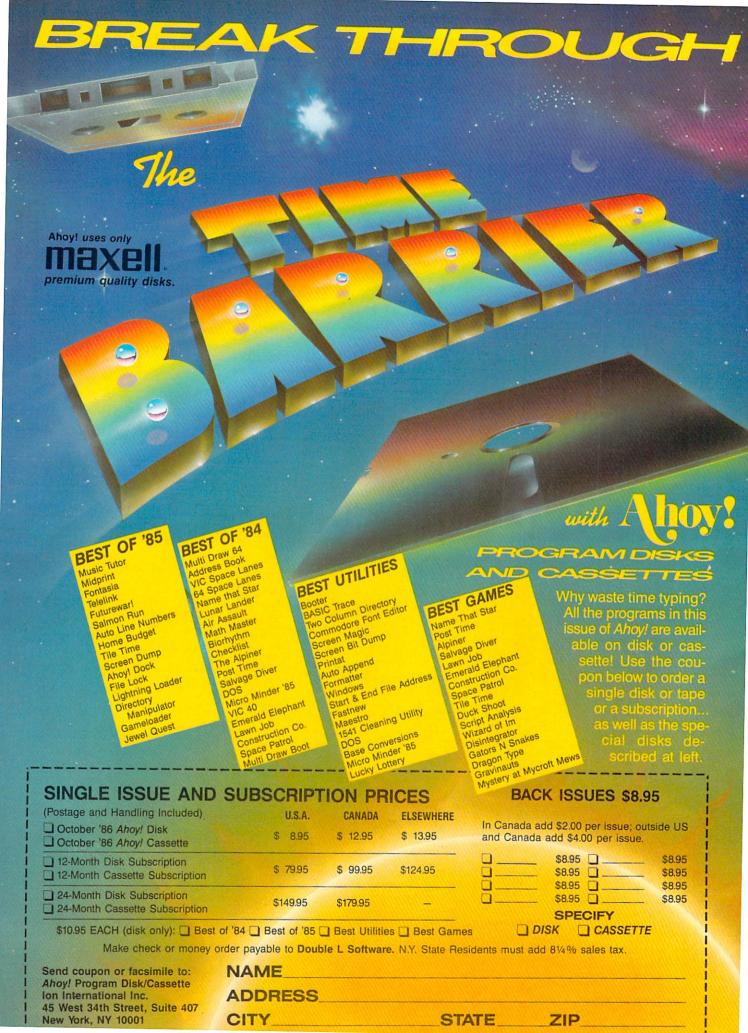

to this:

100 PRINT "PLEASE INPUT YOUR NAME"

CONTROL and D enters the DATA mode. Now only DATA items can be changed. So, if you wanted to change data number 123 to 169,

200 DATA 123

would now be

200 DATA 169

Lines such as

150 PRINT 123

would remain unchanged.

12864 Farmington, Livonia, MI 48150

The same is true for string data. If you ask Quick Change to change ABC to CBA,

210 DATA ABC

becomes

210 DATA CBA

Lines like

160 PRINT ABC

remain unscathed.

The REM mode works like the DATA mode. The difference is that only REM items can be changed. CON-TROL and R brings you here.

The ALL mode is just what its name implies. It changes all occurrences of the chosen victim. CONTROL and A does the job. In the ALL mode a command to change PRINT to INPUT will change it everywhere. These lines:

100 PRINT "PLEASE PRINT YOUR NAME"

110 DATA PLEASE, PRINT, YOUR, NAME

120 REM "PLEASE PRINT YOUR NAME"

will be changed to

100 INPUT "PLEASE INPUT YOUR NAME"

110 DATA PLEASE, INPUT, YOUR, NAME

120 REM "PLEASE INPUT YOUR NAME"

Erasing is done exactly like changing. Choose the appropriate mode and whoosh...the unwanted item is zapped from the program. Suppose you wanted to eliminate "YOUR NAME" (not yours personally) from the above example. Choose the QUOTE mode and answer the OLD ENTRY? prompt with YOUR NAME, then press RE-TURN. Without answering the NEW ENTRY? prompt, press RETURN again, and

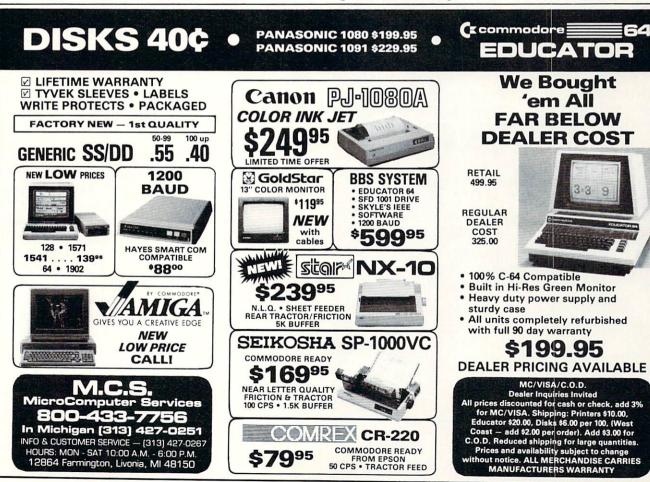

FROM EPSON 50 CPS • TRACTOR FEED

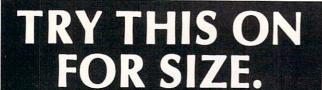

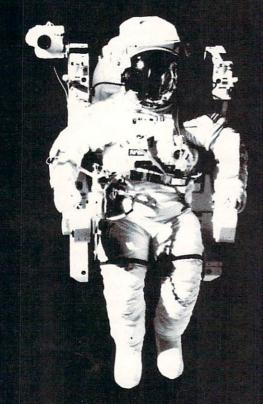

At the United States Space Camp, you'll have to. It's required attire, you see, in your training for a Space Shuttle mission. You'll be piloting a shuttle simulator, working under weightless conditions, doing what most people only see on the six o'clock news.

# SPACE STATION

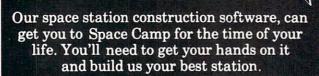

We'd like to see you in this suit. Soon. See your favorite software dealer for a Space Camp Scholarship booklet and construction guidelines, or write to us at the address below.

HesWare.

P.O. Box 631-SCS So. San Francisco, CA 94080 (415) 871-0570

Reader Service No. 283

100 PRINT "PLEASE PRINT YOUR NAME"

becomes

100 PRINT "PLEASE PRINT"

The mode you're currently in appears at the top of your screen. You can switch modes while you are answering the prompts. The various modes and their appropriate keys are listed on the screen.

Whether you're changing or erasing, remember to be accurate about defining the item. Suppose you want to change the data numbers 129 to 169. If you answer the OLD ENTRY? prompt with 2, and the NEW ENTRY? prompt with 6, every 2 in the data range you specified will be changed to a 6, whether it's 2, 22, or 92. This can easily be avoided by answering the OLD ENTRY? prompt with 129, and the NEW ENTRY? prompt with 169. As another example, if you answer the OLD ENTRY? prompt with REM and the NEW ENTRY? prompt with DATA, the following will result:

100 PRINT "REMEMBER TO CHANGE THE REM LI NES"

will be changed to

100 PRINT "DATAEMBER TO CHANGE THE DATA LINES"

Be specific. Answer the OLD ENTRY? prompt with THE REM or REM LINES and the NEW ENTRY? prompt with THE DATA or DATA LINES. You'll get the desired result:

100 PRINT "REMEMBER TO CHANGE THE DATA L INES"

This becomes second nature with very little practice.

After you've answered the prompts, the screen clears and *Quick Change* displays all your answers in quotes so you can see exactly what it will be looking for, including spacing, etc. *Quick Change* also displays what it intends to do, along with the message "ARE YOU SURE? (Y/N)". Press Y for yes, or N if you're having second thoughts.

When changing a line, *Quick Change* doesn't allow excessive length. For example, if you decide to change REM to PRINT and, as a result, one of the lines will exceed 80 characters, *Quick Change* stops and displays the excessively long line. It also lists the line as it currently appears in the program so that you can make whatever corrections you might want.

Quick Change can be brought to a halt at any time by pressing the STOP key. To reuse Quick Change, press any letter key (A-Z), then RETURN.

Experiment with *Quick Change*. It's simple to use and zaps those gremlins fast.  $\square$ 

SEE PROGRAM LISTING ON PAGE 113

# DVORAK KEYBOARD

# For the C-64 and C-128

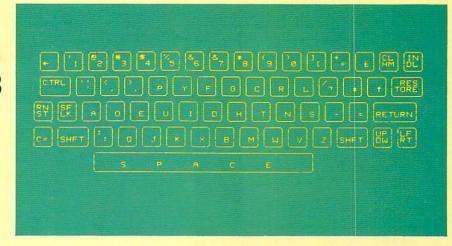

### By Jim Partin

f you'd like to switch your C-64's or C-128's keyboard from the standard QWERTY to the more efficient Dvorak layout, endure the old method long enough to enter *Dvorak Keyboard*. The programs use a software method to activate the Dvorak keyboard; no hardware change is necessary.

Versions are included for the C-128 (in 128 mode) and the C-64 (or 128 in 64 mode). The programs don't use machine language wedges to implement the Dvorak layout, but modify the Kernal keyboard decode tables. Because of this, the new layout will work with a large number of programs provided the programs don't A) use the RAM that holds the new Dvorak layout or B) alter the memory locations that allow the alternate keyboard layouts to exist. While most public domain or magazine published programs will work, many commercial programs will not work. Cartridges such as the Epyx Fast Load may also have to be disabled to work with the new layout. Refer to the illustration for the new Dvorak kevboard layout implemented by the programs. Also, be sure to save the version of the program you type, as both program versions erase themselves after activating the new Dvorak layout.

Some final safety notes are necessary before using the programs. Keep in mind that while the RUN STOP/RESTORE combination will reset the C-64 to its normal keyboard layout, the same isn't true for the C-128. If you activate the Dvorak keyboard

mode on the 128 and wish to return to QWERTY mode, just hold down the RUN STOP key and hit the side reset button. When you are dumped into the monitor, hit 'X' and RETURN. If you do accidentally hit RUN STOP/RESTORE on the 64 and want to return to Dvorak mode without rerunning the program, you can simply type POKE1,53 and press < RETURN >.

With some imagination, you can figure out a way to make Dvorak keycaps for your C-64 keys. Brown masking tape is best, since it will lift off without a fight if you elect to revert to OWERT.

The Dvorak layout is becoming more popular all the time. I hope these programs will help you get a taste of the future of computer keyboards. □

SEE PROGRAM LISTINGS ON PAGE 127

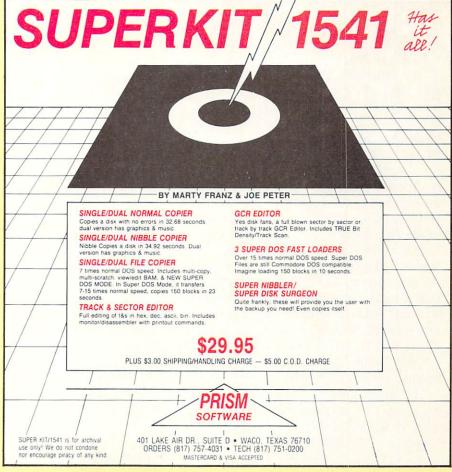

# VAULT OF TERROR

arnoth was once a happy, prosperous land, a country of mirth and joy where the sun shone year-round. When the new king inherited the throne, he hoped his rule would be as easy and peaceful as his father's reign before him. In the two hundredth year since the fall of Lemuria, the bad omens began. Dogs began speaking in tongues right in the royal court. The full moon seemed to burn ashen red for weeks. Babies slept fitfully, and the kingdom was plagued by oversized serpents which surfaced from out of nowhere and made off with whole cattle.

One day, while the king was arguing with his counselors in court over the source of the blight that was upon the land, there arose a massive black cloudfront that moved over

the kingdom and seemed to fix itself over the castle. The people trembled with terror and many locked themselves inside their houses.

In the midst of the shifting darkness over the Castle Sarnoth, slithering shapes moved up the royal road, over the moat and into the castle. Guards rushed into the court-yard to battle with the shadowy figures, seeking to protect the king, and their screams were the only indicator that they survived for even a moment. As the sun was eclipsed, there appeared four sets of glowing eyes in the darkness before the king. The counselors fell to their knees with horror, and the court jester began cackling madly.

The largest form moved closer. "We are the Naga'an ancient race of serpents from a land you have never seen. We seek a place of refuge here in Sarnoth. I claim your crown and your castle, in return for your life."

The king was the only one who survived the massacre

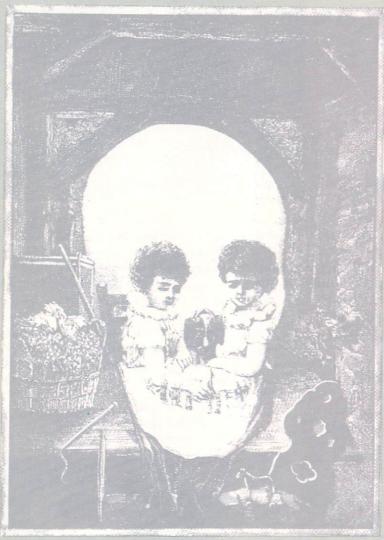

# massive black cloudBY CLEVELAND IM. BLAKEMORE

that followed. He was found the next morning, ragged and filthy, wandering the countryside. The castle is devoid of human life, and there are none brave enough to venture within and see just what form of creature lives there.

The purpose of your quest, adventurer, is to journey into the dungeons beneath the castle, destroy the Naga, and return the crown and kingdom of Sarnoth to their proper owner. You will need courage, luck, and wit to succeed in the Vault of Terror.

This game is the result of an argument I had with a teacher at the college where I study in Texas. He thought my concept of a fast, three dimensional graphic game utilizing multiple sprites, page flipping, and sprite priorities, written in less than 20k

of BASIC, was utterly out of the question, not without most of it using system jumps to machine language routines.

Well, here it is. I think you will agree that it is superior to most commercial games of this type, both in speed and quality. My one regret is that I could not throw in more monsters, but the program is a typing chore as it stands. I think you can type it in over two or three sittings, however—and you will find it well worth your time.

Gameplay is relatively simple and self-explanatory. You need a high quality joystick plugged into Port 1. Remove any utilities which might interfere with program memory above 49152, as this program uses the fourth block of video RAM almost exclusively. (I found that the game does not work with *Mach 5* from Access.)

When you run the program the first time, the screen will be dark until the character set is redefined. There will be a short pause (10 seconds) as the game is initial-

# THE Premier Word Processing Package - CREATIVE COMPUTING

"PaperClip is easy to use, yet offers the advanced features of programs designed for the IBM PC. These include: block move, copy, delete, macros, automatic page numbering, headers, footers, underlining, boldface, super and subscripts, variable character pitch, and custom character sets. The editing screen can be set up to 130 columns wide, & text can be scrolled in any direction. A preview mode displays formatted text exactly as it will appear on the printed page. You may further define your own formatting parameters, including margins, line lengths, page length and spacing.

PaperClip contains over 30 printer files for all the current major models. The documentation is excellent and the disk itself unprotected, though keyed through a joystick port. This means you can make as many back-up copies as you like, but can use the program only when the key is inserted."-CREATIVE COMPUTING

"PaperClip is one of the easiest of the professional word processors to use, with a sensible manual and plenty of aids for the accident-prone." COMPUTING NOW

"a "must have" in an ideal software-library" ELECTRONIC LEARNING

"PaperClip is the Cadillac of word processors"-OMNI

"an excellent full-featured word processor"-THE BOOK OF CO

"So clearly superior, ... State-of-the-art word processing"-ANTIC "...mos

"the ultimate word processor..." ANALOG

"... best professional word processor available" RUN

"exceptional word processing"-INPUT "hard to beat" ACE

"You'll find yourself growing spoiled."-FAMILY COMPUTING

"A superb word processor,...the most sophisticated to date!"

"...does exactly what it was intended to do...and more"

made charty material made interraced to do...and more

"...most powerful of packages" COMMODORE MAGAZINE

"...facts attest to its excellence!" FAMILY COMPUTING

CREATIVE COMPUTING

"You will not find a word processing package superior to this one!

Paper Clip

"The #I Best Selling Word Processing Package"

-BILLBOARD'S COMPUTER SOFTWARE CHARTS!

Available for Commodore 64, Pet, all Atari home computers, and new enhanced 128K versions for Apple II/e/c, Atari 130XE and Commodore 128. COMING SOON: Paperclip Elite for IBM MS DOS, Amiga and Atari ST.

BATTERIES (INCLUDE

30 Mural Street Richmond Hill, Ontario L4B 1B5 Canada (416) 881-9941

"The Energized Software Company!"

USA 92:

(416) 881-9816 Telex: 509-139

Telex: 06-986-266 WRITE TO US FOR FULL COLOR CATALOG of our products for Commodore, Atari, MacIntosh, Apple and IBM systems.

FOR TECHNICAL SUPPORT OR PRODUCT INFORMATION PLEASE PHONE (415) 881-9815. © 1985 BATTERIES INCLUDED, MACINTOSH APPLE, ATARI, COMMODORE AND IBM ARE REGISTERED TRADEMARKS RESPECTIVELY OF APPLE COMPUTERS INC. ATA

FOR TECHNICAL SUPPORT OR PRODUCT INFORMATION PLEASE PHONE (416) 881-9816. © 1986 BATTERIES INCLUDED. MACINTOSH APPLE. ATARI, COMMODORE AND IBM ARE REGISTERED TRADEMARKS RESPECTIVELY OF APPLE COMPUTERS INC., ATARI INC., COMMODORE BUSINESS MACHINES INC., AND IBM BUSINESS MACHINES INC. TAY COMPUTED FROM NATIONAL RETAIL STORE SALES REPORTS FOR WEEK ENDING JANUARY S. 1985. IF YOU CAN'T FIND PAPERCLIP AT YOUR FAVOURITE SOFTWARE OUTLET YOU CAN ORDER DIRECT FROM US AT THE FULL SUGGESTED LIST PRICE (PLUS SS.00 FOR POSTAGE AND SHIPPING) BY CALLING 1-800-387-5707. ATARI & APPLE PAPERCLIP SS.95. PAPERCLIP II FOR THE C128 S79.95. ALL PRICES SHOWN ARE IN U.S. DOLLARS.

TO UPGRADE YOUR "PAPERCLIP FOR THE C128" TO PAPERCLIP II SEND US YOUR ORIGINAL DISK, KEY AND \$35.00, AND WE'LL SEND YOU A COMPLETE NEW PACKAGE!

17875 Sky Park North, Suite P, Irvine, California USA 92714

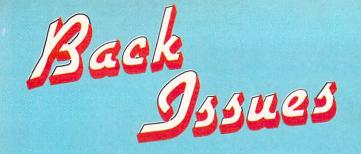

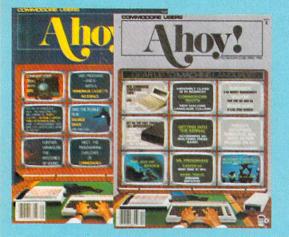

SORRY... ISSUES #1, 2, AND 4 SOLD OUT! Try this experiment! Flip through any issue of Ahoy! that you've finished reading. Add up the hours of programming toil our feature articles and tutorials saved you—the hours of shopping our expansive news section saved you—and the money our unbiased reviews saved you—and see.if the magazine didn't pay for itself! Then ask yourself: can you afford to be without a single time- and money-saving back issue?

ISSUE #16—APR. '85 \$4.00 Assembly language column begins! Programming the joystick! 1541 disk drive alternatives! And ready to enter: Hop Around! Faster 64! Booter! Elecheck! BASIC Trace! Space Hunt!

ISSUE #25—JAN. '86 \$4.00
Build a speech synthesizer! Survey of sports games! And ready to enter: The Martian Monsters! Streamer Font! Microsim! The Haunted Castle! Knockout! Infraraid! Alarm Clock! Memory Check!

ISSUE #17—MAY '85 \$4.00 Disk drive enhancements! Install a reset switch! Assembler escapades! And ready to enter: Super Duper! Two-Column Directory! DSKDU! Raid! DOS Plus! Font Editor! Tile Time!

ISSUE #26—FEB. '86 \$4.00 Windows! Build an auto-exec cartridge! Align your 154!! Survey of flight simulators! Structured programming! And ready to enter: Arena! Head to Head! Crabfight! Treasure Whee!! Character Dump!

ISSUE #18—JUNE '85 \$4.00 Music & graphics entry systems! How modems work! Inside the 6510! And ready to enter: Quad-print! Mapping 4.4! Towers of Hanoi! Speedy! Duck Shoot! The 6510 Simulator!

ISSUE #27—MAR. '86 \$4.00 Programming educational games! Memory dumpers! Choosing a copy program! Custom characters! And ready to enter: Ahoy! Term 128! Trivia Game Maker! Brickbusters! Easy Lister! Programmer's Aid!

ISSUE #3—MAR. '84 \$4.00 Anatomy of the 64! Printer interfacing for VIC & 64! Educational software series begins! And ready to enter: Address Book! Space Lanes! Random Files on the 64! Dynamic Power!

ISSUE #10 – OCT. '84 \$4.00 C-64 graphics programs! Bit-mapped graphics! Joystick programming! And ready to enter: VIC 40 Column Op-

erating System! BAM Read & Print! Emerald Elephant! Lawn Job! ISSUE #19 – JULY '85 \$4.00 PROM programming! 3-part harmonies on VIC/64! Speeding pixels! And ready to enter: Auto-Append! Script Analysis! Wizard of Im! Lucky Lottery! Brainframe! Etch! Printat!

ISSUE #28—APR. '86 \$4.00 Comet catching! Survey of action and strategy games! Screen dumping! And ready to enter: Chrono-Wedge! Mr. Mysto! Air Rescue! Notemaker! Screen Window! JCALC! Hidden Cavern! Swoop!

ISSUE #5-MAY '84 \$4.00 Future of Commodore! Inside BASIC storage! Memory management on the VIC & 64! Guide to spreadsheets! And ready to enter: Math Master! Air Assault! Biorhythms! VIC Calculator!

ISSUE #11—NOV. '84 \$4.00 Music programs & keyboards for the 64! Graphics feature continues! And ready to enter: PTE word processor! Block Editor! Alternate Character Set for the 64! The Tunnel of Tomachon!

ISSUE #20—AUG. '85 \$4.00 Inside the 128! Read-world simulations! Sound effects! And ready to enter: Windows! Formatter! Sound-a-Rama! Screen Dump! Selectachrome! Disintegrator! Fidgits! Gators N Snakes!

ISSUE #29—MAY '86 \$4.00
128 graphic bit map! Epyx strategy guide!
128 commands! ML music programming!
And ready to enter: Bigprin! Star Search!
Failsafe! English Darts! Ski Folly! Free
RAM Check! Alchemist's Apprentice!

ISSUE #6-JUNE '84 \$4.00 Game programming column begins! Program generators! Rupert on inputing! Memory management continues! And ready to enter: Post Time for the 64 & VIC! Alpiner! Sound Concept!

ISSUE #12-DEC. '84 \$4.00 Buyer's guide to printers! 1525 printer tutorial! Custom characters! User Guide to KMMM Pascal! Diving into BASIC! And ready to enter: Construction Co.! Space Patrol! Cross Ref!

ISSUE #21—SEP. '85 \$4.00 Inside the 1571 drive and 128 keyboard! Sprite programming! And ready to enter: Fastnew! Go-Lister! File Lock! Dragon Type! Superhero! Auto-Gen! Moxey's Porch! Fish Math!

ISSUE #30—JUNE '86 \$4.00
Debugging dilemmas! Public domain software! Winning at Ultima! Computer Aided
Design! And ready to enter: LazyBASIC!
Got A Match? Star Strike! Queen's and
Bishop's Tours! Shaker! Trackdown!

ISSUE #7-JULY '84 \$4.00 MSD dual disk drive! Database buyer's guide! Training your cursor! Screen displays! File Sleuth! Users Groups! And ready to enter: Renumbering! Checklist! Math Defender! Brisk!

ISSUE #13—JAN. '85 \$4.00 VIC/64 OS exposed! Sprites! 1541 device # disconnect switch! Ghostbusters! And ready to enter: Ultra Mail! Music Tutor! Alice in Adventureland! Midprint! To the Top! Tape/Disk Transfer!

ISSUE #22—OCT. '85 \$4.00 Create cartoon characters! Infinitesimal intrigue! Inside copy protection! And ready to enter: Shotgun! Maestro! Solitaire! Mystery at Mycroft Mews! Gravinauts! 1541 Cleaning Utility! ShadeyDump!

ISSUE #31—JULY '86 \$4.00 Inside the Amiga! Conditional branching! Chess programs! 128 and 64 DOS! And ready to enter: Screen Sleuth! Escape from Skull Castle! Head-On! Nebergall Run! Wordcount! Crazy Joe!

ISSUE #8—AUG. '84 \$4.00 Choosing a word processor! Computational wizardry! Creating your own word games! Sound on the 64! And ready to enter: Micro-Minder! Directory Assistance! The Terrible Twins!

ISSUE #14—FEB. '85 \$4.00 Printer interfacing! Multicolor sprites! Modems! Bulletin boards! Theory of game design! And ready to enter: Futurewar! Fontasia! VIC Eraser! Insurance Agent! Flankspeed! Telelink 64! ISSUE #23—NOV. '85 \$4.00 Adventure gaming! ML sprite manipulation! BASIC for beginners! And ready to enter: Lightning Loader! Knight's Tour! Chopper Flight! Rhythmic Bits! Instant Bug Repellent! File Scout! Slither! ISSUE #32—AUG '86 \$4.00 Inside the Amiga, part II! Approaching infinity! C-64 war simulations! Pascal for beginners! And ready to enter: Reversi! Highlight! Disk Cataloger! Meteor Run! Trim! Step On It! Flap!

ISSUE #9—SEPT. '84 \$4.00 Program your own text adventure! Build a C-64 cassette interface! Video RAM! And ready to enter: Salvage Diver! DOS! Sound Explorer! The Castle of Darkness! Base Conversions!

ISSUE #15—MAR. '85 \$4.00 Making multiscreen gameboards! Inside the Plus/4! Commodore DOS! And ready to enter: Old Routine! Programmable Functions! Automatic Line Nos.! Home Budget! Salmon Run!

ISSUE #24—DEC. '85 \$4.00 Speech synthesizers! The IBM Connection! The year's 25 best entertainments! And ready to enter: Gypsy Starship! Directory Manipulator! Cloak! Gameloader! Jewel Quest! Lineout! Santa's Busy Day!

ISSUE #33—SEP. '86 \$4.00 Windows and viewports! Sound & music on the 64! COMAL! And ready to enter: The Last Ninja! Speech64! Multi RAM! Dogcatcher! Trapped! Matchblocks! Variable Manager! Dual Dump!

Use coupon or facsimile. If ordering more than three issues, list choices on separate sheet.

If you have a modem and want more complete information on any of the back issues listed, call Ahoy!'s Bulletin Board Service at 718-383-8909. Ahoy!
BACK ISSUES

ION
INTERNATIONAL INC.
45 West 34th Street
Suite 407
New York, NY 10001

Please Send Me The Following:

Copies of issue number
Copies of issue number
Copies of issue number

Enclosed Please Find My Check or Money Order for \$\_\_\_\_

(Outside the USA please add \$1.00 for every copy)

NAME\_\_\_\_ ADDRESS\_\_ CITY

STATE

ZIP CODE

ized, sprite data loaded, character data relocated, etc. The eight treasures in the game will appear on the screen. Remember what they look like. When the green bar appears at the bottom, with a choice of pressing fl or f2, hit fl, since you do not have a game saved on disk yet. The title screen will disappear and you will find yourself in utter darkness, with only a red bar at the bottom of the screen, with several funny little symbols on it. The two letters on either side of the bar are your direction indicators-they show you which direction you are currently facing (N,S,E,W). Your only possession is a wooden torch. To use it, press the joystick button with the stick centered. The screen should light up, and you will find yourself looking down a long corridor, with a few turns and perhaps a coffin or a pit, with the shaft you came down above your head. To move forward, push the joystick forward. The bar at the bottom will flash the same color as the corridor, and the view will change, showing you one block forward of where you started. To turn left, push the joystick left. To turn right, push the joystick right. To go back, pull the joystick back. Whenever you move, the bar at the bottom will flash for a moment, and the new view will appear. If you have turned left or right, your direction indicators will show you your new compass bearing. Whenever you try to move through a wall, or try to enter a door backwards, there will be a little beeping sound to tell you that you can't move that way. As you wander through the vault, creepy music will play continuously in the background.

The bar at the bottom is the command bar. It has on it everything you can carry in this game. You can only carry one object of each kind. To see what you are currently carrying, simultaneously push the button and pull the joystick backwards. There will be a pause, and you should see a flashing cursor on the first object. Now simultaneously release the button and return the joystick to the center position. The cursor should remain flashing. The cursor is controlled by moving the joystick to the right (and only to the right) and releasing it when the white cursor is on the object you wish to manipulate. The bar reveals which objects you own by illuminating them in light red. You do not possess those in dark red. The object you are currently using is in yellow. If you want to pick UP an object, push the joystick up. If you want to put DOWN an object, pull the joystick down. If you possess an object (light red) and want to HOLD that object, move the cursor to it and push the button. There will always be a beep. The object will light up in yellow if you possess it, and you will be holding it. If you do not possess it, it will stay in white, and you will be holding either the torch or the last object you had. Either way, pushing the button leaves the command bar, and puts you back in control of movement. Now any time you push the button, you will USE the object you are holding (yellow).

The objects are, from left to right, torch, sword, shield, ring, rope, wand, key, gold, and the crown. Each object can be held, but using some objects, like the gold, will not have any effect. Some objects aid you just by possessing them, like the shield or the torch (which continues illuminating your way whether you hold it or not.)

You must be standing in a block to view the contents of the block. They will appear in front of you, on the floor.

Other objects have very special uses indeed, like the wand or the ring, and only display their properties when used. Basically, the purposes are as follows:

Torch: lights way, serves as makeshift weapon in absence of sword.

Sword: main weapon against monsters.

Shield: main protection. Absorbs 75% of blows.

Ring: much like that of Bilbo Baggins in *The Hobbit*. Read the book if you are not familiar with it. Without giving everything away, the ring gives you invisibility with a catch. The ring fools all the monsters except the nonorganic ones. The only drawback is that your perception is weirdly altered when wearing the ring, and the dungeon appears distorted and unreal. You must take off the ring to attack anything. When you use the command bar, the ring will automatically be taken off.

Rope: used to climb down a shaft, or to indicate you want to go up if there is a LADDER and a CEILING EXIT in your block. You cannot go up without a ladder!

Continued on page 99

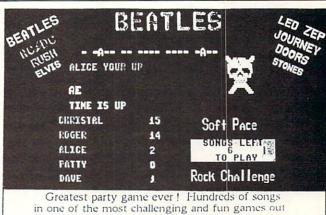

for the Commodore. No two games ever alike! Up to 5 players at a time.

With Rock Challenge Group Editor you can add your favorite group's titles and save them to your own data disk. Later when the group comes out with more songs just add them to your data disk.

Example: You choose to play the Beatles with 35 songs to play. The program chooses one of the over 100 songs and places as a series of dashes. Player 1 guesses a letter in the song, if there he wins a point and continues his turn till he guesses wrong or solves the song for a 5 point bonus.

FAST MACHINE CODE PROGRAM Only \$14.95 + \$1.50 Postage Send check or money order to: SoftPace Software Co. P.O. BOX 788

VISA

Brea, CA. 92622-0788 Visa or Mastercard call: (800) 225-6207 In California call: (714) 524 - 0343

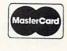

COMMODORE 128 AND BLITZI" them are slow, **C-64 OWNERS** NOW SHOWING AT It's Speciacular SKYLES ELECTRIC WORKS ONLY: Bob has discovered a spectacular compiler for the Commodore 128 that he calls BLITZ! dore 64 and the Commodore 128 that he calls BLITZ! BLITZ! is faster than PET SPEED, faster than any other come down the nike. Your Commodore compiler than PET SPEED, faster than any other speed of the pike. Your from five to 20 times fast. Commodore compiler that has come down the pike. Your finds that has come down the pike. Your billzed it. Using this compiler, you can now create a string of BASIC also pass information from one program to another. You can to another, You will fine It's a Treasure than it did before you blitzed it. programs such that one automatically loads the next. You can the **BLITZ!** compiler a treasured tool in your programming kit. This disk program translates your slow BASIC programs into improves the performance of your BASIC programs into gram, reduces that program's size by deciding which It Translates also pass information from one program to another. You will fit a treasured tool in your programming kit. It's Popular improves the performance of your BASIC routines. It reads the operations need to only run once, interprets the operations, and Or BASIC The BLITZ basic compiler is a dream come true for income such true for income such t Reviewers and users have heaped the following praise on the entire program, reduces that program's size by deciding which then re-writes the program into its own special p-code. operations need to only run once, interprets the program into its own special p-code. BLITZ! C-128, Disk BI ITZ! C-64, Disk QUICKSILVER 128" Now available for Commodore 128 BLITZ! C-128, Disk BLITZ! C-64, Disk Is the fastest IEEE-488 Interface available for the As fast as the external Is the fastest IEEE 488 Interface available for the sufficient of the will allow. For example, a program of the external or organic contents of the external or organic. Commodore 128. How fast? As fast as the external 8050 disk drive as compared to a 1541 disk drive. SUMMER SALE Will load over four times faster from a Commodo.

QUICKSILVER 128 loads 5 times faster than a seri 8050 disk drive as compared to a 1541 disk drive.

drive. When used with Drinters Speed is only limited by the 69.95 • QUICKSILVER 128 loads 5 times faster than a serial MSD printer. 49.95 • Printer.
QUICKSILVER 128 is transparent. QUICKSILVER 128 is transparent. QUICKSILVER 128 is transparent. Almost all program memory. Almost all program. QUICKS/LVER 128 is transparent. QUICKS/LVER 128 of completely compatible with QUICKS/LVER 128 of caution, some IEEE disk drives have different formats, QUICKSILVER 128 will interconnect your Commodore 8250, 9060, and 9090 Disk Drives. OUICKSILVER 128 will commodore 128 to Commodore 128 to Commodore 128 will commodore 2022, 2023, are completely compatible with QUICKSILVER 128. A world and 1541 formatted programs are not going to load. Some of caution, some IEEE disk drives have different formatted programs are not going to load disk memory. These programs are not going to load Some very quick and transparent.

Output

Output

Output

Output

Output

Output

Output

Output

Output

Output

Output

Output

Output

Output

Output

Output

Output

Output

Output

Output

Output

Output

Output

Output

Output

Output

Output

Output

Output

Output

Output

Output

Output

Output

Output

Output

Output

Output

Output

Output

Output

Output

Output

Output

Output

Output

Output

Output

Output

Output

Output

Output

Output

Output

Output

Output

Output

Output

Output

Output

Output

Output

Output

Output

Output

Output

Output

Output

Output

Output

Output

Output

Output

Output

Output

Output

Output

Output

Output

Output

Output

Output

Output

Output

Output

Output

Output

Output

Output

Output

Output

Output

Output

Output

Output

Output

Output

Output

Output

Output

Output

Output

Output

Output

Output

Output

Output

Output

Output

Output

Output

Output

Output

Output

Output

Output

Output

Output

Output

Output

Output

Output

Output

Output

Output

Output

Output

Output

Output

Output

Output

Output

Output

Output

Output

Output

Output

Output

Output

Output

Output

Output

Output

Output

Output

Output

Output

Output

Output

Output

Output

Output

Output

Output

Output

Output

Output

Output

Output

Output

Output

Output

Output

Output

Output

Output

Output

Output

Output

Output

Output

Output

Output

Output

Output

Output

Output

Output

Output

Output

Output

Output

Output

Output

Output

Output

Output

Output

Output

Output

Output

Output

Output

Output

Output

Output

Output

Output

Output

Output

Output

Output

Output

Output

Output

Output

Output

Output

Output

Output

Output

Output

Output

Output

Output

Output

Output

Output

Output

Output

Output

Output

Output

Output

Output

Output

Output

Output

Output

Output

Output

Output

Output

Output 8250, 9060, and 9090 Disk Drives. QUICKSILVER 128 will 4023 Printers. 128 to Commodore 2022, 2023, OUICKS/LVER 128 is easy. Easy to plug into the cartridge of the cartridge of the cartridge O22, and 4023 Printers.

OUICKS/LVER 128 is easy.

Easy to plug into the cartridge into the built-in very quick and transparent. So many cartridges, so little space. Skyles Electric Works to the rescue, with our 2+1 \*\* Sydice \*\*

and 1 horizontal fully switchable cartridge ports. The 4+1 continues the tradition with 4 vertical and 1 horizontal cartridge ports. Summer sale

Summer sale

Summer sale

Summer sale to use with almost all programs. Easy to buy, at an local dealer.

The second series with almost all programs. Easy to buy, at an works or your series with almost all programs. Easy to buy, at an works or your series with almost all programs. Easy to buy, at an works or your series with almost all programs. From Skyles Skyles 2+1 Expansion Bd. C-64 .... \$49.95 **Electric** Works, the oldest and largest profes-\$119.95 sionals in the \*There is an additional \$4.50 U.S. and Canada. \$15.00 Europe and Asia, shipping business. Skyles 4+1 Expansion Bd. C-64 .... \$89.95 SUMMER SALE This is just a few 69.95 Skyles Catalogue Page 3 of the 200 + bargains from the newest and biggest Skyles catalog, hot off the press. We know you'll want this page, in its full splendor, and the other pages overflowing with over 200 bargains in peripherals, software, and books that will make your Commodore 128 or C-64 computer even nicer to live with. Skyles Electric Works

So, if we missed sending you your very own copy within the last

few weeks, call us at 1-800/227-9998, unless you live in California,

in which case call 1-415/965-1735.

231E South Whisman Road

31E South Whisman Koad Mountain View, CA 94041 (415) 965-1735

# DEVIEW

#### 21 SECOND BACKUP (Version 4.1) VG Data Shack

#### Commodore 64 with 1541 Disk Drive Disk and hardware; \$39.99

The magnetically encoded word is a fragile thing. The loss of a single bit from among the more than a million stored on the disk surface can render a program completely useless. Thus the need to back up all magnetic disks is a time-consuming but necessary evil which we will have to live with.

The 1541 disk drive is a sophisticated device with a built-in DOS and features that are not found on any other computer's disk drives. Unfortunately, when coupled with a C-64 computer, the 1541 is also one of the slowest disk drives ever made. The time needed to copy a single disk, using only Commodore's official DOS commands, is on the order of 40 minutes. This has resulted in a large number of software-based copy programs which work around the DOS's built-in limitations.

The 21 Second Backup from VG Data Shack is a combination of hardware and software intended to assist in the duplication of Commodore 1541 formatted disks in the least possible time. It is designed for use with a Commodore 64 and one or two 1541 disk drives, or an SX-64 with its internal drive and an optional external drive. The result is the fastest 1541 disk duplication system available today. We clocked an SX-64 with an external drive at a mere 18 seconds for an unverified full disk copy!

#### How Fast Is Fast?

A normally formatted 1541 disk contains 35 tracks with varying amounts of data on each track. Once in the drive, the disk spins at a constant rate of 300 revolutions per minute. A simple calculation tells us that a complete data track will pass under the read/write head in just 2/10 of a second. Multiply this by 35 and double the result to permit writing it

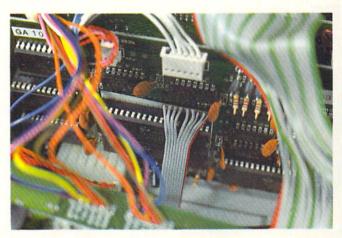

Installation of 21 Second Backup in an SX-64. Access to the VIA chip is more difficult than on the 1541 (below). READER SERVICE NO. 280

out, and we find that it should be possible to copy an entire disk in just 14 seconds.

In the real world things are not that simple. Some time has to be allocated for the physical movement of the read/write head. In addition, numerous calculations have to be performed on the data to convert it from the eight bit codes in the computer into Backup sidesteps this limitation by providing its own communication path.

#### What It's Made Of

The key to the performance of 21 Second Backup is a simple piece of hardware whose major components are two 6' lengths of nine conductor ribbon cable. This pair of cables are

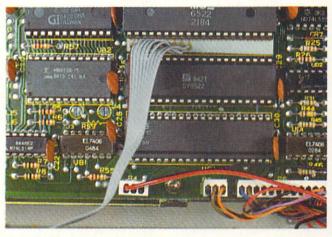

Installation in the 1541 requires opening up the drive and prying out a 40 pin chip. The connection does not interfere with any disk drive operations.

the 10 bit GCR codes used by the drives. However, even when all these things are taken into account, we are still a long way from the aforementioned 40 minutes. All this really makes the 18 seconds we mentioned above a real accomplishment.

A large part of the data transfer delay is associated with the fiendishly slow serial bus as implemented on the C-64. Maximum transmission speeds on this channel, without special software enhancements, are less than 700 characters per second. 21 Second

equipped with three terminations. Two of these are low profile, 40 pin dual in-line integrated circuit sockets (40 pin DIP sockets to those who know about these things). Each DIP socket is mounted on a paper thin printed circuit board upon which the nine conductors terminate. The third terminal consists of a 24 pin printed circuit edge card connector which mates to the user port on the C-64.

The secret of 21 Second Backup lies inside each and every 1541 disk drive. Among other things, every

# ... Announcing

THE COMMODORE USERS

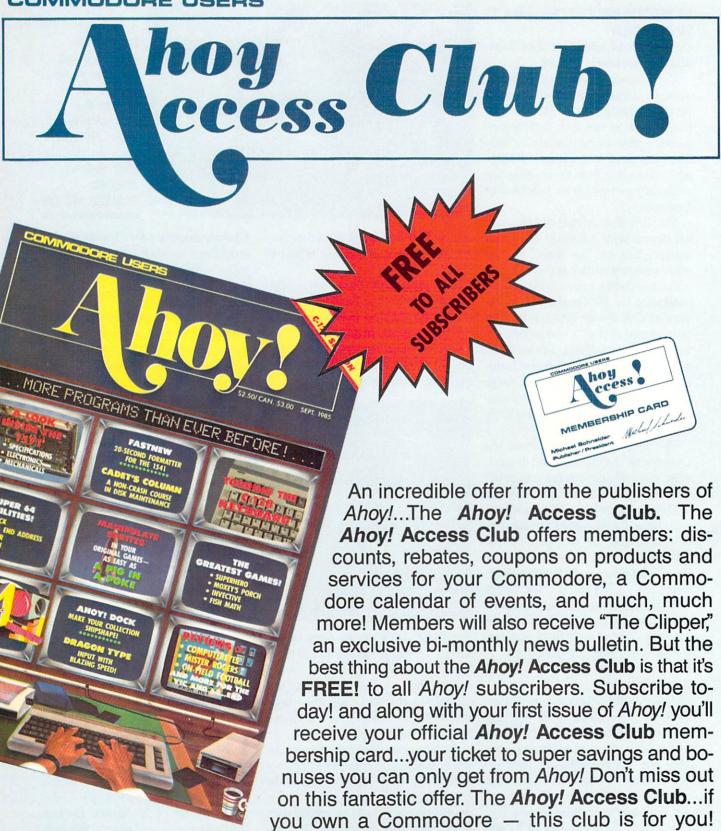

THE COMMODORE MAGAZINE THAT OFFERS YOU MORE

## REVIEWS

1541 is equipped with a pair of 6522 Versatile Interface Adapter large scale integrated circuits (VIA chips). The VIA is a specialized chip designed to handle serial and parallel communications among the various components of a microcomputer. Each VIA has two complete bidirectional eightbit data ports. Of these four eight-bit ports, the 1541 only utilizes three. In fact, the fourth port is not even connected to anything inside the disk drive.

If you haven't guessed it by now, the 40 pin DIP sockets on 21 Second Backup's cables hook up to the unused port inside the 1541. To accomplish this you will have to open up your disk drive and pry out the appropriate VIA chip from its socket (remember there are two VIAs in every drive). The 40 pin DIP socket is then pushed into the one on the 1541's circuit board and the VIA chip is reinstalled into the 40 pin DIP socket. The installation actually extends the 1541's VIA socket while permitting access to the unused parallel port.

The computer end of the cable goes directly to the C-64's user port. This port is internally connected to a 6526 Complex Interface Adapter (CIA chip) which is actually a big brother to the 6522 VIAs in the disk drive. If you have been following along until this point you will not be surprised to learn that the C-64's user port sports an eight-bit bidirectional data port originating from the builtin CIA.

The result is a fully wired eightbit parallel bidirectional channel between the C-64 and one or two 1541 disk drives. In fact, since the VIA and CIA are tied directly to the microprocessor's data bus, this channel is as fast as the 6502 in the 1541 and the 6510 in the C-64 can be programmed to read and write data. This is very fast indeed.

#### What It Can Do

21 Second Backup provides three high speed full disk copy utilities on its accompanying disk. The first utility is the basic copier which will duplicate unprotected disks as well as most basic copy protection schemes.

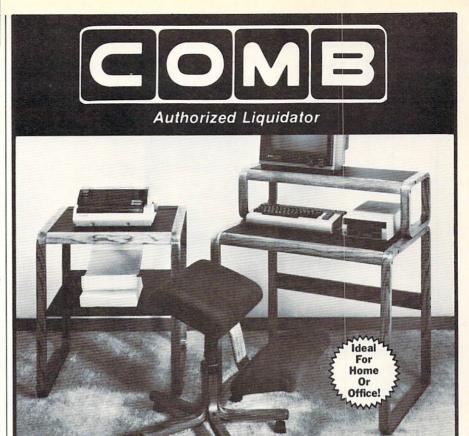

Organize your computer equipment for more efficient operation by using these attractive matching furniture pieces!

The manufacturer decided to discontinue these models when new styles were added to its line. As a result, we are able to offer this contemporary SOLID OAK furniture at unusually low prices! All pieces come ready for easy assembly.

#### COMPUTER DESK

- Sturdy solid oak framework with attractive curved front edge.
- Non-glare slate-look work surfaces.
- 10" x 31" hutch and main work area. Hutch rises 7½" above main work area.
- Size: 37" H x 31" W x 23" D.

Mfr. List: \$121.00

Liquidation Price . . Item H-1517-4963-005 Ship, handling: \$9.00

#### PRINTER TABLE

- Provides extra storage space you need in a functional manner.
- Sturdy solid oak framework with attractive curved front edge.
- Non-glare, slate-look work surface on top shelf.
- · Large bottom shelf with paper feed. (203/4" x 1/2").
- Size: 28" H x 23¾" W x 24½" D.

Mfr. List: \$115.00

Liquidation Price..... Item H-1517-4963-013 Ship, handling: \$9.00

#### MOBILE POSTURE CHAIR

- The answer to sitting fatigue.
- Special design lets you sit up naturally straight
- Helps reduce effect of gravity on your back muscles.
- Fully padded knee rest and seat allow you to sit in comfort for hours.
- Ideal as computer or typing chair.
- · Chair swivels and rolls on casters for easy
- Sturdy solid oak five-blade base.
- Handsome brown upholstery.

Mfr. List: \$110.00

Liquidation Price . . . . . .

Item H-1517-8150-005 Ship, handling: \$9.00

| 1 | SEND TO: Item H-1517<br>C.O.M.B. Direct Marketing Corp.<br>1405 Xenium Lane No./Minneapolis, MN 55441-4494                                                                                                    |
|---|----------------------------------------------------------------------------------------------------|
| I | Send the items indicated below. (Minnesota residents add 6% sales tax. Sorry, no C.O.D. orders.)                                                                                                    |
| - | SendComputer Desk(s) Item H-1517-4963-005 at \$59 each plus \$9 each for shipping, handling. SendPrinter Table(s) Item H-1517-4963-013 at \$49 each plus \$9 each for shipping, handling. SendPosture Chair(s) Item H-1517-8150-005 at \$49 each plus \$9 each for shipping, handling. |
| 1 | ☐ My check or money order is enclosed. (No delays in processing orders paid by check, thanks to TeleCheck.) Charge: ☐ VISA® ☐ MasterCard® ☐ American Express®                                                                                                    |
|   | Acct No. Exp. PLEASE PRINT CLEARLY Name Address City                                                                                                    |
| - | State                                                                                                    |

OMBCOMBCOMB

# Super Graphix jr.

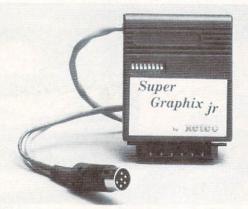

## High Performance . . . Low Cost!!!

NOW - CORRESPONDENCE QUALITY and GRAPHICS are available for the Commodore Computers in one cost effective interface with the following features:

- \* Micro Buffer
- \* Graphics/Normal Quality Printing
- Correspondence Quality
- 8 Active Switches with Changes Constantly Monitored
- \* 10 Printing Modes
- \* Centronics Compatible

Suggested list \$59.95

- \* Supports All Major Printers
- 100% Compatible with Software for 1525
- \* User's Manual with Software Examples
- \* Compact Design Plugs Directly into Printer

Includes Lifetime Warranty

其句[記載], Inc. / 3010 Arnold Rd. / Salina, KS 67401 / 913-827-0685

Reader Service No. 297

# SAVE WITH THE AHOY! DISK MAGAZI

The money-saving subscription rates for Ahoy! magazine and the Ahoy! program disk are now even lower!

If you subscribe to the Ahoy! Disk Magazine - magazine and disk packaged together-you'll receive the two at substantial savings over the individual subscription prices!

YEARLY SINGLE ISSUE PRICE (12 ISSUES) \$ 33.00 Magazine:

\$107.40

\$140.40

SEPARATE SUBSCRIPTION PRICE (12 ISSUES) \$ 21.95

Magazine: \$ 79.95 Disk: TOTAL: \$101.90

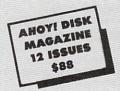

Use the postpaid card bound between pages 66 and 67 of this magazine to subscribe. (Canadian and foreign prices are higher.)

The Ahoy! Disk Magazine is also available at Walden and B. Dalton's bookstores, as well as other fine software outlets.

As mentioned above, this can be done in as little as 18 seconds, with verify off, using two disk drives. If you are using only one disk drive, most of your time will be spent on the five pairs of disk swaps required to copy a disk. The actual single drive disk time is less than 35 seconds.

If the verify option is turned on. the two drive copy time increases to 30 seconds. We are not certain just what is verified by the latter option. We found the program would copy a disk to a second drive without a disk in it and nary a peep that anything was amiss.

The second utility is a "super" copier which handles the newer synchronization copy protection schemes. This copier analyzes the entire disk, out to track 40, to determine the type of protection before doing the actual copying. The third utility is similar to the second with the inclusion of half-tracking. All the copiers function automatically with no user-settable parameters other than the selection of the copier and the verify toggle.

The addition of the external parallel channel between the 1541 and the C-64 should give 21 Second Backup the ability to copy more forms of copy protection than any purely software driven nibble copier. Interestingly enough, the 21 Second Backup program disk is copy protected and it will not copy itself! Not unexpectedly, there are several forms of copy protection on the market which are resistant to any and all 1541 copy schemes due to the built-in limitations of the disk drive's hardware.

As with other nibble copiers, 21 Second Backup relies on parameter files to handle these uncopyable schemes. The parameter list provided with Version 4.1 of 21 Second Backup contained only a single entry for Accolade Software. Interestingly enough, it did not work on the copy of Fight Night upon which we tried it.

VG Data Shack justifies the limitations on what 21 Second Backup will copy by saying that "(allowing the program to copy everything) would quickly accelerate the advance of copy protection." We feel that this

Disk: TOTAL:

## REVIEWS

statement makes as much sense as putting copy protection on a copy program.

#### Installation Notes

We remind you that installing 21 Second Backup does require you to open up the 1541 disk drive and pry out a 40 pin chip. If you are using an SX-64 you will have to open up the computer itself. Access to the disk drive VIA chip on the SX-64 is far more difficult than on the 1541 disk drive. 21 Second Backup also expects both disk drives to be device number eight. This may be cumbersome to 1541 users who have modified their second drive as a permanent device nine by cutting the printed circuit trace.

The connections to the paper thin printed circuit boards on which the 40 pin DIP sockets are mounted are fragile. The spacing between socket pins is only 1/10 of an inch. Perform the installation carefully while paying particular attention to pin alignment. The 40 pin DIP sockets use open frame construction. When removing the VIA chips, take care to avoid damaging the disk drive's printed circuit traces which run under the socket.

The VIA chip can be damaged by static electricity discharging from your body. We haven't the space to expand on the ways of controlling static electricity. Note that hot and muggy summer days, without air conditioning, will reduce static buildup. In any case, avoid direct contact with the VIA's pins.

The connection to the disk drives never gets in the way of any 1541 operations, since the disk drive VIA port used by 21 Second Backup does not really exist as far as the 1541 DOS is concerned. The connection to the computer's user port will have to be removed to permit the use of accessories such as modems.

Once 21 Second Backup is started up the disk drive motor spins continuously. The drive cannot be turned off, as this would wipe out the custom code which is downloaded to the disk drive's RAM. We have some reservations with regard to the ability of

the disk drive's motor or its power supply to continuously operate in this fashion for long periods of time. We would appreciate hearing from anyone with experience in this matter.

The latest version of the 1541 disk drive is not fully compatible with 21 Second Backup. It cannot be used to load the program; however, it may be used as the destination drive in a two-drive setup. The new drive may be recognized by the brief spin of the disk which is performed immediately after insertion.

#### Conclusions

21 Second Backup is definitely the fastest dual drive copy program available for any disk drive. In view of the built-in limitations of the 300 RPM speed, we do not expect to see anything faster. The copiers worked reliably and consistently. However, the built-in verify routines seem to need some work. The package is well worth considering by anyone who frequently needs to duplicate entire disks.

VG Data Shack, 5625 Grand Allee Blvd., Loc (5), Brossard, Quebec, Canada J4Z 3G3 (phone: 514-445-9663). —Morton Kevelson

#### INTRACOURSE

IntraCorp, Inc.
Commodore 64
\$49.95, analysis module; \$59.95,
compatibility module; \$99.95, combined

Analysis of sexual styles, preferences, and attitudes is a big moneymaker in today's society. *IntraCourse, The Computer Program For Sex* combines our national interest in sex with the proliferation of home and desktop computers. It offers some combination of educational, therapeutic, and recreational features.

IntraCourse is a computerized questionnaire/analysis. Readers of Penthouse, Cosmopolitan, and their ilk will be familiar with this type of instrument—at least in its printed form. From its hot pink and flesh colored title screens, IntraCourse develops into a straight text program of do you, would you, can you, should you....

The C-64 version of IntraCourse

#### READER SERVICE INDEX

| ILL          | DER SERVICE HIE                                        |            |
|--------------|--------------------------------------------------------|------------|
| Page         |                                                        | . No.      |
| 6            | Abacus Software                                        | 287        |
| 22<br>93     | Abacus Software Abby's Discount Software               | 293<br>113 |
| C-4          | Access Software                                        | 110        |
| 43           | Activision                                             | 275        |
| 44           | Activision                                             | 276        |
| 45<br>46     | Alsoft<br>Alsoft                                       | 295<br>296 |
| 49           | American Int'l Computer                                | 114        |
| 48           | Avalon Hill Game Company                               | 108        |
| 13           | Bantam Electronic Publishing                           | 129        |
| 59<br>4,5    | Batteries Included<br>Berkelev Softworks               | 285        |
| 42           | Broderbund                                             | 271        |
| 48           | Central Point Software                                 | 281        |
| 26           | Cheatsheet Products Inc.                               | -          |
| 11           | Comal Users Group USA                                  | -          |
| 13<br>25     | Comal Users Group USA<br>C.O.M.B. Co.                  | _          |
| 65           | C.O.M.B. Co.                                           | -          |
| C-2          | CompuServe                                             | 284        |
| 34           | Computer Centers of America                            | 106        |
| 10<br>30     | Computer Friends CVC Online                            | 102<br>117 |
| 53           | Data East                                              | 300        |
| 42           | Electronic Arts                                        | 272        |
| 28           | Electronic One                                         | 294        |
| 99           | Emerald Component Int'l                                | 124        |
| 43           | Ерух<br>Ерух                                           | 274<br>278 |
| 38           | Firstline Software                                     | 105        |
| 14           | Free Spirit Software, Inc.                             | 131        |
| 44           | Gamestar                                               | 277        |
| 56<br>41     | HesWare                                                | 283<br>268 |
| C-3          | Hi Tech Expressions<br>Hi Tech Expressions             | 109        |
| 18           | Illustrated Images                                     | 292        |
| 12           | Infocom, Inc.                                          | 127        |
| 41           | Intellicreations/Datasoft                              | 270        |
| 16<br>50     | Jacobsen Software Designs<br>Jason-Ranheim             | 118<br>282 |
| 35           | KFS Software, Inc.                                     | 121        |
| 70,71        | Lyco Computer                                          | 107        |
| 55           | MicroComputer Services                                 | 299        |
| 15<br>41     | MicroProse Software MicroProse Software                | 289        |
| 72           | Micro-Tek Software                                     | 101        |
| 12           | Midwest Software                                       | 125        |
| 69           | Mimic Systems                                          | 103        |
| 42           | Mindscape, Inc.                                        | 273        |
| 36<br>19     | Ohio Computer Services Inc.<br>Origin Systems, Inc.    | 120<br>291 |
| 18           | Philips ECG                                            | 126        |
| 47           | Polarware/Penguin Software                             | 279        |
| 57           | Prism Software                                         | 130        |
| 51           | Pro-Tech-Tronics                                       | 111        |
| 74-91<br>23  | Protecto Enterprizes R.J. Brachman                     | 116<br>286 |
| 39           | Schnedler Systems                                      | _          |
| 62           | Skyles Electric Works                                  | 112        |
| 61           | SoftPace Software                                      | 122        |
| 9 29         | Software Discounters<br>Solid State Software           | 288<br>115 |
| 12           | Spinnaker Software                                     | 128        |
| 97           | T.C. Electronics                                       | 123        |
| 17           | Timeworks                                              | 290        |
| 31           | Timeworks<br>Unlimited Software                        | 298<br>132 |
| 37           | Value-Soft                                             | 104        |
| 63           | VG Data Shack                                          | 280        |
| 40           | Wedgwood Rental                                        | 119        |
| 66           | Xetec, Inc.                                            | 297        |
| 54           | Ahoy! Disk                                             | 8          |
| 60           | Ahoy! Back Issues                                      | -          |
| 64           | Ahoy! Access Club                                      | -          |
| 66           | Ahoy! Disk Magazine                                    | -          |
| 73<br>The nu | Ahoy! Subscription<br>ablisher cannot assume responsib | ility      |
|              | for errors in the above listing.                       | inty       |
|              |                                                        |            |

# REVIEWS

is supplied on four disks. This indicates the amount of text the programs have to choose from as they question, analyze, and compare you. *Intra-Course* is totally menu-driven and offers five primary options.

First, you'll want to create your sexual profile by answering 50 to 100 multiple choice questions. Depending on your answers to specific questions, the program may branch to other questions that explore the detail of your previous answers. Answers that might be characterized as traditional will result in the shortest series of questions.

Questions are shown two at a time with answers picked by the arrow keys. For each pair of questions, you must confirm that your answers are correct. You cannot review or revise your answers any time after that without redoing the whole profile—a 15 to 30 minute process.

Using the multiple choice format has inherent limitations. When you're asked if you do...never, occasionally, often, or always, the format works. When you must choose which of a series of descriptive words or sentences best fits you, there may be no answer you like (or no answer you don't like), yet you must choose one. Do you, for instance, think sex is based on challenge, conquest, love, intimacy, or lust? Pick one. Do not qualify or amplify your answer. Are you satisfied with that answer?

The second option in *IntraCourse* is to analyze your sexual profile. With Epyx's *Fast Load* or another disk speedup program, this analysis will take only a minute or so before it begins to appear on the screen or printer. A full analysis runs from 3 to 15 pages and covers sexual style, sexual personality, special sexual behaviors, and sexual dysfunction. At the end of each section, you'll be referred to published references where you can read more. Citations for over four dozen of these references are listed in the *IntraCourse* manual.

With only 50 to 100 of your answers to draw on, the *IntraCourse* analysis may occasionally surprise you. Based on as few as one or two of your responses on certain topics,

the analysis will apply a label to your behavior and then tell you what that label implies clinically. While entering various "personalities," I was surprised that one behavior which I said occurred "rarely" was listed in my analysis as a major dysfunction. According to the program, that particular dysfunction, if it occurs at all, must occur more than 50 percent of the time. I haven't figured out why "rarely" was offered as an answer.

IntraCourse's third option lets you compare your sexual profile to published statistics. Fourteen of your specific answers are compared to national statistics and a bar chart is shown onscreen. You'll see what proportion of people do...never, occasionally, often, or always, and which group you fit into.

Fourth, you can compare your sexual profile with someone else's for compatibility. You'll see twelve bar graphs showing where you fall in ranges like dominant/submissive, comfort/discomfort, and intimate/distant. Then you'll see a compatibility analysis for you and the chosen "other."

This analysis uses the paired terms, but never really describes or defines them. In about two pages, it will focus on the different styles, preferences, and biases of the two people, and make general suggestions on how best to adapt. If you like crowds, and your "other" is more solitary, it may suggest that you each cultivate nonsexual relationships with friends more like you. Although a print option is offered for the compatibility profile, I could never get it to print.

Just for fun, I asked for a compatibility profile on two of my hypothetical characters—Mr. Macho and Mr. Milktoast. Both are avowed and dedicated heterosexual males. On a score of 0 (incompatible) to 100 (highly compatible), I expected them to get about a 3. When this unlikely pair scored over 70 percent compatibility I nearly slid out of my chair.

The fifth major option on the *IntraCourse* main menu is to access a sex dictionary. It is supposed to define scientific and popular terms you may encounter in the program. I

could never get the dictionary option to work. I would either be returned to the main menu or, if I tried to get to the dictionary from the analysis module, the program would crash.

I started by saying you could perceive *IntraCourse* as educational, therapeutic, or recreational. As an educational program, it will almost certainly teach you a few new terms (though perhaps for old activities). And it will tell you how you compare statistically. Are you in the 7 percent group or the 93 percent group? It may be important to know.

As a therapeutic device, it's not. Right there, at the bottom of page 13 in the manual, it says (and I paraphrase): What we've told you is for information and entertainment, it's not necessarily accurate, and you should see a professional if you want a professional diagnosis. There's something about computers, though. They're credible. We look at computer printouts and we don't question them. *IntraCourse* analyses cannot be read that seriously.

If you're a psychological hypochrondriac, you'll find out that you may be things you didn't even know existed. *IntraCourse* encourages you to be honest and open; it even provides password security. You may tell your C-64 things you'd only tell your dog otherwise—and only when he's asleep.

As an entertainment program, *IntraCourse* has real potential. If you'd like to sit down with a group of friends and let the computer suggest who "really" ought to be paired up with whom, you could have some fun. Or spend an evening by yourself trying on personalities and seeing which ones are the most interesting.

IntraCorp, Inc., 13500 SW 88th Street, Suite 185, Miami, FL 33186 (phone: 1-800-INTRACO or 305-382-6567). — *Richard Herring* 

All the programs in this issue of Ahoy! are available on disk. See page 54 for details. NOW SHIPPING

# The Apple II+ Emulator for the Commodore 64

Runs Apple II+ software such as:

DOS 3.3 APPLESOFT INTEGER BASIC APPLE PASCAL

CP/M (with a Z80 add-on)

 Provides eight standard Apple compatible peripheral slots that enable you to add:

> 80 COLUMN CARDS Z80 CARDS MEMORY EXPANSION BOARDS 64K BUFFERED PRINTER CARDS DISK DRIVE CONTROL-LER CARDS MOUSE CARDS

Provides four software selectable C64 cartridge slots accessible by a built-in software command. This eliminates the need to power-up and power-down which is necessary on the C64.

The SPARTAN DOS CARD enables your 1541 disk drive to read both Commodore and Apple programs. This eliminates the need to purchase an Apple disk drive.

Permits simultaneous processing. Because the SPARTAN has its own CPU and 64K memory, you can print a program on the SPARTAN at the same time you are running a separate program on a C64.

Provides two video outlets: selectable SPARTAN/C64 and dedicated C64. This feature makes it possible to view both an Apple and a C64 program at the same time.

Opens the door to new custom programming capabilities. A programmable keyboard function allows simultaneous communication with both the SPARTAN and C64

The SPARTAN system enables access to machine level code in both the C64 and SPARTAN machines. This feature is unique to the SPARTAN and opens a new level of possibilities to the avid programmer.

The SPARTAN comes with two custom Phantom ROMs. These ROMs contain commands that enable you to customize your working environment with programming modifications.

For example:

Turn either the SPARTAN or the C64 into a slave of the other machine.

Use either the SPARTAN or the C64 as a RAM disk or printer buffer for the other machine.

Run two monitors simultaneously, one in SPARTAN, the other in Commodore.

Run Apple programs with a joystick, or any other communications peripheral. At the same time you can still run a Commodore program on the C64. This allows two people to use the SPARTAN/C64 combination as two separate computers.

The SPARTAN has an open architecture design with accessible ROM sockets which allows you to install your own custom ROMs.

The SPARTAN is designed to interface with all ports and connectors on the C64. These same ports and connectors are duplicated on the back of the SPARTAN, thereby preserving all C64 hardware capabilities.

The SPARTAN opens the Apple environment to Commodore users by allowing access to Apple II + add-in boards, software and peripherals.

LIMITED TIME OFFER

\$299

COMPLETE SYSTEM

TO ORDER CALL: 1-800-663-8527

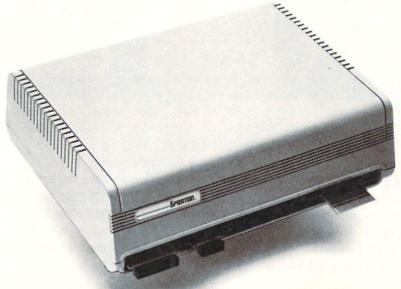

# Mimic Systems

Mimic Systems is part of the Jim Pattison Group, Canada's eighth largest private company.

> 1609 B Fort St, Victoria, BC, Canada, V8R 1H8 Telephone 1-800-663-8527

> > Reader Service No. 103

Apple and Commodore are registered trademarks of Apple Computer, Inc. and Commodore Electronics, Ltd. respectively.

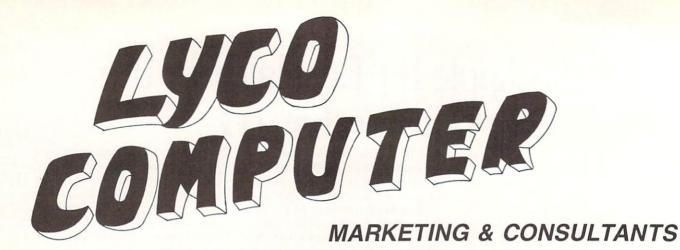

#### NEW HOURS

Mon-Thur-9AM-8PM Fri-9AM-6PM Sat-10 AM-6 PM

#### PRINCETON GRAPHICS

| MAX-1 | 2 Ambe | er |  |  |  | 1 | 7 | 5 |
|-------|--------|----|--|--|--|---|---|---|
| HX-12 | RGB    |    |  |  |  | 4 | 5 | 8 |
| SR-12 | RGB    |    |  |  |  | 5 | 7 | 5 |

#### COMMODORE

#### INDUS GT Commodore......179

COMTEL

#### Enhancer 2000 (C-64)... 149 COMMODORE

| 128 CALL             |
|----------------------|
| C 1902-A CALL        |
| C 1350 Mouse39       |
| C 1700 128 K RAM 145 |
| C 1750 512 K RAM 269 |
| Sane35               |
| Perfect Writer45     |
| Perfect Calc45       |
| Perfect Filer45      |
|                      |

#### FPYX-64

| Movie Monster24.75   |
|----------------------|
| Vorpol Kit22.75      |
| Fast Load24.75       |
| Summer Game II 24.75 |
| Super Cycle 24.75    |
| World Games 24.75    |
| Football24.75        |
|                      |

#### 51/4" DISKETTES

| WAYELL |      |
|--------|------|
| SSDD   | 9.99 |
| DSDD 1 | 2.99 |

#### VERBATIM

| _    | <br> | <br>        |
|------|------|-------------|
| SSDD | <br> | <br>9.50    |
| DSDD | <br> | <br>. 12.99 |

#### **BONUS**

| SSDD |  |  |  |  |   |  | 6 | 9 | ( |
|------|--|--|--|--|---|--|---|---|---|
| DSDD |  |  |  |  | * |  | 7 | 5 | ( |
|      |  |  |  |  |   |  |   |   |   |

#### SKC SSDD ..... 8.50

#### DSDD......9.50 3.5" DISKETTES

|      |  | ٦. | Ξ | _ | / | - | • |       |
|------|--|----|---|---|---|---|---|-------|
| SSDD |  |    |   |   |   |   |   | 16.99 |
| DSDD |  |    | , |   |   |   |   | 23.99 |

#### MAXELL

|      |    | • | • | • | • | • | • | • | - | • | - | - |      |
|------|----|---|---|---|---|---|---|---|---|---|---|---|------|
| SSDD |    |   |   |   |   |   |   |   |   |   |   |   | 16.9 |
| DSDD | ). |   |   |   |   |   |   |   |   |   |   |   | 23.9 |

#### VERBATIM

| SSUD. |  | , |  | , |  |  | 16.8 |
|-------|--|---|--|---|--|--|------|
| DSDD. |  |   |  |   |  |  | 24.9 |

#### SKC

| SSDD  |  |  |   |  |  |  | 1 | 4. | 9 |  |
|-------|--|--|---|--|--|--|---|----|---|--|
| DSDD. |  |  | ٠ |  |  |  | 1 | 9. | 9 |  |
|       |  |  |   |  |  |  |   |    |   |  |

#### XETEC

Font Master II 64 .... 32.95

#### ACTIVISION 0 (C-64/128)

| Alter Ego 28.75     |
|---------------------|
| Hacker 18.75        |
| Little People20.75  |
| Game Maker 24.75    |
| Borrowed Time 18.75 |
| Space Shuttle 18.75 |
| Music Studio 22.75  |
| Mind Shadow 18.75   |
| Road Race 18.75     |
| Fast Tracks 22.75   |
| Count Down 18.75    |
| Basketball 18.75    |
|                     |

#### SUBLOGIC

| Nightmission            |   |
|-------------------------|---|
| Pinball 18.95           | 5 |
| Flight Simulator 29.95  | 5 |
| Set Simulator 25.98     | 5 |
| Football25.95           | 5 |
| Scenery Disk Each 14.95 | 5 |
| Set 1-6 69.96           | 3 |

#### BATTERIES INCLUDED

| Paperclip    | 35.9 |
|--------------|------|
| Consultant   |      |
| Paperclip    |      |
| W/Spell Pack | 48.9 |

#### BRODERBLIND

| DITOPLINDOND             |
|--------------------------|
| The Print Shop 24.75     |
| Graphics Library         |
| I, II, III 15.75         |
| Karateka 17.75           |
| Bank Street Writer29.75  |
| Lode Runner 19.75        |
| Printshop Comp24.75      |
| BankStreet Speller 29.75 |
| Bank Street Filer 29.75  |
| Bank Street Mailer29.75  |
| Championship             |
| Lode Runner 19.75        |
|                          |

#### SSI

| Colonial Conquest 22.75    |
|----------------------------|
| Wings of War 22.75         |
| Computer Ambush32.75       |
| Field of Fire 22.75        |
| Fighter Command34.75       |
| Kampfgruppe 34.75          |
| Mech Brigade 34.75         |
| Market Garden 22.75        |
| Sux Gun Shootout 22.75     |
| Computer Baseball 22.75    |
| Computer                   |
| Quarterback 22.75          |
| Imperium Galactum 22.75    |
| Phantasie                  |
| Cartels & Cutthroats 22.75 |
| 50 Mission Crush 22.75     |
| Questron 22.75             |
| Gemstone Warrior 22.75     |
| Battellion                 |
| Commander 22.75            |
| Panzer Grenider 22.75      |
| Norway 85 22.75            |
| U.S.A.A.F34.75             |
| Battlegroup34.75           |
| NAM22.75                   |
| Phantasie II 22.75         |
| Wizards Crown 22.75        |
| Pings of Zolphin 22.75     |

## ACTIVISION

| (Ailliga)     |           |
|---------------|-----------|
| Hacker        | <br>26.75 |
| Mind Shadow   | <br>26.75 |
| Music Studio  | <br>34.75 |
| Borrowed Time | <br>26.75 |

### ACCESS

| (C-64 - 1)   | Amiga) |
|--------------|--------|
| Leader Board | 24.75  |
| Leader Board |        |
| Amiga        | 24.75  |
| Tournament I |        |
| MACH 128     | 28.75  |
| 10th Frame   | 24.75  |

#### Buy Lyco and Enjoy

F

R E

F

1

8

0

0

2 3

3

8 7 6

0

#### ★ THE LOWEST PRICES ★ TOLL FREE ORDER LINE ★

★ Free shipping on prepaid cash orders in U.S. ★ All Merchandise Factory Fresh ★ Fast Service from one of the oldest and most established Computer Supplier ★ 24 hrs. shipping on in-stock product \* Access to our Multi Million \$ inventory \* No deposit on UPS C.O.D. orders \* Orders outside PA Save state sales tax ★ Air freight service available ★ Full Manufacturer's Warranty apply! ★ Full accessory line in stock ★ Purchase orders Accepted from educational institutions! ★ We check for stolen credit cards! ★ We ship to our servicemen overseas! ★ You'll love our Courteous Sales Staff! ★ We satisfy more customers monthly than most of our competitors combined ★

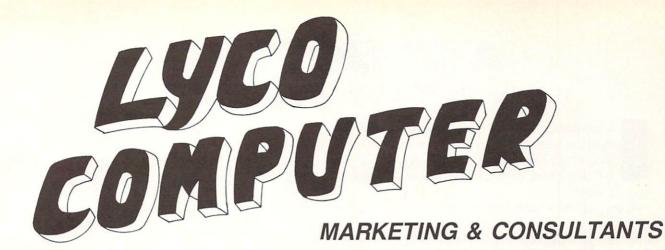

| С.ІТОН                                                                      |
|-----------------------------------------------------------------------------|
| 1550 SP+ CAL<br>D1040 CAL<br>Prowriter Junior CAL<br>Prowriter 8510 SP+ CAL |
| PANASONIC                                                                   |

1080 1091 3131

1092 1592

1595

# OKIDATA 179

| Okir | ma | at | е  |   | 1 | U | χ | (t | = |    | ٠ | ٠ |    |   |   |    |   |   | 1 | 1 | 9 |
|------|----|----|----|---|---|---|---|----|---|----|---|---|----|---|---|----|---|---|---|---|---|
| 292  |    |    |    |   |   |   |   | Ċ. |   |    |   |   |    |   |   |    | ď | C | A | L | L |
| 293  |    |    |    |   |   | 0 |   |    |   | ٠, |   |   | 09 |   |   | 00 |   | C | A | L | L |
| Okir | ma | at | e  | 2 | 2 | 0 | S | 5  | Γ |    |   |   |    |   |   |    |   |   | 1 | 9 | 9 |
| 120  | 1  | 1L | .( | 2 |   | , | , | ,  | , | ,  | , |   |    |   |   | ,  |   |   | 2 | 0 | 5 |
| 182  |    |    |    |   | , |   |   |    |   | ,  |   | , |    | , | , | ,  |   |   | 2 | 1 | 4 |
| 192  |    |    |    |   |   | ï |   |    |   |    |   |   |    |   |   |    |   | 4 | 3 | 4 | 8 |
| 93 . |    |    |    |   |   |   |   |    |   |    |   |   |    |   |   |    |   | C | A | L | L |
|      |    |    |    |   |   |   |   |    |   |    |   |   |    |   |   |    |   |   |   |   |   |

#### JUKI

| Juki 6100 CALI         |
|------------------------|
| 5510 Juki CALI         |
| Juki 6300 CALI         |
| RS-232 Serial Board 55 |
| Color Kit              |
| 6100 Tractor 119       |
| 6100 Sheet Feeder 209  |
|                        |

|        | L | _ |   | Г | _ | ٩ |   | ) | ١ | , | ı | ľ | И |      |
|--------|---|---|---|---|---|---|---|---|---|---|---|---|---|------|
| LX80   |   |   |   |   |   |   |   |   |   |   |   |   |   | CAL  |
| FX85   |   |   |   |   |   |   |   |   |   |   |   |   |   |      |
| DX10.  |   |   |   |   |   |   |   |   |   |   |   |   |   | CAL  |
| HI80   |   |   |   |   |   |   |   |   |   |   |   |   |   | CAL  |
| HS80 . |   |   | h |   |   |   |   |   |   |   |   |   |   | CAL  |
| FX286  |   |   | , |   |   | , |   |   |   |   |   |   |   | CALI |
| LQ800  |   |   |   |   |   |   |   |   |   |   |   |   | , | CAL  |
| LQ100  | 0 |   |   |   |   |   | , |   |   |   |   |   |   | CAL  |
|        |   |   |   |   |   |   |   |   |   |   |   |   |   |      |

SILVER REED

#### STAR MICRONICS

|      |    |   | • | • |     |   | ۰  | r | • | •  | ۰ | • | •  | • |   | • | • | • | •  |   |
|------|----|---|---|---|-----|---|----|---|---|----|---|---|----|---|---|---|---|---|----|---|
| LV 1 | 2- | 1 | C | ) | (   | ١ | 16 | 9 | W | 1) |   |   |    |   |   |   | C | A | LI | _ |
| NL-1 | 0  |   |   |   | . , |   |    |   |   |    |   |   |    |   |   |   | C | A | LI |   |
| NX-1 | 0. |   |   |   |     |   |    |   |   |    |   |   | 33 |   | 0 |   | C | A | LI | _ |
| NB-1 | 5  |   |   |   |     |   |    |   |   |    |   |   |    |   |   |   | C | A | LI |   |
| SB-1 | 5  |   |   |   |     |   |    |   |   |    |   |   |    |   |   |   | C | A | LI |   |
| SG-1 | 5  |   |   |   |     |   |    |   |   |    |   |   |    |   |   |   |   | 3 | 67 | 7 |
| SD-1 | 0  |   |   |   |     |   |    |   |   |    |   |   |    |   |   |   |   | 3 | 15 | 9 |
| SD-1 | 5  |   |   |   |     |   |    |   |   |    |   |   |    |   |   |   |   | 4 | 38 | 3 |
| SR-1 | 0  |   |   |   |     |   |    |   |   |    |   |   |    | , |   |   |   | 4 | 69 | 9 |
| SR-1 | 5  |   |   |   |     |   |    |   |   |    |   |   |    |   | , |   |   | 5 | 78 | 3 |
| SB-1 | 0  |   |   |   |     |   |    |   |   |    |   |   |    |   |   |   |   | 5 | 30 | 3 |

1080 ....\$195

249 309

419

595

NX-10 ... CALL

#### SFIKOSHA

| OLINOUNA                 |
|--------------------------|
| SP-1000 VC (C-64) 175    |
| SP-1000 A Centronics 198 |
| SP-1000 IBM 195          |
| SP-1000 As RS-232 195    |
| SP-1000 AP Apple IIC 195 |
| BP-1300469               |
| BP-5200649               |
| BP-5420999               |
| Color Kit                |
| BP-5420 Ribbon 12.50     |
| SP-1000 Ribbon 8 50      |

#### CITIZEN

| _       |   |   | ı |  | a | - | ь | _ |   | 7 |   |     |
|---------|---|---|---|--|---|---|---|---|---|---|---|-----|
| 120-D.  |   |   |   |  |   |   |   |   |   |   |   | 179 |
| MSP-10  |   |   |   |  |   |   |   |   |   |   |   | 285 |
| MSP-15  |   |   |   |  |   |   |   |   |   |   |   | 385 |
| MSP-20  |   |   |   |  |   |   |   |   | , |   |   | 325 |
| MSP-25  |   |   |   |  |   |   |   |   |   |   |   | 485 |
| Premier | 3 | 5 | 5 |  | , |   |   |   |   |   | * | 469 |
|         |   |   |   |  |   |   |   |   |   |   |   |     |

#### **LEGEND**

| 1080<br>1380<br>1385 |            |    |   |   |   |    |    | . 229    |
|----------------------|------------|----|---|---|---|----|----|----------|
|                      | 3 <b>F</b> | 3( | 0 | Т | Н | IE | ΞF | <b>?</b> |

#### EXP 800P ..... 649 EXP 770.....740

#### DIABLO

| P-32 CQI 699         |
|----------------------|
| 635 1029             |
| P-381749             |
| D-80 IF2395          |
| TOSHIBA              |
| 321 P/S495           |
| 351 Sheet Feeder 529 |
|                      |

P 341P ..... 969 P 341S.....

P 351+....

999

#### MONITORS

#### TEKNIKA

|       | ı | 1 | _ |    | I | ١   | N | ľ | А | U | ı | E | • | 4 | _ | ٩ |    |
|-------|---|---|---|----|---|-----|---|---|---|---|---|---|---|---|---|---|----|
| MJ-10 |   |   |   |    |   |     |   |   |   |   | 4 |   |   |   |   |   | 14 |
| MJ-22 |   |   |   |    |   |     |   |   | * |   |   | , | , |   |   |   | 24 |
| MS-30 | 5 |   | c | 21 |   | : 5 | 2 |   |   |   |   |   |   |   |   |   | 30 |

#### HITACHI

| MM-1218           |
|-------------------|
| 12" Green99       |
| CM-1406 13"       |
| Color W/Cable 170 |

# PANASONIC

| TR-122 MYP           |
|----------------------|
| 12" Amber TTL 139    |
| TR-122 MYP           |
| 12" Green TTL 139    |
| TX-12H3p 12" RGB 369 |
| DT-H103 10" RGB349   |
|                      |

#### THOMPSON 365 12" RGB ..... CALL

|              | NEC  |
|--------------|------|
|              | CALI |
| viditio) iio |      |

#### **ZENITH**

| ZVM | 1220 8  | 9 |
|-----|---------|---|
| ZVM | 1230 8  | 9 |
| ZVM | 1240 14 | 9 |

#### INTERFACING

#### CARDO

| G-Wiz (C-64)  |    |  |  |  |  |  |  |  |  |  | 47 |
|---------------|----|--|--|--|--|--|--|--|--|--|----|
| Super G (C-6  | 4) |  |  |  |  |  |  |  |  |  | 54 |
| C/2 PS (C-64) |    |  |  |  |  |  |  |  |  |  | 37 |

**TYMAC** 

#### XETEC

| Super | Graphix | 64. |    | <br>i |   |  |   |  | 64 |
|-------|---------|-----|----|-------|---|--|---|--|----|
| Super | Graphix | SR  | 64 | <br>1 | * |  | 3 |  | 45 |

#### **ORANGE MICRO**

Connection (C-64)..... 49 Grappler CD (C-64).

#### MODEMS

DSI

Messenger 64/128 . . . . . . . . 39.95

SUPRA 1064 Modem (C-64) ...... 49.95

COMMODORE

Compuserve....18.95

In PA 717-494-1030 Customer Service 717-494-1670

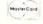

or send order to Lyco Computer P.O. Box 5088 Jersey Shore, PA 17740

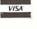

#### RISK FREE POLICY

In stock items shipped within 24 hours of order. No deposit on C.O.D. orders. Free shipping on prepaid cash orders within the continental U.S. Volume discounts available. PA residents add sales tax. APO. FPO. and international orders add \$5.00 plus 3% for priority mail service. Advertised prices show 4% discount for cash, add 4% for MasterCard and Visa. Personal checks require 4 weeks clearance before shipping. We do not guarantee compatibility. We only ship factory fresh merchandise. Ask about UPS Blue and Red label shipping. All merchandise carried under manufacturer's warranty. Return restriction applicable. Return authorization required. All items subject to chance without notice.

# ATTACK FORCE

# For the C-64

# By Mike Hoyt

n the distant future, the earth has been captured by aliens who need to mine it for precious minerals their civilization depends on for survival. They do not care for the welfare of the humans, whom they treat as beasts.

A few humans escaped and mounted an attack on the alien bases. But the aliens were prepared for an offensive, having surrounded themselves with heavily armored fortresses. And so earth's only hope of liberation was lost.

But hope was revived when your fleet of Omega fighters arrived to exterminate these evil aliens. You must penetrate nine fortresses and destroy all the alien command bases, using your four Omega fighters. If you succeed, the earth will be free again. However, if you fail....

#### HOW TO PLAY

Enter the program listing on page 106 and save it to tape or disk. Type RUN press RETURN. In a few moments you will be presented with a screen allowing you to select the difficulty level using the fl key. The difficulty level determines which fortress you start at. Press the f3 key when you are ready to begin.

At the front of each fortress you will be told how many bases you have left to destroy before you can advance to the next fortress. After the warning alarm stops, you begin your raid.

You have complete control over your ship's motion. Using a joystick in Port 2, you can move the Omega fighter in eight directions, as well as fire your twin lasers by pressing the joystick trigger.

There are many obstacles in your way. These include electro-barriers, walls, bombs, and the aliens' defense saucers. You must maneuver around the walls and the electro-barriers, but you can destroy the saucers with your lasers. The bombs pose yet another problem. You cannot see them, but you can hear a whistle as they fly toward you. The scanner at the lower right of your screen shows about where the next bomb will land (a red dot).

The bases, which are towers, can be easily destroyed with a single blast from your lasers. When you destroy enough bases, you will receive a bonus for the amount of fuel you have left (if the fuel runs out, your ship crashes). Then you will proceed to the next fortress with a full tank. 

SEE PROGRAM LISTING ON PAGE 106

# ARE YOUR PROGRAMS GOOD ENOUGH?

**MICRO-TEK** Software is looking for quality games, utilities or business programs written by you, the computer enthusiast, to share with your fellow hackers. At the same time, you can make extra cash and get the satisfaction and recognition you deserve.

MICRO-TEK publishes the "MAXI-DISK". "MAXI-DISK" is a C-64 program disk with 10 quality programs, not published by any other publication. A new and exciting program disk is produced each and every month. Our premier disk will be available September 1986. Watch for our Ad in the October issue of Ahoy!

If your are interested in submitting your programs, please observe the following rules....

- 1. All programs must be written and owned by you and submitted on C-64 formatted disk.
- 2. Typed, double-spaced documentation must accompany the program.
- 3. Rejected submissions will only be returned with S.A.S.E.
- 4. Prices subject to quality and length of program.
- 5. Upon acceptance, you will be sent a contract to which you must sign and return.

MICRO-TEK Software pays generous royalties to programmers based on the number of disks sold for as long as the disk is for sale.

Send Your Programs to:

MICRO-TEK SOFTWARE

P.O. Box 1861 Staten Island, NY 10314 Reader Service No. 101

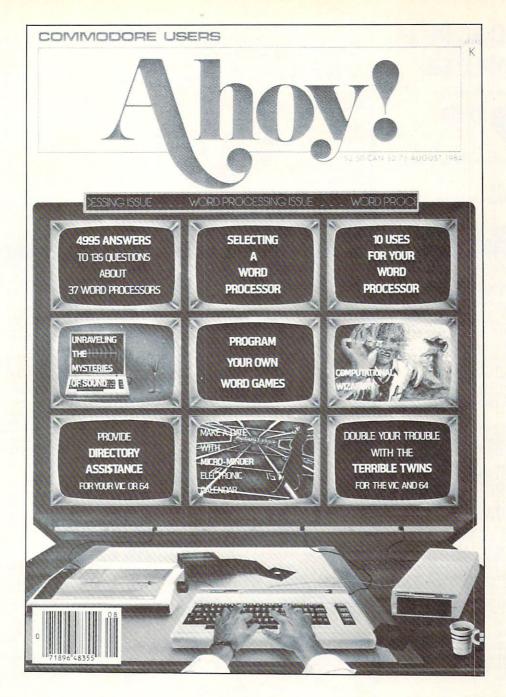

# HAS EVERYTHING!

| SUB                  | SCRIBE                                                          | TO AHOY!                                                   |
|----------------------|-----------------------------------------------------------------|------------------------------------------------------------|
| ☐ Twent Name Address | elve Issues for \$21.95 (\$29<br>ty-four Issues for \$41.75 (\$ | 2.25 Canada and elsewhere)<br>654.25 Canada and elsewhere) |
| City                 | State                                                           | Zip                                                        |
| 45 W                 | Send coupon or f ION INTERNATION Vest 34th Street, Room 40      | ONAL INC.                                                  |

# **COMMODORE 64** COMPUTER

(Order Now)

When you purchase Pocket Writer 64 \$39.95

- C128 Disks 59° eq.\*
- 13" Color Monitor \$139.95

## CALL BEFORE YOU ORDER

## COMMODORE 64 COMPUTER \$99.00

You pay only \$99.00 when you purchase the Pocket Writer at \$39.95 (\$59.95 value) plus we pack a super sprecial software discount coupon with your order that allows you to save over !250 off of software sale prices. With only !100 of software savings applied, your net cost is \$0.00

#### C128 DOUBLE SIDED DISKS 59' EA.

Get these 5½" Double Sided Floppy Disks specially designed for the Commodore 128 Computer (1571 Disk Drive). 100% Certified, Lifetime Warranty, Automatic Lint Cleaning Liner included. 1 Box of 10 - \$5,90 (59' ea.), 5 Boxes of 10 - \$29.50 (59' ea.), 10 Boxes of 10 - \$59.00 (59' ea.) -\$59.00 (59' ea.).

#### 13" COLOR MONITOR \$139.95

You pay only \$139.95 when you order this 13" COLOR MONITOR. LESS the value of the SPECIAL SOFTWARE DISCOUNT COUPON we pack your monitor that allows you to save over \$250 off software sale prices!! With only \$100 of savings applied, your net color monitor cost is only \$39.95. (16 Colors).

# Premium Quality 150-170 CPS Comstar Aero 160 Printer \$199.00

The COMSTAR Aero 160 gives you a 10" carriage, 150-170 CPS, 9 x 9 dot matrix with double strike capability for 18 x 18 dot matrix (near letter quality), high resolution bit image (120 x 144 dot matrix), underlining, back spacing, left and right margin setting, true lower decenders with super and subscripts, prints standard, block graphics and special characters. It gives you print quality and features found on printers costing twice as much!! (Centronics Parallel Interface) List \$499.00 Sale \$199.00.

#### 9" SAMSUNG GREEN SCREEN MONITOR

Super High Resolution composite green screen monitor. Perfect for 80 column use with The C128 computer (Req. \$19.95 Cable) List \$129.95 Sale \$59.95.

#### **80 COLUMNS IN COLOR** POCKET WRITER 64 WORD PROCESSOR \$19.95

This POCKET WRITER 64 WORD PROCESSOR is the This POCKET WRITER 64 WORD PROCESSOR is the finest available for the COMMODORE 64 computer! The ULTIMATE FOR PROFESSIONAL Word Processing, DISPLAYS 40 or 80 COLUMNS IN COLOR or black and white! Simple to operate, powerful text editing, complete cursor and insert/delete key controls line and paragraph insertion, automatic deletion, centering, margin settings and output to all printers! List \$59.95. SALE \$39.95. Ltd. Qty

# **COMMODORE 64** SYSTEM SALE

Commodore 64

Plus \$30.00 S&H

Com. 1541 **Disk Drive** 

13" Color Monitor

# SPECIAL SOFTWARE COUPON

We pack a SPECIAL SOFTWARE DISCOUNT COUPON with every COMMODORE 64 COMPUTER, DISK DRIVE, PRINTER, or MONITOR we sell! This coupon allows you to SAVE OVER \$250 OFF SALE PRICES!!

#### (Examples)

#### PROFESSIONAL SOFTWARE COMMODORE 64

| Name                                                                                                    | List    | Sale    | Coupon  |
|----------------------------------------------------------------------------------------------------|---------|---------|---------|
| PaperClip                                                                                                    | \$59.95 | \$34.95 | \$29.95 |
| Consultant                                                                                                    | \$59.95 | \$34.95 | \$29.95 |
| Leader Board                                                                                                    | \$39.95 | \$22.95 | \$21.95 |
| The Print Shop                                                                                                    | \$44.95 | \$27.95 | \$25.95 |
| Bop'N Wrestle                                                                                                    | \$39,95 | \$19.95 | \$18.95 |
| Super Huey                                                                                                    | \$19.95 | \$12.95 | \$11.95 |
| Voice Command Module                                                                                                    | \$79.95 | \$39.95 | \$34.95 |
| Nine Princes in Amber                                                                                                    | \$32,95 | \$20.95 | \$19.95 |
| Super Bowl Sunday                                                                                                    | \$35.00 | \$19.95 | \$17.95 |
| Flip and File Disk Filer                                                                                                    | \$24.95 | \$14.95 | \$12.95 |
| Pro Joy Stick                                                                                                    | \$19.95 | \$12.95 | \$10.00 |
| PartyWare                                                                                                    | \$19.95 | \$14.95 | \$9.95  |
| Dust Cover                                                                                                    | \$ 8.95 | \$ 5.95 | \$ 3.95 |
| Financial Planner                                                                                                    |         |         | 1000    |
| Sylvia Porter                                                                                                    | \$49.95 | \$29.95 | \$26.95 |
| Hardball                                                                                                    | \$29.95 | \$17.95 | \$16.95 |
| C64 Troubleshoot &                                                                                                    |         |         |         |
| Repair Guide                                                                                                    | \$24.95 | \$12.95 | \$10.95 |
| A CONTRACTOR OF THE PROPERTY OF THE PROPERTY O |         |         |         |

(See over 100 coupon items in our catalog)

Write or call for Sample SPECIAL SOFTWARE COUPON!

# ATTENTION

**Computer Clubs** We Offer Big Volume Discounts

CALL TODAY!

#### PROTECTO WARRANTY

All Protecto's products carry a minimum 90 day warranty. If anything fails within 90 days from the date of purchase, simply send your product to us via United Parcel Service prepaid. We will IMMEDIATELY send you a replacement at no charge via United Parcel Service prepaid. This warranty proves once again that We Love Our Customers

# C128 Commodore Computer

\$299

- Voice Synthesizer \$39.95
- 12" Monitor \$79.95

## PRICES MAY BE LOWER

#### C128 COMPUTER \$299.00

Now you can get the C128 computer for only\$299 plus we pack a special software discount coupon with your order that allows you to save over \$250 off software sale prices. With only \$100 of software savings applied your net cost is \$199.
340K 1571 COMMODORE
DISK DRIVE \$259.00

Double Sided, Single Disk Drive for C-128 allows you to use C-128 mode plus CPM mode. 17 times faster than 1541, plus runs all 1541 formats. List \$349.00. Sale \$259.00

#### SUPER AUTO DIAL MODEM \$29.95

Easy to use. Just plug into your Commodore 64 computer and you're ready to transmit and receive messages. Easier to use than dialing your telephone, just push one key on your computer! Includes exclusive easy to use program for up and down loading to printer and disk drives.

Best In U.S.A. List \$99.00. SALE \$29.95. Coupon \$24.95.

#### VOICE SYNTHESIZER \$39.95

VOICE SYNTHESIZER 339.95
For Commodore-64 computers. Just plug it in and you can program words and sentences, adjust volume and pitch, make talking adventure games, sound action games and customized talkies!! PLUS (\$19.95 value) TEXT TO SPEECH program included FREE, just type a word and hear your computer talk — ADD SOUND TO "ZORK", SCOTT ADAMS AND OTHER ADVENTURE GAMES!! (Disk services) List \$89.00. SALE \$39.95 or tape.) List \$89.00. SALE \$39.95

#### 12" SAMSUNG AMBER SCREEN **MONITOR \$79.95**

Super High Resolution amber screen monitor. 80 columns × 24 lines, easy to read, a must for wordprocessing . Fantastic value. List \$129.00. Sale \$79.95. (C128 cable \$19.95. C64, Atari cable \$9.95)

#### PRINTER/TYPEWRITER COMBINATION \$199.95

Superb letter quality, daisy printer/typewriter combination. Two machines in one — just a flick of the switch. Extra large carriage, typewriter keyboard, automatic margin control compact, lightweight, drop in cassette ribbon! (90 day warranty) centronics parallel interface Built -in. List \$349.00. SALE \$199.95.

(Ltd. Qty.)

#### 14" RGB & COMPOSITE **COLOR MONITOR \$239.95**

Must be used to get 80 columns in color with 80 column computers (C128 - IBM - Apple). (RGB Cable \$19.95) Add \$14.50 shipping. List \$399.00. SALE \$239.95.

- LOWEST PRICES
   15 DAY FREE TRIAL
- . BEST SERVICE IN U.S.A. . ONE DAY EXPRESS MAIL

#### PHONE ORDERS

- 8 a.m. 8 p.m. C.S.T. Weekdays 9 a.m. 12 noon C.S.T. Saturdays
- 90 DAY FREE REPLACEMENT WARRANTY
- OVER 500 PROGRAMS
   FREE CATALOGS

Add \$10.00 for shipping, handling, and insurance. Illinois residents please add 6½% sales tax. Add 20.00 for CANADA, PUERTO RICO, HAWAII, ALASKA, APO-FPO orders. All orders must be in U.S. Dollars. WE DO NOT EXPORT TO OTHER COUNTRIES EXCEPT CANADA. Enclose Cashier Check, Money Order or Personal Check. Allow 14 days for delivery, 2 to 7 days for phone orders, 1 day express mail. Prices & Availability subject to change without notice.

VISA - MASTER CARD - C.O.D.

C.O.D. on phone orders only

# PROTECT

We Love Our Customers 22292 N. Pepper Rd., Barrington, Illinois 60010 312/382-5244 to order

Famous National Brand

Commodore Atari Apple IBM

We Like this Printer so much We Bought Out the Factory.

80 Column's Printer Sale

Word Processing • Program Listings • Graphics • Quiet
 Operation • Upper and Lower case • All points addressable
 Graphics • Underline • Enhanced • Much much More

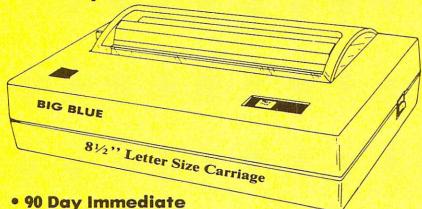

# **Super Print Quality**

This printer was made by Canon® for one of the largest computer manufacturers in the world. The Big Blue printer comes ready to hook up to the serial port of the IBM®PC jr. Plus with low cost adapter cables you can connect the Big Blue printer to the IBM®PC, IBM®XT, IBM®AT, IBM Compatibles, Apple®II,IIe,IIc, Apple Compatibles, Commodore® 64,128, Atari®, plus many more.

(Also VIC 20)

Replacement Warranty

• 15 Day Free Trial-Satisfaction or Money Back

Now you can have a full fledged 8½" letter size 80 column printer for less than the cost of a large box of paper. This printer uses advanced thermal technology to print upper and lower case (with true lower descenders), underline, enhanced, all points addressable graphics (works with Printshop) plus More. Print out pictures, program listings, wordprocessing pages, graphics and more. Perfect for the homeowner or student and definitely affordable. Fantastic Printer at an unbeatable price. List \$199.00 Sale \$39.95

Intelligent Commodore Interface— Allows you to connect the Big Blue printer to the printer port of the Commodore 64 and 128 computer. Print Commodore graphics, use Printshop, Word processors and more... List \$49.95 Sale \$24.95

Intelligent Atari Interface— Allows you to connect the Big Blue printer to Atari computers (except 1200). Print Atari graphics, Printshop, word processors, and more... List \$49.95 Sale \$24.95

IBM PC, AT, XT, PCjr®, Apple II, II+, IIc, IIe®, RS-232 Adapter — Adapts the Big Blue printer to be used with any RS-232 port. List \$19.95. Sale \$9.95.

Apple IIe, Atari 520 ST, Laser 128, Amiga interface — List \$24.95 Sale \$12.95

IBM. Apple, Canon, Commodore, Atari are trademarks of International Business Machines, Apple Computer, Canon Inc, Commodore Business Machines, Atari Inc. Respectively.

Add \$10.00 for shipping, handling and insurance. Illinois residents please add 61/5 % tax. Add \$20.00 for CANADA, PUERTO RICO, HAWAII, ALASKA, APO-FPO orders. Canadian orders must be in U.S. dollars. WE DO NOT EXPORT TO OTHER COUNTRIES, EXCEPT CANADA. Enclose Cashier Check, Money Order or Personal Check. Allow 14 days for delivery, 2 to 7 days for phone orders, 1 day express mail! Prices & Availability subject to change without notice. VISA — MASTER CARD — C.O.D. C.O.D. on phone orders only

# PROTECTO

We Love Our Customers
22292 N. Pepper Rd., Barrington, Illinois 60010

312/382-5244 to order

# Commodore Software Sale

For more information send for a free catalog today!

**Phone Orders** 

(T) Tape, (C) Cartridge, (D) Disk

Call 8 to 8 C.S.T.-M-F

312-382-5244

#### Games

| A                                                                                                    |                                                                                                    |                                                                                                    |                                                                                                    |
|----------------------------------------------------------------------------------------------------|----------------------------------------------------------------------------------------------------|----------------------------------------------------------------------------------------------------|----------------------------------------------------------------------------------------------------|
| Acces<br>0118                                                                                                    | Leader Board (D) \$23.95                                                                                                    |                                                                                                    | onic Arts                                                                                                    |
| 0120                                                                                                    |                                                                                                    | 3830                                                                                                    | Dr. J & Larry Bird (D)\$12.95                                                                                                    |
| 6010                                                                                                    | Courses for Leader Board (D) \$13.95                                                                                                    | 5180                                                                                                    | Heart of Africa (D)\$12.95                                                                                                    |
|                                                                                                    | 10th Frame (D)                                                                                                    | 6038                                                                                                    | Lords of Conquest (D)\$22.95                                                                                                    |
| 3033                                                                                                    | Beachhead 2 (D)\$22.95                                                                                                    | 3601                                                                                                    | Super Boulderdash (D)\$12.95                                                                                                    |
| 0451                                                                                                    | Beachhead (D or T) \$17.95                                                                                                    | 5192                                                                                                    | Pinball Construction (D) \$12.95                                                                                                    |
| 0752                                                                                                    | Raid Over Moscow (D)\$22.95                                                                                                    | 3840                                                                                                    | 7 Cities of Gold (D)                                                                                                    |
| 3500                                                                                                    | Mach 5 (C)                                                                                                    | 5910<br>5182                                                                                                    | Music Construction (D)\$12.95                                                                                                    |
| 2128                                                                                                    | Mach 128 (C) \$28.95                                                                                                    | 5194                                                                                                    | Movie Maker (D)                                                                                                    |
| Accol                                                                                                    | lade                                                                                                    | 3842                                                                                                    | Skyfox (D)                                                                                                    |
| 6022                                                                                                    |                                                                                                    | 3600                                                                                                    | Touchdown Football (D)\$12.95                                                                                                    |
| 6024                                                                                                    | Ace of Aces (D)                                                                                                    | 3633                                                                                                    | Chessmaster (D)\$26.95                                                                                                    |
| 5958                                                                                                    | Deceptor (D)\$18.95                                                                                                    | 3632                                                                                                    | Golden Oldies (D)\$19.95                                                                                                    |
|                                                                                                    | Dam Busters (D)                                                                                                    | 6098                                                                                                    | Amnesia (D)\$26.95                                                                                                    |
| 5954                                                                                                    | Fight Night (D)                                                                                                    | 6100                                                                                                    | Ogre (D)\$26.95                                                                                                    |
| 5950                                                                                                    | Hardball (D)\$18.95                                                                                                    | F                                                                                                    |                                                                                                    |
| 5952                                                                                                    | Law of the West (D)\$18.95                                                                                                    | Epyx<br>0338                                                                                                    | Winter Comm. (D) 600.05                                                                                                    |
| 5956                                                                                                    | PSI 15 Trading Co. (D)\$18.95                                                                                                    | 1556                                                                                                    | Winter Games (D)\$23.95<br>Movie Monster (D)\$23.95                                                                                                    |
| Avalo                                                                                                    | TTIII                                                                                                    | 6065                                                                                                    | Super Cycle (D)\$23.95                                                                                                    |
|                                                                                                    | n Hill                                                                                                    | 6092                                                                                                    | World Games (D) \$24.95                                                                                                    |
| 5140                                                                                                    | Black Thunder (D)                                                                                                    | 5210                                                                                                    | World Karate Champ (D)\$17.95                                                                                                    |
| 0396                                                                                                    | Super Bowl Sunday (D)\$19.95                                                                                                    | 0337                                                                                                    | W.G. Football (D)\$22.95                                                                                                    |
| 5234                                                                                                    | Season Disk (D)\$12.95                                                                                                    | 0068                                                                                                    | Fast Load (C) \$22.95                                                                                                    |
| 3572                                                                                                    | Spitfire 40 (D)\$21.95                                                                                                    | 6094                                                                                                    | Destroyer (D)\$23.95                                                                                                    |
| 5252                                                                                                    | Gulf Strike (D)\$18.95                                                                                                    | 6096                                                                                                    | Championship Wrestling (D)\$23.95                                                                                                    |
| 5146                                                                                                    | Jupiter Mission (D)\$21.95                                                                                                    | Strata                                                                                                    | gic Simulation Inc.                                                                                                    |
| 2375                                                                                                    | Computer Title Bout (D)\$19.95                                                                                                    | 1561                                                                                                    | Battle of Antietam (D) \$31.95                                                                                                    |
| DI .                                                                                                    |                                                                                                    | 3020                                                                                                    |                                                                                                    |
|                                                                                                    | Chip Software                                                                                                    | 3018                                                                                                    | Computer Ambush (D) \$35.95<br>Computer Quarterback (D) \$23.95                                                                                                    |
| 2060                                                                                                    | Millionaire (D)\$16.95                                                                                                    | 6002                                                                                                    | Gettysburg (D)\$35.95                                                                                                    |
| 5256                                                                                                    | Baron (D)\$16.95                                                                                                    | 1565                                                                                                    | Mech Brigade (D)                                                                                                    |
| 6104                                                                                                    | Tycoon (D)                                                                                                    |                                                                                                    | Nam (D)\$23.95                                                                                                    |
|                                                                                                    |                                                                                                    | 6036                                                                                                    |                                                                                                    |
| Dunde                                                                                                    | ahund                                                                                                    | 6036<br>3031                                                                                                    |                                                                                                    |
|                                                                                                    | erbund                                                                                                    | 3031<br>1567                                                                                                    | Field of Fire (D)\$23.95                                                                                                    |
| 5986                                                                                                    | Where is Carmen Sandiego (D)\$21.95                                                                                                    | 3031                                                                                                    |                                                                                                    |
|                                                                                                    | Where is Carmen Sandiego (D)\$21.95<br>Karateka (D)\$19.95                                                                                                    | 3031<br>1567                                                                                                    | Field of Fire (D)\$23.95<br>Battle Group (D)\$35.95                                                                                                    |
| 5986                                                                                                    | Where is Carmen Sandiego (D)\$21.95                                                                                                    | 3031<br>1567<br>5154<br>3010<br>3017                                                                                                    | Field of Fire (D)       \$23.95         Battle Group (D)       \$35.95         Kampfgruppe (D)       \$35.95         Imperium Galactum (D)       \$23.95         Broadsides (D)       \$23.95                                                                                                    |
| 5986<br>2905                                                                                                    | Where is Carmen Sandiego (D)\$21.95<br>Karateka (D)\$19.95                                                                                                    | 3031<br>1567<br>5154<br>3010                                                                                                    | Field of Fire (D)       \$23.95         Battle Group (D)       \$35.95         Kampfgruppe (D)       \$35.95         Imperium Galactum (D)       \$23.95                                                                                                    |
| 5986<br>2905<br>2540                                                                                                    | Where is Carmen Sandiego (D)      \$21.95         Karateka (D)      \$19.95         Print Shop (D)      \$27.95         Graphics Library 1,2, or 3 (D)      \$15.95                                                                                                    | 3031<br>1567<br>5154<br>3010<br>3017<br>3788                                                                                                    | Field of Fire (D)       \$23.95         Battle Group (D)       \$35.95         Kampfgruppe (D)       \$35.95         Imperium Galactum (D)       \$23.95         Broadsides (D)       \$23.95         U S S A F (D)       \$35.95                                                                                                    |
| 5986<br>2905<br>2540<br>2542                                                                                                    | Where is Carmen Sandiego (D)       \$21.95         Karateka (D)       \$19.95         Print Shop (D)       \$27.95         Graphics Library 1,2, or 3 (D)       \$15.95         Companion (D)       \$22.95                                                                                                    | 3031<br>1567<br>5154<br>3010<br>3017<br>3788<br>Telari                                                                                                    | Field of Fire (D)       \$23.95         Battle Group (D)       \$35.95         Kampfgruppe (D)       \$35.95         Imperium Galactum (D)       \$23.95         Broadsides (D)       \$23.95         U S S A F (D)       \$35.95         um                                                                                                    |
| 5986<br>2905<br>2540<br>2542<br>2910                                                                                                    | Where is Carmen Sandiego (D)      \$21.95         Karateka (D)      \$19.95         Print Shop (D)      \$27.95         Graphics Library 1,2, or 3 (D)      \$15.95                                                                                                    | 3031<br>1567<br>5154<br>3010<br>3017<br>3788<br>Telari<br>3065                                                                                            | Field of Fire (D) \$23.95<br>Battle Group (D) \$35.95<br>Kampfgruppe (D) \$35.95<br>Imperium Galactum (D) \$23.95<br>Broadsides (D) \$23.95<br>U S S A F (D) \$35.95<br>um<br>Fahrenheit 451 (D) \$12.95                                                                                                    |
| 5986<br>2905<br>2540<br>2542<br>2910                                                                                                    | Where is Carmen Sandiego (D)\$21.95 Karateka (D)                                                                                                    | 3031<br>1567<br>5154<br>3010<br>3017<br>3788<br>Telari<br>3065<br>3066                                                                                    | Field of Fire (D) \$23.95 Battle Group (D) \$35.95 Kampfgruppe (D) \$35.95 Imperium Galactum (D) \$23.95 Broadsides (D) \$23.95 U S S A F (D) \$35.95 um Fahrenheit 451 (D) \$12.95 Rendezvous with Rama (D) \$12.95                                                                                                    |
| 5986<br>2905<br>2540<br>2542<br>2910<br>6090                                                                                                   | Where is Carmen Sandiego (D)       \$21.95         Karateka (D)       \$19.95         Print Shop (D)       \$27.95         Graphics Library 1,2, or 3 (D)       \$15.95         Companion (D)       \$22.95         Toy Shop (D)       \$39.95                                                                                                    | 3031<br>1567<br>5154<br>3010<br>3017<br>3788<br>Telari<br>3065<br>3066<br>3067                                                                            | Field of Fire (D) \$23.95 Battle Group (D) \$35.95 Kampfgruppe (D) \$35.95 Imperium Galactum (D) \$23.95 Broadsides (D) \$23.95 U S S A F (D) \$35.95  um Fahrenheit 451 (D) \$12.95 Pragonworld (D) \$12.95                                                                                                    |
| 5986<br>2905<br>2540<br>2542<br>2910<br>6090<br>Datas                                                                                          | Where is Carmen Sandiego (D)\$21.95 Karateka (D)                                                                                                    | 3031<br>1567<br>5154<br>3010<br>3017<br>3788<br>Telari<br>3065<br>3066<br>3067<br>3068                                                                    | Field of Fire (D) \$23.95 Battle Group (D) \$35.95 Kampfgruppe (D) \$35.95 Imperium Galactum (D) \$23.95 Broadsides (D) \$23.95 U S S A F (D) \$35.95 um Fahrenheit 451 (D) \$12.95 Rendezvous with Rama (D) \$12.95 Dragonworld (D) \$12.95 Amazon (D) \$12.95                                                                                                    |
| 5986<br>2905<br>2540<br>2542<br>2910<br>6090<br>Datas<br>3025<br>3027                                                                          | Where is Carmen Sandiego (D)\$21.95 Karateka (D)                                                                                                    | 3031<br>1567<br>5154<br>3010<br>3017<br>3788<br>Telari<br>3065<br>3066<br>3067                                                                            | Field of Fire (D) \$23.95 Battle Group (D) \$35.95 Kampfgruppe (D) \$35.95 Imperium Galactum (D) \$23.95 Broadsides (D) \$23.95 U S S A F (D) \$35.95  um Fahrenheit 451 (D) \$12.95 Rendezvous with Rama (D) \$12.95 Dragonworld (D) \$12.95 Amazon (D) \$12.95 Nine Princes in Amber (D) \$21.95                                                                                                    |
| 5986<br>2905<br>2540<br>2542<br>2910<br>6090<br>Datas<br>3025<br>3027<br>5218                                                                  | Where is Carmen Sandiego (D)\$21.95 Karateka (D)                                                                                                    | 3031<br>1567<br>5154<br>3010<br>3017<br>3788<br>Telari<br>3065<br>3066<br>3067<br>3068                                                                    | Field of Fire (D). \$23.95 Battle Group (D). \$35.95 Kampfgruppe (D). \$35.95 Imperium Galactum (D). \$23.95 Broadsides (D). \$23.95 U S S A F (D). \$35.95  um Fahrenheit 451 (D). \$12.95 Rendezvous with Rama (D). \$12.95 Dragonworld (D). \$12.95 Amazon (D). \$12.95 Nine Princes in Amber (D). \$21.95 Agatha Christie (D). \$21.95                                                                                                    |
| 5986<br>2905<br>2540<br>2542<br>2910<br>6090<br>Datas<br>3025<br>3027<br>5218<br>6026                                                          | Where is Carmen Sandiego (D)\$21.95 Karateka (D)                                                                                                    | 3031<br>1567<br>5154<br>3010<br>3017<br>3788<br>Telari<br>3065<br>3066<br>3067<br>3068<br>5064                                                            | Field of Fire (D) \$23.95 Battle Group (D) \$35.95 Kampfgruppe (D) \$35.95 Imperium Galactum (D) \$23.95 Broadsides (D) \$23.95 U S S A F (D) \$35.95  um Fahrenheit 451 (D) \$12.95 Rendezvous with Rama (D) \$12.95 Dragonworld (D) \$12.95 Amazon (D) \$12.95 Nine Princes in Amber (D) \$21.95                                                                                                    |
| 5986<br>2905<br>2540<br>2542<br>2910<br>6090<br>Datas<br>3025<br>3027<br>5218<br>6026<br>6028                                                  | Where is Carmen Sandiego (D)\$21.95 Karateka (D)                                                                                                    | 3031<br>1567<br>5154<br>3010<br>3017<br>3788<br>Telari<br>3065<br>3066<br>3067<br>3068<br>5064<br>6102<br>5066                                            | Field of Fire (D) \$23.95 Battle Group (D) \$35.95 Kampfgruppe (D) \$35.95 Imperium Galactum (D) \$23.95 Broadsides (D) \$23.95 U S S A F (D) \$35.95  um Fahrenheit 451 (D) \$12.95 Rendezvous with Rama (D) \$12.95 Dragonworld (D) \$12.95 Amazon (D) \$12.95 Nine Princes in Amber (D) \$21.95 Agatha Christie (D) \$21.95 Perry Mason (D) \$21.95                                                                                                    |
| 5986<br>2905<br>2540<br>2542<br>2910<br>6090<br><b>Datas</b><br>3025<br>3027<br>5218<br>6026<br>6028<br>5220                                   | Where is Carmen Sandiego (D)\$21.95 Karateka (D)                                                                                                    | 3031<br>1567<br>5154<br>3010<br>3017<br>3788<br>Telari<br>3065<br>3066<br>3067<br>3068<br>5064<br>6102<br>5066                                            | Field of Fire (D) \$23.95 Battle Group (D) \$35.95 Kampfgruppe (D) \$35.95 Imperium Galactum (D) \$23.95 Broadsides (D) \$23.95 U S S A F (D) \$35.95  um Fahrenheit 451 (D) \$12.95 Rendezvous with Rama (D) \$12.95 Dragonworld (D) \$12.95 Amazon (D) \$12.95 Nine Princes in Amber (D) \$21.95 Agatha Christie (D) \$21.95 Perry Mason (D) \$21.95                                                                                                    |
| 5986<br>2905<br>2540<br>2542<br>2910<br>6090<br>Datas<br>3025<br>3027<br>5218<br>6026<br>6028<br>5220<br>3028                                  | Where is Carmen Sandiego (D)\$21.95 Karateka (D)\$19.95 Print Shop (D)\$27.95 Graphics Library 1,2, or 3 (D)\$15.95 Companion (D)\$22.95 Toy Shop (D)\$39.95  oft Bruce Lee (D)\$18.95 Conan (D)\$9.95 The Goonies (D)\$18.95 Never Ending Story (D)\$18.95 Mind Pursuit (D)\$18.95 Zorro (D)\$18.95 Mr. Do (D)\$9.95                                                                             | 3031<br>1567<br>5154<br>3010<br>3017<br>3788<br>Telari<br>3065<br>3066<br>3067<br>3068<br>5064<br>6102<br>5066<br>Data I                                  | Field of Fire (D) \$23.95 Battle Group (D) \$35.95 Kampfgruppe (D) \$35.95 Imperium Galactum (D) \$23.95 Broadsides (D) \$23.95 U S S A F (D) \$35.95  um Fahrenheit 451 (D) \$12.95 Rendezvous with Rama (D) \$12.95 Dragonworld (D) \$12.95 Amazon (D) \$12.95 Nine Princes in Amber (D) \$21.95 Agatha Christie (D) \$21.95 Perry Mason (D) \$21.95 East Commando (D) \$21.95                                                                                                    |
| 5986<br>2905<br>2540<br>2542<br>2910<br>6090<br>Datas<br>3025<br>3027<br>5218<br>6026<br>6028<br>5220<br>3028<br>3028                          | Where is Carmen Sandiego (D)\$21.95 Karateka (D)\$19.95 Print Shop (D)\$27.95 Graphics Library 1,2, or 3 (D)\$15.95 Companion (D)\$22.95 Toy Shop (D)\$39.95  oft  Bruce Lee (D)\$18.95 Conan (D)\$9.95 The Goonies (D)\$18.95 Never Ending Story (D)\$18.95 Mind Pursuit (D)\$18.95 Zorro (D)\$18.95 Mr. Do (D)\$9.95 Dig Dug (D)\$9.95                                                          | 3031<br>1567<br>5154<br>3010<br>3017<br>3788<br>Telari<br>3065<br>3066<br>3067<br>3068<br>5064<br>6102<br>5066<br>Data I<br>6008<br>1552                  | Field of Fire (D). \$23.95 Battle Group (D). \$35.95 Kampfgruppe (D). \$35.95 Imperium Galactum (D). \$23.95 Broadsides (D). \$23.95 U S S A F (D). \$35.95  um Fahrenheit 451 (D). \$12.95 Rendezvous with Rama (D). \$12.95 Dragonworld (D). \$12.95 Amazon (D). \$12.95 Nine Princes in Amber (D). \$21.95 Agatha Christie (D). \$21.95 Perry Mason (D). \$21.95 East Commando (D). \$21.95 Karate Champ (D). \$21.95                                                                                    |
| 5986<br>2905<br>2540<br>2542<br>2910<br>6090<br>Datas<br>3025<br>3027<br>5218<br>6026<br>6028<br>5220<br>3028<br>3028<br>3032                  | Where is Carmen Sandiego (D)\$21.95 Karateka (D)\$19.95 Print Shop (D)\$27.95 Graphics Library 1,2, or 3 (D)\$15.95 Companion (D)\$22.95 Toy Shop (D)\$39.95  oft Bruce Lee (D)\$18.95 Conan (D)\$9.95 The Goonies (D)\$18.95 Never Ending Story (D)\$18.95 Mind Pursuit (D)\$18.95 Zorro (D)\$18.95 Mr. Do (D)\$9,95 Dig Dug (D)\$9,95 Pole Position (D)\$9,95                                   | 3031<br>1567<br>5154<br>3010<br>3017<br>3788<br>Telari<br>3065<br>3066<br>3067<br>3068<br>5064<br>6102<br>5066<br>Data I                                  | Field of Fire (D) \$23.95 Battle Group (D) \$35.95 Kampfgruppe (D) \$35.95 Imperium Galactum (D) \$23.95 Broadsides (D) \$23.95 U S S A F (D) \$35.95  um Fahrenheit 451 (D) \$12.95 Rendezvous with Rama (D) \$12.95 Dragonworld (D) \$12.95 Amazon (D) \$12.95 Nine Princes in Amber (D) \$21.95 Agatha Christie (D) \$21.95 Perry Mason (D) \$21.95 East Commando (D) \$21.95                                                                                                    |
| 5986<br>2905<br>2540<br>2542<br>2910<br>6090<br>Datas<br>3025<br>3027<br>5218<br>6026<br>6028<br>5220<br>3028<br>3028                          | Where is Carmen Sandiego (D)\$21.95 Karateka (D)\$19.95 Print Shop (D)\$27.95 Graphics Library 1,2, or 3 (D)\$15.95 Companion (D)\$22.95 Toy Shop (D)\$39.95  oft  Bruce Lee (D)\$18.95 Conan (D)\$9.95 The Goonies (D)\$18.95 Never Ending Story (D)\$18.95 Mind Pursuit (D)\$18.95 Zorro (D)\$18.95 Mr. Do (D)\$9.95 Dig Dug (D)\$9.95                                                          | 3031<br>1567<br>5154<br>3010<br>3017<br>3788<br>Telari<br>3065<br>3066<br>3067<br>3068<br>5064<br>6102<br>5066<br>Data 1<br>6008<br>1552<br>1551          | Field of Fire (D) \$23.95 Battle Group (D) \$35.95 Kampfgruppe (D) \$35.95 Imperium Galactum (D) \$23.95 Broadsides (D) \$23.95 U S S A F (D) \$35.95  um Fahrenheit 451 (D) \$12.95 Rendezvous with Rama (D) \$12.95 Dragonworld (D) \$12.95 Amazon (D) \$12.95 Amazon (D) \$21.95 Agatha Christie (D) \$21.95 Perry Mason (D) \$21.95 East Commando (D) \$21.95 Karate Champ (D) \$21.95 Kung Fu Master (D) \$21.95                                                                                       |
| 5986<br>2905<br>2540<br>2542<br>2910<br>6090<br>Datas<br>3025<br>3027<br>5218<br>6026<br>6028<br>5220<br>3028<br>3028<br>3032<br>3026          | Where is Carmen Sandiego (D) \$21.95 Karateka (D) \$19.95 Print Shop (D) \$27.95 Graphics Library 1,2, or 3 (D) \$15.95 Companion (D) \$22.95 Toy Shop (D) \$39.95  oft Bruce Lee (D) \$18.95 Conan (D) \$9.95 The Goonies (D) \$18.95 Never Ending Story (D) \$18.95 Zorro (D) \$18.95 Mind Pursuit (D) \$18.95 Mr. Do (D) \$9.95 Dig Dug (D) \$9.95 Pole Position (D) \$9.95 Pac-Man (D) \$9.95 | 3031<br>1567<br>5154<br>3010<br>3017<br>3788<br>Telari<br>3065<br>3066<br>3067<br>3068<br>5064<br>6102<br>5066<br>Data 1<br>6008<br>1552<br>1551          | Field of Fire (D) \$23.95 Battle Group (D) \$35.95 Kampfgruppe (D) \$35.95 Imperium Galactum (D) \$23.95 Broadsides (D) \$23.95 U S S A F (D) \$35.95  um Fahrenheit 451 (D) \$12.95 Rendezvous with Rama (D) \$12.95 Dragonworld (D) \$12.95 Amazon (D) \$12.95 Nine Princes in Amber (D) \$21.95 Agatha Christie (D) \$21.95 Perry Mason (D) \$21.95 East Commando (D) \$21.95 Karate Champ (D) \$21.95 Kung Fu Master (D) \$21.95 Kung Fu Master (D) \$21.95                                             |
| 5986<br>2905<br>2540<br>2542<br>2910<br>6090<br>Datas<br>3025<br>3027<br>5218<br>6026<br>6028<br>5220<br>3028<br>3028<br>3032<br>3026<br>Sub-I | Where is Carmen Sandiego (D)\$21.95 Karateka (D)                                                                                                    | 3031<br>1567<br>5154<br>3010<br>3017<br>3788<br>Telari<br>3065<br>3066<br>3067<br>3068<br>5064<br>6102<br>5066<br>Data 1<br>6008<br>1552<br>1551<br>Windi | Field of Fire (D) \$23.95 Battle Group (D) \$35.95 Kampfgruppe (D) \$35.95 Imperium Galactum (D) \$23.95 Broadsides (D) \$23.95 U S S A F (D) \$35.95  um Fahrenheit 451 (D) \$12.95 Rendezvous with Rama (D) \$12.95 Dragonworld (D) \$12.95 Amazon (D) \$12.95 Nine Princes in Amber (D) \$21.95 Agatha Christie (D) \$21.95 Perry Mason (D) \$21.95 East Commando (D) \$21.95 Karate Champ (D) \$21.95 Kung Fu Master (D) \$21.95 Kung Fu Master (D) \$21.95 ham Classics Alice in Wonderland (D) \$9.95 |
| 5986<br>2905<br>2540<br>2542<br>2910<br>6090<br>Datas<br>3025<br>3027<br>5218<br>6026<br>6028<br>5220<br>3028<br>3028<br>3032<br>3026          | Where is Carmen Sandiego (D) \$21.95 Karateka (D) \$19.95 Print Shop (D) \$27.95 Graphics Library 1,2, or 3 (D) \$15.95 Companion (D) \$22.95 Toy Shop (D) \$39.95  oft Bruce Lee (D) \$18.95 Conan (D) \$9.95 The Goonies (D) \$18.95 Never Ending Story (D) \$18.95 Zorro (D) \$18.95 Mind Pursuit (D) \$18.95 Mr. Do (D) \$9.95 Dig Dug (D) \$9.95 Pole Position (D) \$9.95 Pac-Man (D) \$9.95 | 3031<br>1567<br>5154<br>3010<br>3017<br>3788<br>Telari<br>3065<br>3066<br>3067<br>3068<br>5064<br>6102<br>5066<br>Data 1<br>6008<br>1552<br>1551          | Field of Fire (D) \$23.95 Battle Group (D) \$35.95 Kampfgruppe (D) \$35.95 Imperium Galactum (D) \$23.95 Broadsides (D) \$23.95 U S S A F (D) \$35.95  um Fahrenheit 451 (D) \$12.95 Rendezvous with Rama (D) \$12.95 Dragonworld (D) \$12.95 Amazon (D) \$12.95 Nine Princes in Amber (D) \$21.95 Agatha Christie (D) \$21.95 Perry Mason (D) \$21.95 East Commando (D) \$21.95 Karate Champ (D) \$21.95 Kung Fu Master (D) \$21.95 Kung Fu Master (D) \$21.95                                             |

## Educational

| Fishe | r Price                                                             |
|-------|---------------------------------------------------------------------|
| 3095  | Alpha Build (C)\$4.95                                               |
| 3070  | Dance Fantasy (C) \$4.95                                            |
| 3069  | Linking Logic (C) \$4.95                                            |
| 3072  | Memory Manor (C) \$4.95                                             |
| 3073  | Logic Levels (C)                                                    |
| Decid | nware                                                               |
| 5100  | Algebra 1,2, or 3 (D) \$19.95                                       |
| 2518  | Body Transparent (D)\$26.95                                         |
| 2517  | European Nations (D) \$26.95                                        |
| 0824  | Grammar Examiner (D)                                                |
| 0832  | States & Traits (D)\$26.95                                          |
|       |                                                                     |
| Spinn |                                                                     |
| 5300  | Alphabet Zoo (C) \$4.95                                             |
| 5090  | Delta Drawing (C) \$4.95                                            |
| 5301  | Facemaker (C)\$4.95                                                 |
| 5303  | Kindercomp (C)\$4.95                                                |
| 3077  | Number Tumblers (C)\$4.95                                           |
| 3078  | Sea Spellers (C) \$4.95                                             |
| 3076  | Up & Add 'Em (C)\$4.95                                              |
| Week  | ly Reader                                                           |
| 2515  | Stickybear ABC (D)\$14.95                                           |
| 5130  | Stickybear Math (D) \$14.95                                         |
| 2512  | Stickybear Numbers (D)\$14.95                                       |
| 5132  | Stickybear Reading (D)\$14.95                                       |
| 5126  | Stickybear Spellgrabber (D) \$14.95                                 |
| 5129  |                                                                     |
| 5129  | Stickybear Typing (D) \$14.95<br>Stickybear Townbuilder (D) \$14.95 |
|       |                                                                     |
| Hayd  |                                                                     |
| 2160  | Sargon II (D)\$9.95                                                 |
| 0261  | SAT Math (D)\$14.95                                                 |
| 0262  | SAT Verbal (D)                                                      |
| 2164  | SAT Sample Tests (D) \$14.95                                        |
| Ameri | can Educational Computer                                            |
| 2493  | Grammer Word Use (D)\$9.95                                          |
| 2499  | Biology Facts (D)\$9.95                                             |
| 2521  | AEC Spelling (D) \$19.95                                            |
| 2496  | French Vocabulary (D)\$9.95                                         |
| 2495  | Spanish Vocabulary (D)\$9.95                                        |
| 3747  | Learn to Read (D)                                                   |
| 3745  | Phonics (D)\$19.95                                                  |
| 2519  | U.S. Geography (D)\$9.95                                            |
| 2520  | U.S. Government (D)                                                 |
| 2498  | U.S. History (D)                                                    |
|       | Business                                                            |
| C128  | Software From Timeworks                                             |
| 5022  | Word Writer (D)\$49.95                                              |
| 5024  | Data Manager 2 (D)\$49.95                                           |
|       | 540.0F                                                              |

Add \$10.00 for shipping, handling, and insurance. Illinois residents please add 6½% sales tax. Add 20.00 for CANADA, PUERTO RICO, HAWAII, ALASKA, APO-FPO orders. All orders must be in U.S. Dollars. WE DO NOT EXPORT TO OTHER COUNTRIES EXCEPT CANADA. Enclose Cashier Check, Money Order or Personal Check. Allow 14 days for delivery, 2 to 7 days for phone orders, 1 day express mail. Prices & Availability subject to change without notice.

VISA - MASTER CARD - C.O.D.

6074 Football (D).....\$27.95

C.O.D. on phone orders only.

3087

PROTECTO

3048

Sylvia Porter (D).....\$49.95

5026 SwiftCalc/Sideways (D).....\$49.95

We Love Our Customers
22292 N. Pepper Rd., Barrington, Illinois 60010
312/382-5244 to order

The Wizard of Oz (D) .....\$9.95

# **Famous Comstar National Brand**

# Printer 5a **Includes Commodore**

Near Letter Quality

Interface Near Letter Quality

# Best Value in the USA

• 100 CPS draft/20CPS near-letter quality • Dot Addressable Graphics • Adjustable Tractor and Friction Feed • Automatic Paper Loading • Right and Left Margin settings • Pica, Elite, Condensed, Italics • Superscript • Subscript • Underline, Bold print. Double Strike • Superb NEAR LETTER QUALITY

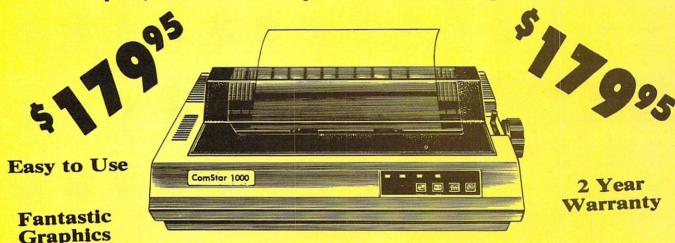

The Comstar 1000 is one of the best values in the United States today. Print your letters, documents, programs, pictures, and more at a blazing 100 Characters Per Second or 20 cps in the Near Letter quality mode. (Looks just like it came from a typewriter. ) Plus, choose your printing mode (NLQ, Draft) from your wordprocessor or by simply pushing the controls on the front panel. Fantastic Quality at a Fantastic Price.List \$349.00 SALE\$179.95.

#### **Print Method**

Serial impact dot matrix (9 pin)

#### **Print Speed**

Draft- 100 CPS NLQ- 20 CPS

#### Character Sets

96 ASCII Characters, Marker, Symbols

### (includes italic font)

## Ribbon (Life exp.)

Black: cassette (2.5 million characters)

#### **Dimensions**

15.4 (W) x 10.9 (D) x 4.7 (H) inch

#### Weight

Approx. 10 lbs

## **Character Spacing**

#### Line Spacina

1/6, 1/8, 7/72, and 1/216 inch

#### Paper Feed

Adjustable tractor and friction feed

Paper feeding Direction

Bi-directional

#### Copies

2 plus original

Supply is Limited so Buy Today

Add \$10.00 for shipping, handling and insurance. Illinois residents please add 6½ % tax. Add \$20.00 for CANADA, PUERTO RICO, HAWAII, ALASKA, APO-FPO orders. Canadian orders must be in U.S. dollars. WE DO NOT EXPORT TO OTHER COUNTRIES, EXCEPT CANADA. Enclose Cashier Check, Money Order or Personal Check. Allow 14 days for delivery, 2 to 7 days for phone orders, 1 day express mail Prices & Aurilability subject to change without notice. mail! Prices & Availability subject to change without notice.

VISA — MASTER CARD — C.O.D. C.O.D. on phone orders only

PROTECTO

We Love Our Customers 22292 N. Pepper Rd., Barrington, Illinois 60010

312/382-5244 to order

Reader Service No. 116

# Special Buy - One Time Only Pricing

# Floppy Disk

List \$2.95

**Premium Quality Floppy Disks** 

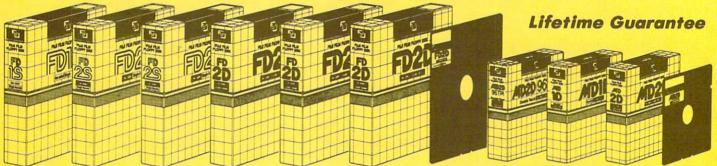

Box of 10 with hub rings, sleeves and labels

List \$29.95 One Time Only Sale

Famous Brand FUJI Floppy Disks for those who care about keeping their data.

Single Sided — Double Density for Commodore 64, Atgri, Apple

Net Cost

**Super Special Deal** 

☆ ☆ Flip-N-File ☆ ☆ Flip/Sort

# Disk Filer

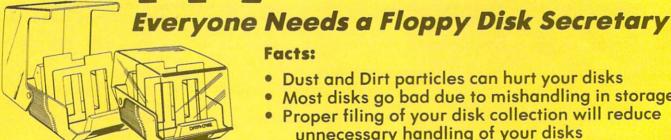

Facts:

- Dust and Dirt particles can hurt your disks
- Most disks go bad due to mishandling in storage
- Proper filing of your disk collection will reduce unnecessary handling of your disks

The Floppy Disk Filer is an inexpensive hard plastic Fliptop case that will allow for easy filing, and protect your disks from dust, smoke, and dirt. Plus, the Floppy Disk Filer will keep all your disks out of unwanted hands and in one place where you can easily find them. (Holds Over 50 Disks)

List \$24.95

Introductory Sale Price \$14.95

\* Coupon \$12.95

Add \$3.00 for shipping, handling and insurance. Illinois residents please add 6½% tax. Add \$6.00 for CANADA, PUERTO RICO, HAWAII, ALASKA, APO-FPO orders. Canadian orders must be in U.S. dollars. WE DO NOT EXPORT TO OTHER COUNTRIES, EXCEPT CANADA. Enclose Cashiers Check, Money Order or Personal Check. Allow 14 days for delivery. 2 to 7 days for phone orders, 1 day express mail! Prices & availability subject to change without notice. VISA — MASTER CARD — C.O.D. C.O.D. on Phone orders only

We Love Our Customers 22292 N. Pepper Rd., Barrington, Illinois 60010 312/382-5244 to order

Reader Service No. 116

# Daisy Wheel Printer/typewriter

Students • Teachers • Business • Home Users

Superb computer business printer combined with the deluxe electronic typewriter • Two machines in one — just a flick of the switch • Superb Letter Quality correspondence • 12" Extra Large carriage • Drop in cassette Ribbon • Precision Daisy Wheel printing • Key in Buffer • Centronics Parallel interface

\$1995 Sale 19995

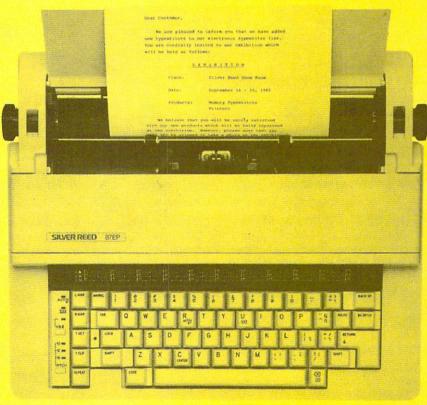

Sale 1 9995

Now you can have the advantages of a letter quality Daisy Wheel printer and the convenience of a typewriter for one low cost. Use your wordprocessor to type the letters, then with just a flick of the switch, your typewriter can type the envelopes. This is a fantastic Printer and a fantastic Typewriter. Every student and home business needs this machine. List \$299.00 Sale \$199.95

#### **Printer:**

Paper width
Printing width
Cassette ribbons
Correcting tapes
Line space lever
Keyboard selector
Print pitch

12 inches
10 inches
Correctable film, one-time film, and fabric
Lift-off and cover-up
0,1,1-½,and 2
I and II
10,12, and 15

#### Keyboard:

Keys/characters
Automatic carrier return
Automatic correction
Automatic underline
Relocate key
Tabulation
½ back space key

44/96

25 ch.

Add \$10.00 for shipping, handling and insurance, Illinois residents please add 6½% tax. Add \$20.00 for CANADA, PUERTO RICO, HAWAII, ALASKA, APO-FPO orders. Canadian orders must be in U.S. dollars. WE DO NOT EXPORT TO OTHER COUNTRIES, EXCEPT CANADA, Enclose Cashier Check, Money Order or Personal Check. Allow 14 days for delivery, 2 to 7 days for phone orders, 1 day express mail! Prices & Availability subject to change without notice. VISA — MASTER CARD — C.O.D. C.O.D. on phone orders only

# PROTECTO

We Love Our Customers 22292 N. Pepper Rd., Barrington, Illinois 60010

312/382-5244 to order

# FLOPPY DISKS SALE \*39° ea. **Economy Model or C-128 Cadillac Quality**

We have the lowest prices!

#### \*ECONOMY DISKS

For use with Commodore 64, Atari, Apple.

Good quality 51/4" single sided double density with hub rings.

Box w/ sleeves

100 Qtv. 10 Qty.

39' ea. 79' ea. **Total Price Total Price**  \$39.00 7.90

# C-128 Computer Dis

CADILLAC QUALITY (Double Sided, Double Density) • Each disk certified • Free replacement lifetime warranty

Specifically designed for use with C-128

Automatic dust remover
 Works with IBM PC

For those who want cadillac quality we have the C-128 Floppy Disk. Used by professionals because they can rely on C-128 Disks to store important data and programs without fear of loss! Each C-128 disk is 100% certified (an exclusive process) plus each disk carries an exclusive FREE REPLACEMENT LIFETIME WARRANTY. With C-128 disks you can have the peace of mind without the frustration of program loss after hours spent in program development.

#### 100% CERTIFICATION TEST

DOUBLE SIDED

Some floppy disk manufactures only sample test on a batch basis the disks they sell, and then claim they are certified. Each C-128 disk is individually checked so you will never experience data or program loss during your lifetime!

#### FREE REPLACEMENT LIFETIME WARRANTY

We are so sure of C-128 Disks that we give you a free replacement warranty against failure to perform due to faulty materials or workmanship for as long as you own your C-128 disk.

#### AUTOMATIC DUST REMOVER

Just like a record needle, disk drive heads must travel hundreds of miles over disk surfaces. Unlike other floppy disks the C-128 smooth surface finish saves disk drive head wear during the life of the disk. (A rough surface will grind your disk drive head like sandpaper).

The lint free automatic CLEANING LINER makes sure the disk-killers (dust & dirt) are being constantly cleaned while the disk is being C-128 Disks are definitely the Cadillac disk in the world

Just to prove it even further, we are offering these super LOW INTRODUCTORY PRICES

5 Boxes of 10 — \$29.50 (59° ea.) 1 Box of 10 — \$5.90 (59° ea.) 0029 Paper Economy Sleeves (10) 50°

0030 Paper Economy Sleeves (100) \$5.00

# ☆ ☆ COMMODORE 64 ☆ ☆

# Trivia Controller & Software

Discover a better way to learn while you play, at a new, low price. Learning and entertainment are probably the reasons you bought a home computer. We've created a new, unique hardware/software system, like nothing ever produced for home computers, that satisfies those two motivations. It's called PQ, The Party Quiz Game. Included in each package are four special controllers (one for each player), a program disk and General Edition 1 disk containing 2700 questions covering a variety of subjects. PQ's Question / Answer Library (6 optional packages) expands the total number of questions to over 18,000. PQ asks the players a question; all are allowed to respond at once. Points are awarded for correct answers which are displayed on screen after a time elapses. All age and education levels, from reading age on up, can play thanks to PQ's "handicap" feature. Find out for yourself why Party Quiz gets 4 star ratings. List \$49.95. Sale \$14.95.

## **Additional Trivia Software Modules**

|                               | List    | Sale    |
|-------------------------------|---------|---------|
| General Edition 2,3 (specify) | \$39.95 | \$12.95 |
| Sports Edition                | \$39.95 | \$12.95 |
| Education Edition             | \$39.95 | \$12.95 |
| Bible Edition                 | \$39.95 | \$12.95 |
| Entertainment Edition         | \$39.95 | \$12.95 |

Add \$3.00 for shipping, handling and insurance. Illinois residents please add 61/5 tax. Add \$6.00 for CANADA, PUERTO RICO, HAWAII, ALASKA, APO-FPO orders. Canadian orders must be in U.S. dollars. WE DO NOT EXPORT TO OTHER COUNTRIES, EXCEPT CANADA. Enclose Cashiers Check, Money Order or Personal Check. Allow 14 days for delivery, 2 to 7 days for phone orders, 1 day express mail! Prices & availability subject to change without notice. VISA — MASTER CARD — C.O.D. C.O.D. on Phone orders only

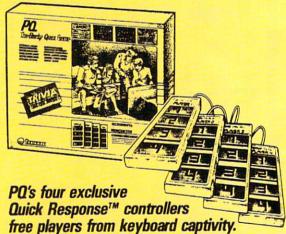

10 Boxes of 10 — \$59.00 (59° eq.)

We Love Our Customers 22292 N. Pepper Rd., Barrington, Illinois 60010

312/382-5244 to order

Reader Service No. 116

# Home Control

**Protect Your Home** 

Save On Utilities

Regulate Appliances and More!!

Controls Lights, Appliances, Thermostats, and More Throughout Your Home for Added Convenience,

Security, Safety, and Energy Savings.

\$49.95 Without Tying Up Your Computer

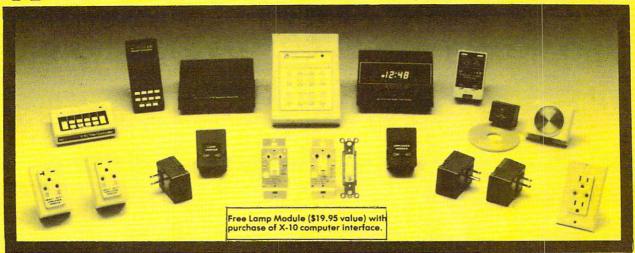

The X-10 POWERHOUSE Computer Interface is programmed from your Commodore 64 or 128. You can then turn off your computer or use it for something else. It does not tie up your computer. The software shows a graphical representation of your home and allows you to select a room, then select a light or appliance to be controlled, all just by pointing with the joystick. The interface sends digital signals over your existing house wiring to control your lights and appliances which are connected to plug-in modules (sold separately) List \$99.95. Sale \$49.95.

It can wake you up to stereo or TV news. Light up your bedroom, hallway, bathroom. Start the coffee, start your central heating or air conditioning, warm up the curlers, all before you even get out of bed. But it's smart enough not to wake you up on weekends. At night it can lower the heat, play music or your favorite late night TV show for as long as you want, and can first dim and later turn out the lights automatically.

Many types of modules are available including appliance modules for TV's, hi fi's, coffee pots, etc. Lamp modules which contain a dimmer and can be used for incandescent lamps up to 300 watts. Wall switch modules which also contain a dimmer and can be used for incandescent outside lights and ceiling lights of up to 500 watts. 220V heavy duty appliance modules for 220V air conditioners and water heaters. The thermostat controller for central heating and air conditioning. The 3 way wall switch for controlling incandescent lights operated by two switches. The heavy duty wall receptable module to replace your existing wall receptable, etc.

Plus, works with BSR, GE, Leviton, Radio Shack, and Sears Roebuck modules (all 256 codes addressable). (Price does not include modules, please order modules as needed.)

| Control Modules List                                                                              | Sale    |
|---------------------------------------------------------------------------------------------------|---------|
| Lamp Module — 300 W incandescent\$19.95                                                           | \$14.95 |
| Wall Receptacle — replacement outlets \$24.95                                                     | \$19.95 |
| Wall Switch — turn on/off dim/brighten \$19.95                                                    | \$14.95 |
| 3 Way Wall Switch — incandescent lights, for lights controlled by 2 or more wall switches \$24.95 | \$19.95 |
| Thermostat Controller — controls your existing thermostat\$39.95                                  |         |

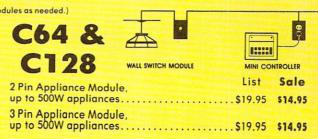

DISK DRIVE

THERMOSTAT

APPLIANCE MODULE

# PROTECTO

We Love Our Customers
22292 N. Pepper Rd., Barrington, Illinois 60010

Reader Service No. 116/382-5244 to order

# Computer Cleaners

Your Choice Reg. \$19.95 **\$995**  1/2 PRICE You Reg. \$19.95

SALE Sale

Reg. \$19.95 \$995 Sale

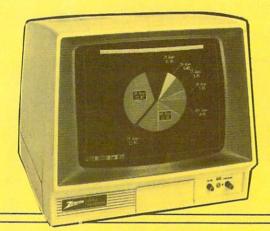

# TV/MONITOR SCREEN RESTORER & CLEANING KIT Sale \$9.95

Reduce eye fatigue by increasing the clarity of your TV or monitor screen. This kit contains a hard wax formulation to cover surface imperfections on TV screens and monitors. This restores maximum optical clarity, making what you see more distinct. Plus high absorbency cloths and an auto static spray cleaner allows you to clean your screen on a regular basis to keep your screen looking better than new. (This is a must for those who watch monitors or TVs for extended lengths of time.) List \$19.95. Sale \$9.95.

# **DISK DRIVE CLEANER**

Reg. \$19.95.

Sale \$9.95

- 60% of all drive downtime is directly related to poorly maintained drives.
- Drives should be cleaned each week regardless of use.
- Drives are sensitive to smoke, dust & all micro patricles.
- Systematic operator performed maintenance is the best way of ensuring error free use of your computer system.

This unique twin slot jacket design gives twice as many "wet-dry" cleanings per rotation as other leading brands. Non abrasive, 100% lint free, random fiber cleaners capture dust, smoke particles and disk oxide build up which insures you against disk and data loss from dirty disk drive heads just like you must clean your albums and tape players you must clean your disk drive heads to keep your disk drive working well. (24 cleanings per kit.) List \$19.95. Sale \$9.95.

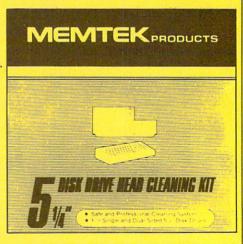

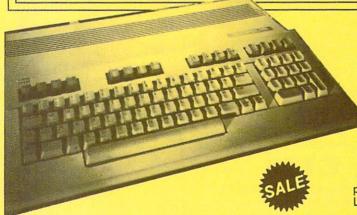

ANTI-STATIC KEYBOARD
CLEANER Sale \$9.95

Now you can clean your computer keyboard fast, efficiently, and safely. The keyboard cleaning solution is exclusively formulated to remove skin oils, dust, and dirt that can destroy your equipment. Plus this non residue solution with anto-static properties will not build up like ordinary household cleaners so you can clean as much as you like without worry. Plus the lint free, high absorbency, non-abrasive cloths will not scratch or mar your equipment as they pick up dirt and grime in a matter of seconds.

List \$19.95. Sale \$9.95.

Add \$3.00 for shipping, handling and insurance. Illinois residents please add 6½% tax. Add \$6.00 for CANADA, PUERTO RICO, HAWAII, ALASKA, APO-FPO orders. Canadian orders must be in U.S. dollars. WE DO NOT EXPORT TO OTHER COUNTRIES, EXCEPT CANADA. Enclose Cashiers Check, Money Order or Personal Check. Allow 14 days for delivery, 2 to 7 days for phone orders, 1 day express mail! Prices & availability subject to change without notice. VISA — MASTER CARD — C.O.D. . C.O.D. on Phone orders only

# PROTECTO

We Love Our Customers
22292 N. Pepper Rd., Barrington, Illinois 60010
312/382-5244 to order

# (Premium Quality)

- Built in Speaker & Audio
- For Video Recorders
- For Small Business Computers
- Apple Commodore -Atari - Aplus 3000 -etc.
- One Year Warranty

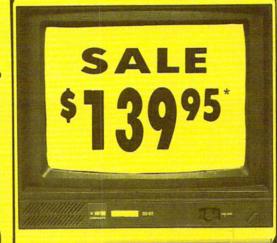

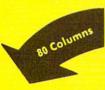

Resolution

# 13" Color Computer Monitor

- \*C64/Atari composite cable \$9.95
- \* C128 RGB/Composite 80 column cable \$19.95.

(Premium Quality)

- Beautiful Color Contrast
- High Resolution
- Sharp Clear Text
- **Anti-Glare Screen**
- 40 Columns x 24 Lines
- Front Panel Controls

List \$32900

Add \$14.50 Shipping

# 14" RGB & Composite Color Monitor

Allows use of C-128 and C64 mode - composite and 80 column RGB mode. Must be used to get 80 columns in color with 80 column computers. Specially designed for use with the C128's special composite video output, plus green screen only option switch. (add \$14.50 shipping)

Sale

# 12" 80 Column Green/Amber Monitor List \$129.00

Super high resolution composite green or amber screen monitor. 80 columns x 24 lines, easy to read. Fantastic value, Limited Quantities.

Sale

## 9" Samsung Hi Res Green Screen Monitor

Super High Resolution 80 column monitor perfect for Apple & Laser 3000/128 computers. Fantastic Value. Very Limited Quantities.

List \$129.95

# Turn Your Monitor into a TV Set Without Moving Your Computer

Elegant TV Tuner with dual UHF/VHF selector switches goes between your computer and monitor. Includes mute, automatic fine tuning and computer-TV selector switches. Inputs included for 300 ohm, 75 ohm, and UHF. Can be used with cable TV and VCR's. Fantastic Value. Limited Quantities. (Includes loop antenna for UHF & RCA connecting cables) (Add \$3.00 Shipping. Plus \$3.00 for APO/FPO).

15 Day Free Trial - 90 Day Immediate Replacement Warranty

• LOWEST PRICES • BEST SERVICE IN U.S.A. • ONE DAY EXPRESS MAIL • OVER 500 PROGRAMS

Add \$10.00 for shipping, handling and insurance. Illinois residents please add 6½% tax. Add \$20.00 for CANADA, PUERTO RICO, HAWAII, and ALASKA orders. Canadian orders must be in U.S. dollars. WE DO NOT EXPORT TO OTHER COUNTRIES, EXCEPT CANADA. Enclose Cashier Check, Money Order or Personal Check. Allow 14 days for delivery. 2 to 7 days for phone orders, 1 day express mail Prices & Availability subject to change without notice.

VISA - MASTER CARD - C.O.D.

C.O.D. on phone orders only

We Love Our Customers 22292 N. Pepper Rd., Barrington, Illinois 60010

312/382-5244 to order

# Rated No. 1 in Computer Education

# DesignWare

Commodore 64
SALE

# **Blue Chip**

European Nations and Locations — An exploration of the continent that combines important facts and information in a challenging game format. The only European geography program that allows you to add questions of your own. If you miss a question during game play it is recycled to guarantee learning. Each game, you move nations to the proper location on a map of Europe. The map fills in with color as questions are correctly answered. Fast answers are rewarded with bonus points. Winner of the Parents Choice Award. (Disk)

List \$44.95 SALE \$26.95

The Body Transparent — Learn basic anatomy as you play a game of facts and functions of the human body. Choose a male or female body and move bones and organs to their location. Then learn what the body parts perform. Find out where food is digested, the importance of kidneys and much much more. Add your own biology questions to help make homework fun or to challenge a friend. The game has multiple difficulty levels and bonus points for fast answers, plus color graphics. (Disk) List \$44.95 SALE \$26.95

States & Traits — A valuable learning tool for geography and history students. Learn basic geography and then go on to find out interesting facts about every region in the country. Find out where historical events happened on the map. As you play quick answers are rewardedwith bonus points. In the "States" part of the program you must move states into the right place on the map and the state lights up in bright color. In "Traits" you identify state capitals and landmarks. You can also design your own games (Disk) List \$44.95 SALE \$26.95

# SALE

Algebra 1,2, or 3 — An introduction to Algebra concepts and definitions. Helps students master the fundamentals of first year Algebra, addition of real numbers, multiplication of real numbers, solving equations, solving inequalities and absolute value sets. Students can learn in 4 ways: They can work the sample problems, read discussions of concepts, watch equations being solved, or study rules that govern mathematic operations. The result is that the student creates a learning process that he or she is most comfortable with. (Disk)

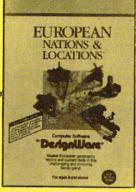

Tycoon — It takes an individual with loads of confidence and driving ambition, to deal in the commodities marketplace. To foresee market trends and develop a plan of action before trading, are talents that can make or break you as you deal in precious metals, oil, grains and other items of necessity. Armed with charts and details from real-life situations of the past, you can research the market and make your move accordingly. The element of risk makes the game play a real challenge for all aspiring tycoons, or even established entrepreneurs. (Disk)

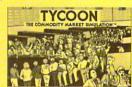

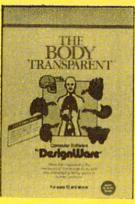

Baron — If you were given the opportunity to invest in real estate with a complimentary sum of money, say \$35,000 and a time limit of 52 game -weeks to turn that into a million, how would you proceed? Baron is a program that offers you the chance to find out what your chances of success in this complicated venture will be. You must utilize the allocated funds wisely in buying, selling and developing land because real life influences like flunctuating mortage rates and other headaches that affect property owners will be apparent during play. It's challenging and risky to win the title of Baron (Disk)
List \$29.95 SALE \$16.95

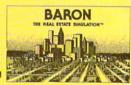

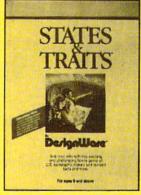

Millionaire — Put yourself in high gear and join the risk takers, because you are about to experience the New York Stock Exchange. To get you started in investments you are given \$10,000 and 154 stocks from 5 industry categories, the rest is up to you. Learn the market as you are faced with influences based on true to life events, good judgement is essential to whether you buy or sell and the status of your personal portfolio depends on making the right choices. The play includes and introduction to buying-onmargin, call options, put options and borrowing against your net worth. (Disk) List \$29.95 SALE \$16.95

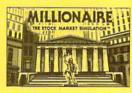

# EduWare

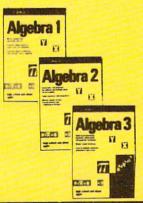

Webster's Numbers — Introduce your young children to basic arithmetic concepts with this program that combines lively animation with four action games. For children with minimal reading skills, they will learn shape discrimination, eyehand coordination, number recognition and sequential counting to name just a few. Children will delight in maneuvering a hot air balloon, leading a mosquito to safety and pushing blocks and triangles into different shapes. (Disk)

# SALE

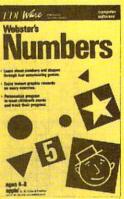

**C64** 

# Super Sale!! Save On **102 229**5

C128

Best Multi Level Graphics Games in the U.S.A.

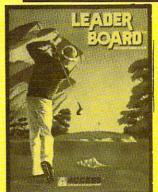

# Golf Game

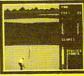

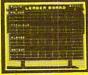

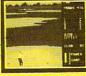

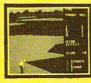

Leader Board — This is not just another golf program, it is the most realistic one on the market because it is really a simulator that allows true perspective of the game. Three levels of play take you from beginner to pro. The courses are difficult and require concentration to come in under par. (Disk) List \$39.95. Sale \$23.95. Coupon \$22.95.

Disk No. 1 — Courses for Leader Board. Four different golf courses are on this disk of varying degrees of difficulty. List \$19.95. Sale \$13.95.

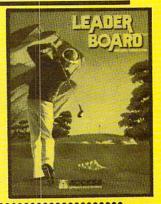

# Disk Drive Speeder-Uppers

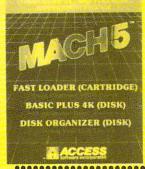

..................

Mach 5 — Plug Mach 5 into the cartridge port and turn on the computer, the cartridge works automatically to load programs up to 5 times faster than normal. Loads 99% of all software, even copy protected games. Works with all popular printers. Will list directories without disturbing programs in memory. Commands such as LOAD, SAVE, OPEN etc. are executed with one keystroke. More features than most other loaders". Does not disturb RAM. (Cart.) List \$34.95. Sale \$19.95.

Mach 128 — This "fast loader" will load programs up to 500% faster on the 1541 disk drive or the 1571 drive in 1541 mode, plus it has features that make it one of the best on the market. A full help menu, screen dump, 95% compatibility, 10 second formatting, plus much, much more. (Disk) List \$49.95. Sale \$28.95.

\_\_\_\_\_

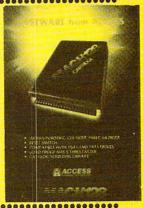

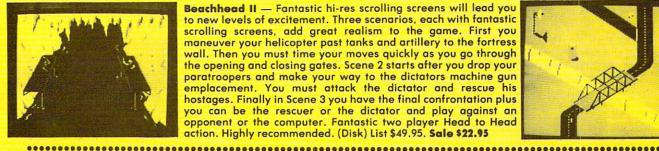

Beachhead II — Fantastic hi-res scrolling screens will lead you to new levels of excitement. Three scenarios, each with fantastic scrolling screens, add great realism to the game. First you maneuver your helicopter past tanks and artillery to the fortress wall. Then you must time your moves quickly as you go through the opening and closing gates. Scene 2 starts after you drop your paratroopers and make your way to the dictators machine gun emplacement. You must attack the dictator and rescue his hostages. Finally in Scene 3 you have the final confrontation plus you can be the rescuer or the dictator and play against an opponent or the computer. Fantastic two player Head to Head action. Highly recommended. (Disk) List \$49.95. Sale \$22.95

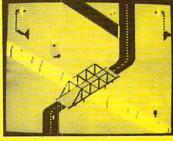

**Beach Head** — Multi Screen computer graphics at its finest. First you must maneuver your fleet through the mine laden channel while torpedoes are fired at you from all sides. Next you must

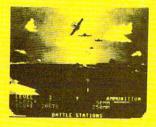

engage the enemy planes with anti-aircraft guns scenario graphics stunning 3-D graphics. List \$39.95. Sale \$17.95. (Disk or Tape.)

(best anywhere). Then you must sink the enemy fleet before they sink you. Next you maneuver to the beach head where your tanks must get through an obstacle course and finally fight the ultimate battle at Headquarters. All scenes in

Raid over Moscow — The ultimate in multi screen computer graphics has arrived. (over six screens) The Soviets have launched an attack. First you must locate and destroy the ICBM missiles

from your Stealth Bomber, then you must lead your squadron through the Soviet terrain to the Kremlin itself. Destroy defenses, then destroy the defense center and finally the attack operations themselves. Fly planes, launch grenades, shoot bazookas. Super Fantastic Graphics, Sound, Animation. List \$39.95. Sale \$22.95. (Disk.)

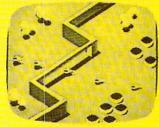

# Add \$3.00 for shipping, handling and insurance. Illinois residents please add 61/4 % tax. Add \$6.00 for CANADA, PUERTO RICO, HAWAII, ALASKA, APO-FPO orders. Canadian orders must be in U.S. dollars. WE DO NOT EXPORT TO OTHER COUNTRIES, EXCEPT CANADA. Enclose Cashiers Check, Money Order or Personal Check. Allow 14 days for delivery, 2 to 7 days for phone orders, 1 day express mail! Prices & availability subject to change without notice. VISA — MASTER CARD — C.O.D. C.O.D. on Phone orders only

# 

We Love Our Customers 22292 N. Pepper Rd., Barrington, Illinois 60010

312/382-5244 to order

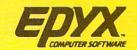

## Commodore 64

Fast Load Cartridge — Load, save and copy disks five times faster than normal. It plugs into the cartridge port ot the Commodore 64 and goes to work automatically loading disks with ease. And that's only the beginning. It can copy a single file, copy the whole disk, send disk commands, and even list directories without erasing programs stored in memory. (Cartridge). List \$39.95. Sale \$22.95.

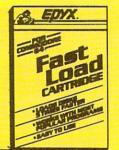

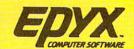

Commodore 64

ORDER NOW

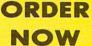

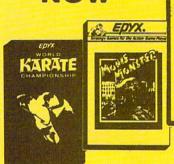

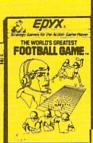

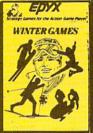

The Best

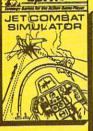

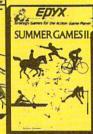

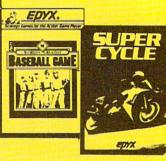

**Arcade Games Around** World Karate Championship — Become a Karate master! Jet Combat Flight Simulator — Flight simulation programs

List \$34.95. Sale \$18.95. Coupon \$17.95.

Super Cycle — Experience the excitement and danger of motorcycle racing. Lean into the turns and cruise through the scenic Grand Canyon or the Rocky Mountains, as you race cross country. Measure your speed with your tachometer and speedometer. All the instruments are realistic. Features eight different courses, day and night racing and obstacles to challenge the driver, like road barricades, oil slicks and ice.

The competition is stimulating and the graphics are first rate. (Disk) List \$39.95. Sale \$23.95.

The World's Greatest Football Game — This one has it all strategy, action, three views of the field. It's in a class all its own! Finally, a football game that not only puts you on the field, but also on the sidelines in the coach's shoes. Use the "Playbook" or design your own offensive and defensive plays. Then, grab the joystick and put your strategy to the test. You control key players to run a sweep, make a tackle, throw a pass and even kick a fieldgoal. All the action and all the strategy make this your favorite football game. (Disk) List \$39.95. Sale \$22.95.

Winter Games — Experience the challenge of six winter sporting events. In the Bobsled, you're right in the tube careening along the walls. At the SkiJump, you control your form in take-off, flight and landing. In Figure Skating, timing counts for the transitions, the jumps and landings. Choreograph your own routine in Free Style Skating. Hot Dog Aerials push your agility to new heights. The Biathlon challenges your endurance in cross-country skiing. There's even an opening ceremony, complete with national anthems. One to Eight Players.

(Disk) List \$39.95. Sale \$23.95.

You must prove your ability as you earn your belts. Travel to four different cities to fight a series of opponents. There are 14 controllable moves, including kicks, blocks and front flips. The opponents become progressively tougher as skills improve. Start as a "white belt" in this exciting martial arts challenge. The character on-screen is realistic right down to facial expressions. Excellent graphics and background music. (Disk)

are the most requested in the country. The key to a good one is realism, the sensation of being in the cockpit — guiding the plane through take-offs, landings and air to air — air to ground combat. You are an Air Force pilot and your mission is critical. Your success in completing your orders depends on how quickly and accurately you react. Very intense — Fantastic Graphics, animation and control elements. (Disk) List \$39.95. Sale \$18.95.

Summer Games II — The original Summer Games was last Summer's No. 1 seller. Carry on the tradition with another chance to "Go for the Gold!" Introducing Summer Games II with 8 new Olympic events including Kayaking, cycling, fencing, diving, track & field, gymnastics and equastrian. The excitement of Olympic competion is present in this new version as it was in the original. Great graphics and sound effects. This one's a winner! (1 to 8 players). (Disk) List \$39.95. Sale \$20.95.

Movie Monster — Remember all those Saturday afternoons in front of the TV, with a big bowl of popcorn and an old Japanese monster movie? If you do then Epyx has created a program that will soon become a favorite in your software library. You choose the monster and control the outcome of the movie. The movies of the past always ended with the destruction of the monster but you can turn the tables by placing your creation in the hero role. Develop exciting plots for hours of fun. (Disk) List \$39.95. Sale \$23.95.

The New World's Greatest Baseball Game — One of the season's hottest offerings is this new enhanced baseball program. Fans can take over managing their favorite team, or create an All-Star team with players from the past or present. Two double sided disks are filled with teams, players and their stats. The graphics are improved and the team roster is the most complete that is currently available. A scoreboard will challenge your knowledge of baseball trivia. Two game modes allow you to play and manage or just manage. Fantastic. (Disk) List \$34.95. Sale \$18.95.

Super Graphics

# PROTEC

We Love Our Customers 22292 N. Pepper Rd., Barrington, Illinois 60010

312/382-5244 to order

Add \$3.00 for shipping, handling and insurance. Illinois residents please add 61/5 % tax. Add \$6.00 for CANADA, PUERTO RICO, HAWAII, ALASKA, APO-FPO orders. Canadian orders must be in U.S. dollars. WE DO NOT EXPORT TO OTHER COUNTRIES, EXCEPT CANADA. Enclose Cashiers Check, Money Order or Personal Check. Allow 14 days for delivery, 2 to 7 days for phone orders, 1 day express mail! Prices & availability subject to change without notice. VISA — MASTER CARD — C.O.D. C.O.D. on Phone orders only

# SALE Weekly Reader SALE

# 🖈 🖈 Educational Programs 🖈

Stickybear Typing — Stickybear makes learning the keyboard both easy & fun for anyone. A 3 game format provides different levels so that as typing skills improve so does the level of difficulty. Stickybear Keypress is geared to the needs of the child or the beginner, the stress is on the keyboard. To increase typing speed and accuracy the fast-paced Stickybear Thump will provide a real challenge. Stickybear Stories allows further practice with real text for timed practice. Everything from jokes, stories and bright amusing graphics make this one of the most delightful typing programs ever, plus you can keep track of your progress and store on disk. (Disk) List \$29.95. Sale \$14.95.

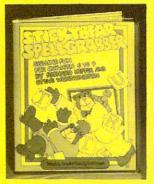

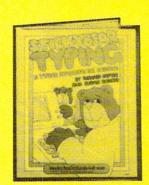

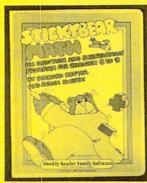

Stickybear Spellgrabber — 3 games in one: Picture Spell contains over 200 word/picture combinations. Word Spell is a scramble game, players recreate words shown on the screen. Bear Dunk involves guessing a word to save Stickybear from a dunking. (Disk) List \$29.95. Sale \$14.95.

Stickybear Town Builder

Kids develop essential map skills as they build a town with roads, parks, airports, bridges, etc. and save on disk. That's just the first game. In Take A Drive, Compass-reading and directions are stressed. With Find The Keys, follow clues to locate mystery keys. (Disk) List \$29.95. Sale \$14.95.

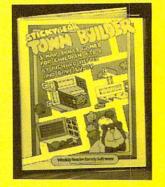

Stickybear Math — Kids learn math skills as they help the Stickybear Family out of sticky jams. For every set of addition and subtraction problems youngsters get right, Stickybear gets a step closer to getting out of the jam. (Disk) List \$29.95. Sale \$14.95.

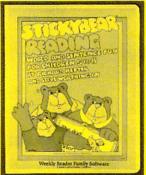

Stickybear Reading

3 fun activities that build reading comprehension skills. Match The Words: Kids practice vocabulary as they match up word and picture sets. Find The Word: Turns the words in a sentence into animated action. Build A Sentence: Children choose a subject, a verb and an object, then watch them turn into a picture. (Disk) List \$29.95. Sale \$14.95.

Stickybear ABC — Beautifully animated pictures help children learn their ABC's and become familiar with computers. Two full-screen, full-color pictures with sound represent each letter in the alphabet. Besides helping boys and girls become familiar with computers, Stickybear ABC teaches teaches younger children to recognize and name the letters. Older children begin to recognize words on sight. (Disk)

List \$34.95. Sale \$14.95.

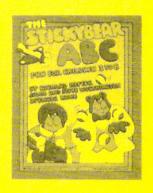

Stickybear Numbers — There are colorful groups of big moving objects, such as ducks, birds and bears, that reinforce numbers and counting skills. You can use the space bar to learn to count up and down. The many possible picture combinations work to captivate youngsters with an endless variety of picture shows and give them plenty of hands on computer experience. (32 page book, disk, colorful Stickybear poster, Stickybear stickers.) (Disk) List \$34.95. Sale \$14.95.

Add \$3.00 for shipping, handling and insurance. Illinois residents please add 6½% tax. Add \$6.00 for CANADA, PUERTO RICO, HAWAII, ALASKA, APO-FPO orders. Canadian orders must be in U.S. dollars. WE DO NOT EXPORT TO OTHER COUNTRIES, EXCEPT CANADA. Enclose Cashiers Check, Money Order or Personal Check. Allow 14 days for delivery, 2 to 7 days for phone orders, 1 day express wall Prices & availability subject to change without notice.

VISA — MASTER CARD — C.O.D. C.O.D. on Phone orders only

We Love Our Customers 22292 N. Pepper Rd., Barrington, Illinois 60010 312/382-5244 to order

Reader Service No. 116

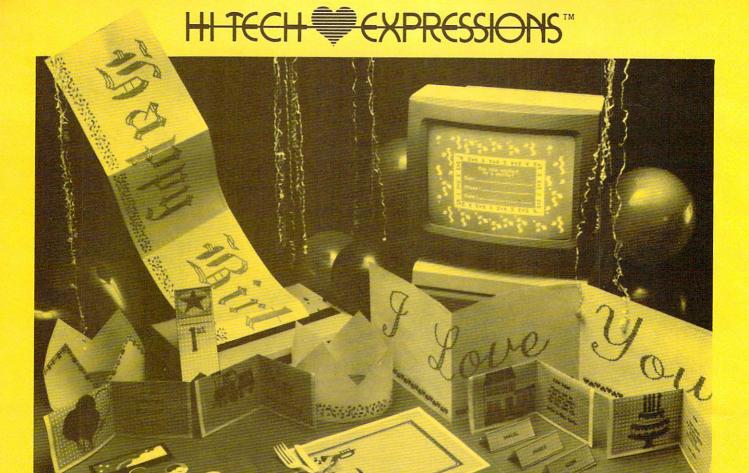

# Celebrate Every Occasion With Your Computer!

You've no idea just how much fun your computer can be! With Hi Tech Expressions creative software, your computer will come alive with musical animation, paper printouts, and computer greetings.

With CardWare and HeartWare you can personalize the animation to make your own greeting disks. Or express special wishes on full-page printouts and folded cards.

Throw a high-tech party with Party Ware. Create festive invitations, banners, hats, games . . . all kinds of party stuff. You can even make floppy disk invitations!

And the data base will make sure that no occasion or friend is forgotten.

Add an artistic flair to all of your Hi Tech Expressions with WareWithAll. It's the state-of-the-art supply kit with everything you need to jazz up your computer creations.

Your computer never had such fun!

**Animated Birthday Greeting Disk** And All-Occasion Card Maker \$7.95

# **PartyWare**™

Card And Party Design Kit With Database Of Friends And Events \$12.95

Available for Commodore 64/128. Atari 400, 800, 800 XL, 1200 XL, 130 XE, Apple IIe, c, + with 64K, and IBM PC, XT, AT and PC jr.

with 256K and a color graphics adapter. \*Software not included in WareWithAll.

# Special For The Holidays

Our Holiday Gift To You -- FREE HOLIDAY GRAPHICS DISK! When you redeem the enclosed coupon you'll receive a special selection of Holiday Craphics to use with PartyWare, PartyWare is a print utility for making Greeting Cards, Banners, Ornaments and all kinds of party stuff to celebrate the holidays through the New Year!

Reader Service No. 116

# **HeartWare**™

**Animated Friendship Greeting Disk** And Love Note Maker

# WareWithAll

Colorfully Designed Paper, Envelopes, Stickers, Markers, Disk Labels, Disk\*

Hi Tech Expressions, Inc. 2699 South Bayshore Drive Suite 1000A, Coconut Grove, Florida 33133 305/854-2318 1-800-848-9273 Telex 6712408 IMICO

# JOYSTICK SALE Arcade Quality Joysticks

for Atari® / Commodore®

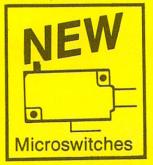

5 Year Warranty Rated No. 1

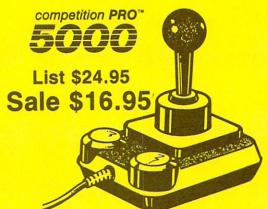

for Atari® 5200

competition PRO™

List \$29.95 Sale \$24.95

Allows Keypad Hook Up

Flight Control Joystick for Atari® / Commodore®

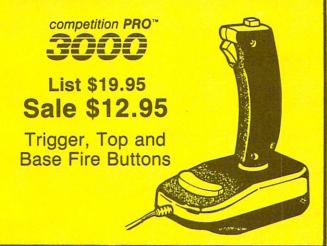

Economy Joystick for Atari® /Commodore®

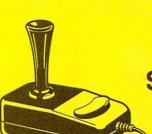

competition PRO™

1000

List \$12.95 Sale \$4.95

Single Fire Button

Spring Switches

All these quality competition PRO Joysticks feature:

- 2 or 5 year unconditional warranty
- Right or left hand operation
- Quality construction Made in U.S.A.

# PROTECTO

We Love Our Customers
22292 N. Pepper Rd., Barrington, Illinois 60010

312/382-5244 to order

Add \$3.00 for shipping, handling, and insurance. Illinois residents please add 6½% sales tax. Add \$6.00 for CANADA, PUERTO RICO, HAWAII, ALASKA, APO-FPO orders. All orders must be in U.S. Dollars. WE DO NOT EXPORT TO OTHER COUNTRIES EXCEPT CANADA. Enclose Cashier Check, Money Order or Personal Check. Allow 14 days for delivery, 2 to 7 days for phone orders, 1 day express mail. Prices & Availability subject to change without notice.

VISA - MASTER CARD - C.O.D.

C.O.D. on phone orders only.

Commodore 64

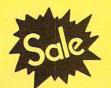

• • = .

Commodore 64

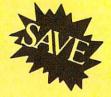

List \$99.00

Sale

Coupon \$24.95

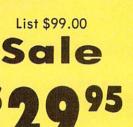

Coupon \$24.95

**Telecommunications** 

Lowest Price In the U.S.A.

FOR CHILDREN-ADULTS-BUSINESS

# **Complete Auto Dial Telecommunications Package**

"The only telecommunications package you will ever need." (Exclusive Easy To Use Features)

300 Baud Modem
 Auto Dial
 Auto Answer
 Upload & Download

## **Reach Out and Access Someone**

- Educational courses
- Financial Information
- · Banking at Home
- Popular Games
- News Updates and Information
- Electronic Shopping
- Research and Reference Materials

# The Complete Telecommunications Package offers you all this plus ...

- · Auto Log-on
- · Dialing from Keyboard
- On-line Clock
- Capture and Display High Resolution Characters
- Download Text, Program or Data Files
- Stores on Disk Downloaded Files
- Reads Files from Disk and Uploads Text or Program Files
- Select Any Protocol (access almost any computer or modem)
- · Plus Much, Much More

List \$99.00

Sale

We are so sure this is the only telecommunications package you will need we will give you 15 days Free Trial.

Add \$3.00 for shipping, handling and insurance. Illinois residents please add 6½ % tax. Add \$6.00 for CANADA, PUERTO RICO, HAWAII, ALASKA, APO-FPO orders. Canadian orders must be in U.S. dollars. WE DO NOT EXPORT TO OTHER COUNTRIES, EXCEPT CANADA, Enclose Cashiers Check, Money Order or Personal Check. Allow 14 days for delivery, 2 to 7 days for phone orders, 1 day express mail! Prices & availability subject to change without notice.

VISA — MASTER CARD — C.O.D. C.O.D. on Phone orders only

We Love Our Customers 22292 N. Pepper Rd., Barrington, Illinois 60010

312/382-5244 to order

# Complete Apple® Compatible Word Processing System Home • Business • Word Processing

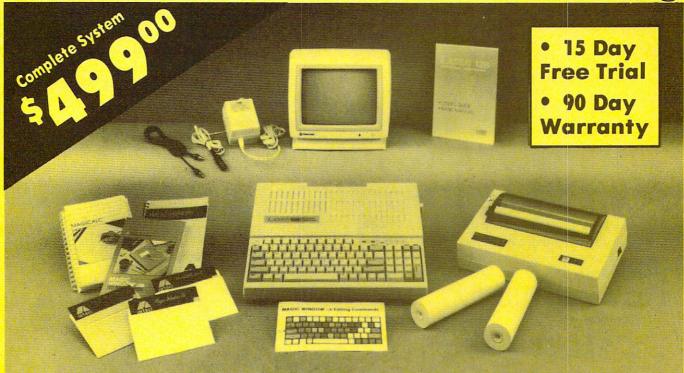

# Look At All You Get For Only \$499.00

Laser 128 Apple Compatible Computer

Big Blue 8½" Letter Size 80 Column Printer

9" Samsung Green Screen Monitor

y Julisung Green Screen Monitor

Magic Window He Word Processor

Magicalc Spreadsheet

Magic Memory Data Base

Laser 128 Printer Interface

2 Rolls of Paper

Comparable Apple System (\$2495.00)

List Price \$499.00 199.00 129.95 150.00 150.00

150.00 60.00 19.95 19.95 \$700°

1227.85 All 8 Pieces only \$49900

Magic Window He Word processing is easy and more efficient because of a simple-to-read menu system and editing commands. Many powerful features of professional quality programs and more. Supports virtually all major printer functions. Operates with most 80-column video cards or 40/70 column no-hardware modes.

Magicalc Rated as the best electronic spreadsheet on the market for Apple®. The speed with which Magicalc solves number problems allows you to accurately analyze decisions beforehand. Supports multiple RAM cards of most manufacturers in any combinations up to a full 512 K.

Magic Memory File anything, any way you want to: names, addresses, important numbers, dates and notes. Your information is organized simply, easy to maintain, and available instantly. Supports all popular printers and video cards.

Apple @ is a registered trademark of Apple Computer Inc

Add \$30.00 for shipping, handling, and insurance, Illinois residents please add 6'; % sales tax. Add \$60.00 for CANADA. PUERTO RICO, HAWAII, ALASKA, APO-FPO orders. All orders must be in U.S. Dollars. WE DO NOT EXPORT TO OTHER COUNTRIES EXCEPT. CANADA. Enclose Cashier Check. Money Order or Personal Check. Allow 14 days for delivery. 2 to 7 days for phone orders, 1 day express mail. Prices & Availability subject to change without notice.

VISA — MASTER CARD — C.O.D. C.O.D. on phone orders only.

**Computer Direct** 

We Love Our Customers

22292 N. Pepper Rd., Barrington, Illinois 60010

312/382-5050 to order

# **By Dale Rupert**

ach month, we'll present several challenges designed to stimulate your synapses and toggle the bits in your cerebral random access memory. We invite you to send your solutions to:

Commodares, c/o Ahoy! P.O. Box 723 Bethel, CT 06801

We will print and discuss the cleverest, simplest, shortest, most interesting and/or most unusual solutions. Be sure to identify the *name* and *number* of the problems you are solving. Also show sample runs if possible, where appropriate. Be sure to tell what makes your solutions unique or interesting, if they are.

Programs on diskette (1541 format only) are welcome, but they must be accompanied by listings. You must enclose a stamped, self-addressed envelope if you want any of your materials returned. Solutions received by the middle of the month shown on the magazine cover are most likely to be discussed, but you may send solutions and comments any time. Your original programming problems, suggestions, and ideas are equally welcome. The best ones will become *Commodares*!

## PROBLEM #34-1: DISTANCE FINDER

This problem was inspired by a suggestion from Yuk Hung Mak (Curacao, Netherland Antilles). The user specifies the width (W) and height (H) of a grid (such as 320 and 200 for the C-64 graphics screen). Assume the points in the grid are numbered sequentially from 1 to (W times H). The user specifies two points A and B which are each between 1 and (W times H). The computer calculates the straight-line distance between those two points.

An example will clarify the problem. If W=320 and H=200, point number 1 is in the upper left corner of the grid. The upper right corner is point number 320, since the grid is 320 units wide. Point number 321 is at the left edge of the second row, and number 640 is at the right edge of that row. The bottom left and right corners are numbered 63681 and 64000 respectively. The distance from point 1 to point 63681 is 200 (top left corner to bottom left corner). The distance from point 1 to point 320 is 320 (top left corner to top right corner). The distance from point 1 to point 64000 is 377.36 with help from our friend Pythagoras.

#### PROBLEM #34-2: GREASED IGPAY

We are honored with this challenge from Dr. Petrie Curryfavor, CyberCryptographer and Professor of Obfuscation, as submitted by his colleague and alter ego Eddie Johnson (Albuquerque, NM). The user enters a word, and the program translates the word into Pig Latin. The good doctor is absolutely certain that no one can beat his 95-byte, 3-line Pig Latin translator program. Urelsay omesay ofway ouyay ancay oday etterbay anthay atthay, ichtnay ahrway?

### PROBLEM #34-3: DIGIT DECOMPOSITION

The user enters any positive integer up to nine digits long. Write a program to print out the individual digits and their sum. If the user enters 1234, the computer displays "1 + 2 + 3 + 4 = 10." One slight catch: no strings (except the "+" and "=") and no string functions are allowed. Still an easy problem, isn't it?

## PROBLEM #34-4: SIX COUPLES

Here's a good one from around the world, submitted by Necah Buyukdura (Ankara, Turkey). Using the first letters of the first names of twelve people (six couples), we are told:

C, F, P, Q, and T are YOUNGER;

A, D, E, F, and Q are TALLER;

D, P, Q, S, and T are DARKER;

and A, C, P, S, and U are SLIMMER than their spouses.

(B and R are not mentioned above.)

Write a program that will deduce and then print six pairs of letters, each pair giving the first name initials of each couple.

We received several good explanations for the "PRINT CHR\$(34)" puzzle/bug mentioned at the end of the June *Commodares*. The problem was to explain why

PRINT MID\$(CHR\$(34),1);2;3

prints reverse-video right brackets after the two and the three. The explanation is that printing CHR\$(34) puts the computer into the "Quote/insert" mode. In this mode, cursor movements show up as special symbols. In particular the cursor-right mode is a reverse-video right bracket. When the computer prints the number "2," it prints a space where the optional minus sign might be in front of the digit, and it also prints a cursor-right character after the digit so that there is a gap between a number and whatever follows it.

Try this example from Art Shipman (Westbrookville, NY). Move up to the line just above the READY on your

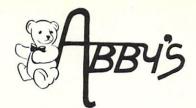

# D'SCOUNT SOFTMARE

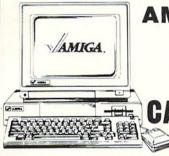

# **AMIGA HARDWARE**

256 K. COLOR AMIGA SYSTEM 256 K. AMIGA CPU A1010 3½" DISK DRIVE A1080 COLOR MONITOR A1050 256 K. EXPANSION

# LL FOR PRICES!!

INDIVIDUAL ITEMS OR PACKAGES

# EARLY BIRD CHRISTMAS SPECIALS

SUNCOM
P.Q. PARTY QUIZ
ONLY
\$1495

COMMODORE (8-BIT)

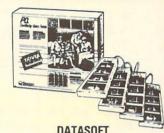

| TO | D | H | PTI |
|----|---|---|-----|

| AMIGA SOFTWARE                 | - |
|--------------------------------|---|
|                                |   |
| Aegis Draw                     |   |
|                                |   |
|                                |   |
| Amiga Assembler \$ 79          |   |
| Amiga Pascal \$ 79             |   |
| Arctic Fox                     |   |
| Ballyhoo \$ 29                 |   |
| Brataccas \$ 39                |   |
| Bulletin Board System \$ 79    |   |
| Calcraft                       |   |
| Deja Vu                        |   |
| Deluxe Paint \$ 69             |   |
| Art & Utility Disk #1 \$ 24    |   |
| Deluxe Print \$ 69             |   |
| Art Disk #2\$ 24               |   |
| Deluxe Video\$ 69              |   |
| Driving Game \$ 39             |   |
| Financial Cookbook \$ 35       |   |
| French & Spanish               |   |
| Grammar ea. \$ 29              |   |
| Halley Project \$ 35           |   |
| Graph Craft \$ 49              |   |
| Instant Music \$ 32            |   |
| Lattice "C"                    |   |
| Little Computer People \$ 39   |   |
| Marauder (Copy) \$ 34          |   |
| Marble Madness                 |   |
| Mind Shadow \$ 28              |   |
| Mind Walker                    |   |
| Music Studio\$ 39              |   |
|                                |   |
|                                |   |
| On Line                        |   |
| Practical Composition CALL     |   |
| Practical Vocabulary \$ 44     |   |
| Racter                         |   |
| Robot War \$ 29                |   |
| Rogue                          |   |
| Scribble                       |   |
| Seven Cities of Gold \$ 29     |   |
| Skyfox\$ 29                    |   |
| Temple of Apshai Trilogy \$ 29 |   |
| Text Craft \$ 49               |   |
| Typing Tutor/                  |   |
| Word Invaders\$ 27             |   |
| Winter Games\$ 29              |   |
| World Geography                |   |
| Adventure ea. \$ 49            |   |
|                                |   |

#### C-64/128 SOFTWARE ACUS Titles . . . . . . .

| All ABACUS Titles             | CALL    |
|-------------------------------|---------|
| All MASTERTRONIC Titles       | CALL    |
| Bard's Tale                   | \$28    |
| Battle Group                  | \$35    |
| Bop 'N Wrestle                | \$21    |
| Computer Quarterback          | . \$24  |
| Conflict in Vietnam           |         |
| Copy II 64/128                |         |
| Crusade in Europe             | \$27    |
| CSM 1541 Disk Alignment .     |         |
| Elite                         |         |
| Fast Load (R)                 | . \$26  |
| Fast Hack'em                  | \$29    |
| F-15 Strike Eagle             | \$25    |
| Flight Simulator II           | \$30    |
| Scenery Disk e                | a. \$16 |
| Fontmaster II                 |         |
| GEOS                          | \$40    |
| Gamemaker                     | \$25    |
| Gamemaker                     | \$25    |
| Hardball                      | \$25    |
| Hitchhiker's Guide            | 420     |
| to the Galaxy                 | \$25    |
| Jet                           | \$20    |
| Little Computer People        | \$23    |
| Karateka                      |         |
| Kampfgruppe                   |         |
| Merlin 64/128                 |         |
| Moviemaker                    |         |
| Music Studio                  | \$22    |
| Newsroom                      | 620     |
| Clip Art I & IIe              | 2 623   |
| Leaderboard Golf              | \$20    |
| Tournament Disk               |         |
| Phantasie I & II e            | 2 624   |
| Print Shop                    | 625     |
| Graphic Library               | 330     |
| Graphic Library I, II & III e | 0 610   |
| Print Macter                  | 6. 910  |
| Print Master                  | 92/     |
| Print Shop Companion          | 620     |
| Snapshot                      | 620     |
| Snapshot                      | 625     |
| Rings of Zilfin               | 620     |
|                               |         |
| Winter Games                  | \$26    |
| vvorid Karate                 |         |

Championship . . . . . . . . . \$29

#### COMMODORE HARDWARE

| D 64 C Computer \$179    |
|--------------------------|
| D 1541 C Disk Drive\$199 |
| C-128 Computer CALL      |
| VIC-1571 Disk Drive CALL |
| VIC-1581 Disk Drive CALL |
| 512K Ram Expansion \$179 |

#### **PRINTERS**

| OTHERS AVAILABLE - PLEASE CALL |
|--------------------------------|
| Star - NX-10 \$279             |
| Epson - FX-85 \$399            |
| Panasonic - 1091 \$229         |
|                                |

#### RIBBONS

| Commodore 1525         | \$7.50 |
|------------------------|--------|
| Commodore 1526/802     | \$7.00 |
| Commodore MPS-801      | \$7.50 |
| Commodore MPS-803      | \$9.00 |
| Epson MX/RX/FX-80      | \$5.00 |
| Okimate 10 - Color     | \$6.00 |
| Star Powertype         | \$6.00 |
| Star Gemini 10 - Black | \$2.50 |
| Star Gemini 10 - Color | \$3.50 |
|                        |        |

#### BULK DISKS 100 Quality DSDD...ea. \$ .69

100 Quality SSDD . . . ea. \$ .59

| Less Than 100                |     |      |
|------------------------------|-----|------|
| <ul> <li>DSDD ea.</li> </ul> | \$  | .79  |
| Less Than 100                |     |      |
| <ul> <li>SSDDea.</li> </ul>  | \$  | .69  |
| Gold Star DSDD 31/2"ea.      | \$1 | .79  |
| Sony DSDD 31/2"ea.           | \$2 | 2.05 |

CALL ON THESE AND OTHER PRODUCTS. WE CARRY A COMPLETE LINE OF SOFTWARE AND HARDWARE

#### DATASOFT COMMODORE 64/128

| TIMETHODIC         |        |
|--------------------|--------|
| Mancopter (D)      | \$5.95 |
| Dallas Quest (D)   | \$5.95 |
| O'Riley Mine (D/C) | \$5.95 |

#### TIMEWORKS COMMODORE 64/128

| Money Manager (D/C) | \$5.95 |
|---------------------|--------|
| Electronic Check-   |        |
| book (D/C)          | \$5.95 |
| Data Manager (D/C)  | \$5.95 |

#### MINDSCAPE C-64/128 - EDUCATIONAL Age 4 to 8

| Γink's Adven  | ture   |  | \$6.95 |
|---------------|--------|--|--------|
| Tuk Goes to   | Town   |  | \$6.95 |
| Tinka's Maze  | s      |  | \$6.95 |
| Tonk in the L | and of |  |        |
| The Buddy     | Bots   |  | \$6.95 |
|               |        |  |        |

# Age 8 to 12 Mr. Pixel's Paint Set ....\$9.95 Mr. Pixel's Cartoon Kit ...\$9.95 Show Director .....\$9.95 Bank Street Storybook ...\$9.95

| TEDDY RUXPIN            | \$65 |
|-------------------------|------|
| GRUBBY                  | \$49 |
| The Adventure Seriesea. | \$12 |
| OB Plush Hand Puppetea. | \$12 |
| Teddy Ruynin Clothing   |      |

#### DUST COVERS

| Amiga System Pack \$    |   |
|-------------------------|---|
| Amiga 1010 Disk Drive\$ | 8 |
| C-128 Computer \$       | 8 |
| 1541 Disk Drive \$      | 7 |
| 1571 Disk Drive \$      | 8 |
| 1702 Monitor            |   |
| VIC 20/64 Computer\$    | 7 |

ALL TITLES ON DISK UNLESS MARKED (R) FOR ROM CARTRIDGE
ine WE CHECK FOR STOLEN VISA & MASTERCARD C

Order Line 1-800-282-0333

ORDERS ONLY! Sales Personnel Do Not Have Information on Previous Orders or Product Specs. M-F 10 a.m.-8 p.m.; Sat. 10-3 ET

37 S. Broad Street, Fairborn, OH 45324

Customer Service & Ohio Residents 1-513-879-9699

AD #AH-106

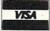

SOFTWARE ONLY — Prepaid orders over \$50 receive free shipping via UPS in continental U.S. Please add \$2 orders under \$50. HARDWARE and a orders requiring shipment via U.S. Post Office are subject to additional freight charges. Add \$5 for COD orders. VISA/MasterCard orders add \$2 service charge. Ohio residents add \$5.5% sales tax. Personal checks require a three-week waiting period. No waiting when paid by credit card, certified chec or money order. All items subject to availability and price change. PLEASE CITE AD NUMBER WHEN ORDERING. ALL RETURNS MUST BE ACCOM PANIED BY AN AUTHORIZATION NUMBER.

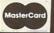

screen. Type in direct mode PRINT 1"X" and press < RETURN>. You now see "1AXY." where "READY." was. The "RE" is replaced by the leading space and the digit. The "A" is skipped over by the cursor-right, and the "X" is printed.

Art sent the following program to provide further insight into how the Quote mode works.

- ·1 REM QUOTE MODE DEMO BY ART SHIPMAN
- •2 PK=244 : IF LEN(DS\$)=0 THEN PK=212
- ·3 Q\$=CHR\$(34)
- · 4 PRINT OS: PEEK (PK):: GOTO 4
- •5 PRINT Q\$;:POKE PK,O:PRINT PEEK(PK);:GO
- •6 PRINT Q\$;:POKE PK,1:PRINT PEEK(PK);:GO
  TO 6

Line 1 sets PK to the address of the Quote mode flag. For the C-128 the address is 244. If DS\$ has a length of zero, then the program is being run on the C-64, and PK is changed to the appropriate value of 212. Q\$ is a quotation mark. Line 4 is executed repeatedly until you press the RUN STOP key. You will see the quotation mark followed by the current value of the Quote mode flag (1) and the right bracket discussed above. The next time line 4 is executed, another quotation mark is printed followed by the number zero (without the right bracket), indicating that the computer is no longer in the Quote mode.

Press RUN STOP and type GOTO 5. This line repeatedly takes the computer out of Quote mode by POKEing 0 into address PK. No more right brackets are displayed. Press RUN STOP again and type GOTO 6. Now the computer is consistently put into Quote mode, and the "1]" is continuously displayed. Art even suggested a reason for the use of the right bracket. In the 1541 User's Manual under the PRINT# section, it mentions that CHR\$(29) is used as a delimiter between numbers in sequential files. A trailing space would be indistinguishable from a leading space, so a different character (the right bracket) is used. Change the semicolons after Q\$ to commas in lines 4, 5, and 6 and you will see a string of right brackets corresponding to the number of cursorrights inserted by the computer to move the cursor to the next tab column. Thanks to Art as well as to Harold Garter (Phoenix, AZ), Rick Rothstein (Trenton, NJ), Charles Grady (Cleveland, TN), and Jim Speers (Niles, MI) for all this information. After running the program above, predict or explain the output from PRINT Q\$,C if you can. Hint: The 0 corresponds to the value of C.

Back to reclaim his title for the "World's Longest Listable Line" is James Borden (Carlisle, PA). Jim's program for the C-64 includes a machine language patch to the LIST code to allow lines longer than 256 characters. His program copies BASIC from ROM into RAM in order to change the LIST code. Then it fills memory with a one-line program consisting of a line number, three zero bytes at the end, and 38,904 "RESTORE" tokens (hex BC). A SYS call causes this Superline to be listed. By Jim's calculations, it is 272,337 characters in length and

requires six minutes to list. If you are interested in Jim's machine language routine and BASIC program, send me a self-addressed, stamped envelope, with your request clearly stated, to *Commodares*.

Now on to the *Commodares* from the June issue. All of the solutions to *Problem #30-1: Functional Entry* used the dynamic keyboard technique. The problem suggested by Glen Bohusch (Erie, PA) was to allow the user to run a program, type an expression for a user-defined function, and have the program evaluate that function for various values. The solution from S. Simonetti (Glen Rose, TX) is listed below.

- •1 REM COMMODARES PROBLEM #30-1:
- ·2 REM FUNCTIONAL ENTRY
- ·3 REM SOLUTION BY
- •4 REM S. SIMONETTI
- · 5 REM
- •8 K1=842 : CT=208 : REM KBD BUFFER
- •9 IF LEN(DS\$)=0 THEN K1=631 : CT=198
- •10 PRINT"DEFINE THE FUNCTION FNA(X) = "
- · 20 INPUT A\$
- •30 PRINT"[CLEAR][3"[DOWN]"]50 DEF FNA(X) ="A\$: PRINT"GOTO50[HOME]"
- •40 POKE K1,13:POKE K1+1,13:POKE CT,2:END •100 FOR X=1 TO 10: PRINT FNA(X): NEXT

This program runs on the C-64 and the C-128. The keyboard buffer and queue counter are in different locations in the two machines. Line 8 assumes a C-128 is being used. If the program is run on a C-64, line 9 changes the start of the keyboard buffer variable and the queue counter to their proper values. The variable DS\$ is a special disk status variable for the C-128 only. On the C-64 it is normally a null string.

Line 30 positions the cursor and prints the function definition on the screen with the GOTO 50 statement below it. Line 40 stuffs the keyboard buffer with two Return codes and tells the queue counter that there are two characters waiting. When the program ends in line 40, the two Returns are processed. The first enters the new line 50, and second causes the program to GOTO 50 where the function is defined and execution continues.

Other readers went to the trouble of printing the added screen lines in the background color so that line 50 and the GOTO 50 were invisible. Jim Speers (Niles, MI) suggested adding these lines to do that for the C-64:

25 POKE251, PEEK(646): POKE646, PEEK(53281) 55 POKE646, PEEK(251)

For the C-128, replace the 646 with 241. Line 25 saves the current character color whose value is in location 646 (241 on the C-128) and replaces it with the background color whose value is in address 53281. Line 55 restores the original color. Location 251 is an available zero page RAM address. On the C-64, the original color value must be stored in RAM rather than in a variable, since variable values are lost when line 50 is added to the program.

Problem #30-2: What Environment turned out to be too much of a challenge for everyone except Jim Speers (Niles, MI). Jim's solution is printed below.

- •1 REM COMMODARES PROBLEM #30-2:
- •2 REM WHAT ENVIRONMENT?
- •3 REM SOLUTION BY
- 4 REM JIM SPEERS
- •5 REM
- •100 DIM C\$(32):FORI=1 TO 32:READ C\$(I):N EXT
- •110 DATA BLACK, WHITE, RED, CYAN, PURPLE, GRE EN, BLUE, YELLOW, ORANGE, BROWN, LIGHT RED
- •120 DATA DARK GRAY, MEDIUM GRAY, LIGHT GRE EN, LIGHT BLUE, LIGHT GRAY, BLACK, WHITE
- •130 DATA DARK RED, LIGHT CYAN, LIGHT PURPL E, DARK GREEN, DARK BLUE, LIGHT YELLOW
- ·140 DATA DARK PURPLE, DARK YELLOW, LIGHT R ED, DARK CYAN, MEDIUM GRAY, LIGHT GREEN
- ·150 DATA LIGHT BLUE, LIGHT GRAY
- •160 Z=FRE(1)-65536\*(SGN(FRE(1)<0)):IFZ>4
- ·170 IF Z<37000 THEN 260
- •180 GOTO 250
- •190 PRINT"COMMODORE 128":X=RGR(0)
- •200 IF X>=5 THEN PRINT"80 COLUMN MODE":P
  RINT"SCREEN COLOR= ";C\$(16+RCLR(6)):GOTO
  300
- •210 IF X=0 THEN PRINT"40 COLUMN MODE":PR INT"PRINT COLOR= "C\$(RCLR(5)):GOTO 280
- •220 IF X>O AND X<5 THEN PRINT"BIT MAP MO DE":GOSUB 310:END
- •230 PRINT"BORDER COLOR= ";C\$(RCLR(4))
- •240 PRINT"PRINT COLOR= ";C\$(RCLR(5))
- •250 PRINT"COMMODORE 64":PRINT"40-COLUMN MODE":GOTO 270
- •260 PRINT"VIC 20":PRINT"20-COLUMN MODE"
- •270 PRINT"PRINT COLOR= ";C\$((PEEK(646)AN D15)+1)
- •280 PRINT"SCREEN COLOR= ";C\$((PEEK(53281)AND15)+1)
- •290 PRINT"BORDER COLOR= ";C\$((PEEK(53280))AND15)+1):IF X<>5 THEN END
- •300 PRINT"PRINT COLOR= ";C\$(RCLR(5)+16): END
- \*310 CHAR1,0,1,"COMMODORE 128":CHAR1,0,2,
  "BIT MAP MODE"
- •320 X\$="BORDER COLOR="+C\$(RCLR(4)):CHAR 1,0,3,(X\$)
- •330 X\$="SCREEN COLOR= "+C\$(RCLR(0)):CHAR 1,0,4,(X\$)
- •340 X\$="PRINT COLOR= "+C\$(RCLR(1)):CHAR1 ,0,5,(X\$):CHAR1,0,6,STR\$(RGR(0))

The problem was to write a program which could determine the type of computer as well as the operating modes and screen colors of the computer on which it is being run. Since the program contains some of the new C-128

commands, it gives a SYNTAX ERROR when LISTed on a C-64, but it will run on a VIC 20 and a C-64 (as well as a C-128), since the offending lines are never executed on those machines. Notice how Jim determined the type of computer in lines 160 and 170. The amount of free memory is the key. If this is part of a long program, the numbers in those lines might have to be changed. Lines 310 through 340 allow this program to handle even the C-128 bit-map mode. If you are writing software that may be run on various machines, you should consider using some of the ideas of this program.

We received several good solutions to *Problem #30-3:* Word Wrapper which was originally submitted by Jim Speers. Of all the solutions, Jim's own solution is the most versatile. It is listed below.

- •1 REM COMMODARES PROBLEM #30-3:
- •2 REM WORD WRAPPER
- ·3 REM SOLUTION BY
- 4 REM JIM SPEERS
- · 5 REM
- •10 L\$="[LEFT]":B\$=" ":FORI=1T079:LL\$=LL\$ +L\$:BL\$=BL\$+B\$:NEXT:D\$=CHR\$(20)
- •20 Q\$=CHR\$(34)+CHR\$(20)+CHR\$(34):WL=0:LL =0:C\$="[c P]":PRINT"[CLEAR][DOWN]"C\$;
- •30 GETZ\$: IFZ\$="" THEN 30
- •40 IF Z\$="[BACKARROW]" THEN PRINT L\$; B\$:
- •50 X=ASC(Z\$):IF X=32 THEN WL=0:W\$="":LL= LL+1:PRINT L\$Z\$C\$;:GOTO 140
- •60 IF X=34 THEN PRINT L\$Q\$C\$;:WL=WL+1:LL =LL+1:WL\$=WL\$+Q\$:GOTO 140
- •70 IF X=13 THEN PRINT L\$B\$:PRINT C\$;:LL= 0:WL=0:W\$="":GOTO 30
- •80 IF X<>20 THEN 120
- •90 PRINT D\$D\$C\$;:LL=LL-1:IF WL>0 THEN WL =WL-1:W\$=LEFT\$(W\$,LEN(W\$)-1)
- ·100 IF LL<0 THEN LL=LL+80
- •110 GOTO 30
- •120 IF (X>16ANDX<32) OR (X>127ANDX<160) THEN 30
- •130 PRINT L\$Z\$C\$;:W\$=W\$+Z\$:WL=WL+1:LL=LL +1
- •140 IF LL<81 THEN 30
- •150 IF WL=0 THEN 30
- •160 PRINT LEFT\$(LL\$,WL+1)LEFT\$(BL\$,WL-1)
  W\$C\$;:LL=WL:GOTO 30

The versatility comes from the fact that there are no PEEKs or POKEs, and no assumptions about screen memory locations. Consequently it is very easy to adapt Jim's program for screens of any width. To use this on the C-128 with an 80-column screen, just make these changes:

Line 10: change 39 to 79 (one less than screen width) Line 100: change 40 to 80 (equal to screen width)

Line 140: change 41 to 81 (one more than screen width) Jim uses the <BACK ARROW > as the escape key for this program. Press it when you are done typing.

Other very good solutions to this problem were from Paul Sobolik (Pittsburgh, PA), Steven Steckler, and Ben Margolin (Detroit, MI). Congratulations to Ben and the rest of the computer team at Renaissance High School who are three-time city champs, and who made it to the international championships in Detroit this year.

It was easy to separate the correct solutions from the incorrect ones to *Problem #30-4: Color Bars*. The readers who felt that it was very likely for the screen to eventually be filled with one color generally misinterpreted the problem. The length of each character bar to be printed was determined by the greatest number of consecutive repetitions of any one color previously chosen, where colors were randomly chosen from 16 possibilities. Until two consecutive matching colors are randomly chosen, color bars are printed singly. After the first occurrence of two consecutive matching colors, color bars are each printed two characters in width. This continues until three consecutive matching colors are chosen, after which color bars are printed which are each three characters wide. And so forth.

The solution from Bing Perry (Monterey, CA) is listed below.

- •1 REM COMMODARES PROBLEM #30-4:
- •2 REM COLOR BARS
- •3 REM SOLUTION BY
- 4 REM BING PERRY
- 5 REM
- •10 CLMEM=241 : IF LEN(DS\$)=0 THEN CLMEM=
- •20 PRINT CHR\$(147);:HLD=0:REP=1:CTR=1
- •30 RNR=INT(RND(0)\*16)
- •40 POKE CLMEM, RNR: FOR I=1 TO REP: PRINT C HR\$(65+RNR); : NEXT
- •50 IF RNR=HLD THEN CTR=CTR+1:GOTO 70
- •60 CTR=1
- •70 IF CTR>REP THEN REP=CTR
- ·80 HLD=RNR : GOTO 30

It is representative of most of the correct solutions. Bing's program displays colored letters, for easier interpretation. Most readers used "<RVS ON><SPACE><RVS OFF>" as the color bar character. In the program above, HLD is the last color selected; REP is the greatest number of repetitions so far; CTR holds the current number of repetitions of the selected color; and RNR is the current number from the random number generator.

Line 10 allows the program to be run on the C-128 and the C-64. The character color memory location is 241 on the C-128 and 646 on the C-64. C-128 users may want to add PRINT "< CONTROL-G>" at the end of line 70 so that the computer beeps whenever the color bar length changes.

True to form, Jim Speers did an interesting analysis of the likelihood of the screen ever being one color. The color bar must reach a length of 32 for the screen to be

a solid color, since 32\*32 is greater than the 1000 characters needed to fill the screen. That means that the same random number must occur 32 times in a row, and that's not very likely at all. Based upon some preliminary timing and the results of a simulation program he wrote, Jim concluded that it would take on the order of 10<sup>28</sup> years (that's one with 28 zeros after it) on the average for the screen to be one color. Jim points out that this assumes the random number generator is truly random. In actuality it generates a very large but finite group of numbers. If in that group there is no occurrence of 32 consecutive numbers which are the same, the solid color screen will never happen.

Alain Goyette (Gander, Newfoundland) wrote an assembly language program to solve this problem. He and Scott Nicodemus used the random noise generator of the SID chip to generate random numbers as described in *Tips Ahoy!* in the June issue. In BASIC,

POKE 54287,255 : POKE 54290,128 : R=PE EEK(54299)

selects a random number R from 0 to 255. Scott used R=(PEEK(54299) AND 15) to choose his random numbers from 0 to 15. Alain ran his BASIC program for three days and never got a color bar of length greater than five. His assembly language program did better with a length of 13.

Jim Speers concluded that a VIC 20 using only two possible colors on its 22 by 23 screen should produce a solid-colored screen in only 29¼ hours. With the eight colors of the VIC, waiting for a color bar 23 characters long should take a mere 46,000,000 years.

Congratulations also to these readers not already mentioned this month: Dean Holmes (St. Petersburg, FL), Will Ludwigsen (Port Charlotte, FL), Karen Middaugh (San Diego, CA), Mark Breault (Brandon, MAN), Daniel Brumbaugh (Chambersburg, PA), Michael Jacknis (Dix Hills, NY), Craig Ewert (Crystal Lake, IL), Pete Baker (Rio Oso, CA), Tony Mannucci (Berkeley, CA), and Jimmy Wong (San Francisco, CA).

One final challenge. Paul Sobolik (Pittsburgh, PA) used the dynamic keyboard to solve *Problem #30-1: Functional Entry*, just as everyone else did. Paul said he worked on trying to devise a way to POKE the definition of the function into the program text, but he found the task of tokenizing too complex. He asked if there is a way to use BASIC's CRUNCH ROUTINE (at \$A579 in the C-64) to do this. Or how about writing the string defining the function to a disk file and then merging it with the rest of the program? Any thoughts and examples you can come up with will be appreciated.

Don't wait around for your screens to fill with color bars. Get busy on this month's challenges. If these are too easy for you to bother with, send us some harder ones. If these are too hard for you to figure out, send us some easier ones that you have solved. See you next month.

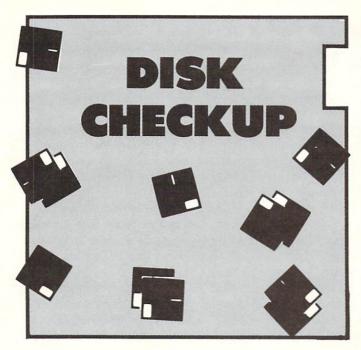

For the 1541 and the C-64, Plus/4, C-16, and VIC 20 (+8K)

# **By Donald Fulton**

hat with the bugs that seem to inhabit the Commodore DOS, it pays to periodically check the health of your files. It's not too well known that there is enough redundancy in the Commodore DOS to allow files to be checked very thoroughly. For example, the number of Blocks Free on the disk can be figured three ways: from the directory, from the BAM, and from the actual files. Disk Checkup displays all three. In a healthy disk all three should agree. An exception is some commercial disks that may use a nonstandard BAM or directory.

Disk Checkup, however, does much more than display three Blocks Free. It thoroughly checks each file in the directory. In testing this program on three of my heavily used working disks, which contained about 150 files, I found three previously undetected problem files. Disk Checkup first displays an expanded directory, including the starting track and sector of each file, and then checks that all files start at different track and sectors. This is a quick check that will detect the most common DOS file error: two directory entries pointing to the same file.

Disk Checkup then proceeds to trace each file. If the traced block count does not agree with the directory block count, the file is displayed in inverse video. The direc-

tory block count was the number of blocks in the file when it was saved, so if the block counts disagree, either the file is a different file than shown in the directory, or part of the file has been lost.

Disk Checkup will detect any case of file overlap, including partial overlap, because it checks each block for overlap during the trace. If a problem is found, the overlapping files are identified. Unlike Validate, Disk Checkup will not abort if it encounters an illegal file link, i.e. a link to a nonexistent track or sector. If it encounters an illegal link during a trace, it prints an illegal link message, and continues with the next file.

It is not necessary to monitor *Disk Checkup* while it works, since tracing all the files on a full disk can take a few minutes. On the final screen *Disk Checkup* displays a full status report on the disk files and three Blocks Free. To bring a problem disk back to health, a general guideline is to first Validate (Collect) the disk, delete any problem files, and Validate again.

Disk Checkup is safe to run on all disks because it does not write to the disk. If a disk contains REL files, they may be incorrectly identified as problem files, because REL files use a different directory format from PRG, SEQ, or USR files. Disk Checkup is written in 2.0 BASIC in a structured format, yet with an eye to speed. The program includes many REM statements that may be omitted if desired. 

SEE PROGRAM LISTING ON PAGE 128

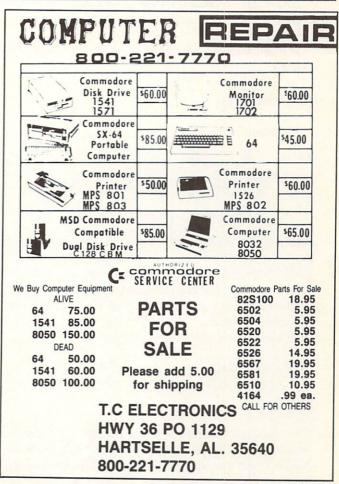

# S.C.S.

# By Tim Little

My friends and I write BASIC programs, and we have heard of tricks and techniques that will allow our programs to run faster. Using these techniques, is it possible to write arcade-speed games without machine language? Also, could you tell us what kind of techniques we could use to speed up our BASIC programs?

Due to the way the BASIC language is translated by the C-64 and C-128, commercial quality animated action games are very difficult to implement successfully. BASIC is interpreted statement by statement, each statement taking possibly dozens of machine language steps to execute, not including the time or effort the BASIC interpreter spends just parsing (decoding) your program line into separate byte-sized pieces. The most efficient method of programming such a game would be to use machine language (actually assembly language would be the correct term, but the two are more or less interchangeable) which is not as difficult as you may think. So to answer your first question, arcade speed games are extremely difficult if not impossible without at least some machine language routines.

As for your second question, I will just list the techniques, as an explanation would be far too lengthy to print on this page:

1) Use variables instead of numbers whenever possible. For example:

AD = PI \* RD

will execute much faster than

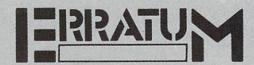

## ESCAPE FROM SKULL CASTLE (July '86)

Five @ symbols were missing from the end of line 618 as printed. The error will cause an incorrect Bug Repellent code to be printed for that line, but will cause no other problems. To generate the correct Bug Repellent code, enter the line as follows:

618 PRINTTAB(21)"[RVSON][BLACK]NOP[RVSOF F] [RVSON]QR[BLUE][3"@"][BLACK]@[BLUE][6"@"]

Also, several readers reported incorrect *Bug Repellent* codes for all the data statement lines (1000-1178). This will occur if a user types in any line within the program with an incorrect number of quotation marks.

AD = 3.14 \* 15

- 2) Put all commonly used subroutines in the beginning of your program. This is probably the opposite of what you were taught, and will require extensive rewriting of your program, but if you are trying to write fast code this is a must.
  - 3) Replace the number 0 (zero) with a period (.).
- 4) Integers are supposed to run faster than floating point numbers, but timing program execution proves this to be false. So use floating point, even though the latter may use more memory.
- 5) While using FOR/NEXT loops, don't name the variable of the loop after the NEXT—it was intended to be optional on most home micros. An example should clear up any problems:

FOR X = 1 TO 1500 : NEXT

will run faster than

FOR X = 1 TO 1500: NEXT X

That last X slows it down.

6) Lastly, remove all REMs and extra spaces, and put as much text on one line as possible.

All of the above is technically known as bad programming technique, but it works.

Seeing so many programs in all the Commodore magazines, I wondered what the formula for converting the SYS, PEEK, and POKE addresses from the C-64 to the C-128 would be.

Unfortunately, the simple answer is that no such formula exists. Although from a logical standpoint, it might seem that one would just multiply every address by two and let the program go at that, this just won't work.

The C-64 has ROM from \$4000 to \$BFFF and from \$E000 up. Saved within the ROM is the operating system, the program that controls every function of the C-64 from checking the keyboard for recent input to interpreting your BASIC programs. The ROM is a machine language program and even has variables that can be easily changed by a programmer. Since the C-64 and the C-128 don't have identical operating systems, and because of the myriad of differences between the two machines, a formula is impossible.

What you can do is consult a memory map, a book that describes the function of most of the addresses in a specific machine, for both machines and look for similar labels (a label is a six letter name given to an address or routine) or functions for the given address.

# **VAULT OF TERROR**

Continued from page 61

Wand: battles magic with magic. Good for those invisible walls you keep slamming into, or hitting spirits.

Key: unlocks doors. You must be facing a door to unlock it. If the door opens, you will hear a hiss, or a beep if it is still locked.

Gold: heavy stuff. Need it to win the game, but you may have to drop it to get everything up that ladder.

Crown: you have to be clever indeed to find the hidden location of this treasure.

Not long after you enter the dungeon, you're sure to meet one of its intelligent, nasty inhabitants—either by running into one of them, or one of them coming looking for you. Your human scent is a dinner bell for the creatures in the dungeon. They are as follows:

Brown Recluse: this spider is a skinny little varmint who is usually carrying a torch, a remnant of the adventurer he had for breakfast. A stroke of the sword or a few raps with the torch will usually kill him, but don't underestimate him. He might get a lucky shot.

Red Tarantula: a deadlier cousin of the Recluse. Carries a sword. A wee bit faster on the draw.

Blue Crypt Rat: carries a shield in his junkpack. Possibly lethal teeth and claws.

Brown Carrion Rat: carries the ring, but doesn't know how to use it; he pulled it off a skeleton. Bigger, badder.

Purple Goblins: the original inhabitants of the dungeon before the Naga arrived. There are only two left alive; the rest perished at the hands of the serpents. Each carries a rope on his backpack and is armed with a scythe and a short sword. Don't fight these guys until you are ready. They wander around on the first level, looking for overzealous newcomers to carve up.

Light Blue Revenant: ghastly undead spirit, a corpse brought to life by the Emperor Naga's sorcery. He has the power of the "Cold touch"—he changes inorganic and organic material into the energy he needs to retain his existence on this plane. May not be fooled by the ring! These horrid friends will take your possessions if they succeed in touching you, and hoard them in a secret and usually well-guarded area of the dungeon.

Green Naga: giant cobra. Fast and powerful. A single hit from this snake can kill you if you are weak.

Emperor Naga (silver): this guy is the worst. He strikes as fast as you do and does more damage. You will have to be either lucky or smart to defeat him. (Hit and run is best.) He will be carrying a sack of gold, but he has hidden his favorite treasure, the crown, somewhere in the dungeon maze.

All of these monsters can be defeated in mortal combat, even the Revenant, but you will find that the wand is a better weapon against the Revenant than the sword.

You can fight and move in the dark, but you will find it much to your advantage to use the torch or the ring for visibility rather than stumble around in blackness. Torches burn for quite some time, but after a while you will see the outline of the dungeon growing dimmer, turning from light grey to medium grey to dark grey to blue and finally black. To replenish the torch you are carrying, drop it, walk away from it until you are in darkness, and turn around, go back, and pick it up again. When you use it the torch will burn brightly again. If the torch should go out on you, your situation is pretty hopeless unless you have placed other torches in strategic locations or you find one accidentally. (The ring could help you get out of a tight situation like this.)

When you do decide to engage a monster in combat, you and he must occupy the same square. You can move forward past a monster, and he can sometimes do the same to you. When you hear the creature's cry, he has entered the same block as you. You can now engage him in battle with your bare hands, torch, or the sword if you have it. The sword is a superb weapon, doing four times the damage of a torch or your bare hands. If you are empty-handed, you will still be able to do slight damage to monsters by pressing the joystick button, even enough to kill one if you are fortunate to hit him enough times!

Merely possessing the shield gives you its protection, so you will never need to use it, only have it, for it to protect you. A flash of red will let you know when you have been wounded. The screen flashes pink when you are lightly struck, orange when you are hit soundly, and dark red when you are gravely wounded. You will know when you strike your opponent by the flash of green and the sound of your slashing blade.

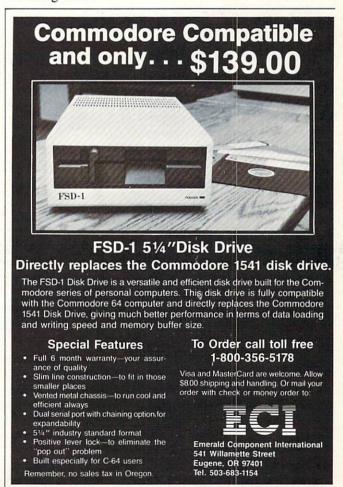

If you are hale and well, the border is black. When you are severely wounded, the border turns yellow. When you are within a single stroke of death, the border turns red. However, the greatest advantage you have over the monsters is that your wounds can heal, while theirs are cumulative until they are killed. Good strategy can entail hitting a creature several times, running away and resting for a while (until the border turns to yellow or black again), and coming back to deliver the death blow.

You do not have to hit the joystick button repeatedly to keep slashing with the sword, simply hold it down to keep raining blows—but a friend of mine claims you can time the strokes better if you keep popping the button.

You grow stronger by spending time in the dungeon and by killing other creatures. Don't take on a creature outside your capabilities, or descend to the maelstrom of the second level, until you are strong enough!

The first level is rather easy—you may be killed several times before you get the hang of it, but eventually you should be able to kill anything with a few blows on the first level. When you are strong enough and you have the rope, you can go down to the serpent's lair, the second level. The second level is the stronghold of the Emperor Naga and his evil servants.

Stand on a block that has an open shaft leading down, HOLD the rope (should be lit in yellow), and press the button. You will hear your descent, and the next screen that appears will be a view with a ceiling exit above you somewhere on the second level. To go back up, you stand on a block that has both a ladder and a ceiling exit, holding the rope, and press the button. You will hear your ascent, and you will be back on the first level. You cannot go up when there is a ceiling exit only, with the exception of the first one you saw when the game started, which is the one you leave through to win the game!

You will notice that the game has true three dimensional graphics, with the creatures closest to you obscuring the ones behind them—and if you look you will even see creatures behind ladders.

In your search for the crown, you will see rooms, coffins, ladders, shafts, and ceiling exits. The coffins cannot be opened. Ladders that stand vacant in corridors are exits to the surface that were sealed off by the Naga. You cannot climb up them without an exit above them.

The rooms are the most puzzling of obstacles. All rooms have four doors. Although a door can be locked from the outside, keeping you out, you can always leave from the inside of a room in any direction if there is a corridor outside that way. The doors are self-latching, however, and will remain locked behind you until you unlock them with either the key or the wand. Then you can pass freely through the door both ways. Because the view of a door from the inside of a room looks identical no matter which direction you face, the only way you can tell you have turned inside a room is the flash of the command bar and a change in your direction indicators. If you are inside a room and you hear a beep when you try to go through a door, indicating it is impassable, it is for one of two reasons: there is a stone wall on the other side, or the door is rusted shut and cannot

be opened by (hint) earthly means. When you are outside and hear a beep, the door is merely locked. (Use the key.)

The most confusing obstacle in the dungeon is the invisible barrier, conjured up by the Emperor Naga to protect something of value to him. Some of these are one-way obstacles—you can walk through them but not back. The only thing that can smash these barriers is the wand, carried by the Revenants. It is not possible to win the game without passing through at least one of the barriers. When you are walking around and you suddenly hear a bump, you have walked into an invisible barrier.

There are multiple partitions on each floor, and you may have to go down, then come up again, or even go down again to get to them. It can get very confusing, and it is helpful to map the dungeon extensively in your travels. A friend can do this while you battle the monsters, or you can do it yourself.

Avoid the spirits at all cost! The Revenants can steal all your possessions with a single touch, even when you have the ring on. Sooner or later, however, you will have to kill one to get a wand. Do it wisely, by slashing and then moving back. If you stand toe to toe and slug it out he is sure to get your equipment before he expires.

When you get the crown and have brought all the objects on the command bar to the first floor, go to the original space you started in, under the ceiling exit you dropped down into the vault through, and USE the rope to win the game! Only when you have everything (all objects on the command bar lit in light red) can you exit and win the game.

There is a great deal more I could hint about, but I think half the fun of the game is solving the riddles in it and discovering the secret location of the crown. I leave the heavy exploration up to you. The game is seriously addictive, which I noted when I let several of my friends play it, and most of them yearned to break into the source listing and deduce the secrets of the *Vault*. For this reason I disabled the RUN STOP and RESTORE keys, as well as LIST, while the game is running.

I challenge you to win the game fairly. I think you will find it every bit as simultaneously frustrating and exhilarating as *Zork* itself! The save feature of the game allows you to set aside a game and come back to it, so you can play it for weeks before winning it, and I think even then you will return to the *Vault* for regular sojourns.

To use the load feature, hit f2 at the prompt on the title screen and enter the name of the file you wish to load. The filename must be 11 letters or less. If you hit RETURN with no input, the load will default to "LASTDUNGEON". The last game will be loaded, if you saved a game the last time you played. To save a game, go to the command bar at any time during the course of a game and hit f8. The current game will be saved to disk for you under the name "LASTDUNGEON". The reason the load feature asks you for the name of the file is that I plan to create new dungeon files if this game meets with reader approval. In that event, you will be able to enter the name of the new file to load in, instead of "LASTDUNGEON", and play a whole new version of the game with a new floorplan and new puzzles to solve! SEE PROGRAM LISTING ON PAGE 120

# DROGRAM LISTINGS

Attention new Ahoy! readers! You must read the following information very carefully prior to typing in programs listed in Ahoy! Certain Commodore characters, commands, and strings of characters and commands will appear in a special format. Follow the instructions and listing guide on this page.

n the following pages you'll find several programs that you can enter on your Commodore computer. But before doing so, read this entire page carefully.

To insure clear reproductions, *Ahoy!*'s program listings are generated on a daisy wheel printer, incapable of printing the commands and graphic characters used in Commodore programs. These are therefore represented by various codes enclosed in brackets []. For example: the SHIFT CLR/HOME command is represented onscreen by a heart . The code we use in our listings is [CLEAR]. The chart below lists all such codes which you'll encounter in our listings, except for one other special case.

The other special case is the COMMODORE and SHIFT characters. On the front of most keys are two symbols. The symbol on the left is obtained by pressing that key while holding down the COMMODORE key; the symbol on the right, by pressing that key while holding down the SHIFT key. COMMODORE and SHIFT characters are represented in our listings by a lower-case "s" or "c" followed by the symbol of the key you must hit. COMMODORE J, for example, is represented by [c J],

and SHIFT J by [s J].

Additionally, any character that occurs more than two times in a row will be displayed by a coded listing. For example, [3 "[LEFT]"] would be 3 CuRSoR left commands in a row, [5 "[s EP]"] would be 5 SHIFTed English Pounds, and so on. Multiple blank spaces will be noted in similar fashion: e.g., 22 spaces as [22 ""].

Sometimes you'll find a program line that's too long for the computer to accept (C-64 lines are a maximum of 80 characters, or 2 screen lines long; VIC 20 lines, a maximum of 88 characters, or 4 screen lines). To enter these lines, refer to the *BASIC Command Abbreviations Appendix* in your User Manual.

On the next page you'll find our *Bug Repellent* programs for the C-128 and C-64. The version appropriate for your machine will help you proofread our programs after you type them. (Please note: the *Bug Repellent* line codes that follow each program line, in the whited-out area, should *not* be typed in. See the instructions preceding each program.)

Also on the following page you will find *Flankspeed*, our ML entry program, and instructions on its use.  $\Box$ 

Call Ahoy! at 212-239-0855 with any problems.

| When        |                  |              | You     | When     |            |          | You      |
|-------------|------------------|--------------|---------|----------|------------|----------|----------|
| You See     | It Means You     | Type W       | ill See | You See  | If Means   | You Type | Will See |
| [CLEAR]     | Screen Clear SH  | IFT CLR/HOME | #       | [BLACK]  | Black      | CNTRL    | 1        |
| [HOME]      | Home             | CLR/HOME     | 5       | [WHITE]  | White      | CNTRL    | 2        |
| [UP]        | Cursor Up SH     | IFT ∮ CRSR ∳ |         | [RED]    | Red        | CNTRL.   | 3        |
| [DOWN]      | Cursor Down      | ♦ CRSR ♦     | 0       | [CYAN]   | Cyan       | CNTRL    | 4        |
| [LEFT]      | Cursor Left SH   | IFT →CRSR→   |         | [PURPLE] | Purple     | CNTRL    | 5        |
| [RIGHT]     | Cursor Right     | +CRSR+       | 1       | [GREEN]  | Green      | CNTRL    | 6        |
| [SS]        | Shifted Space SH | IFT Space    |         | [BLUE]   | Blue       | CNTRL.   | 7        |
| [INSERT]    | Insert SH        | IFT INST/DEL |         | [YELLOW] | Yellow     | CNTRL.   | 8        |
| [DEL]       | Delete           | INST/DEL     |         | [F1]     | Function 1 |          | FI .     |
| [RVSON]     | Reverse On CN    | TRL 9        | R       | [F2]     | Function 2 | SHIFT    | FI N     |
| [RVSOFF]    | Reverse Off CN   | TRI. 0       |         | [F3]     | Function 3 |          | F3       |
| [UPARROW]   | Up Arrow         | 1            | #       | [F4]     | Function 4 | SHIFT    | F3       |
| [BACKARROW] | Back Arrow       | +            |         | [F5]     | Function 5 |          | F5       |
| [PI]        | PI               | $\pi$        | 1       | [F6]     | Function 6 | SHIFT    | F5       |
| [EP]        | English Pound    | £            | £       | [F7]     | Function 7 |          | F7       |
|             |                  |              |         | [F8]     | Function 8 | SHIFT    | F7       |
|             |                  |              |         |          |            |          |          |

## BUG REPELLENT BY MICHAEL KLEINERT and DAVID BARRON

Bug Repellent is a checksum program used for proofreading BASIC listings typed in from Ahoy! magazine. For each program line you enter, Bug Repellent

will produce a two-letter code that should match the code listed beside that line in the magazine.

Type in, save, and run the Bug Repellent. (If you have a C-64, type in the C-64 version. If you have a C-128, you will need to type in the C-64 version.) for use with C-64 programs, and the C-128 version for use with C-128 programs.) If you have typed in Bug Repellent properly, you will get the message BUG REPELLENT INSTALLED; otherwise you will get an error message. If you get an error message, double check the Bug Repellent program for typing mistakes. Type NEW and hit RETURN. Then type in and save, or load, the Ahoy! program you wish to check. Type in SYS 49152 for the C-64 version or SYS 3072 for the C-128 version and hit RETURN (this will begin execution of Bug Repellent). You will see the prompt SCREEN OR PRINTER? Hit S if you want the codes listed on the screen, or P if you want them listed on the printer. To pause the listing depress and hold the SHIFT key.

Compare the codes your machine generates to those listed to the right of the corresponding program lines. If you spot a difference, that line contains an error. Write down the numbers of the lines where the contradictions occur. LIST each line, locate the errors, and correct them.

| COMMODORE 64 VERS                                                                            | ION      | •120 PRINT"[CLEAR][DOWN] C-128 BUG REPELLENT INSTALLED"                  | II  |
|----------------------------------------------------------------------------------------------|----------|--------------------------------------------------------------------------|-----|
| •100 FOR X = 49152 TO 49488:READY:S=S+Y                                                      | AB       | ·130 PRINT"[4" "]TYPE SYS 3072 TO ACTIVATE"                              | IN  |
| •110 IF Y<0 OR Y>255 THEN 130                                                                | EA       | ·140 DATA 32,161,12,165,45,133,251,165,46,133,                           | III |
| ·120 POKE X,Y:NEXT:GOTO140                                                                   | ID       | 252,160,0,132,254,32,37                                                  | OF  |
| ·130 PRINT"[CLEAR][DOWN]**ERROR**":PRINT"[DOWN                                               |          | •150 DATA 13,234,177,251,208,3,76,138,12,230,2                           |     |
| PLEASE CHECK LINE"PEEK(64)*256+PEEK(63):END                                                  |          | 51,208,2,230,252,76,43                                                   | NC  |
| ·140 IF S<>44677 THEN PRINT"[CLEAR][DOWN]**ERR                                               |          | •160 DATA 12,76,73,78,69,32,35,32,0,169,35,160                           |     |
| OR**": PRINT"[DOWN]PLEASE CHECK DATA LINES 170                                               |          | ,12,32,80,13,160,0,177                                                   | OL  |
| -500":END                                                                                    | HJ       | ·170 DATA 251,170,230,251,208,2,230,252,177,25                           |     |
| ·150 PRINT"[CLEAR]":POKE53280,0:POKE53281,6:PO                                               |          | 1,32,89,13,169,58,32,98                                                  | EF  |
| KE646,1                                                                                      | NP       | •180 DATA 13,169,0,133,253,230,254,32,37,13,23                           |     |
| ·160 PRINT"[RVSON][6" "]C-64 BUG REPELLENT INS                                               |          | 4,165,253,160,0,76,13                                                    | JO  |
| TALLED[6" "]"                                                                                | LF       | ·190 DATA 13,133,253,177,251,208,237,165,253,4                           |     |
| •170 DATA32,161,192,165,43,133,251,165,44,133                                                | DL       | 1,240,74,74,74,74,24                                                     | LC  |
| ·186 DATA252,160,0,132,254,32,37,193,234,177                                                 | DB       | ·200 DATA 105,65,32,98,13,165,253,41,15,24,105                           |     |
| ·190 DATA251,208,3,76,138,192,230,251,208,2                                                  | OF       | ,65,32,98,13,169,13,32                                                   | DE  |
| ·200 DATA230,252,76,43,192,76,73,78,69,32                                                    | KN       | ·210 DATA 220,12,230,65,208,2,230,66,230,251,2                           |     |
| ·210 DATA35,32,0,169,35,160,192,32,30,171                                                    | CA       | 08,2,230,252,76,11,12                                                    | GM  |
| •220 DATA160,0,177,251,170,230,251,208,2,230                                                 | CE       | ·220 DATA 169,153,160,12,32,80,13,166,65,165,6                           |     |
| •230 DATA252,177,251,32,205,189,169,58,32,210                                                | JE       | 6,76,231,12,96,76,73,78                                                  | CP  |
| •240 DATA255,169,0,133,253,230,254,32,37,193                                                 | CL       | ·230 DATA 69,83,58,32,0,169,247,160,12,32,80,1                           | 110 |
| •250 DATA234,165,253,160,0,76,13,193,133,253                                                 | NB       | 3,169,3,133,254,32,107                                                   | HC  |
| ·260 DATA177,251,208,237,165,253,41,240,74,74<br>·270 DATA74,74,24,105,65,32,210,255,165,253 | MB<br>EP | ·240 DATA 13,201,83,240,6,201,80,208,245,230,2                           |     |
| ·280 DATA 41,15,24,105,65,32,210,255,169,13                                                  | GH       | 54,32,98,13,169,4,166                                                    | GK  |
| ·290 DATA32,220,192,230,63,208,2,230,64,230                                                  | AN       | ·250 DATA 254,160,255,32,116,13,169,0,133,65,1 33,66,133,250,32,125,13   | LB  |
| ·300 DATA251,208,2,230,252,76,11,192,169,153                                                 | NG       | •260 DATA 32,134,13,166,254,32,143,13,76,73,13                           |     |
| ·310 DATA160, 192, 32, 30, 171, 166, 63, 165, 64, 76                                         | BF       | ,96,32,98,13,165,211                                                     | JF  |
| ·320 DATA231,192,96,76,73,78,69,83,58,32                                                     | EP       | ·270 DATA 234,41,1,208,249,96,32,89,13,169,13,                           | 0.  |
| ·330 DATAO, 169, 247, 160, 192, 32, 30, 171, 169, 3                                          | PJ       | 32,98,13,32,152,13,169,4                                                 | GD  |
| ·340 DATA133,254,32,228,255,201,83,240,6,201                                                 | FK       | ·280 DATA 76,161,13,147,83,67,82,69,69,78,32,7                           |     |
| ·350 DATA80, 208, 245, 230, 254, 32, 210, 255, 169, 4                                        | FL       | 9,82,32,80,82,73,78,84,69                                                | PL  |
| ·360 DATA166,254,160,255,32,186,255,169,0,133                                                | CL       | ·290 DATA 82,32,63,32,0,76,44,13,234,177,251,2                           |     |
| •370 DATA63,133,64,133,2,32,189,255,32,192                                                   | GC       | 01,32,240,6,138,113,251,69                                               | OK  |
| ·380 DATA255,166,254,32,201,255,76,73,193,96                                                 | NN       | ·300 DATA 254,170,138,76,88,12,0,0,0,0,230,251                           |     |
| ·390 DATA32,210,255,173,141,2,41,1,208,249                                                   | NH       | ,208,2,230,252,96,170,177                                                | FJ  |
| •400 DATA96,32,205,189,169,13,32,210,255,32<br>•410 DATA204,255,169,4,76,195,255,147,83,67   | IM<br>KC | •310 DATA 251,201,34,208,6,165,250,73,255,133, 250,165,250,208,218,177   | GA  |
| •420 DATA82,69,69,78,32,79,82,32,80,82                                                       | DC       | •320 DATA 251,201,32,208,212,198,254,76,29,13,                           | GA  |
| ·430 DATA 73,78,84,69,82,32,63,32,0,76                                                       | ML       | 0,169,13,76,98,13,0,0,32                                                 | FI  |
| ·440 DATA44,193,234,177,251,201,32,240,6,138                                                 | GN       | •330 DATA 170,13,32,226,85,76,180,13,32,170,13                           |     |
| ·450 DATA113,251,69,254,170,138,76,88,192,0                                                  | JK       | ,32,50,142,76,180,13,32                                                  | OF  |
| ·460 DATAO, 0, 0, 230, 251, 208, 2, 230, 252, 96                                             | NA       | •340 DATA 170,13,32,210,255,76,180,13,32,170,1                           |     |
| ·470 DATA170,177,251,201,34,208,6,165,2,73                                                   | DM       | 3,32,228,255,76,180,13,32                                                | AK  |
| ·480 DATA255,133,2,165,2,208,218,177,251,201                                                 | JA       | ·350 DATA 170,13,32,186,255,76,180,13,32,170,1                           |     |
| ·490 DATA32,208,212,198,254,76,29,193,0,169                                                  | FM       | 3,32,189,255                                                             | BP  |
| ·500 DATA13,76,210,255,0,0,0                                                                 | PA       | ·360 DATA 76,180,13,32,170,13,32,192,255,76,18                           | nn. |
| COMMODORE 128 VERS                                                                           | ION      | 0,13,32,170,13                                                           | FP  |
|                                                                                              |          | -370 DATA 32,201,255,76,180,13,32,170,13,32,20<br>4,255,76,180,13,32,170 | ID  |
| •100 FAST:FOR X = 3072 TO 3520:READ Y:POKE X,Y<br>:S=S+Y:TRAP110:NEXT:SLOW                   | IH       | •380 DATA 13,32,195,255,76,180,13,133,67,169,0                           | 10  |
| ·110 SLOW: IF S<>49057 THEN PRINT"[CLEAR][DOWN]                                              |          | ,141,0,255,165,67,96                                                     | BJ  |
| **ERROR**":PRINT"[DOWN]PLEASE CHECK DATA LINE                                                |          | ·390 DATA 133,67,169,0,141,1,255,165,67,96,0,0                           |     |
| S 140-390": END                                                                              | JA       | ,0                                                                       | IF  |
|                                                                                              | 2/06/11  |                                                                          |     |

# FLANKSPEED FOR THE C-64 By GORDON F. WHEAT

Flankspeed will allow you to enter machine language Ahoy! programs without any mistakes. Once you have typed the program in, save it for future use. While entering an ML program with Flankspeed there is no need to enter spaces or hit the carriage return. This is all done automatically. If you make an error in a line a bell will ring and you will be asked to enter it again. To LOAD in a program Saved with Flankspeed use LOAD "name",1,1 for tape, or LOAD "name",8,1 for disk. The function keys may be used after the starting and ending addresses have been entered.

fl -SAVEs what you have entered so far.

f3-LOADs in a program worked on previously.

f5-To continue on a line you stopped on after LOADing in the previous saved work.

f7—Scans through the program to locate a particular line, or to find out where you stopped the last time you entered the program. f7 temporarily freezes the output as well.

```
HD
·100 POKE53280, 12: POKE53281, 11
·105 PRINT"[CLEAR][c 8][RVSON][15" "]FLANKSPEED[15" "]";
·110 PRINT"[RVSON][5" "]MISTAKEPROOF ML ENTRY PROGRAM[6"
                                                                ED .390 PRINT: PRINT" ADDRESS NOT WITHIN SPECIFIED RANGE!": B=0:
                                                                                                                                    OK
                                                                     GOTO415
                                                                   ·395 PRINT:PRINT"NOT ZERO PAGE OR ROM!":B=0:GOTO415
                                                                                                                                    FN
·115 PRINT"[RVSON][9" "]CREATED BY G. F. WHEAT[9" "]"
                                                                                                                                    PP
                                                                DM .400 PRINT"?ERROR IN SAVE":GOTO415
·120 PRINT"[RVSON][3" "]COPR. 1984, ION INTERNATIONAL INC.
                                                                    ·405 PRINT"?ERROR IN LOAD":GOTO415
                                                                                                                                    PO
 [3" "]"
                                                                   ·410 PRINT:PRINT:PRINT"END OF ML AREA":PRINT
                                                                                                                                    PG
                                                                                                                                    BH
·125 FORA=54272T054296:POKEA,O:NEXT
                                                                 IM .415 POKE54276,17:POKE54276,16:RETURN
                                                                                                                                    IM
·130 POKE54272,4:POKE54273,48:POKE54277,0:POKE54278,249:PO
                                                                    ·420 OPEN15,8,15:INPUT#15,A,A$:CLOSE15:PRINTA$:RETURN
                                                                 NH .425 REM GET FOUR DIGIT HEX
                                                                                                                                    PC
 KE54296,15
                                                                                                                                    GM
·135 FORA=680T0699: READB: POKEA, B: NEXT
                                                                 KO .430 PRINT:PRINTB$;:INPUTT$
                                                                HJ .435 IFLEN(T$)<>4THENGOSUB380:GOTO430
                                                                                                                                    NP
·140 DATA169, 251, 166, 253, 164, 254, 32, 216, 255, 96
                                                                 JB ·440 FORA=1TO4:A$=MID$(T$,A,1):GOSUB450:IFT(A)=16THENGOSUB
·145 DATA169,0,166,251,164,252,32,213,255,96
                                                                                                                                    FJ
·150 B$="STARTING ADDRESS IN HEX":GOSUB430:AD=B:SR=B
                                                                   380:GOTO430
                                                                GN -445 NEXT:B=(T(1)*4096)+(T(2)*256)+(T(3)*16)+T(4):RETURN KE -450 IFA$>"@"ANDA$<"G"THENT(A)=ASC(A$)-55:RETURN
·155 GOSUB480: IFB=OTHEN150
                                                                                                                                    GF
·160 POKE251, T(4)+T(3)*16:POKE252, T(2)+T(1)*16
                                                                                                                                    EH
                                                                LO .455 IFA$>"/"ANDA$<":"THENT(A)=ASC(A$)-48:RETURN
·165 B$="ENDING ADDRESS IN HEX":GOSUB430:EN=B
                                                                                                                                    KP
                                                                                                                                    NP
·170 GOSUB470: IFB=0THEN150
                                                                EE .460 T(A)=16: RETURN
·175 POKE254, T(2)+T(1)*16:B=T(4)+1+T(3)*16
                                                                   ·465 REM ADRESS CHECK
                                                                MN
                                                                                                                                    LI
·180 IFB>255THENB=B-255:POKE254,PEEK(254)+1
                                                                GE •470 IFAD>ENTHEN385
                                                                                                                                    LB
                                                                HN .475 IFB<SRORB>ENTHEN390
·185 POKE253, B: PRINT
                                                                                                                                    KC
                                                                         IFB<2560R(B>40960ANDB<49152)ORB>53247THEN395
· 190 REM GET HEX LINE
                                                                 IL .480
                                                                                                                                    MG
·195 GOSUB495:PRINT": [c P][LEFT]";:FORA=0TO8
                                                                NH · 485 RETURN
                                                                                                                                    IM
.200 FORB=0T01:GOT0250
                                                                MP · 490 REM ADDRESS TO HEX
•205 NEXTB
                                                                ME •495 AC=AD: A=4096:GOSUB520
                                                                                                                                    FD
                                                                LE •500 A=256:GOSUB520
·210 A%(A)=T(1)+T(0)*16:IFAD+A-1=ENTHEN340
                                                                                                                                    PE
·215 PRINT" [c P][LEFT]";
                                                                IK .505 A=16:GOSUB520
                                                                                                                                    MT
.220 NEXTA:T=AD-(INT(AD/256)*256):PRINT" "
                                                                PD •510 A=1:GOSUB520
                                                                                                                                    IL
                                                                LK ·515 RETURN
• 225 FORA=0T07:T=T+A%(A):IFT>255THENT=T-255
                                                                                                                                    IM
•230 NEXT
                                                                IA ·520 T=INT(AC/A):IFT>9THENA$=CHR$(T+55):GOTO530
                                                                                                                                    PE
·235 IFA%(8)<>TTHENGOSUB375:GOTO195
                                                                LE .525 A$=CHR$(T+48)
                                                                                                                                    JP
                                                                BI •530 PRINTA$;: AC=AC-A*T: RETURN
AB •535 A$="**SAVE**": GOSUB585
.240 FORA=OTO7:POKEAD+A,A%(A):NEXT:AD=AD+8:GOTO195
                                                                                                                                    AC
             GET HEX INPUT
                                                                                                                                    LH
.250 GETA$: IFA$=""THEN250
                                                                HK .540 OPEN1, T, 1, A$: SYS680: CLOSE1
                                                                                                                                    LH
·255 IFA$=CHR$(20)THEN305
                                                                 HF .545 IFST=OTHENEND
                                                                                                                                    EO
·260 IFA$=CHR$(133)THEN535
                                                                KH .550 GOSUB400: IFT=8THENGOSUB420
                                                                                                                                    CM
                                                                 JM .555 GOTO535
·265 IFA$=CHR$(134)THEN560
                                                                                                                                    CL
                                                                 EG .560 A$="**LOAD**":GOSUB585
·270 IFA$=CHR$(135)THENPRINT" ":GOTO620
                                                                                                                                    NE
                                                                 AB .565 OPEN1, T, O, A$: SYS690: CLOSE1
·275 IFA$=CHR$(136)THENPRINT" ":GOTO635
                                                                                                                                    MF
*280 IFA$>"@"ANDA$<"G"THENT(B)=ASC(A$)-55:GOT0295
*285 IFA$>"/"ANDA$<":"THENT(B)=ASC(A$)-48:GOT0295
                                                                 DL •570 IFST=64THEN195
                                                                                                                                    LC
                                                                MD .575 GOSUB405: IFT=8THENGOSUB420
                                                                                                                                    AN
                                                                 JJ •580 GOTO560
·290 GOSUB415:GOTO250
                                                                                                                                    CL
·295 PRINTA$"[c P][LEFT]";
                                                                OA ·585 PRINT" ":PRINTTAB(14)A$
                                                                CF '590 PRINT:A$="":INPUT"FILENAME";A$
PG '595 IFA$=""THEN590
                                                                                                                                    FG
·300 GOTO205
·305 IFA>OTHEN320
                                                                                                                                    DD
                                                                OI .600 PRINT: PRINT"TAPE OR DISK?": PRINT
·310 A=-1:IFB=1THEN330
                                                                                                                                    DF
·315 GOTO220
                                                                   ·605 GETB$:T=1:IFB$="D"THENT=8:A$="@0:"+A$:RETURN
-320 IFB=OTHENPRINTCHR$(20); CHR$(20);: A=A-1
                                                                HG .610 IFB$<>"T"THEN605
                                                                                                                                    BO
·325 A=A-1
                                                                BE .615 RETURN
                                                                                                                                    IM
·330 PRINTCHR$(20);:GOTO220
                                                                LK .620 B$="CONTINUE FROM ADDRESS":GOSUB430:AD=B
                                                                                                                                    OH
*335 REM LAST LINE
*340 PRINT" ":T=AD-(INT(AD/256)*256)
                                                                 AD .625 GOSUB475: IFB=OTHEN620
                                                                                                                                    GH
                                                                GJ ·630 PRINT:GOTO195
                                                                                                                                    PH
·345 FORB=OTOA-1:T=T+A%(B):IFT>255THENT=T-255
                                                                PL .635 B$="BEGIN SCAN AT ADDRESS":GOSUB430:AD=B
                                                                                                                                    FA
·350 NEXT
                                                                IA .640 GOSUB475: IFB=OTHEN635
                                                                                                                                    IB
·355 IFA%(A)<>TTHENGOSUB375:GOTO195
                                                                NF ·645 PRINT: GOTO670
·360 FORB=OTOA-1:POKEAD+B, A%(B):NEXT
                                                                HN .650 FORB=0T07:AC=PEEK(AD+B):GOSUB505:IFAD+B=ENTHENAD=SR:G
·365 PRINT:PRINT"YOU ARE FINISHED!":GOTO535
                                                                 JA OSUB410:GOTO195
                                                                                                                                    NK
·370 REM BELL AND ERROR MESSAGES
                                                                FL .655 PRINT" ":: NEXTB
                                                                                                                                    EC
·375 PRINT:PRINT"LINE ENTERED INCORRECTLY":PRINT:GOTO415
                                                                DA .660 PRINT: AD=AD+8
                                                                                                                                    GN
·380 PRINT:PRINT"INPUT A 4 DIGIT HEX VALUE!":GOTO415
                                                                FF .665 GETB$:IFB$=CHR$(136)THEN195
                                                                                                                                    LI
·385 PRINT:PRINT"ENDING IS LESS THAN STARTING!":B=0:GOTO41
                                                                   ·670 GOSUB495:PRINT": ";:GOTO650
```

| THE PAST                                                                                                    |                                                                                                    | -                | 51         | *         |            |              | 109        |        | LSR        | A                           |
|----------------------------------------------------------------------------------------------------|----------------------------------------------------------------------------------------------------|------------------|------------|-----------|------------|--------------|------------|--------|------------|-----------------------------|
| THE FASTI                                                                                                    | Service of the Service of                                                                                                    |                  | A 185 Ve 3 | BITPSN    | HEX        | 80,40,20,10  | 110        |        | STA        | ROW                         |
| IN THE IN                                                                                                    |                                                                                                    | DE W             | 53         |           | HEX        | 08,04,02,01  | 111        | *      |            |                             |
| Commence of the Commence of the Commence of th | The same of the same of the sa |                  | 54         | * BLOCK   | FILL       |              | 112        |        | TIPLY ROW  | * HMAX                      |
| Assembler require                                                                                                    |                                                                                                    | gram entry!      | 55         | *         |            |              | 113        | *      |            |                             |
| See introductory o                                                                                                    |                                                                                                    |                  | 56         | BLKFIL    | LDA        | FILVAL       | 114        |        | LDA        | ROW                         |
|                                                                                                    | R                                                                                                    | ECTANGLE.S       | 57         |           | LDX        | TABSIZ+1     | 115        |        | STA        | MPRL                        |
| 1 4                                                                                                    |                                                                                                    |                  | 58         |           | BEQ        | PARTPG       | 116        |        | LDA        | #0                          |
| 1 *                                                                                                    | NOT TO                                                                                                    |                  | 59         | TIII I DO | LDY        | #0           | 117        |        | STA        | MPRH                        |
| 2 * RECTAL<br>3 *                                                                                                    | NGLE.S                                                                                                    |                  | 60         | FULLPG    | STA        | (TABPTR),Y   | 118        |        | LDA        | # <hmax< td=""></hmax<>     |
| 4                                                                                                    | ORG                                                                                                    | \$1300           | 62         |           | INY<br>BNE | FULLPG       | 119        |        | STA        | MPDL                        |
| 5 *                                                                                                    | ONG                                                                                                    | ליליכוק          | 63         |           | INC        | TABPTR+1     | 121        |        | LDA<br>STA | #>HMAX<br>MPDH              |
| 6 TEMPA                                                                                                    | EQU                                                                                                    | \$FA             | 64         |           | DEX        | IADLINTI     | 122        |        | JSR        | MULT16                      |
| 7 TEMPB                                                                                                    | EQU                                                                                                    | TEMPA+2          | 65         |           | BNE        | FULLPG       | 123        |        | LDA        | PRODL                       |
| 8 *                                                                                                    | Lqo                                                                                                    | 12.11.11         | 66         | PARTPG    | LDX        | TABSIZ       | 124        |        | STA        | TEMPA                       |
| 9 TABPTR                                                                                                    | EQU                                                                                                    | TEMPA            | 67         |           | BEQ        | FINI         | 125        |        | LDA        | PRODH                       |
| 10 *                                                                                                    |                                                                                                    |                  | 68         |           | LDY        | #0           | 126        |        | STA        | TEMPA+1                     |
| 11 COLOR                                                                                                    | EQU                                                                                                    | \$10             | 69         | PARTLP    | STA        | (TABPTR),Y   | 127        | *      |            |                             |
| 12 BMFLG                                                                                                    | EQU                                                                                                    | \$D8             | 70         |           | INY        |              | 128        | * ADD  | PRODUCT    | TO SCRBAS                   |
| 13 BMPTR                                                                                                    | EQU                                                                                                    | \$A2D            | 71         |           | DEX        |              | 129        | *      |            |                             |
| 14 COLMAP                                                                                                    | EQU                                                                                                    | \$1000           | 72         |           | BNE        | PARTLP       | 130        |        | CLC        |                             |
| 15 SCROLY                                                                                                    | EQU                                                                                                    | \$D011           |            | FINI      | RTS        |              | 131        |        | LDA        | # <scrbas< td=""></scrbas<> |
| 16 *                                                                                                    |                                                                                                    |                  | 74         |           |            |              | 132        |        | ADC        | TEMPA                       |
| 17 HMAX                                                                                                    | EQU                                                                                                    | 320              | 75         |           | MULT       | TIPLICATION  | 133        |        | STA        | PTRL,Y                      |
| 18 *                                                                                                    | DOM                                                                                                    | *****            | 76         |           |            | 11.5         | 134        |        | LDA        | #>SCRBAS                    |
| 19 SCRBAS                                                                                                    | EQU                                                                                                    | \$2000           |            | MULT16    | LDA        | #0           | 135        |        | ADC        | TEMPA+1                     |
| 20 PTRL                                                                                                    | EQU                                                                                                    | \$8000           | 78         |           | STA        | PRODL        | 136        | *      | STA        | PTRH, Y                     |
| 21 PTRH<br>22 *                                                                                                    | EQU                                                                                                    | \$8100           | 79 80      |           | STA<br>LDX | PRODH<br>#16 | 137<br>138 | T      | TNV        |                             |
| 23 MAPLEN                                                                                                    | EQU                                                                                                    | 1000             | 81         | SHIFT     | ASL        | PRODL        | 139        |        | INY<br>JMP | YLOOP                       |
| 24 SCRLEN                                                                                                    | EQU                                                                                                    | 8000             | 82         | SHIFT     | ROL        | PRODH        | 140        | *      | Jrii       | TLOOP                       |
| 25 *                                                                                                    | ьqо                                                                                                    | 0.3.3.3          | 83         |           | ASL        | MPRL         | 1000       | EXIT   | RTS        |                             |
| 26 HSTART                                                                                                    | EQU                                                                                                    | \$0000           | 84         |           | ROL        | MPRH         | 142        |        | N. I       |                             |
| 27 HEND                                                                                                    | EQU                                                                                                    | \$0C02           | 85         |           | BCC        | NOADD        |            |        | N ROUTINE  |                             |
| 28 VSTART                                                                                                    | EQU                                                                                                    | \$0004           | 86         |           | CLC        |              | 144        |        |            |                             |
| 29 VEND                                                                                                    | EQU                                                                                                    | \$0005           | 87         |           | LDA        | MPDL         | 145        | * DEF  | INE BIT M  | AP AND                      |
| 30 *                                                                                                    |                                                                                                    |                  | 88         |           | ADC        | PRODL        | 146        | * ENAI | BLE HI-RE  | S GRAPHICS                  |
| 31 TABSIZ                                                                                                    | EQU                                                                                                    | VEND+1           | 89         |           | STA        | PRODL        | 147        |        |            |                             |
| 32 HPSN                                                                                                    | EQU                                                                                                    | TABSIZ+2         | 90         |           | LDA        | MPDH         |            | START  | JSR        | MAKTAB                      |
| 33 VPSN                                                                                                    | EQU                                                                                                    | HPSN+2           | 91         |           | ADC        | PRODH        | 149        | *      | 071        | APPC 1                      |
| 34 CHAR                                                                                                    | EQU                                                                                                    | VPSN+1           | 92         | MOLDD     | STA        | PRODH        | 150        |        | STA        | \$FF01                      |
| 35 ROW                                                                                                    | EQU                                                                                                    | CHAR+1           |            | NOADD     | DEX        | CHTIM        | 151        |        | LDA        | #\$78                       |
| 36 LINE                                                                                                    | EQU                                                                                                    | ROW+1            | 94 95      |           | BNE        | SHIFT        | 152<br>153 | *      | STA        | BMPTR                       |
| 37 BYTE<br>38 BITT                                                                                                    | EQU<br>EQU                                                                                                    | LINE+1<br>BYTE+2 | 96         | *         | RTS        |              | 154        | T      | LDA        | #\$20                       |
| 39 *                                                                                                    | EQU                                                                                                    | DITETZ           |            |           | V_T (      | OOKUP TABLE  | 155        |        | STA        | BMFLG                       |
| 40 MPRL                                                                                                    | EQU                                                                                                    | BITT+1           | 98         |           | 1 - 17(    | JOROI TADEL  | 156        | *      | SIR        | Dili Lo                     |
| 41 MPRH                                                                                                    | EQU                                                                                                    | MPRL+1           |            | MAKTAB    | LDY        | #1)          | 157        |        | LDA        | #1)                         |
| 42 MPDL                                                                                                    | EQU                                                                                                    | MPRH+1           |            | YLOOP     | CPY        | #200         | 158        |        | STA        | \$FF00                      |
| 43 MPDH                                                                                                    | EQU                                                                                                    | MPDL+1           | 101        |           | BCC        | CONT         | 159        |        | LDA        | SCROLY                      |
| 44 PRODL                                                                                                    | EQU                                                                                                    | MPDH+1           | 102        |           | JMP        | EXIT         | 160        |        | ORA        | #\$20                       |
| 45 PRODH                                                                                                    | EQU                                                                                                    | PRODL+1          | 103        | *         |            |              | 161        |        | STA        | SCROLY                      |
| 46 *                                                                                                    |                                                                                                    |                  |            | * DIVIDE  | YB         | Y 8          | 162        |        | STA        | \$FF01                      |
| 47 FILVAL                                                                                                    | EQU                                                                                                    | PRODH+1          | 105        |           |            |              | 163        |        |            |                             |
| 48 HPOS                                                                                                    | EQU                                                                                                    | FILVAL+1         |            | CONT      | TYA        |              |            |        | AR BIT MA  | P                           |
| 49 *                                                                                                    |                                                                                                    |                  | 107        |           | LSR        |              | 165        |        | I.DA       | 116.                        |
| 50                                                                                                    | TMD                                                                                                    | CTAPT            | 108        |           | LSR        | Δ            | 166        |        | 1111       | III)                        |

166 LDA #0

LSR A

START 108

JMP

49 \* 50

| 67           | STA        | Letters on white back<br>and provide other ess<br>FILVAL                                              | 216        | LDA          | HSTART+1 | 265   | LSR        | HPSN+1     |
|--------------|------------|----------------------------------------------------------------------------------------------------|------------|--------------|----------|-------|------------|------------|
| 68           | LDA        | # <scrbas< td=""><td>217</td><td>STA</td><td>HPOS+1</td><td>266</td><td>ROR</td><td></td></scrbas<>   | 217        | STA          | HPOS+1   | 266   | ROR        |            |
| 69           | STA        | TABPTR                                                                                                | 218        | JSR          | VDRAW    | 267   | STA        | CHAR       |
| 7()          | LDA        | #>SCRBAS                                                                                              | 219 *      |              |          | 268 * |            |            |
| 71           | STA        | TABPTR+1                                                                                              | 220        | LDA          | VSTART   |       | TIPLY 8 *  | CHAR       |
| 72           | LDA        | # <scrlen< td=""><td>221</td><td>STA</td><td>VPSN</td><td>270 *</td><td></td><td></td></scrlen<>      | 221        | STA          | VPSN     | 270 * |            |            |
| 73           | STA        | TABSIZ                                                                                                | 222        | LDA          | HEND     | 271   | LDA        | #()        |
| 74           | LDA        | #>SCRLEN                                                                                              | 223        | STA          | HPOS     | 272   | ASL        | CHAR       |
| 75           | STA        | TABSIZ+1                                                                                              | 224        | LDA          | HEND+1   | 273   | ROL        |            |
| .76          | JSR        | BLKFIL                                                                                                | 225        | STA          | HPOS+1   | 274   | ASL        | CHAR       |
| 77 *         |            |                                                                                                    | 226        | JSR          | VDRAW    | 275   | ROL        |            |
|              | BKG AND    | LINE COLORS                                                                                           | 227 *      |              |          | 276   | ASL        | CHAR       |
| 79 *         |            |                                                                                                    | 228 INF    | JMP          | INF      | 277   | ROL        |            |
| 80           | LDA        | #COLOR                                                                                                | 229 *      |              |          | 278   | STA        | TEMPB+1    |
| .81          | STA        | FILVAL                                                                                                | 230 HDRA   |              | PLOT     | 279 * |            |            |
| 82           | LDA        | # <colmap< td=""><td>231</td><td>INC</td><td>HPSN</td><td></td><td>LINE</td><td></td></colmap<>       | 231        | INC          | HPSN     |       | LINE       |            |
| .83          | STA        | TABPTR                                                                                                | 232        | BNE          | NEXT     | 281 * |            |            |
| .84          | LDA        | #>COLMAP                                                                                              | 233        | INC          | HPSN+1   | 282   | CLC        |            |
| 185          | STA        | TABPTR+1                                                                                              | 234 NEXT   |              | HPSN+1   | 283   | LDA        | VPSN       |
| .86          | LDA        | # <maplen< td=""><td>235</td><td>CMP</td><td>HEND+1</td><td>284</td><td>AND</td><td>#7</td></maplen<> | 235        | CMP          | HEND+1   | 284   | AND        | #7         |
| 187          | STA        | TABSIZ                                                                                                | 236        | BCC          | HDRAW    | 285   | ADC        | CHAR       |
| 188          | LDA        | #>MAPLEN                                                                                              | 237        | LDA          | HPSN     | 286   | STA        | TEMPB      |
| 189          | STA        | TABSIZ+1                                                                                              | 238        | CMP          | HEND     | 287   | LDA        | TEMPB+1    |
| 190          | JSR        | BLKFIL                                                                                                | 239        | BCC          | HDRAW    | 288   | ADC        | #0         |
| 191 *        |            |                                                                                                    | 240        | RTS          |          | 289   | STA        | TEMPB+1    |
|              | AW HORIZO  | NTAL LINES                                                                                            | 241 *      |              |          | 290 * | nn mnw     | , mpupp    |
| 193 *        |            |                                                                                                    | 242 VDRA   |              | HPOS     |       | TE = TEMPA | + TEMPB    |
| 194          | LDA        | VSTART                                                                                                | 243        | STA          | HPSN     | 292 * | OT O       |            |
| 195          | STA        | VPSN                                                                                                  | 244        | LDA          | HPOS+1   | 293   | CLC        | UDON       |
| 196          | LDA        | HSTART                                                                                                | 245        | STA          | HPSN+1   | 294   | LDY        | VPSN       |
| 197          | STA        | HPSN                                                                                                  | 246        | JSR          | PLOT     | 295   | LDA        | PTRL, Y    |
| 198          | LDA        | HSTART+1                                                                                              | 247        | INC          | HPSN     | 296   | ADC        | TEMPB      |
| 199          | STA        | HPSN+1                                                                                                | 248        | BNE          | SKIP     | 297   | STA        | TEMPB      |
| 200          | JSR        | HDRAW                                                                                                 | 249        | INC          | HPSN+1   | 298   | LDA        | PTRH, Y    |
| 201 *        | 1.04       | UDAD                                                                                                  | 250 SKIP   |              | PLOT     | 299   | ADC        | TEMPB+1    |
| 202          | LDA        | VEND                                                                                                  | 251        | LDX          | VPSN     | 300   | STA        | TEMPB+1    |
| 203          | STA        | VPSN                                                                                                  | 252        | INX          | UDON     | 301 * | DE DAME OF | O ADTM     |
| 204          | LDA        | HSTART                                                                                                | 253        | STX          | VPSN     |       | TE=BYTE OF | K Z BII    |
| 205          | STA        | HPSN                                                                                                  | 254        | CPX          | VEND     | 303 * | 171        | HDON       |
| 206          | LDA        | HSTART+1                                                                                              | 255        | BCC          | VDRAW    | 304   | LDA        | HPSN       |
| 207          | STA        | HPSN+1                                                                                                | 256        | RTS          |          | 305   | AND        | #\$07      |
| 208<br>209 * | JSR        | HDRAW                                                                                                 | 257 *      | IAD IIDON /O |          | 306   | TAX        | II.C.      |
|              | AW VERTICA | AI I TNDC                                                                                             |            | IAR=HPSN/8   |          | 307   | LDY        | #f)        |
|              | AW VERIIC  | AL LINES                                                                                              | 259 *      |              | IIDON    | 308   | LDA        | (TEMPB), Y |
| 211 *        | TDA        | VCTADT                                                                                                | 260 PLOT   |              | HPSN     | 309   | ORA        | BITPSN, X  |
| 212<br>213   | LDA        | VSTART                                                                                                | 261        | LSR          | HPSN+1   | 310   | STA        | (TEMPB),Y  |
|              | STA        | VPSN                                                                                                  | 262        | ROR          | UDCN - 1 | 311   | RTS        |            |
| 214<br>215   | LDA<br>STA | HSTART<br>HPOS                                                                                        | 263<br>264 | LSR<br>ROR   | HPSN+1   | 312 * |            |            |

|                               | RECTANGLE.BAS | •70 :                                       | DI |
|-------------------------------|---------------|---------------------------------------------|----|
| ·10 REM *** RECTANGLE.BAS *** | BD            | ·80 IF A=0 THEN A=1:BLOAD "RECTANGLE.O"     | ВО |
| •20:                          | DI            | •90 HI=INT(HST/256):LO=HST-HI*256           | KM |
| $\cdot 30 \text{ HST} = 105$  | EO            | ·100 POKE DEC("OCOO"), LO: POKE DEC("OCO1") |    |
| •40 HND = 211                 | CH            | ,HI                                         | DO |
| •50 $VST = 66$                | CB            | ·110 HI=INT(HND/256):LO=HND-HI*256          | KK |
| •60 VND = 132                 | EF            | ·120 POKE DEC("OCO2"),LO:POKE DEC("OCO3")   |    |

| and provide other essential information on entering Ahoy! programs. Refer to these pages before entering a                                                                                                    | iny programs!                                                                                                    |
|----------------------------------------------------------------------------------------------------|----------------------------------------------------------------------------------------------------|
| ,HI -130 POKE DEC("0C04"),VST:POKE DEC("0C05" ),VND NO -240 GET A\$: IF A\$>"" THEN 290 NO -250 NEXT X -140 SYS DEC("1300") NG -260 GRAPHIC 1,1 :REM CLEAR S -270 GOTO 120 :REM START A                                          |                                                                                                    |
| ANALOG TO DIGITAL  -280 REM >=>=>=>=> KEY PRESSE  -290 K=INSTR("[UP][DOWN]+-CPZ", A\$)  -300 IF K=0 THEN 250 : REM INVALID  -310 ON K GOSUB 330, 340, 350, 360, 370  90                                                          | AL<br>NI<br>0,380,3<br>KE                                                                                                    |
| DIGITAL SCOPE •320 ON K GOTO 250, 250, 250, 250, 120,                                                                                                    | AND DESCRIPTION OF THE PARTY OF THE PARTY OF |
| -1 REM -2 REM DIGITAL SCOPE3 REM PROGRAM FOR THE C-128 -4 REM RUPERT REPORT #34 -5 REM -6 REM**-*-*-*-*-*-*-*-*-*-*-*-*-*-* -7 REM USE A/D CONVERTER TO CREATE -8 REM A DIGITAL OSCILLOSCOPE -9 REM KEYS: -10 REM DIGITAL SCOPE0 | DOWN KD<br>N UP) BI<br>DOWN) AF<br>LEAR) MP<br>NUSE) PG<br>START) HI                                                                                                    |
| •10 REM <crsr up=""> - SHIFT DISPLAY UP •11 REM <crsr dn=""> - SHIFT DISPLAY DOWN •12 REM "+" - MAGNIFY DISPLAY •13 REM "-" - DEMAGNIFY DISPLAY  •14 FROM PAGE 72</crsr></crsr>                                                  |                                                                                                    |
| **14 REM "C" - CLEAR DISPLAY                                                                                                    | ETH, 0:F  KJ CF CI ']":SYS HM REE ONC INSTAL DH DALL": BF 28:POKE MC OO:D(1) OB ,P(I)-1 JH CP OKES+11 CK NY KEY" FP GC AD IK BF AE GOSUB46                                                                                                    |
| : CHAR ,1,0," ": GOTO 240<br>•230 IF Y>200 THEN CHAR ,1,24,D\$ :ELSE IF •130 IFBS=1THENGOSUB470                                                                                                    | IL<br>NA                                                                                                    |

| •140 FC=FC+1:IFFC=40+MS*       | 2THENFC=0:GOTO325                        | LE   | 1,17                                         | MB  |
|--------------------------------|------------------------------------------|------|----------------------------------------------|-----|
| ·150 IFPEEK(653)AND1THEN       | 190                                      | GF   | •468 RETURN                                  | IM  |
| •180 GOSUB300                  |                                          | CD   | ·470 BF=BF-5:POKES+8,BF:IFBF>90THENRETURN    | CN  |
| •185 GOTO100                   |                                          | CF   | •475 Z=INT(PEEK(V+1)/8):SYSXY,X,Z-7:PRINT    |     |
| •190 IFPEEK(653)THENPOKE       | 00,0:POKES+24,0:G                        |      | "[RED][3"&"][UP][LEFT][LEFT]&[DOWN][DOWN     |     |
| OTO190                         |                                          | LN   | ][LEFT]&":POKES+11,16:BS=0                   | MK  |
| •195 POKEOO, 1: POKES+24, 4    | 7:GOTO180                                | ME   | •480 SYSXY,32,21:PRINT"[5" "]"               | BJ  |
| •200 POKE2040, 253: POKES+     |                                          |      | ·485 POKES+11,16:POKES+8,8:POKES+12,0:POK    |     |
| ES+6,13:POKES+4,129:POK        |                                          | FO   | ES+13,11:POKES+11,129:POKES+11,128           | FE  |
| •205 POKES+11,0:POKES+18       |                                          | BM   | •490 RETURN                                  | IM  |
| •210 POKEV+28, PEEK(V+28)      |                                          | D. 1 | •500 POKEV+21,192:GOSUB660:POKE2040,255:P    |     |
| OKEV+39,8:POKEV+39,2:NE        |                                          | MB   | OKE2041,254:POKE2042,252:POKE2043,251        | FJ  |
| ·215 BS=0:SYSXY,32,21:PR       |                                          | NJ   | •505 POKE V,124:POKEV+1,210:POKEV+39,6:PO    |     |
| •220 FORI=1T01500:NEXT:SI      |                                          | 110  | KEV+40,2:SYSXY,31,11:PRINT"[BLUE]"MS         | ВО  |
| N250                           | n-on refron- ring                        | NB   | •510 POKEV+41,8:POKEV+42,11:POKEV+28,12:P    |     |
| •225 SYSXY,31,14:PRINT"[       | BI HE TUCH - POKEV + 21                  | 110  | OKEV+37,7:POKEV+38,12                        | LK  |
| ,192:FC=0:GOTO500              | DEOE JOHN TOKEVTZI                       | EG   | •515 POKE53270, PEEK(53270) OR16: POKE53282, |     |
| •250 POKEOO, 0: POKES+4, 0:    | DOVEC 11 CODOVEC                         | ьо   | 1                                            | BC  |
| 18,0:POKEV+21,192              | FUNESTII, D. FUNEST                      | PK   | •520 POKEV+23,0:POKEV+29,0:POKEV+21,193      | DH  |
| •255 SYSXY,7,10:PRINT"[Y       | DI I OLI I I I I I I I I I I I I I I I I | 1 10 | •522 POKES+23,244:POKES+22,0:POKES+24,47:    | DII |
| OW]"]?"                        | ELLOW]][II [OFAKK                        | KE   | POKES+19,208:POKES+20,240                    | EO  |
|                                | Blown ONEDINELLO                         | KE   | •524 POKES+14,0:POKES+15,6:POKES+18,129      | DE  |
| •260 PRINTTAB(7)"[ [WHIT W] @" | E GAME OVER LELLO                        | PK   | •525 SYSXY,3,11:PRINT"[RED]PREPARE FOR MI    |     |
|                                | H C I ID A DDOU I III I C D A OV         |      | SSION"MS                                     | CE  |
| •265 PRINTTAB(7)"[EP][11       | [UPAKKOW]][BACK                          |      |                                              |     |
| ARROW]"                        | OVDU 01 6 0000766                        | KO   | •528 SYSXY,5,13:PRINT"DESTROY"MS+4-T"TOWE    | GE  |
| •270 FORI=1T03000:NEXT:P0      |                                          |      | R";:IFMS+4-T>1THENPRINT"S"                   |     |
| •300 SYSSR:Y=Y+1:IFY=35-       | MSIRENI=D:GUSUB34                        |      | •530 POKES+5,0:POKES+6,240:POKES+4,33:FOR    | FJ  |
| ()                             | UTUMO ( COOUDOS)                         | BA   | I=1T03                                       |     |
| •305 TC=TC+1:IFTC=35-MST       |                                          | AI   | •535 POKES+1,8:POKES,97:FORJ=1T0350:NEXT:    |     |
| •310 CC=CC+1:IFCC=35-MST       |                                          | JJ   | POKES+1,12:POKES,32:FORJ=1T0350:NEXT         | GL  |
| •315 LC=LC+1:IFLC=35-MST       | HENLC=0:GOSUB390                         | CE   | •540 NEXT: POKES+4, 32                       | AL  |
| •320 RETURN                    |                                          | IM   | •545 GOSUB660:TC=0:Y=0                       | GB  |
| •325 F=F-1:IFF=0THEN200        | oll 11311                                | EE   | •550 00=53245:SS=52992:TS=52993:PS=52994:    |     |
| •330 SYSXY,30,17:PRINT"[       |                                          | JE   | HT=52995:TH=52996:SR=50432                   | AF  |
| •335 SYSXY,30,17:PRINTLE       | FT\$(F\$,F*2):GOTO1                      | 00   | •555 POKES+5,0:POKES+6,9                     | IK  |
| 80                             |                                          | CO   | •560 F\$="[RED]'[GREEN]'[GREEN]'[GREEN]'[G   |     |
| •340 SYSXY,0,0:POKE646,R       | ND(1)*6+19:PRINTW                        |      | REEN]'[GREEN]'[GREEN]'[GREEN]'":             |     |
| L\$(RND(1)*9+1):RETURN         |                                          | BJ   | SYSXY,30,17:PRINTF\$:F=9                     | CG  |
| •350 POKEV+6, RND(1)*220+      |                                          |      | •565 Z=PEEK(V+30):Z=PEEK(V+31):GOTO20        | FB  |
| EV+21, PEEK(V+21)OR8: POK      |                                          | JK   | •570 POKEV+21,192:POKES+4,0:POKES+11,0:PO    |     |
| •352 POKE2043, 251: POKEV+     |                                          | MI   | KES+18,0:GOSUB660                            | PA  |
| •380 POKEV+4, RND(1)*220+      |                                          |      | ·575 SYSXY, 4, 11:PRINT"[WHITE]MISSION"MS"C  |     |
| EV+21, PEEK(V+21)OR4: POK      |                                          | KC   | OMPLETED": POKEOO, O                         | KB  |
| •385 POKE2042,252:POKEV+       |                                          | HF   | •580 FORI=1T0500: NEXT: MS=MS+1: IFMS=10THEN |     |
| ·390 SYSXY,0,0:PRINTLZ\$()     | RND(1)*8+1): RETUR                       | or   | 50                                           | EC  |
| N                              | VD DWVDV                                 | CK   | •585 SYSXY,7,13:PRINT"[YELLOW]BONUS:"F*10    |     |
| •400 IFPEEK(2043)=253THE       |                                          | AM   | "PTS.":GOSUB680                              | MH  |
| •405 POKEV+42,2:POKE2043       | , 253                                    | AH   | •590 FORI=1T02500:NEXT:T=0:GOT0500           | CL  |
| •410 SC=SC+250:GOSUB680        |                                          | IA   | •600 FORI=1093T01973STEP40:POKEI,27:POKEI    |     |
| ·415 T=T+1:IFT=MS+4THEN5       | /()                                      | OH   | +10,0:NEXT                                   | NN  |
| ·420 RETURN                    |                                          | IM   | ·610 XY=832:SYSXY,29,0:PRINT"[WHITE]][9"[    |     |
| •450 IFPEEK(2042)=253THEN      |                                          | PF   | UPARROW]"]?"                                 | EG  |
| •455 POKEV+41,2:POKE2042       |                                          | BB   | ·615 SYSXY,29,24:PRINT"[EP][9"[UPARROW]"]    |     |
| •458 SC=SC+10+10*MS:GOSUI      |                                          | HJ   | ";:POKE2023,31                               | EA  |
| •460 BS=1:BF=150:POKES+12      |                                          |      | ·620 FORI=3T018STEP3:SYSXY,30,I:PRINT"[9"    |     |
| POKES+8,BF                     |                                          | HD   | [UPARROW]"]":NEXT                            | EI  |
| •465 X=INT(RND(1)*26)+1:X      |                                          | KI   | ·625 SYSXY,31,4:PRINT"[CYAN]SCORE":SYSXY,    |     |
| •466 SYSXY,XX+31,21:PRINT      | I"[RED].":POKES+1                        |      | 31,7:PRINT"HIGH":SYSXY,31,10:PRINT"MISSI     |     |
|                                |                                          |      |                                              |     |

| ON"                                             | KE | ·815 POKE2040, 249: POKE2041, 250: POKEV+29, 3  |    |
|-------------------------------------------------|----|-------------------------------------------------|----|
| ·630 SYSXY,31,13:PRINT"SHIPS":SYSXY,31,16       |    | :POKEV+23,3                                     | NE |
| :PRINT"FUEL"                                    | KB | •820 POKEV+39,0:POKEV+40,0:POKES+4,129:PO       |    |
| ·632 PRINTTAB(30)"[RED]'[GREEN][8"'"][CYA       |    | KES+4,128                                       | IB |
| N]"                                             | BB | .825 POKEV, 136: POKEV+2, 184: POKEV+1, 110: PO |    |
| ·635 SYSXY,31,19:PRINT"SCANNER":PRINTTAB(       |    | KEV+3,110:POKEV+21,3                            | MK |
| 31)"[BLUE]][5"[UPARROW]"]?"                     | FE | •828 FORI=OTO240:POKES+1,I:POKEV+39,I:POK       |    |
| ·640 PRINTTAB(31)"[[5" "]@":PRINTTAB(31)"       |    | EV+40, I:NEXT                                   | CI |
| [ [BLUE]*[BLUE] @"                              | BA | •830 PRINT"[17"[DOWN]"][YELLOW]"SPC(7)"PL       |    |
| ·650 PRINTTAB(31)"[EP][5"[UPARROW]"][BACK       |    | UG JOYSTICK INTO PORT 2"                        | BL |
| ARROW]"                                         | LG | •835 PRINT"[DOWN][DOWN]"SPC(13)"[c 7]LOAD       |    |
| •655 RETURN                                     | IM | ING DATA"                                       | EC |
| •660 FORI=OTO12:SYSXY,0,I:PRINT"[29" "]"        | CA | ·845 POKE56334, PEEK (56334) AND 254: POKE1, PE |    |
| ·670 SYSXY,0,24-I:PRINT"[29" "]";:NEXT:RE       |    | EK(1)AND251                                     | BE |
| TURN                                            | FF | •850 FORI=OTO511:POKEI+14336,PEEK(I+53248       |    |
| ·680 SYSXY,31,5:PRINT"[BLUE][8" "]":SYSXY       |    | ):NEXT                                          | GC |
| ,31,5:PRINTSC                                   | BI | •855 POKE1, PEEK(1) OR4: POKE56334, PEEK(5633   |    |
| ·685 IFSC>HSTHENHS=SC:SYSXY,31,8:PRINT"[8       |    | 4)OR1                                           | IE |
| " "]":SYSXY,31,8:PRINTHS                        | MO | •860 POKE53272, (PEEK(53272) AND 240)+14        | LK |
| •690 RETURN                                     | IM | •865 READK:IFK=-1THEN875                        | KI |
| •700 POKE53281,0:POKE53280,11:POKEV+28,0:       |    | •870 FORI=0T07:READJ:POKE14336+K*8+I,J:NE       |    |
| POKE53270, PEEK (53270) AND 239                 | LD | XT:GOTO865                                      | DD |
| .705 POKEV+23,1:POKEV+29,1:POKEV+16,192:P       |    | *875 FORI=832T0860: READJ: POKEI, J: NEXT       | FD |
| OKEV+12,25:POKEV+14,49                          | EL | *878 FORI=1T09:READWL\$(I):NEXT:FORI=1T08:      |    |
| •710 POKEV+13,57:POKEV+15,57:POKE2046,249       |    | READLZ\$(I):NEXT                                | PM |
| :POKE2047,250                                   | BF | .880 FORI=49152T049577: READJ: POKEI, J: NEXT   | MJ |
| •712 POKEV, 122: POKEV+1, 85: POKEV+39, 6: POKE |    | .885 FORI=50432T050633:READJ:POKEI,J:NEXT       |    |
| 2040,255                                        | BK | •890 MS=1:SH=3:POKE53245,0:SYS49553:GOTO7       |    |
| •715 POKEV+45,7:POKEV+46,7:POKEV+21,193:P       |    | 00                                              | KN |
| RINT"[WHITE][CLEAR]":GOSUB600                   | JO | •900 DATA1,223,124,1,68,17,2,68                 | MC |
| ·716 SYSXY,31,5:PRINT"[BLUE]"SC:SYSXY,31,       |    | •901 DATA17,3,196,17,4,68,17,4                  | FG |
| 8:PRINTHS:SYSXY,31,11:PRINTMS                   | JA | •902 DATA68,17,8,68,17,8,0,0                    | IC |
|                                                 | ME | •903 DATA16,0,0,31,156,56,32,34                 | ME |
| ·720 SYSXY,2,15:PRINT"[RED]PRESS [WHITE]F       |    | •904 DATA68,60,34,68,64,66,121,64               | BA |
| 1[RED] TO SELECT MISSION"                       | LL | •905 DATA68,145,128,68,144,128,56,136           | BF |
| ·725 SYSXY,4,17:PRINT"[c 1]PRESS [WHITE]F       |    | •906 DATAO,0,0,0,0,0,0                          | FG |
| 3[c 1] TO START GAME"                           | LP | •907 DATAO, 0, 0, 0, 0, 0, 0, 0                 | FG |
| ·730 SYSXY,7,19:PRINT"[c 3]PRESS [WHITE]F       |    | •908 DATA227,145,0,20,82,0,20,20                | FD |
| 7[c 3] TO EXIT"                                 | KK | •909 DATAO, 244, 24, 0, 20, 20, 0, 20           | CN |
| •740 GETA\$: IFA\$=""THEN740                    | JO | •910 DATA82,0,19,145,0,0,0,0                    | KI |
| ·750 IFA\$="[F1]"THENMS=MS+1:IFMS=10THENMS      |    | •911 DATAO, 0, 0, 112, 240, 0, 137, 0           | KA |
| =1                                              | JA | •912 DATAO, 129, 0, 0, 3, 192, 0, 2             | GH |
| ·755 SYSXY,31,11:PRINT"[BLUE]"MS                | ED | •913 DATAO,0,148,0,0,103,192,0                  | GE |
| ·760 IFA\$="[F3]"THEN780                        | ML | •914 DATAO, O, O, O, O, O, O                    | FG |
| ·770 IFA\$="[F7]"THENPOKEV+21,0:PRINT"[WHI      |    | •915 DATAO, O, O, O, O, O, O, 2                 | FI |
| TE][CLEAR]": END                                | OM | •916 DATA10,160,0,42,168,0,234,171              | KM |
| •775 GOTO740                                    | CH | •917 DATAO, 186, 175, 0, 171, 255, 0, 170       | DA |
| •780 SC=0:F=9:T=0:GOSUB680:GOTO500              | EG | •918 DATA255,0,170,255,0,170,255,0              | IJ |
| .800 POKE53281,11:POKE53280,11:POKE646,7:       |    | •919 DATA170, 255, 0, 170, 255, 0, 170, 255     | IA |
| V=53248:S=54272:PRINT"[CLEAR]":POKEV+21,        |    | •920 DATAO, 170, 255, 0, 170, 255, 0, 170       | DH |
| 0                                               | OL | •921 DATA255,0,170,255,0,170,255,0              | IJ |
| .805 FORI=STOS+23:POKEI,0:NEXT:POKES+24,1       |    | •922 DATA170, 255, 0, 170, 255, 0, 42, 252      | GP |
| 5                                               | JL | •923 DATAO, 10, 240, 0, 0, 0, 0, 0              | MJ |
| •806 POKES+5,0:POKES+6,14:POKES+1,150           | DE | •924 DATAO,0,0,0,0,0,0                          | FG |
| •808 POKE53270, PEEK (53270) AND 239: POKEV+28  |    | •925 DATAO,0,0,0,0,0,0                          | FG |
| ,0                                              | AN | ·926 DATAO, O, O, 168, O, 10, 170, 128          | PF |
| •810 FORI=249T0255:FORJ=0T063:READK:POKE6       |    | •927 DATA42,170,160,86,170,84,169,85            | CC |
| 4*I+J,K:NEXT:NEXT                               | BD | •928 DATA168, 42, 170, 160, 10, 170, 128,0      | BK |
|                                                 |    |                                                 |    |

```
•991 DATA"
                                                                [WHITE]![RED][6"%"][WHITE]#[4
•929 DATA168,0,0,0,0,0,0,0,0
                                              AE
                                                    " "]![RED][6"%"][WHITE]#
                                                                                                 KI
•930 DATAO,0,0,0,0,0,0,0
                                              FG
                                                   •992 DATA"[7" "][WHITE]![RED][13"%"][WHIT
•931 DATAO, 0, 0, 0, 0, 0, 0, 18
                                              IC
                                                   E]#"
                                                                                                 NK
•932 DATAO, 0, 0, 2, 10, 0, 0, 0
                                              IG
                                              OL
                                                   •993 DATA"[13" "][WHITE]![RED][12"%"][WHI
•933 DATAO, 2, 8, 8, 32, 34, 0, 0
                                                                                                 IC
                                              HK
                                                   TE]#"
•934 DATA138,128,10,10,0,2,168,162
                                                   •994 DATA"
                                                               [WHITE]![RED]%%[WHITE]#[3" "]
•935 DATA138, 42, 162, 34, 136, 128, 40, 170
                                              EO
                                                    ![RED]%%[WHITE]#[3" "]![RED]%%[WHITE]#[3
•936 DATA162,10,170,32,34,170,136,10
                                              MJ
                                                    " "]![RED]%%[WHITE]#"
                                                                                                 CP
•937 DATA40,168,136,170,32,0,34,136
                                              IF
                                                   •995 DATA"[3" "][WHITE]![RED][21"%"][WHIT
•938 DATA2,138,128,32,40,32,8,32
                                              00
                                                    E]#"
                                                                                                 IC
•939 DATA128,0,2,8,0,32,0,255
                                              PN
                                                   ·996 DATA"[WHITE]![RED][5"%"][WHITE]#[4"
•940 DATAO,O,O,O,O,O,O,O
                                              FG
                                                    "]![RED][5"%"][WHITE]#[4" "]![RED][5"%"]
•941 DATAO, O, O, O, 128, O, 32, 128
                                              LE
                                                    [WHITE]#"
                                                                                                 CN
•942 DATA0,32,128,0,32,128,0,32
                                              OL
                                                   •997 DATA" [WHITE]![RED]%[WHITE]#[3" "]![
•943 DATA128,0,32,128,0,032,0,0
                                              AA
                                                   RED | 2% [WHITE ] # [3" "]! [RED] [3"%"] [WHITE] #
·944 DATAO, O, O, O, O, O, O, O
                                              FG
                                                    [3" "]![RED][4"%"][WHITE]#"
                                                                                                 MG
•945 DATAO, O, O, O, O, O, O, O
                                              FG
                                                   ·1000 DATA173, 253, 207, 240, 37, 173, 0, 220, 41
•946 DATAO,O,O,O,O,O,O,O
                                              FG
                                                    ,16,240,5,169,0,141,249,207,173
•947 DATAO, O, O, O, O, O, O, O
                                              FG
                                                                                                 NH
                                                   ·1001 DATA2, 207, 208, 6, 32, 45, 192, 32, 112, 19
                                              CI
•948 DATAO, 64, 0, 0, 64, 0, 0, 64
·949 DATAO, 0, 224, 0, 0, 224, 0, 1
                                                    2,173,3,207,208,3,32,3,193,32
                                                                                                 BN
                                              NF
                                                   ·1002 DATA198,192,32,74,193,108,254,207,1
•950 DATA176,0,1,16,0,1,16,0
                                              DA
                                                    73,0,220,174,0,208,41,8,240,10
                                                                                                 IM
•951 DATA1,176,0,1,240,0,1,240
                                              IG
                                                   •1003 DATA224, 26, 240, 23, 206, 0, 208, 206, 0, 2
•952 DATAO, 6, 236, 0, 14, 238, 0, 14
                                              EF
                                                                                                 GA
·953 DATA174,0,29,183,0,189,183,160
                                                   08,173,0,220,41,4,240,10,224
                                              DM
                                                   ·1004 DATA238,240,6,238,0,208,238,0,208,1
•954 DATA253,183,224,253,183,224,7,28
                                              PI
                                                                                                 GP
                                                    73,0,220,41,1,208,12,174,1,208
•955 DATAO,O,O,O,O,O,O,O
                                                   ·1005 DATA224,165,144,15,206,1,208,208,10
·956 DATAO, 216, 216, 216, 216, 216, 216, 216, 21
                                              PP
                                                    ,174,1,208,224,210,240,3,238,1
                                                                                                 JN
•957 DATA27,27,27,27,27,27,27,27
                                              PF
                                                   ·1006 DATA208, 96, 173, 252, 207, 240, 23, 174, 3
•958 DATA28, 27, 27, 27, 24, 15, 0, 0, 0
                                              PN
                                                    ,208,224,35,144,60,206,3,208,206
                                                                                                 KE
·959 DATA29,0,0,15,24,27,27,27,27
                                              FE
                                                   ·1007 DATA3, 208, 206, 3, 208, 173, 3, 208, 141, 1
•960 DATA30,0,0,255,0,255,0,0,0
                                              EL
                                                    ,212,96,173,249,207,208,39,173
                                                                                                 GG
·961 DATA31,216,216,216,24,240,0,0,0
                                                   ·1008 DATA0, 220, 41, 16, 208, 32, 169, 1, 141, 24
                                              HJ
•962 DATA33,0,1,15,15,29,60,124,126
                                                    9,207,141,252,207,169,2,13,21
                                                                                                 KG
                                              GK
·963 DATA35,0,128,240,240,184,60,62,126
                                              EJ
                                                   ·1009 DATA208,141,21,208,173,1,208,141,3,
•965 DATA38,8,90,52,191,90,52,74,16
                                              KI
                                                    208, 32, 64, 193, 173, 0, 208, 141, 2
                                                                                                 EK
•966 DATA45,85,85,255,255,255,255,255 EA
                                                   ·1010 DATA208,96,169,253,45,21,208,141,21
•967 DATA44,85,93,245,245,245,245,244,240 EM
                                                    ,208,169,0,141,252,207,96,173,251
                                                                                                 IF
•968 DATA47,21,85,255,255,255,255,255,255 EM
                                                   ·1011 DATA207,201,7,208,11,162,7,189,243,
·969 DATA63,0,0,240,24,216,216,216,216
                                              EK
                                                   192, 157, 39, 57, 202, 208, 247, 173
                                                                                                 LC
•970 DATA39,255,255,255,255,255,255,2
                                                   ·1012 DATA251,207,201,12,208,16,169,0,141
 55,-1
                                                    ,251,207,162,7,189,251,192,157
                                              ED
                                                                                                 EF
•971 DATA32,253,174,32,138,173,32,247,183 BO
                                                   ·1013 DATA39,57,202,208,247,238,251,207,9
•972 DATA152,72,32,253,174,32,138,173,32
                                                   6,0,12,63,243,192,0,0,0,0,192
                                              AD
                                                                                                 GC
•973 DATA247,183,152,170,104,168,24,32
                                                   ·1014 DATA243,63,12,0,0,0,173,21,208,41,4
                                              KF
•974 DATA240,255,96
•980 DATA"--,[3" "]/[22"-"]"
                                                    ,201,4,240,1,96,173,250,207,240
                                              GL
                                                                                                 NO
                                                   ·1015 DATA23,173,4,208,201,231,176,10,238
                                              FE
·981 DATA"[6"-"],[3" "]/[18"-"]"
                                                    ,4,208,238,4,208,238,4,208,96
                                              GM
                                                                                                 FL
·982 DATA"[10"-"],[3" "]/[14"-"]"
                                              FE
                                                   ·1016 DATA169,0,141,250,207,96,173,4,208,
•983 DATA"[14"-"],[3" "]/[10"-"]"
                                                   201, 27, 144, 10, 206, 4, 208, 206, 4
                                              DM
                                                                                                 CJ
.984 DATA"[18"-"],[3" "]/[6"-"]"
.985 DATA"[22"-"],[3" "]/--"
.986 DATA"--,[3" "]/[5"-"],[3" "]/[5"-"],
                                                  ·1017 DATA208, 206, 4, 208, 96, 169, 1, 141, 250,
                                              DE
                                              GM
                                                   207,96,162,129,142,4,212,202,142
                                                                                                 EN
                                                  ·1018 DATA4,212,96,173,30,208,141,16,207,
 [3" "][3"-"]
                                              BC
                                                   41,1,240,3,141,2,207,173,16
                                                                                                 HM
•987 DATA"[3" "]/[21"-"].[3" "]"
                                                  ·1019 DATA207,41,6,201,6,208,8,169,1,141
                                              OG
·988 DATA"--,[3" "]/[15"-"],[3" "]/--"
                                              IB
                                                   3,207,32,184,192,173,16,207,41
                                                                                                 GB
•990 DATA" [WHITE]![RED][11"%"][WHITE]#" DG
                                                  ·1020 DATA10, 201, 10, 208, 8, 169, 1, 141, 4, 207
```

AHOY!

| ,32,184,192,173,31,208,141,17 LJ                                                                                                    | COAO:                                                                                                    | 80                                                                   | ΔD                                                                         | (12                                                                        | 40                                                                   | RF                                                                   | CO                                                                   | Ca                                                                         | 7 E                                                                  | F1                                                                   |
|----------------------------------------------------------------------------------------------------|----------------------------------------------------------------------------------------------------|----------------------------------------------------------------------|----------------------------------------------------------------------------|----------------------------------------------------------------------------|----------------------------------------------------------------------|----------------------------------------------------------------------|----------------------------------------------------------------------|----------------------------------------------------------------------------|----------------------------------------------------------------------|----------------------------------------------------------------------|
| ·1021 DATA207,41,1,240,3,141,2,207,173,17                                                                                                    | COA8:                                                                                                    |                                                                      | 06                                                                         |                                                                            |                                                                      |                                                                      |                                                                      | BE                                                                         |                                                                      | EB                                                                   |
| ,207,41,2,240,3,32,184,192,96 MH                                                                                                    | COBO:                                                                                                    |                                                                      | 7 D                                                                        |                                                                            |                                                                      |                                                                      |                                                                      |                                                                            |                                                                      |                                                                      |
|                                                                                                    |                                                                                                    |                                                                      |                                                                            |                                                                            |                                                                      |                                                                      |                                                                      |                                                                            |                                                                      | 1C                                                                   |
| •1022 DATA173,20,3,141,254,207,173,21,3,1                                                                                                    | COB8:                                                                                                    |                                                                      | FO                                                                         |                                                                            |                                                                      |                                                                      |                                                                      |                                                                            |                                                                      | FF                                                                   |
| 41,255,207,120,169,0,141,20,3 MH                                                                                                    | COCO:                                                                                                    |                                                                      | FO                                                                         |                                                                            |                                                                      |                                                                      | 18                                                                   | 6 D                                                                        |                                                                      | 8F                                                                   |
| •1023 DATA169,192,141,21,3,88,96 PN                                                                                                    | COC8:                                                                                                    |                                                                      | 8 D                                                                        |                                                                            |                                                                      |                                                                      | DC                                                                   |                                                                            | A 9                                                                  | EB                                                                   |
| ·1040 DATA169,152,133,252,169,7,133,253,1                                                                                                    | CODO:                                                                                                    | F5                                                                   | 8 D                                                                        |                                                                            | 07                                                                   |                                                                      | 29                                                                   |                                                                            | DO                                                                   | 3 B                                                                  |
| 69,152,133,254,169,219,133,255,162 FB                                                                                                    | COD8:                                                                                                    |                                                                      |                                                                            |                                                                            |                                                                      | 98                                                                   |                                                                      |                                                                            | FO                                                                   | D9                                                                   |
| ·1041 DATA23,160,28,177,252,141,0,207,177                                                                                                    | COEO:                                                                                                    |                                                                      | 20                                                                         |                                                                            | C4                                                                   | 20                                                                   | D7                                                                   | C1                                                                         | 20                                                                   | D2                                                                   |
| ,254,141,1,207,24,165,252,105 EJ                                                                                                    | COE8:                                                                                                    | 04                                                                   | C2                                                                         | An                                                                         | 00                                                                   | A 2                                                                  | 03                                                                   | 18                                                                         | 20                                                                   | 2E                                                                   |
| •1042 DATA40,133,252,165,253,105,0,133,25                                                                                                    | COFO:                                                                                                    | FO                                                                   | FF                                                                         | A 9                                                                        | OF                                                                   | AO                                                                   | C7                                                                   | 20                                                                         | 1 E                                                                  | 41                                                                   |
| 3,165,254,105,40,133,254,165,255 NM                                                                                                    | COF8:                                                                                                    | AB                                                                   | 20                                                                         | DA                                                                         | C2                                                                   | AD                                                                   | B6                                                                   | 02                                                                         | DO                                                                   | 99                                                                   |
| ·1043 DATA105,0,133,255,173,0,207,145,252                                                                                                    | C100:                                                                                                    | 39                                                                   | A 9                                                                        | 00                                                                         | 85                                                                   | FB                                                                   | 85                                                                   | FC                                                                         | A2                                                                   | 89                                                                   |
| ,173,1,207,145,254,56,165,252 AB                                                                                                    | C108:                                                                                                    | 18                                                                   | AG                                                                         | OE                                                                         | 18                                                                   | 20                                                                   | FO                                                                   | FF                                                                         | A9                                                                   | A1                                                                   |
| •1044 DATA233,40,133,252,165,253,233,0,13                                                                                                    | C110:                                                                                                    | 9B                                                                   | An                                                                         | C7                                                                         | 20                                                                   | 1 E                                                                  | AB                                                                   | A 5                                                                        | C5                                                                   | 69                                                                   |
| 3,253,165,254,233,40,133,254,165 CM                                                                                                    | C118:                                                                                                    | C9                                                                   | 04                                                                         | DO                                                                         | FA                                                                   | A9                                                                   | 03                                                                   |                                                                            | B6                                                                   | A2                                                                   |
| •1045 DATA255,233,0,133,255,136,192,255,2                                                                                                    | C120:                                                                                                    | 02                                                                   | A 9                                                                        |                                                                            |                                                                      | В7                                                                   |                                                                      | A 9                                                                        | 9F                                                                   | 6B                                                                   |
| 08,181,160,28,202,224,255,240,28 MI                                                                                                    | C128:                                                                                                    |                                                                      | D2                                                                         |                                                                            |                                                                      |                                                                      | ÁO                                                                   | 00                                                                         | 18                                                                   | 8E                                                                   |
| •1046 DATA56,165,252,233,40,133,252,165,2                                                                                                    | C130:                                                                                                    |                                                                      | FO                                                                         |                                                                            |                                                                      | 64                                                                   |                                                                      |                                                                            |                                                                      | D7                                                                   |
| 53,233,0,133,253,165,254,233,40 IC                                                                                                    | C138:                                                                                                    |                                                                      | AB                                                                         |                                                                            | 3 D                                                                  |                                                                      |                                                                      | FE                                                                         | 85                                                                   | 7B                                                                   |
| •1047 DATA133,254,165,255,233,0,133,255,7                                                                                                    | C140:                                                                                                    |                                                                      | A5                                                                         |                                                                            | DO                                                                   |                                                                      |                                                                      | 97                                                                         | EO                                                                   | 91                                                                   |
| 6,20,197,160,28,169,32,145,252 OH                                                                                                    | C148:                                                                                                    |                                                                      | 8D                                                                         |                                                                            |                                                                      |                                                                      |                                                                      |                                                                            | - TI S                                                               |                                                                      |
| •1048 DATA169,0,145,254,136,192,255,208,2                                                                                                    | C150:                                                                                                    |                                                                      | A 9                                                                        |                                                                            |                                                                      | D2                                                                   |                                                                      | 20                                                                         | A6<br>9F                                                             | DF<br>OF                                                             |
| 43,173,21,208,41,4,240,21,24,173 BH                                                                                                    | C158:                                                                                                    |                                                                      | D2                                                                         |                                                                            |                                                                      | 22                                                                   |                                                                      | A 9                                                                        |                                                                      |                                                                      |
|                                                                                                    |                                                                                                    |                                                                      |                                                                            |                                                                            |                                                                      |                                                                      |                                                                      | 18                                                                         | 18                                                                   | EO                                                                   |
| ·1049 DATA5, 208, 105, 8, 141, 5, 208, 201, 240, 1                                                                                                    | C160:                                                                                                    |                                                                      | FO                                                                         |                                                                            | A 5                                                                  |                                                                      | A6                                                                   |                                                                            |                                                                      | D6                                                                   |
| 44,8,173,21,208,41,251,141,21 NP                                                                                                    | C168:                                                                                                    |                                                                      |                                                                            |                                                                            | 06                                                                   |                                                                      |                                                                      | 18                                                                         | 20                                                                   | 8D                                                                   |
| •1050 DATA208,173,21,208,41,8,240,21,24,1                                                                                                    | C170:                                                                                                    |                                                                      |                                                                            |                                                                            | FE                                                                   |                                                                      |                                                                      | 20                                                                         | CD                                                                   | 98                                                                   |
| 73,7,208,105,8,141,7,208,201 LM                                                                                                    | C178:                                                                                                    |                                                                      | CE                                                                         |                                                                            |                                                                      | DO                                                                   |                                                                      | A 9                                                                        | 19                                                                   | 73                                                                   |
| •1051 DATA240,144,8,173,21,208,41,247,141                                                                                                    | C180:                                                                                                    |                                                                      | BA                                                                         |                                                                            | A 2                                                                  | 03                                                                   | AC                                                                   | B9                                                                         |                                                                      | D8                                                                   |
| ,21,208,96 JO                                                                                                    | C188:                                                                                                    | 18                                                                   | 20                                                                         |                                                                            | FF                                                                   | A 9                                                                  | 97                                                                   |                                                                            | C7                                                                   | 5 B                                                                  |
| DENGLING                                                                                                    | C190:                                                                                                    |                                                                      | 1 E                                                                        |                                                                            | AE                                                                   | B9                                                                   | 02                                                                   |                                                                            | 04                                                                   | D9                                                                   |
| PENGUINS                                                                                                    | C198:                                                                                                    |                                                                      | 8 E                                                                        |                                                                            |                                                                      | AD                                                                   | 01                                                                   | DO                                                                         | 38                                                                   | 65                                                                   |
| FROM PAGE 16                                                                                                    | C1AO:                                                                                                    | C9                                                                   | 36                                                                         | BO                                                                         | 30                                                                   | A 9                                                                  | FO                                                                   | 8 D                                                                        | F8                                                                   | A 2                                                                  |
|                                                                                                    | C1A8:                                                                                                    | 07                                                                   | A9                                                                         | FO                                                                         | 85                                                                   | A 2                                                                  | A 5                                                                  | A 2                                                                        | DO                                                                   | 8B                                                                   |
| Starting address in hex: C000                                                                                                    | C1BO:                                                                                                    | FC                                                                   | AD                                                                         | 1 F                                                                        | DO                                                                   | 29                                                                   | 01                                                                   | FO                                                                         | 03                                                                   | 69                                                                   |
| Ending address in hex: CB72                                                                                                    | C1B8:                                                                                                    | 4C                                                                   | E1                                                                         | CO                                                                         | 20                                                                   | 12                                                                   | C5                                                                   | 20                                                                         | C4                                                                   | 84                                                                   |
| SYS to start: 49152                                                                                                    | C1CO:                                                                                                    | C5                                                                   | A 2                                                                        | 03                                                                         | An                                                                   | ()()                                                                 | 18                                                                   | 20                                                                         | FO                                                                   | F5                                                                   |
| Flankspeed required for entry! See page 103.                                                                                                    | C1C8:                                                                                                    | FF                                                                   | ΑE                                                                         | B7                                                                         | 02                                                                   | FO                                                                   | 03                                                                   | CE                                                                         | B7                                                                   | AB                                                                   |
| C000: 20 76 C8 20 4D C2 AD 1F 5C                                                                                                    | C1D0:                                                                                                    | 02                                                                   | 4C                                                                         | F2                                                                         | CO                                                                   | 4C                                                                   | 10                                                                   | CO                                                                         | A9                                                                   | 99                                                                   |
| COO8: DO DO FB AD 1E DO DO FB OF                                                                                                    | C1D8:                                                                                                    | 00                                                                   | 8D                                                                         | 1C                                                                         | DO                                                                   | A9                                                                   | FA                                                                   | 8 D                                                                        | F8                                                                   | 7 E                                                                  |
| CO10: AD 11 DO 10 FB AE 1F DO 4A                                                                                                    | C1EO:                                                                                                    | 07                                                                   | CE                                                                         | 01                                                                         | DO                                                                   | A9                                                                   | FF                                                                   | 85                                                                         | A2                                                                   | 5A                                                                   |
| CO18: AC 1E DO AD OO DC C9 7F 87                                                                                                    | C1E8:                                                                                                    | A5                                                                   | A 2                                                                        | DO                                                                         | FC                                                                   | AD                                                                   | 01                                                                   | DO                                                                         | 8D                                                                   | OC                                                                   |
| CO20: DO O3 AD B5 O2 8D B5 O2 9E                                                                                                    | C1FO:                                                                                                    | 27                                                                   | DO                                                                         | DO                                                                         | ED                                                                   | A9                                                                   | 01                                                                   | 8D                                                                         | 1C                                                                   | FB                                                                   |
| CO28: C9 7B DO 3F AD 10 DO 29 35                                                                                                    |                                                                                                    |                                                                      |                                                                            |                                                                            |                                                                      |                                                                      | 07                                                                   | AD                                                                         |                                                                      | BD                                                                   |
| CO30: O1 DO OA AD OO DO C9 16 6A                                                                                                    | C1F8:                                                                                                    | DO                                                                   | A9                                                                         | FO                                                                         | OD                                                                   | LO                                                                   | ') 1                                                                 |                                                                            |                                                                      |                                                                      |
|                                                                                                    |                                                                                                    |                                                                      |                                                                            |                                                                            |                                                                      |                                                                      |                                                                      |                                                                            | D2                                                                   | AC                                                                   |
|                                                                                                    | C200:                                                                                                    | DO                                                                   | DO                                                                         | FB                                                                         | 60                                                                   | A9                                                                   | 12                                                                   | 20                                                                         |                                                                      | AC<br>A9                                                             |
| C038: D0 03 4C 80 C0 AD 00 D0 18                                                                                                    | C200:<br>C208:                                                                                           | DO<br>FF                                                             | DO<br>A9                                                                   | FB<br>9F                                                                   | 60<br>20                                                             | A 9<br>D 2                                                           | 12<br>FF                                                             | 20<br>AE                                                                   | В6                                                                   | A9                                                                   |
| CO38: DO O3 4C 80 CO AD OO DO 18<br>CO40: 38 E9 O1 8D OO DO BO 76 E8                                                                                                    | C200:<br>C208:<br>C210:                                                                                  | DO<br>FF<br>02                                                       | DO<br>A9<br>CA                                                             | FB<br>9F<br>8E                                                             | 60<br>20<br>B6                                                       | A 9<br>D 2<br>O 2                                                    | 12<br>FF<br>F0                                                       | 20<br>AE<br>28                                                             | B6<br>E0                                                             | A 9<br>1 E                                                           |
| C038: D0 03 4C 80 C0 AD 00 D0 18<br>C040: 38 E9 01 8D 00 D0 B0 76 E8<br>C048: AD 10 D0 49 01 8D 10 D0 8F                                                                                                    | C200:<br>C208:<br>C210:<br>C218:                                                                         | DO<br>FF<br>02<br>02                                                 | DO<br>A9<br>CA<br>DO                                                       | FB<br>9F<br>8E<br>10                                                       | 60<br>20<br>B6<br>A2                                                 | A9<br>D2<br>O2<br>18                                                 | 12<br>FF<br>FO<br>AO                                                 | 20<br>AE<br>28<br>19                                                       | B6<br>E0<br>18                                                       | A9<br>1E<br>87                                                       |
| C038: D0 03 4C 80 C0 AD 00 D0 18<br>C040: 38 E9 01 8D 00 D0 B0 76 E8<br>C048: AD 10 D0 49 01 8D 10 D0 8F<br>C050: AD AB 02 29 FE 8D AB 02 0F                                                                                                    | C200:<br>C208:<br>C210:<br>C218:<br>C220:                                                                | DO<br>FF<br>02<br>02<br>20                                           | DO<br>A9<br>CA<br>DO<br>FO                                                 | FB<br>9F<br>8E<br>10<br>FF                                                 | 60<br>20<br>B6<br>A2<br>A9                                           | A9<br>D2<br>O2<br>18<br>20                                           | 12<br>FF<br>FO<br>AO<br>20                                           | 20<br>AE<br>28<br>19<br>D2                                                 | B6<br>E0<br>18<br>FF                                                 | A 9<br>1 E<br>8 7<br>E D                                             |
| C038: D0 03 4C 80 C0 AD 00 D0 18<br>C040: 38 E9 01 8D 00 D0 B0 76 E8<br>C048: AD 10 D0 49 01 8D 10 D0 8F<br>C050: AD AB 02 29 FE 8D AB 02 0F<br>C058: AD AC 02 29 FE 8D AC 02 19                                                                                                    | C200:<br>C208:<br>C210:<br>C218:<br>C220:<br>C228:                                                       | DO<br>FF<br>02<br>02<br>20<br>40                                     | DO<br>A9<br>CA<br>DO<br>FO<br>4C                                           | FB<br>9F<br>8E<br>10<br>FF<br>C2                                           | 60<br>20<br>86<br>A2<br>A9<br>E0                                     | A9<br>D2<br>O2<br>18<br>20<br>O1                                     | 12<br>FF<br>FO<br>AO<br>20<br>DO                                     | 20<br>AE<br>28<br>19<br>D2<br>10                                           | B6<br>E0<br>18<br>FF<br>A2                                           | A9<br>1E<br>87<br>ED<br>E8                                           |
| C038: D0 03 4C 80 C0 AD 00 D0 18<br>C040: 38 E9 01 8D 00 D0 B0 76 E8<br>C048: AD 10 D0 49 01 8D 10 D0 8F<br>C050: AD AB 02 29 FE 8D AB 02 0F<br>C058: AD AC 02 29 FE 8D AC 02 19<br>C060: AD AD 02 29 FE 8D AD 02 23                                                                                                    | C200:<br>C208:<br>C210:<br>C218:<br>C220:<br>C228:<br>C230:                                              | DO<br>FF<br>02<br>02<br>20<br>4C<br>18                               | DO<br>A9<br>CA<br>DO<br>FO<br>4C<br>AO                                     | FB<br>9F<br>8E<br>10<br>FF<br>C2<br>18                                     | 60<br>20<br>86<br>A2<br>A9<br>E0<br>18                               | A9<br>D2<br>O2<br>18<br>20<br>O1<br>20                               | 12<br>FF<br>FO<br>AO<br>20<br>DO<br>FO                               | 20<br>AE<br>28<br>19<br>D2<br>10<br>FF                                     | B6<br>E0<br>18<br>FF<br>A2<br>A9                                     | A9<br>1E<br>87<br>ED<br>E8<br>D3                                     |
| C038: D0 03 4C 80 C0 AD 00 D0 18<br>C040: 38 E9 01 8D 00 D0 B0 76 E8<br>C048: AD 10 D0 49 01 8D 10 D0 8F<br>C050: AD AB 02 29 FE 8D AB 02 0F<br>C058: AD AC 02 29 FE 8D AC 02 19<br>C060: AD AD 02 29 FE 8D AD 02 23<br>C068: 4C BE C0 C9 77 D0 37 AD 2B                                                                                                    | C200:<br>C208:<br>C210:<br>C218:<br>C220:<br>C228:<br>C230:<br>C238:                                     | DO<br>FF<br>02<br>02<br>20<br>4C<br>18<br>20                         | DO<br>A9<br>CA<br>DO<br>FO<br>4C<br>AO<br>20                               | FB<br>9F<br>8E<br>10<br>FF<br>C2<br>18<br>D2                               | 60<br>20<br>86<br>A2<br>A9<br>E0<br>18<br>FF                         | A9<br>D2<br>O2<br>18<br>20<br>O1<br>20<br>4C                         | 12<br>FF<br>FO<br>AO<br>20<br>DO<br>FO<br>4C                         | 20<br>AE<br>28<br>19<br>D2<br>10<br>FF<br>C2                               | B6<br>E0<br>18<br>FF<br>A2<br>A9<br>A2                               | A9<br>1E<br>87<br>ED<br>E8<br>D3<br>49                               |
| C038: D0 03 4C 80 C0 AD 00 D0 18<br>C040: 38 E9 01 8D 00 D0 B0 76 E8<br>C048: AD 10 D0 49 01 8D 10 D0 8F<br>C050: AD AB 02 29 FE 8D AB 02 0F<br>C058: AD AC 02 29 FE 8D AC 02 19<br>C060: AD AD 02 29 FE 8D AD 02 23<br>C068: 4C BE C0 C9 77 D0 37 AD 2B<br>C070: 10 D0 29 01 F0 0A AD 00 24                                                                                                    | C200:<br>C208:<br>C210:<br>C218:<br>C220:<br>C228:<br>C230:<br>C238:<br>C240:                            | DO<br>FF<br>02<br>02<br>20<br>4C<br>18<br>20<br>18                   | DO<br>A9<br>CA<br>DO<br>FO<br>4C<br>AO<br>20<br>AO                         | FB<br>9F<br>8E<br>10<br>FF<br>C2<br>18<br>D2<br>17                         | 60<br>20<br>86<br>A2<br>A9<br>E0<br>18<br>FF                         | A9<br>D2<br>O2<br>18<br>20<br>O1<br>20<br>4C<br>20                   | 12<br>FF<br>FO<br>AO<br>20<br>DO<br>FO<br>4C<br>FO                   | 20<br>AE<br>28<br>19<br>D2<br>10<br>FF<br>C2<br>FF                         | B6<br>E0<br>18<br>FF<br>A2<br>A9<br>A2                               | A9<br>1E<br>87<br>ED<br>E8<br>D3<br>49<br>E2                         |
| C038: D0 03 4C 80 C0 AD 00 D0 18<br>C040: 38 E9 01 8D 00 D0 B0 76 E8<br>C048: AD 10 D0 49 01 8D 10 D0 8F<br>C050: AD AB 02 29 FE 8D AB 02 0F<br>C058: AD AC 02 29 FE 8D AC 02 19<br>C060: AD AD 02 29 FE 8D AD 02 23<br>C068: 4C BE C0 C9 77 D0 37 AD 2B<br>C070: 10 D0 29 01 F0 0A AD 00 24<br>C078: D0 C9 41 D0 03 4C 3D C0 72                                                                         | C200:<br>C208:<br>C210:<br>C218:<br>C220:<br>C228:<br>C230:<br>C238:<br>C240:<br>C248:                   | DO<br>FF<br>02<br>02<br>20<br>4C<br>18<br>20<br>18                   | DO<br>A9<br>CA<br>DO<br>FO<br>4C<br>AO<br>20<br>AO<br>20                   | FB<br>9F<br>8E<br>10<br>FF<br>C2<br>18<br>D2<br>17                         | 60<br>20<br>86<br>A2<br>A9<br>E0<br>18<br>FF<br>18<br>FF             | A9<br>D2<br>O2<br>18<br>20<br>O1<br>20<br>4C<br>20<br>60             | 12<br>FF<br>FO<br>AO<br>20<br>DO<br>FO<br>4C<br>FO<br>78             | 20<br>AE<br>28<br>19<br>D2<br>10<br>FF<br>C2<br>FF<br>A9                   | B6<br>E0<br>18<br>FF<br>A2<br>A9<br>A2<br>A9                         | A9<br>1E<br>87<br>ED<br>E8<br>D3<br>49<br>E2<br>F3                   |
| C038: D0 03 4C 80 C0 AD 00 D0 18<br>C040: 38 E9 01 8D 00 D0 B0 76 E8<br>C048: AD 10 D0 49 01 8D 10 D0 8F<br>C050: AD AB 02 29 FE 8D AB 02 0F<br>C058: AD AC 02 29 FE 8D AC 02 19<br>C060: AD AD 02 29 FE 8D AD 02 23<br>C068: 4C BE C0 C9 77 D0 37 AD 2B<br>C070: 10 D0 29 01 F0 0A AD 00 24<br>C078: D0 C9 41 D0 03 4C 3D C0 72<br>C080: AD 00 D0 18 69 01 8D 00 0F                                     | C200:<br>C208:<br>C210:<br>C218:<br>C220:<br>C228:<br>C230:<br>C238:<br>C240:<br>C248:<br>C250:          | DO<br>FF<br>02<br>02<br>20<br>4C<br>18<br>20<br>18<br>20<br>8D       | DO<br>A9<br>CA<br>DO<br>FO<br>4C<br>AO<br>20<br>AO<br>20                   | FB<br>9F<br>8E<br>10<br>FF<br>C2<br>18<br>D2<br>17<br>D2<br>03             | 60<br>20<br>86<br>A2<br>A9<br>E0<br>18<br>FF<br>18<br>FF             | A9<br>D2<br>02<br>18<br>20<br>01<br>20<br>4C<br>20<br>60<br>C3       | 12<br>FF<br>FO<br>20<br>DO<br>FO<br>4C<br>FO<br>78<br>8D             | 20<br>AE<br>28<br>19<br>D2<br>10<br>FF<br>C2<br>FF<br>A9                   | B6<br>E0<br>18<br>FF<br>A2<br>A9<br>A2<br>A9<br>16<br>03             | A9<br>1E<br>87<br>ED<br>E8<br>D3<br>49<br>E2<br>F3                   |
| C038: D0 03 4C 80 C0 AD 00 D0 18<br>C040: 38 E9 01 8D 00 D0 B0 76 E8<br>C048: AD 10 D0 49 01 8D 10 D0 8F<br>C050: AD AB 02 29 FE 8D AB 02 0F<br>C058: AD AC 02 29 FE 8D AC 02 19<br>C060: AD AD 02 29 FE 8D AD 02 23<br>C068: 4C BE C0 C9 77 D0 37 AD 2B<br>C070: 10 D0 29 01 F0 0A AD 00 24<br>C078: D0 C9 41 D0 03 4C 3D C0 72<br>C080: AD 00 D0 18 69 01 8D 00 0F<br>C088: D0 90 33 AD AB 02 09 01 82 | C200:<br>C208:<br>C210:<br>C218:<br>C220:<br>C228:<br>C230:<br>C238:<br>C240:<br>C248:<br>C250:<br>C258: | DO<br>FF<br>O2<br>O2<br>20<br>4C<br>18<br>20<br>18<br>20<br>8D<br>A9 | DO<br>A9<br>CA<br>DO<br>FO<br>4C<br>AO<br>2O<br>AO<br>2O<br>14             | FB<br>9F<br>8E<br>10<br>FF<br>C2<br>18<br>D2<br>17<br>D2<br>03<br>8D       | 60<br>20<br>86<br>A2<br>A9<br>E0<br>18<br>FF<br>18<br>FF<br>A9       | A9<br>D2<br>02<br>18<br>20<br>01<br>20<br>4C<br>20<br>60<br>C3<br>D0 | 12<br>FF<br>FO<br>AO<br>20<br>DO<br>FO<br>4C<br>FO<br>78<br>8D<br>AD | 20<br>AE<br>28<br>19<br>D2<br>10<br>FF<br>C2<br>FF<br>A9<br>15             | B6<br>E0<br>18<br>FF<br>A2<br>A9<br>A2<br>A9<br>16<br>O3<br>D0       | A9<br>1E<br>87<br>ED<br>E8<br>D3<br>49<br>E2<br>F3<br>O8<br>4C       |
| C038: D0 03 4C 80 C0 AD 00 D0 18<br>C040: 38 E9 01 8D 00 D0 B0 76 E8<br>C048: AD 10 D0 49 01 8D 10 D0 8F<br>C050: AD AB 02 29 FE 8D AB 02 0F<br>C058: AD AC 02 29 FE 8D AC 02 19<br>C060: AD AD 02 29 FE 8D AD 02 23<br>C068: 4C BE C0 C9 77 D0 37 AD 2B<br>C070: 10 D0 29 01 F0 0A AD 00 24<br>C078: D0 C9 41 D0 03 4C 3D C0 72<br>C080: AD 00 D0 18 69 01 8D 00 0F                                     | C200:<br>C208:<br>C210:<br>C218:<br>C220:<br>C228:<br>C230:<br>C238:<br>C240:<br>C248:<br>C250:          | DO<br>FF<br>02<br>02<br>20<br>4C<br>18<br>20<br>18<br>20<br>8D<br>A9 | DO<br>A9<br>CA<br>DO<br>FO<br>4C<br>AO<br>20<br>AO<br>20<br>14<br>4A<br>7F | FB<br>9F<br>8E<br>10<br>FF<br>C2<br>18<br>D2<br>17<br>D2<br>03<br>8D<br>8D | 60<br>20<br>86<br>A2<br>A9<br>E0<br>18<br>FF<br>18<br>FF<br>A9<br>12 | A9<br>D2<br>02<br>18<br>20<br>01<br>20<br>4C<br>20<br>60<br>C3<br>D0 | 12<br>FF<br>AO<br>20<br>DO<br>FO<br>4C<br>FO<br>78<br>8D<br>AD       | 20<br>AE<br>28<br>19<br>D2<br>10<br>FF<br>C2<br>FF<br>A9<br>15<br>11<br>81 | B6<br>E0<br>18<br>FF<br>A2<br>A9<br>A2<br>A9<br>16<br>03<br>D0<br>8D | A9<br>1E<br>87<br>ED<br>E8<br>D3<br>49<br>E2<br>F3<br>O8<br>4C<br>31 |

C270: 8D BA 02 A9 0F 8D B7 02 BA C440: 01 99 D4 C7 B0 09 BD AC 9 B C278: A9 00 8D B0 02 8D B2 02 A4 C448: C7 4D AD 02 8D AD 02 E8 33 25 85 C280: 8D DO FB 85 FC 85 8D C450: E0 07 DO E3 8A 18 OA A8 42 C288: FD 85 FE 8D 10 DO 8D 17 1E C458: CE AF 02 DO 19 A 9 02 8D FB C290: D0 8D 20 DO A9 AA 8D 1 D DE C460: AF 02 B9 D4 C7 38 E9 01 8 B 8D C298: D0 A 9 01 1C DO 8D B4 DO C468: 99 D4 C7 BO 09 BD AC C7 8 A C2AO: 02 8D B1 02 8D 26 DO 8D F5 C470: 4D AD 02 8D AD 02 B1 2 B CE C2A8: BO 02 8D AF 02 A9 E0 8D B2 C478: 02 DO 17 A9 O5 8D B1 52 02 C2B0: AB 02 8D 02 C480: A9 38 AC 8D AD 02 D7 01 ED BO 02 8 D BO 42 C2B8: A2 01 BD FC C7 9D 27 DO 74 C488: 02 AD BO 02 18 69 F8 9D 03 C2C0: E8 E0 08 DO F5 A9 03 8D 93 C490: F4 C7 60 A2 18 A9 00 9 D AF 20 C2C8: B6 02 5A C6 FF F9 C498: D4 10 FA A9 6B A9 8D 00 CA FO 8D C2D0: 15 DO 20 93 C4 A9 05 8 D 6B C4A0: 06 D4 A9 11 8D 04 D4 46 A9 02 A9 C2D8: B3 FO 8D F8 07 A 9 60 C4A8: OF 8D 18 D4 60 CE B3 02 17 C2E0: DE 8D 01 D0 A9 AO 8D 00 F6 C4BO: DO 23 A9 04 8D B3 02 AE 44 C2E8: DO A9 07 8D 27 DO AD 1E BB C4B8: B2 02 38 EO 5A 90 05 A 2 19 C2FO: DO DO FB A9 7 D 8D B5 02 FA C4C0: 00 8E B2 02 BD 04 **C8** 8D 1 C C2F8: AD AB 02 29 FE 8D AB 02 C4C8: 01 04 C8 B7 D4 E8 BD 8D 00 9F 02 29 C300: AD AC FE 8D AC 02 CO C4D0: D4 E8 8E B2 02 60 A2 05 D9 29 C308: AD AD 02 FE 8D AD 02 CA C4D8: A9 00 8D 04 D4 A 9 2F OF 8D C310: A9 27 8D B9 02 60 AD 19 51 C4E0: 07 D4 A9 OA 8D 08 D4 A9 84 C318: DO 8D 19 DO 29 01 DO 07 62 C4E8: F0 8D OC D4 A9 00 8D OD 8C C320: AD OD DC 58 4C 31 EA AD 26 C4F0: D4 A9 21 8D OB D4 A9 EB 93 9C C4F8: 85 C328: 12 D0 C9 EA DO 03 4C BC A2 A5 A2 8D 08 D4 8D 61 C330: C3 C9 95 FO 58 C9 6E FO C5 C500: 0D D4 DO F6 A9 00 8D OB EB C338: 2F A2 02 BD B4 C7 9D 00 E3 C508: D4 A 9 11 8D 04 D4 DO CA 99 C340: D0 E8 E0 10 DO F5 A2 01 55 C510: C7 60 A9 F6 8D F8 07 20 86 C348: BD E4 C7 9D F8 07 E8 E0 1A A2 OA C518: 31 C5 A 9 F6 18 6 D E1 C350: 08 D0 F5 AD AB 02 8D 10 18 C520: B0 A9 02 8D F8 07 EB 85 7 B C358: DO A9 8D 06 21 A9 00 DO 02 C528: A2 A5 A2 DO FC CA DO EC 69 C360: 8D 2E DO A 9 6E 4C C3 C3 D8 C530: 60 A9 8D 00 04 D4 AO 03 44 C368: A2 02 BD C4 C7 9 D 00 DO C5 C538: A9 55 8D OC D4 8D OD D4 15 C370: E8 EO 10 DO F5 A2 01 72 BD C540: 8D 13 D4 8D 14 D4 A9 21 F6 C378: EC C7 9D F8 07 E8 E0 08 9C C548: 8D OB D4 A9 11 8D 12 D4 E4 C380: DO F5 AD AC 02 8D 10 DO 12 C550: A9 60 85 02 A9 C8 85 03 DC C388: A9 95 4C C3 C3 A2 02 BD FD C558: A2 06 8A 48 A2 00 A1 02 1 A C390: D4 C7 9D (1) DO E8 EO 10 75 C560: 8D 08 D4 8D BB 02 E8 A1 AG C398: DO F5 A2 01 BD F4 C7 9 D 1 B C568: 92 8D 07 D4 E8 A1 02 8D ED C3A0: F8 07 E8 EO 08 DO F5 AD E6 C570: OF D4 E8 A1 02 8D OE D4 51 C3A8: AD 02 8D 10 DO A9 DE 8D CC C578: AD BB 02 C9 32 DO 08 A9 62 C3B0: 21 D0 A9 19 8D 2E DO A9 8 B C580: F0 85 A2 A5 A2 DO FC A 9 59 C3B8: EA 4C C3 C3 A9 OB 8D 21 DA C588: FA 85 A 2 A5 A2 DO FC A5 67 C3C0: D0 A9 4 A 8D 12 DO CE AE 73 C590: 02 18 69 04 85 02 A 5 03 48 C3C8: 02 DO OC 20 DA C3 AD B7 CB C598: 69 00 85 03 68 AA CA FO 59 AE C3D0: 02 8D 02 20 AD C4 4C EF C5A0: 05 8A 48 4C 5C C5 A9 20 BO C3D8: BC FE A2 01 8A 18 OA A8 8D C5A8: 8D OB D4 A9 10 8D 12 D4 44 C3E0: B9 B4 C7 18 69 02 99 B4 E8 C5B0: A9 E6 85 A 2 A5 A 2 DO FC 7 F C3E8: C7 90 09 BD AC C7 4D AB 75 C5B8: 88 FO 03 4C 38 C5 A 9 11 3 A C3F0: 02 8D AB 02 E8 E0 08 DO DO C5CO: 8D 04 D4 60 A2 90 AD 91 B9 C3F8: E3 A2 01 84 18 OA A8 B9 8F C5C8: 02 OA A8 84 2A AA 98 OA 7 F C400: C4 C7 38 E9 01 99 C4 C7 D5 C5DO: A8 8A 2A AA 98 OA A8 8A AE C408: BO 09 BD AC C7 4D AC 02 EF C5D8: 2A AA 98 JA A8 8A 2A AA 58 C410: 8D AC O2 E8 E0 08 D0 E3 D2 C5E0: 98 OA A8 8A 2A AA 98 DA 2 E C418: A2 01 8A 18 OA A8 B9 D4 9F C5E8: A8 8A 2A AA 98 18 65 FB 03 C420: C7 18 69 01 99 D4 C7 90 31 C5F0: 85 FB 8A 65 FC 85 FC A2 84 C428: 09 BD AC C7 4D AD 02 8D ED C5F8: OO AD B9 02 OA A8 8 A 2A C9 C430: AD 02 E8 EO 04 DO E3 84 EC C600: AA 98 OA A8 8A 2A AA 98 ED C438: 18 OA A8 B9 D4 C7 38 E9 7 B C608: DA A8 8A 2A AA 98 DA A8 65

C610: 8A 2A AA 98 OA A8 8A 2A 6F C7EO: FA C8 19 9C 00 F2 F4 F2 C618: AA 98 18 65 FB 85 FB 8A EO C7E8: F4 F2 F4 F2 00 F3 F4 F3 95 C620: 65 FC 85 FC A2 00 AD B9 OF C7F0: F4 F3 F4 F3 00 F2 F4 F2 9 D C628: 02 0A A8 8A 2A AA 98 OA DE C7F8: F4 F3 F4 F8 07 00 03 CICI D9 C630: A8 8A 2A AA 98 18 65 FB 4 A C800: 03 00 01 00 19 1E 15 1F 6F C638: 85 FB 84 65 C808: 19 1E FC 85 FC A5 CE 16 60 00 00 19 1 E EC C640: FE 38 C5 FC FO 04 BO 11 FO 16 C810: 60 00 00 16 60 10 C3 DO C648: 90 07 A5 FD 38 C5 FB BO 2E C818: 10 C3 00 00 10 03 ()() 00 C650: 08 A5 FB 85 FD A5 FC 85 C820: 10 C3 00 00 10 C3 A 5 ()() (1() C7 C658: FE 60 A 9 93 20 D2 FF A9 91 C828: 12 D1 15 1F 16 60 19 1 E ED 05 20 D2 FF C660: A 2 00 84 48 CD C830: 00 00 19 1E 19 1 E 12 D1 82 C668: A9 DD AO C6 20 1 E AB 68 C838: 19 1 E 12 A 9 D1 16 60 12 D1 AD C670: AA E8 84 48 EO O3 DO FO 7C C840: 19 1 E 15 1F 19 1 E 10 C3 **B6** C678: 68 A9 OF AO C7 20 1 E AB EB C848: 00 00 10 C3 00 00 10 C3 EF C680: A2 OD AO OO 18 C850: 00 00 20 FO FF F9 12 D1 15 1F 16 60 C688: A9 39 AO C7 20 1E AB A2 60 C858: 19 1E 00 00 19 1E 01 01 **C8** C690: 17 AO OO 18 20 FO FF A9 C860: 19 1 E 1 B 12 D1 21 87 19 1 E 5 B C698: 39 AG C7 20 1E AB A 9 64 32 C868: 2A 3E 1F A5 32 3C 25 A2 CB C6A0: A0 C7 20 1E AB 60 A9 92 8F C870: 2A 3E 1F A5 32 3C A9 B1 67 20 D2 20 97 C6A8: FF C878: 85 02 EO A5 8D 67 A9 **C8** 85 03 A9 00 A 4 C6B0: 29 03 A5 C880: 85 04 FO 28 48 AC B8 02 A9 3C 85 05 A2 OB 28 C888: AO C6B8: A2 01 18 20 FO FF A 9 20 4F (1)() B1 02 91 04 C8 CO FB 20 D2 FF 20 D2 C890: 40 DO F7 C6CO: FF 68 AA B9 A5 02 18 69 40 03 C6C8: BD A8 C7 8D B8 02 C898: 85 02 A8 A 2 8A A 5 03 69 ()() 85 03 BA 18 20 FO FF C6D0: 01 A 9 92 C8A0: A5 04 18 69 40 85 04 AD D7 A 5 3 B C6D8: C7 20 1E AB 60 08 OE C8A8: 05 69 CA 12 13 00 85 05 DO D8 16 C6E0: DC DC DC DC DC DC DC C8BO: 60 00 00 00 DC C7 00 00 00 00 11 C6E8: 92 A8 20 20 20 20 A8 12 5F C8B8: 00 00 00 08 00 00 08 (1) C8 C6F0: DC DC DC 92 A8 20 20 20 23 C8C0: 00 26 00 00 15 00 (1() 15 11 C6F8: 20 12 DC C8C8: 00 A8 DC DC 92 A8 A5 ()() 55 41 01 55 54 05 OF C700: 20 20 C8D0: 55 20 20 A8 12 DC DC F4 54 11 55 50 55 01 50 D7 C708: DC DC DC DC DC C8D8: 01 01 00 99 CE 55 50 01 55 50 55 7C 55 C710: A8 A8 A8 A8 A8 A8 A8 A8 55 C8EO: 50 01 50 00 55 40 (11) 6 D C718: A8 C8E8: 15 01 51 A8 A8 A8 A8 A8 A8 A8 (1) 00 00 5D 01 50 A1 C8F0: 00 00 00 00 00 00 00 C720: A8 A8 A8 A8 A8 A8 A8 A8 65 00 FO C8F8: 00 00 00 08 00 C728: A8 A8 A8 A8 A8 A8 A8 A8 6D 00 08 (1) 119 C900: 00 C730: A8 A8 A8 A8 A8 26 00 00 15 A8 A8 A8 75 00 00 15 50 C738: 00 12 05 20 20 20 20 20 EF C908: 00 10 55 40 05 55 50 05 5 D C740: 20 20 20 20 20 20 20 20 41 C910: 55 54 01 55 51 01 55 50 08 20 C918: 01 55 50 01 C748: 20 20 20 20 20 20 20 49 55 50 01 55 BB C920: 50 01 55 50 00 55 C750: 20 20 20 20 20 20 20 20 51 40 OO AC 20 20 20 20 20 20 C928: 15 00 00 11 50 01 C758: 20 20 59 50 00 EF C760: 20 20 20 00 12 9F C8 49 84 C930: 0A 00 00 00 00 00 (1(1) (1) 3 A C938: 00 00 00 00 00 00 47 48 3A 20 20 20 20 20 D2 ()() C768: (1) 38 0940: 00 70 00 00 38 00 C770: 20 20 20 20 DO 45 4E 47 9C (1) 1C 05 53 BA C948: 00 00 1F FO C778: 55 49 4E 20 09 80 7 F FC BA BA 81 D6 C950: FF 2F C7 C780: 20 20 D3 43 4F 52 45 3A F8 FF FF FF FF FC 44 C788: 20 20 20 20 20 9D 94 20 7 B C958: 7F FF FO OO O4 20 00 02 EE C960: 40 01 55 80 C790: 13 00 92 96 4F 4F (11) 12 7 D (11) 2 A nn (11) A1 A8 00 05 C968: 00 00 00 00 00 C798: 1C 12 C7 41 4 D CA 00 (1) 00 68 C7AO: 45 20 CF 56 45 52 21 E4 0970: 00 00 00 00 00 00 (1)() 00 (11) 70 C978: 00 00 00 00 C7A8: 00 OA 13 1C 01 02 04 08 FO 00 (1) ()() (11) 78 20 40 80 ()() 46 55 C980: OO OE 00 00 10 C7B0: 10 (1)() 3 D 00 (1) 38 E2 C988: OO OF F8 00 3F FE C7B8: 8C 55 C3 55 FA 55 64 55 BD 01 F4 C4 55 E6 C990: FF 81 FF E3 C7CO: AA 55 00 00 46 75 **B8** FF 3F FF FF 35 75 75 C998: OF FF FE 04 20 02 C7C8: 8C 75 D2 1E 75 64 80 (1) 40 OD 75 DC 75 00 00 64 C9A0: 00 01 AA 80 00 54 00 00 C7DO: AA A5 4 D 21 A5 00 A5 64 C8 78 C8 5B C9A8: 00 00 00 00 00 00 00 00 A8 C7D8: C8

#### 00 00 00 00 00 00 00 OO BO CB70: 00 00 FF 70 C9BO: (11) (11) (11) (11) (11) (11) (11) nn B8 K CHANGE C9CO: nn 20 (11) 01 32 (11) 03 FF 17 FF C9C8: 20 07 FF 60 1F FO 3F 9F FC FF FF C9D0: FF FF (11) (11) (11) CD C9D8: 00 (11) (11) ()() (11) ()() 00 D8 OUICK CHANGE \*\*\* BUCK CHILDRES 00 S \*\*\* IE (11) (1) (1() (11) (1) 00 (11) EO C9EO: C9E8: (11) (11) (11) (11) (11) (11) (11) (11) E8 •10 REM \*\*\* P.O. BOX 13575 SALEM, OR 9730 9 \*\*\* DC FF (11) (11) (11) FO C9FO: 15 PRINTCHR\$(147)"LOADING AND CHECKING D C9F8: nn ()() (11) 08 (1) 00 08 00 19 ATA LINE:": J=50000: L=50: C=11 HF CAOO: 00 26 (11) (11) 15 (11) (11) 15 50 05 55 54 55 20 PRINTCHR\$(19)TAB(31)L:PRINT:FORB=0TOC CA08: 00 50 F2 :READA: IFA<OORA>255THEN3O JJ CA10: 55 51 01 55 00 55 40 C)C C3 (11) F3 POKEJ+B.A:X=X+A:NEXTB:READA:IFA=XTHEN CA18: (11) (11) CC (11) MM 35 BO CA20: CO OC OC OC ()() CO CO 00 86 ()() (11) (11) 00 (11) (11) (11) (11) 28 ·30 PRINT"ERROR IN DATA LINE: "L:END HL CA28: 26 CA30: (1) (1) nn (1) 19 (11) (11) 6F •35 X=0:J=J+12:L=L+5:IFL<671THEN20 DH •40 PRINT"THE DATA IS OK AND LOADED.":PRI 3 B 10 7F 05 FF D4 1 E CA38: (11) 41 FF HH CA40: 05 FF D4 01 DO 01 FF EC FF FF CA48: DO 01 DO 01 DO 01 BD •45 PRINT"SYS 5[4"0"] TO SWITCH ON AND OF FF 01 7 F 50 (11) 5 D 8F F.": END OG CA50: DO 40 nn 15 nn 00 11 00 51 CF CA58: •50 DATA169,106,162,132,160,195,204,1,3,2 01 NE CA60: 01 51 50 40 50 D4 40 (11) 08,6,169,1515 (1) (11) CA68: 00 (11) (11) ()() ()() (11) 68 •55 DATA139,162,135,160,227,141,0,3,140,1 ,3,76,1187 HP OA ()() 00 00 ()() 00 7 A 00 (11) 00 (11) 78 CA78: (1)() (1) (11) (11) •60 DATA251,199,173,0,2,201,65,144,4,201, 26 CA80: (1)() 00 00 19 00 (11) 3 B FA 91,144,1475 HL 00 7 F 40 FF DO 05 1F CA88: ()() 01 •65 DATA3,76,139,227,32,237,199,32,217,19 CA90: FF D4 11 FF D1 11 FF D1 2 B 9,133,253,1747 AI CA98: 01 FF DO 01 FF DO 01 FF 3 D •70 DATA162,96,134,251,142,138,2,157,0,20 7 F 50 5D AP CAAO: DO 01 (11) 40 nn DF 1,232,208,1723 00 11 01 51 50 71 CAA8: 15 00 (1)() •75 DATA250,232,169,39,141,248,201,32,79, 3E FF 2F BF LM CABO: 01 04 M 1 C 80 199,169,91,1850 FF CO F3 FF E2 6C 20 9C 79 CAB8: •80 DATA133,252,141,247,201,162,10,32,251 OG CO CO 00 00 (1) 42 ,199,133,254,2015 MC CACO: 00 (1) C8 CAC8: nn ()() nn 00 00 00 •85 DATA166,252,169,100,32,171,199,32,66, 1111 PE CADO: nn (11) (11) (11) 1111 (11) (11) DO 199,32,7,1425 ·90 DATA200,32,228,255,240,245,133,212,20 ()() (1) 00 00 ()() 00 D8 (1) 00 (1) 00 00 EO CI CAEO: (1() (1) 00 1,13,208,44,2011 (11) ()() 00 (11) (11) (11) E8 CAE8: (11) (11) •95 DATA173,96,201,240,227,169,32,166,252 3 E CO CAFO: nn 04 00 1C FF 80 2F FE ,157,0,4,1717 FF **C8** 7 B FF E4 E4 98 •100 DATA166,251,48,13,169,192,162,24,160 CAF8: 40 DF GG CBOO: ryry 33 (11) ()() (1) 00 (11) (11) 33 ,171,133,251,1740 00 CB08: 00 (11) 00 (1) 00 (11) 00 08 •105 DATA132, 252, 76, 159, 195, 173, 192, 201, 2 CB10: 00 nn (1() 00 00 ()() 00 00 10 08,86,162,139,1975 NE •110 DATA134,199,32,251,199,76,52,196,201 (11) (11) (11) (11) (11) (1) 18 CB18: (1)() (1(1 (1() (11) ()() MM (11) ()() 20 CB20: (1(1 (11) ,20,208,39,1607 BO ·115 DATA174,247,201,48,3,76,120,195,169, ()() 00 00 CIC 28 CB28: 00 00 00 00 CB30: ()() 00 3 E (1) (1) 41 nn 18 C7 0,162,32,1427 DL CB38: 3E OC 24 00 12 42 1C 21 38 ·120 DATA157,192,201,202,16,250,164,254,3 81 36 41 80 EB BE 08 ED 2,162,199,132,1961 DM CB40: 81 3D CB48: A 2 42 45 A5 42 A5 A9 E6 ·125 DATA254,140,247,201,169,192,162,171, 42 95 24 CB50: B1 8D A1 18 85 CA 133,251,134,252,2306 MA CB58: A 1 nn 85 A1 00 85 60 81 88 ·130 DATA76,164,195,166,254,224,26,144,3, DA 30 7 E OC 18 42 18 97 HK CB60: nn 76,171,195,1694 CB68: C3 99 03 81 CO 01 (1)() 80 F2 •135 DATA230, 254, 166, 251, 157, 0, 201, 230, 25

AHOY!

113

| 1,230,252,32,2254                                         | OF   | 1,141,251,201,2032                                | OC    |
|-----------------------------------------------------------|------|---------------------------------------------------|-------|
| •140 DATA210,255,165,252,16,3,141,247,201                 |      | ·285 DATA205, 237, 201, 144, 7, 208, 23, 236, 236 |       |
| ,76,164,195,1925                                          | JH   | ,201,176,18,1892                                  | MK    |
| •145 DATA32,240,199,162,105,32,251,199,16                 |      | ·290 DATA32,205,189,32,15,199,162,0,161,2         |       |
| 9,0,162,9,1560                                            | AD   | 53,240,82,1570                                    | LA    |
| •150 DATA157,0,2,172,233,201,208,3,157,23                 |      | ·295 DATA32,15,199,76,152,197,205,239,201         |       |
| 0,201,202,1766                                            | EE   | ,144,9,208,1677                                   | NN    |
| •155 DATA16,242,174,233,201,169,100,157,2                 | пп   | ·300 DATA199,236,238,201,144,2,208,192,32         |       |
| 51,4,173,134,1854                                         | 00   | ,205,189,169,2015                                 | KM    |
|                                                           | 00   |                                                   |       |
| •160 DATA2,157,251,216,32,66,199,32,7,200                 | ANT  | ·305 DATA32,32,210,255,32,15,199,169,39,1         |       |
| ,32,228,1422                                              | AN   | 62,201,141,1487                                   | FB    |
| •165 DATA255, 240, 245, 201, 13, 208, 39, 173, 23         | **** | ·310 DATA249, 201, 141, 253, 201, 134, 252, 169,  |       |
| 3,201,240,20,2068                                         | HN   | 96,162,0,133,1991                                 | DI    |
| •170 DATA173, 235, 201, 201, 2, 144, 229, 32, 181         |      | ·315 DATA251,142,242,201,142,246,201,161,         |       |
| ,199,173,238,2008                                         | NI   | 253,240,23,32,2134                                | II    |
| •175 DATA201,208,107,173,239,201,208,102,                 |      | •320 DATA88,198,173,242,201,205,246,201,2         |       |
| 169,255,141,238,2242                                      | DC   | 08,88,162,0,2012                                  | KB    |
| •180 DATA201,141,239,201,141,230,201,76,2                 |      | ·325 DATA161,251,240,91,32,15,199,76,211,         |       |
| 34,196,201,20,2081                                        | EC   | 197,142,244,1859                                  | IN    |
| •185 DATA208,30,172,233,201,240,9,32,162,                 |      | ·330 DATA201,32,240,199,173,245,201,208,1         |       |
| 199,140,233,1859                                          | NJ   | 6,32,15,199,1761                                  | HD    |
| •190 DATA201,76,60,196,169,32,141,251,4,1                 |      | ·335 DATA165, 253, 166, 254, 141, 240, 201, 142,  |       |
| 60,79,32,1401                                             | IO   | 241,201,76,94,2174                                | OM    |
| ·195 DATA162,199,200,132,254,76,244,195,2                 |      | •340 DATA197,162,0,32,251,199,169,19,141,         |       |
| 01,45,208,20,1936                                         | BP   | 119,2,169,1460                                    | IE    |
| ·200 DATA174,231,201,208,159,141,231,201,                 |      | ·345 DATA13,141,120,2,141,121,2,141,122,2         |       |
| 32,210,255,238,2281                                       | ОН   | ,169,4,978                                        | КО    |
| ·205 DATA233,201,32,181,199,76,60,196,201                 |      | •350 DATA133,198,76,116,164,32,127,199,32         |       |
| ,48,144,140,1711                                          | GE   | ,15,199,32,1323                                   | DJ    |
| ·210 DATA201,58,176,136,174,232,201,224,5                 | O.L. | ·355 DATA15,199,162,0,32,15,199,161,253,2         |       |
|                                                           | LH   | 08,249,76,1569                                    | ND    |
| ·215 DATAO,2,32,210,255,238,232,201,238,2                 | LIII | •360 DATA249,197,32,7,200,32,15,199,76,19         |       |
| 33,201,76,1918                                            | IL   | 9,197,172,1575                                    | CP    |
| ·220 DATA78,196,32,237,199,32,217,199,173                 | Th   | •365 DATA242,201,32,162,199,141,245,201,1         | OI    |
| ,248,201,32,1844                                          | GE   | 85,192,201,240,2241                               | GE    |
|                                                           | GE   | •370 DATA233,32,195,198,200,76,76,198,166         | 10.77 |
| ·225 DATA79,199,172,192,201,208,8,162,77, 32,140,199,1669 | KG   | ,212,208,64,1858                                  | ~     |
|                                                           | NG   | •375 DATA174,253,201,142,249,201,162,18,2         | CL    |
| ·230 DATA76,18,197,162,87,32,140,199,162,                 | TIT  | 01,131,240,5,1977                                 |       |
| 96,32,251,1452                                            | JH   |                                                   | IA    |
| •235 DATA199,162,96,32,145,199,162,119,32                 | 1.0  | •380 DATA202,201,143,208,3,142,253,201,20         |       |
|                                                           | AD   |                                                   | HL    |
| •240 DATA236, 201, 173, 237, 201, 32, 205, 189, 1         | DD   | •385 DATA56,233,127,170,160,255,202,240,8         |       |
|                                                           | DP   | ,200,185,158,1994                                 | BK    |
| •245 DATA255,173,230,201,208,12,174,238,2                 |      | •390 DATA160, 16, 250, 48, 245, 200, 185, 158, 16 |       |
|                                                           | LA   | 0,48,14,238,1722                                  | EC    |
| •250 DATA32,205,189,76,59,197,162,128,32,                 |      | ·395 DATA243,201,32,156,198,169,0,141,243         |       |
|                                                           | FO   | ,201,76,133,1793                                  | FG    |
| •255 DATA38,32,251,199,32,66,199,32,7,200                 |      | ·400 DATA198,56,233,128,72,162,0,193,251,         |       |
| ,32,228,1316                                              | EI   | 208, 26, 173, 1700                                | KI    |
| ·260 DATA255, 201, 89, 240, 7, 201, 78, 208, 239,         |      | ·405 DATA248, 201, 201, 10, 240, 16, 166, 212, 24 |       |
| 76,120,195,1909                                           | FJ   | 0,7,201,62,1804                                   | IL    |
| ·265 DATA169,1,162,8,141,240,201,142,241,                 |      | ·410 DATA240,8,76,189,198,205,249,201,208         |       |
| 201,32,237,1775                                           | MF   | ,3,238,246,2061                                   | IH    |
| •270 DATA199,141,138,2,141,245,201,32,127                 |      | ·415 DATA201,230,251,238,242,201,104,174,         |       |
|                                                           | KH   | 244,201,48,11,2145                                | 00    |
| •275 DATA177, 253, 208, 3, 76, 116, 164, 32, 15, 1        |      | ·420 DATA208, 12, 166, 211, 224, 79, 144, 3, 142, |       |
|                                                           | ME   |                                                   | NG    |
| •280 DATA170,32,15,199,177,253,142,250,20                 |      | ·425 DATA210, 255, 173, 243, 201, 240, 2, 104, 10 |       |
| 20, 511111, 7,02,13,13,17,11, 1,233,172,23,12,            |      |                                                   |       |

| 4,104,104,162,1902                                               | PJ             | 89,694 FO                                                            |
|------------------------------------------------------------------|----------------|----------------------------------------------------------------------|
| ·430 DATA192,142,244,201,162,61,32,251,19                        |                | •575 DATA63,32,0,13,13,18,65,82,69,32,89,                            |
| 9,174,250,201,2109                                               | MO             | 79,555 HM                                                            |
| ·435 DATA173,251,201,32,205,189,169,32,32                        |                | •580 DATA85,32,83,85,82,69,63,32,40,89,47                            |
| ,210,255,32,1781                                                 | BI             | ,78,785 LK                                                           |
| •440 DATA127,199,169,3,133,252,164,252,17                        |                | •585 DATA41,0,13,13,18,32,84,79,79,32,76,                            |
| 7,253,240,8,1977                                                 | II             | 79,546 HK                                                            |
| •445 DATA32,88,198,230,252,76,254,198,76, 116,164,230,1914       | НС             | -590 DATA78,71,32,13,13,0,13,13,69,82,65,<br>83,532 EB               |
| •450 DATA253,208,2,230,254,96,201,8,240,2                        |                | •595 DATA69,32,34,0,13,13,84,85,82,78,32,                            |
| 51,201,11,1955                                                   | ВН             | 34,556 OP                                                            |
| •455 DATA240,247,201,16,240,243,201,19,24                        | A. THE . T. S. | •600 DATAO,13,13,73,78,84,79,32,34,0,13,1                            |
| 0,239,201,24,2111                                                | HA             | 3,432 PJ                                                             |
| ·460 DATA240,235,201,27,240,231,201,32,24                        |                | •605 DATA84,72,69,32,82,65,78,71,69,63,32                            |
| 0,227,201,35,2110                                                | DJ             | ,0,717 PN                                                            |
| •465 DATA240, 223, 201, 56, 240, 219, 201, 59, 24                |                | ·610 DATA13,13,76,73,78,69,83,32,0,69,78,                            |
| 0,215,169,0,2063                                                 | BK             | 68,652 BG                                                            |
| •470 DATA133,198,173,141,2,201,4,208,204, 165,203,201,1833       | DF             | ·615 DATA0,79,78,0,79,70,70,0,32,69,82,65<br>,624                    |
| •475 DATA64,240,243,160,0,201,39,240,24,1                        |                | •620 DATA83,69,32,0,13,13,13,67,84,82,76,                            |
| 60,9,201,1581                                                    | BA             | 32,564 JD                                                            |
| ·480 DATA10,240,18,160,18,201,17,240,12,1                        |                | •625 DATA65,32,61,32,65,76,76,13,67,84,82                            |
| 60, 27, 201, 1304                                                | KP             | ,76,729 GB                                                           |
| ·485 DATA18, 240, 6, 160, 36, 201, 62, 208, 169, 1               |                | ·630 DATA32,68,32,61,32,68,65,84,65,13,67                            |
| 41,248,201,1690                                                  | OD             | ,84,671 EN                                                           |
| •490 DATA162,16,185,249,200,240,121,32,17                        |                | •635 DATA82,76,32,78,32,61,32,78,79,82,77                            |
| 1,199,232,200,2007                                               | LK             | ,65,774 LG                                                           |
| ·495 DATA76,114,199,173,240,201,174,241,2<br>01,133,253,134,2139 | KM             | -640 DATA76,13,67,84,82,76,32,81,32,61,32<br>,81,717 JG              |
| •500 DATA254,76,15,199,32,251,199,162,0,1                        |                | •645 DATA85,79,84,69,83,13,67,84,82,76,32                            |
| 89,96,201,1674                                                   | MM             | ,82,836 CB                                                           |
| •505 DATA240,7,32,210,255,232,76,145,199,                        |                | •650 DATA32,61,32,82,69,77,83,19,0,160,14                            |
| 169,34,76,1675                                                   | BF             | 2,143,900 HP                                                         |
| ·510 DATA210,255,169,20,32,210,255,136,20                        |                | •655 DATA146,141,129,140,160,0,160,160,12                            |
| 8,250,96,157,1998                                                | MK             | 9,140,140,160,1605 BM                                                |
| •515 DATA0,4,173,134,2,157,0,216,96,169,0                        |                | •660 DATA160,160,0,160,160,146,133,141,14                            |
| ,162,1113<br>•520 DATA2,133,122,134,123,141,232,201,32           | НО             | 7,160,160,0,1527 HM •665 DATA160,160,132,129,148,129,160,160,        |
| ,121,0,32,1273                                                   | FL             | 0,160,145,149,1632 MI                                                |
| •525 DATA107,169,165,20,174,235,201,157,2                        |                | •670 DATA143,148,133,147,160,0,0,0,0,0,0,0,                          |
| 36,201,232,165,2062                                              | ON             | 0,731 EP                                                             |
| •530 DATA21,157,236,201,232,142,235,201,9                        |                | MOUNTAINEER MACK                                                     |
| 6,162,11,160,1854                                                | LB             |                                                                      |
| •535 DATA0, 24, 32, 240, 255, 169, 42, 160, 39, 32               |                | FROM PAGE 18                                                         |
| ,164,199,1356<br>•540 DATA162,147,76,251,199,32,68,229,169       | IF             | Starting address in hex: 2000                                        |
| ,0,133,198,1664                                                  | LN             | Ending address in hex: 2D5B                                          |
| •545 DATA133,199,133,212,133,216,96,189,2                        |                | SYS to start: 8192                                                   |
| 5,200,240,250,2026                                               | KL             | Flankspeed required for entry! See page 103.                         |
| ·550 DATA32,210,255,232,76,251,199,32,225                        |                | 2000: A9 08 20 D2 FF A9 93 20 02                                     |
| ,255,208,238,2213                                                | EL             | 2008: D2 FF A9 00 8D 20 D0 A9 AC                                     |
| •555 DATA104,104,169,0,141,138,2,32,68,22                        |                | 2010: OF 8D 21 DO 20 49 2A 8D BF                                     |
| 9,76,116,1179                                                    | OC             | 2018: OF D4 EA EA A9 80 8D 12 9B                                     |
| •560 DATA164,13,83,89,83,53,48,55,50,53,0,17,708                 | KM             | 2020: D4 AD 0E DC 29 FE 8D 0E 51                                     |
| •565 DATA13,79,76,68,32,69,78,84,82,89,63                        |                | 2028: DC A5 01 29 FB 85 01 A2 F9<br>2030: 00 BD 00 D0 9D 00 30 E8 75 |
| 00 765                                                           |                | נו סם נוכ נונו על נוע נוני עם נוכי דו                                |

,32,765

•570 DATAO, 13, 13, 78, 69, 87, 32, 69, 78, 84, 82,

2038: E0 D8 D0 F5 A2 00 BD 00 19 2040: D1 9D 00 31 E8 E0 FF D0 7B

| 2048:          | F5       | A 2      | 00         | BD        | 81                                                                                                    | 20       | C9       | 21       | 2 B        | 2218:          | 1 B      | FF       | F8       | FF       | FF         | F8       | FF       | FF       | 25       |
|----------------|----------|----------|------------|-----------|----------------------------------------------------------------------------------------------------|----------|----------|----------|------------|----------------|----------|----------|----------|----------|------------|----------|----------|----------|----------|
| 2050:          | FO       | 07       | 9 D        | D8        | 31                                                                                                    | E8       | 4C       | 4B       | 70         | 2220:          | FC       | 1F       | FF       | FC       | FF         | FF       | FC       | OF       | 45       |
| 2058:          | 20<br>F0 | A 2      | 00<br>9 D  | BD<br>EC  | 96<br>31                                                                                                    | 20<br>E8 | C9<br>4C | 21<br>5B | 7 A<br>A 4 | 2228: 2230:    | FF<br>03 | FE       | 03<br>7E | FF<br>03 | FE<br>80   | 01<br>3F | FF<br>O7 | FE<br>80 | 29<br>BC |
| 2068:          | 20       | EA       | 20         | 2F        | 2 A                                                                                                    | EA       | EA       | EA       | AD         | 2238:          | FF       | 3F       | 03       | FF       | 3E         | 03       | FE       | 00       | BA       |
| 2070:          | A5       | 01       | 09         | 04        | 85                                                                                                    | 01       | AD       | OE       | 66         | 2240:          | 00       | 00       | 80       | 00       | 01         | CO       | 00       | 03       | 85       |
| 2078:          | DC       | 09       | 01         | 8 D       | OE                                                                                                    | DC       | 4C       | AA       | CE         | 2248:          | EO       | 00       | 06       | BO       | 00         | 07       | FO       | 00       | D7       |
| 2080:          | 20       | 08       | 1 C        | 2 A       | 08                                                                                                    | 1C       | 2 A      | 08       | 45         | 2250:          | 03       | EO       | 00       | 01       | CO         | 00       | 03       | 80       | 79       |
| 2088:          | FF       | 08       | 10         | 3E        | 1E                                                                                                    | 3C       | 18       | 18       | 75         | 2258:          | 00       | OF       | 00       | 00       | 00         | 00       | 03       | FF       | 6A       |
| 2090:          | FF       | 00       | 00         | 18        | 34<br>0C                                                                                                    | 21<br>3C | 66<br>7E | 7E<br>7E | E2<br>DD   | 2260:          | 80       | 07       | FF<br>03 | CO<br>FF | 03         | FF<br>O7 | 80<br>FF | 00       | 2C<br>B3 |
| 20A0:          | FF       | 00       | 00         | 00        | 00                                                                                                    | 00       | 00       | 00       | AO         | 2270:          | 43       | FF       | 80       | 60       | 00         | 00       | 7 F      | FF       | 14       |
| 20A8:          | 00       | 21       | AD         | 18        | DO                                                                                                    | 29       | FO       | 18       | 92         | 2278:          | 80       | 3F       | FF       | CO       | 1 F        | FF       | 80       | 00       | 98       |
| 20B0:          | 69       | OC       | 8 D        | 18        | DO                                                                                                    | 20       | DB       | 26       | BE         | 2280:          | A 9      | 13       | 20       | D2       | FF         | A 2      | 00       | AO       | 73       |
| 20B8:          | A 9      | OC       | 8D         | 86        | 02                                                                                                    | 4C       | 80       | 22       | 73         | 2288:          | 00       | 20       | A1       | 23       | 20         | D2       | FF       | C8       | 29       |
| 20C0:<br>20C8: | 00       | 28       | ()()<br>AA | 00        | A A 80                                                                                                    | ()()     | 00       | AA<br>40 | 3E<br>63   | 2290:          | CO<br>17 | 28       | DO<br>EE | F5       | AO<br>A5   | 00 22    | E8<br>4C | E0 07    | AA       |
| 20D0:          | 28       | 01       | FO         | 3C        | OF                                                                                                    | 55       | 55       | 55       | 36         | 2290:<br>22A0: | 24       | DO<br>AD | 1B       | D4       | 60         | A2       | 17       | AO       | AA<br>1D |
| 20D8:          | 3 F      | FF       | FC         | 01        | 55                                                                                                    | 40       | 00       | FF       | AB         | 22A8:          | 00       | 20       | DO       | 2B       | 20         | ED       | 26       | A2       | 9B       |
| 20E0:          | C)C)     | 00       | AA         | 00        | 00                                                                                                    | FF       | 00       | 03       | 8E         | 22B0:          | 00       | BD       | 7 F      | 2C       | FO         | 07       | 20       | D2       | 05       |
| 20E8:          | FF       | CO       | OF         | FF        | FO                                                                                                    | OF       | 00       | FO       | A9         | 22B8:          | FF       | E8       | 4C       | B1       | 22         | 60       | AD       | 00       | CF       |
| 20F0:          | OF       | 00       | FO         | OA        | ()()                                                                                                    | AO       | 2 A      | 00       | C5         | 2200:          | DC       | An       | 00       | A2       | 00         | 4 A      | BO       | 01       | DC       |
| 20F8:<br>2100: | A8       | AA<br>28 | 00         | A A<br>08 | AA                                                                                                    | 00       | 08       | OO AA    | 4C<br>AD   | 22C8:<br>22D0: | 88<br>CA | 4 A 4 A  | BO<br>BO | 01       | C8<br>E8   | 4 A 4 A  | BO<br>8E | 01<br>9A | 12<br>F3 |
| 2108:          | 20       | 04       | AA         | 10        | OC                                                                                                    | AA       | 30       | 04       | D1         | 22D8:          | 42       | 8C       | 9B       | 42       | 60         | 20       | 78       | 2A       | A8       |
| 2110:          | 28       | 10       | OC         | 3C        | 30                                                                                                    | 05       | 55       | 50       | 6B         | 22E0:          | 20       | 78       | 2A       | AD       | 75         | 42       | FO       | OB       | 05       |
| 2118:          | OF       | FF       | FO         | 01        | 55                                                                                                    | 40       | 00       | FF       | AE         | 22E8:          | A 9      | 01       | 8 D      | 9B       | 42         | 20       | 9B       | 25       | DF       |
| 2120:          | 00       | 00       | AA         | 00        | 00                                                                                                    | FF       | ()()     | 03       | CD         | 22F0:          | 4C       | E3       | 22       | 20       | 1 D        | 27       | A 9      | 83       | D4       |
| 2128: 2130:    | FF       | CO<br>FF | OF         | FF        | FO                                                                                                    | 03       | C3       | CO       | 70         | 22F8:<br>2300: | 8D       | F8       | 07       | A2       | ()()<br>E8 | BD       | 77       | 42<br>DG | AO<br>71 |
| 2130:          | 00       | OA       | OO AA      | AO        | A A<br>O A                                                                                                    | OO AA    | 02<br>A0 | AA       | 87<br>63   | 2300:          | C9<br>F4 | 4C       | DO<br>F4 | 08<br>2A | A9         | EO       | 04 85    | DO<br>FB | 93       |
| 2140:          | OC       | 00       | OC         | 3F        | 00                                                                                                    | 1F       | 3F       | 80       | 76         | 2310:          | A 9      | 28       | 85       | FD       | A9         | 04       | 85       | FE       | 97       |
| 2148:          | 3F       | 7 F      | 00         | 1 E       | 7 A                                                                                                    | 01       | 9E       | 30       | 6F         | 2318:          | 85       | FC       | AO       | 00       | B1         | FD       | 91       | FB       | 78       |
| 2150:          | 03       | C8       | 00         | 67        | CO                                                                                                    | 01       | FF       | 80       | C5         | 2320:          | E6       | FD       | A5       | FD       | C9         | 00       | DO       | 02       | 45       |
| 2158:          | 03       | FF       | 80         | 03        | FF                                                                                                    | CO       | 07       | FF       | A6         | 2328:          | E6       | FE       | A5       | FE       | C9         | 07       | DO       | 06       | 5 A      |
| 2160:<br>2168: | CO<br>FF | 07<br>E0 | FF<br>01   | EO<br>FF  | 03<br>F0                                                                                                    | FF<br>03 | EO<br>FF | 01<br>F0 | ED<br>2F   | 2330: 2338:    | A 5      | FD<br>FB | C9       | 98       | FO<br>DO   | OD<br>DE | E6<br>E6 | FB       | 17<br>37 |
| 2170:          | 07       | FF       | FO         |           | A STATE OF THE STATE OF THE STA | EO       |          | FF       | 67         | 2340:          |          | 1C       | 23       | 20       | - San San  | 2A       | 4C       |          | FA       |
| 2178:          | CO       | 07       | CB         | CO        | 03                                                                                                    | 81       | 80       | 00       | D1         | 2348:          | 22       | A 9      | 97       | 85       | FB         | A 9      | 6F       | 85       | CB       |
| 2180:          | 00       | 10       | 00         | 00        | 38                                                                                                    | 00       | 00       | 7C       | 45         | 2350:          | FD       | A 9      | 07       | 85       | FE         | 85       | FC       | AO       | A6       |
| 2188:          | 00       | 00       | FE         | 00        | 01                                                                                                    | FF       | 00       | 00       | 88         | 2358:          | 00       | B1       | FD       | 91       | FB         | C6       | FD       | A 5      | FF       |
| 2190:          | 7C       | 00       | 00         | FE        | 00                                                                                                    | 01       | FF       | 00       | OD         | 2360:          | FD       | C9       | FF<br>03 | DO       | 02         | C6       | FE       | A5       | 66       |
| 2198:<br>21A0: | 03       | FF<br>01 | 80<br>FF   | 00        | 7C<br>03                                                                                                    | OO<br>FF | 00       | FE<br>07 | 97<br>2C   | 2368:<br>2370: | FE       | C9<br>FO | OD       | C6       | O6<br>FB   | A 5      | FD<br>FB | C9       | 78<br>9C |
| 21A8:          | FF       | CO       | 00         | FE        | 00                                                                                                    | 01       | FF       | 00       | 69         | 2378:          | FF       | DO       | DE       | C6       | FC         | 4C       | 59       | 23       | B4       |
| 21B0:          | 03       | FF       | 80         | 07        | FF                                                                                                    | CO       | OF       | FF       | OB         | 2380:          | 20       | 5C       | 26       | 20       | 73         | 2 B      | A9       | OC       | 97       |
| 21B8:          | EO       | 00       | 38         | 00        | 00                                                                                                    | 38       | 00       | 00       | OA         | 2388:          | 8 D      | 86       | 02       | A 2      | 00         | AO       | 00       | 20       | 02       |
| 2100:          | 00       | 00       | 00         | 00        | 00                                                                                                    | 00       | 00       | 00       | CO         | 2390:          | DO       | 2B       | AD       | 82       | 42         | FO       | 06       | 20       | 16       |
| 21C8:<br>21D0: | 00       | 00       | 00         | 00        | 00                                                                                                    | 00       | 00       | 00       | C8<br>D3   | 2398:<br>23A0: | B2       | 29       | 4C<br>A1 | AO<br>22 | 23<br>C9   | 20<br>3B | 35<br>90 | 2D<br>F9 | 74       |
| 21D8:          | 00       | 33       | 00         | 00        | 33                                                                                                    | 00       | 00       | 73       | B2         | 23A8:          | C9       | 40       | BO       | F5       | 60         | AO       | 00       | A9       | 04       |
| 21E0:          | 00       | 00       | 73         | 30        | nn                                                                                                    | 77       | 30       | 03       | 2 F        | 23B0:          | 30       | 99       | 6C       | 42       | C8         | CO       | 04       | DO       | 87       |
| 21E8:          | 77       | 70       | 03         | 77        | 70                                                                                                    | 03       | 77       | 70       | A 6        | 23B8:          | F8       | A 9      | 3F       | 8 D      | 15         | DO       | 8 D      | 1 D      | В8       |
| 21F0:          | OA       | 7 B      | 70         | OA        | AA                                                                                                    | 68       | 2 A      | AA       | D8         | 2300:          | DO       | A9       | 3D       | 8D       | 17         | DO       | A9       | 00       | 97       |
| 21F8:<br>2200: | AA       | 2 A      | AA         | AA        | 08                                                                                                    | 88       | 88       | 00       | 3C         | 23C8:<br>23D0: | 8D<br>D0 | 81<br>8D | 42 29    | 8D<br>D0 | 8D<br>8D   | 42       | 8D<br>D0 | 27<br>8D | 2C<br>25 |
| 2208:          | 00       | 00       | 00         | 00        | 00                                                                                                    | 00       | 00       | 00       | 08         | 23D8:          | 80       | 42       | A9       | 05       | 8D         | 1C       | DO       | 8D       | 52       |
| 2210:          | 00       |          | OE         | 00        | 00                                                                                                    |          | 07       | FO       | 35         | 23E0:          |          | DO       | 8D       | 2 B      | DO         | A9       | 06       | 8D       | A 2      |
|                |          |          |            |           |                                                                                                    |          |          |          |            |                |          |          |          |          |            |          |          |          |          |

23E8: 25 DO A9 O2 8D 26 DO A9 B8 25B8: EE 75 42 A9 01 20 48 2D 9F 23FO: OB 8D 28 DO A9 85 8D F9 39 25CO: 60 20 CE 25 20 EB 25 20 86 A9 87 8D FA 97 A9 25C8: 43 26 20 17 26 60 20 A1 23F8: 07 86 FO B1 2400: 8D FB 07 8D FC 07 60 20 A 2 25D0: 22 C9 88 90 F9 C9 8A BO D4 C9 89 DO 05 2408: AD 23 20 58 28 20 27 71 BO 25D8: F5 8D FD 07 84 2410: 20 61 29 AD 81 42 FO 08 25 25E0: A9 08 4C E7 25 A9 09 8D 2C 28 2418: 20 86 A 9 00 8D 81 42 E 1 25E8: 2.C DO 60 AD 10 DO 29 FB F9 2420: AC 8A 42 FO 03 4C D9 25F0: 8D 10 D0 20 A1 22 C9 DD 22 80 8 D 2428: 20 BE 22 AD 9A 42 FO 08 25F8: 90 12 AD 10 D0 09 04 8D AC C4 2430: C9 2600: 10 DO 20 01 FO 3D C9 FF 33 A1 22 C9 1E BO 5 D FO 17 2438: AD 9B 42 FO 08 C9 01 FO 78 2608: F9 4C 13 26 20 A1 22 C9 35 2440: 1A C9 FF FO 03 4C OD 24 95 2610: 20 90 F9 8D 04 DO 60 AD 2448: AD 75 42 C9 09 B0 06 20 57 2618: 10 DO 29 DF 8D 10 D0 20 90 2450: 9 B 25 4C OD 24 20 49 23 2620: A1 22 C9 80 90 12 8E 1 B AD 10 2458: 4C OD 24 AD 75 42 C9 01 016 2628: DO 09 20 8D 10 DO A1 52 20 2460: 90 06 20 9B 25 4C OD 24 55 2630: 22 C9 1E BO F9 4C 3F 26 96 20 24 20 24 2468: 4C 77 4C OD OE 2638: 20 A1 22 0.9 20 90 F9 80 1 E 2470: 24 20 A3 24 4C OD 24 A2 9C 2640: OA DO 60 20 A1 22 C9 20 49 2478: 00 AD OO DO C9 18 DO 07 BO 2648: 90 F9 C9 C3 BO F5 8D 06 9 A 10 DO 29 01 FO 2480: AD OD 20 94 AD E4 2650: DO A 1 22 C9 1 B BO F9 2488: 00 DO C9 OO DO O3 20 95 AC 2658: 8D 08 D0 6C 60 AD 05 DO C9 2490: 24 CE 00 D0 60 AD 10 DO 43 2660: BE 90 0B A9 08 8D 05 D0 CF 2498: 29 FE 8D 10 D0 A9 FF 8D 66 2668: 20 EB 25 4C 83 26 AD BF 82 24A0: 00 DO 60 A2 OO AD 10 DO 03 2670: 42 FO 07 AD 05 DO C9 08 FF 24A8: 29 01 FO 07 AD 00 DO C9 2678: FO 09 13 AD 05 DO 18 69 08 7 F 2680: 8D 05 24BO: 29 FO OD AD OO DO C9 FF 20 DO AD 07 DO C9 BE F1 24B8: DO 03 20 C1 24 EE ()() DO 52 2688: 90 OE A9 08 8D 07 DO 8D CB 24CO: 60 AD 10 DO 09 01 8D 10 2690: 09 DO 20 43 57 26 4C BO 26 17 24C8: DO A9 OO 8D OO DO 60 A9 2698: AD 82 42 FO 07 AD 07 DO AB 88 24D0: 08 8D 03 10 DO AD DO 29 F1 26A0: C9 08 FO OC AD 07 DO 18 OD 24D8: FD 8D 10 D0 20 A1 22 C9 F2 26A8: 69 08 8D 07 DO 8D 09 DO E6 24E0: A5 90 15 AD 10 DO 09 02 C5 26BO: AD OB DO C9 BE 90 OE A9 OB 24E8: 8D 10 DO 20 A1 22 C9 20 25 26B8: 08 8D OB DO 20 17 26 20 A 7 24F0: BO F9 8D 02 DO 4C 02 25 6F 26CO: CE 25 4C DA 26 AD 82 42 74 90 F9 8D D7 24F8: 20 A1 22 C9 19 26C8: FO O7 AD OB DO C9 O8 FO OD 2500: 02 DO 60 78 AD 14 03 85 F5 26DO: 09 AD 0B DO 18 69 08 8D 7 A 2508: A3 AD 15 03 85 A4 A9 1 A 5F 26D8: OB DO 60 AD 11 DO 29 EF BD 14 03 A9 2510: 8D 25 8D 15 03 29 26E0: 8D 11 DO 60 AD 11 DO 09 49 FF 01 2518: 58 60 AD 1E DO 29 FO 88 26E8: 10 8D 11 DO 60 A9 00 8D 2520: 05 A9 01 8D 8A 42 AD 9 B 73 26FO: 86 02 60 A 9 B8 8D 01 DO 9 B 2528: 42 DO OD AD 9A 42 DO 08 AB 26F8: A9 08 8D 05 DO A9 50 8D 95 2530: A9 83 8D F8 07 4C 66 25 C2 2700: 07 DO 8D 09 DO A9 88 8D FE 2538: EE 74 42 AD 74 42 2708: OB DO C9 05 11 A9 96 8D 00 D0 2C A 9 2540: DO 24 AD 8A 42 DO 08 20 A8 2710: 83 8D F8 07 AD 10 DO 29 D8 2718: FE 2548: 5E 2A A9 10 8D 04 D4 A9 9 A 8D 10 D0 60 78 A5 A3 A 7 2550: 00 8D 74 42 F8 OC AD 07 C9 2720: 8D 14 03 A5 A4 8D 15 03 **B**4 2558: 83 DO 06 EE F8 07 4C 66 54 2728: 58 60 A9 33 8D 70 42 9E AG 2560: 25 A9 83 8D F8 07 AD 82 70 2730: 00 A9 30 99 68 42 C8 CO D7 2568: 42 FO 08 A9 08 8D 03 DO B6 2738: 04 DO F8 An nn 99 77 42 F9 2570: 4C 98 25 EE 71 42 AD 71 3C 2740: C8 CO 08 DO F8 A9 31 8D 04 2578: 42 CD 72 42 1 A 00 D1 DO A 9 2748: 7B 42 A9 00 8D 71 42 8D 7 E 2580: 8D 71 42 A2 OO EE 03 DO 27 2750: 74 42 75 A9 8D 42 04 8 D 87 2588: AD 03 DO C9 D6 DO 03 20 9E 2758: 7 F 42 A9 02 8D 72 42 AD **B5** 2590: CF 24 E8 EC 7F 42 2760: 10 DO 29 DO ED DA F7 09 10 8D 10 19 2598: 6C A3 00 AD 9B 42 30 OF 73 2768: DO A9 31 8D 76 42 60 A2 5D 25AO: AD 01 DO 18 69 08 8D 01 38 2770: OC AG MB 20 DO 2B An (1() E4 25A8: DO CE 75 42 4C BB 25 2778: 20 6F 2C 60 A2 OD AD DA An OD F1 25B0: 01 D0 38 E9 08 8D 01 D0 0C 2780: 20 DO 2B AO 12 20 6F 2C OB

2788: 60 A2 OD AO OC 20 DO 2B 61 2958: 04 DO F5 A9 01 8D 8D 42 2 B 20 20 6F 2C 60 A2 2960: 60 A2 2790: AO OB 1 B (1() 42 BD 77 DD 7 B 34 2798: AO OF 20 DO 2B AO 2F 20 54 2968: 42 DO OD E8 EO 04 DO F3 1 B FE 27AO: 6F 2C 60 A2 OD AO OC 20 19 2970: 20 4A 28 A9 01 8D 81 42 27A8: DO 2B AO 39 20 6F 2C 60 9A 2978: AD 7B 42 38 E9 01 CD 77 4C 27BO: 20 ED 26 A2 17 AO 07 20 66 2980: 42 DO 13 AD 78 42 C9 12 39 2B AD 70 42 20 D2 FF 42 C9 30 D0 99 27B8: D0 08 2988: DO OC AD 79 E9 27CO: A2 17 AO 12 20 DO 2B AC 2990: 05 A9 01 82 42 60 8D 20 13 6C 42 20 2998: F3 2708: 00 B9 D2 FF C.8 26 20 C1 25 20 CF F.C. 24 CD 27D0: C0 04 DO F5 A2 29A0: 20 B0 27 17 AC 22 D8 20 03 25 AD 1E AC 27D8: 20 DO 2B AO 00 B9 68 42 F9 29A8: DO A9 OO 8D 8A 42 20 E4 82 27E0: 20 D2 FF 29BO: 26 C8 C0 04 D0 F5 28 60 A9 OC 8D 86 02 A9 AC 18 AO O6 20 DO 29B8: 13 20 D2 27E8: A2 2 B AD FF 20 FA 29 A 5 14 A 2 27F0: 76 42 20 D2 FF A2 18 29CO: 00 20 EB 29 E8 EC 84 42 AG F7 92 20 DO 2B AO 00 27F8: 10 B9 29C8: DO F7 20 20 7 B FA FA 29 16 2 A 36 2800: 42 20 D2 FF C8 CO 04 DO 93 29DO: A2 00 20 F2 29 E8 E0 03 7C 2808: F5 A2 18 A0 22 20 DO 2 B 97 29D8: DO F8 A2 00 20 F6 29 E8 6E 77 42 2810: AO OO B9 20 D2 FF 29E0: E0 06 DO F8 60 A9 40 20 17 FB 2818: C8 CO O4 DO F5 29E8: D2 FF 60 20 BE AB 60 20 A1 23 20 D2 F3 2820: 22 BO FB 60 A9 FC 29F0: FF A 2 01 99 60 EE 83 42 60 CE 84 B9 2828: 9D 00 DO E8 E8 E0 OD DO 27 29F8: 42 60 A2 00 20 E5 29 E8 56 2830: F7 60 A9 00 80 85 42 A 9 31 2A00: EC 83 42 DO F7 60 A9 00 85 2838: 13 20 D2 FF 20 35 2A08: 8D 82 42 A9 03 8D 83 42 2 D EE AF 5A 2840: 85 42 AD 85 42 C9 OF DO 27 2A10: A9 22 8D 84 42 60 A2 00 33 2848: F3 60 20 1D 27 A 9 83 8 D BB 2A18: BD 00 04 C9 00 D0 05 A 9 23 2850: F8 07 A9 25 20 48 2 D 60 15 2A20: OE 4C 26 2A A9 OC 9D OO 1E AD 80 2A28: D8 E8 E0 C8 D0 EA 60 A2 2858: 20 27 2D 42 FO 19 52 47 2860: AD 8D 42 FO OB 20 E4 26 05 2A30: 00 BD 40 2 A 21 FO 07 C9 3 B 20 1F 2B A9 00 8D 2868: 8D 42 D9 2A38: 9D 00 30 E8 4C 31 2A 60 F6 2870: 20 96 27 20 A3 27 4C 7C 02 2A40: FF FF FF FF FF FF FF 40 2878: 28 20 7C 27 20 51 2C 20 22 2A48: 21 AO 18 A9 00 99 00 D4 3 A 2880: 2A 27 20 2E 2D 20 60 27 F4 2A50: 88 10 A9 OF 8D 18 FA D4 17 2888: 2D AD 70 42 C9 33 DO 06 E9 2A58: A9 FF 8D OE D4 60 A9 28 A4 2890: 20 E4 26 20 9B 2 B 20 89 4C 2A60: 8D 05 D4 A9 44 8D 06 D4 1 E 2898: 27 20 51 2C A9 00 8D 75 OA 2A68: A9 OD 8D 01 D4 A9 01 8D BA 28AO: 42 42 AD 76 18 69 01 C9 95 2A70: 00 D4 A9 11 8D 04 D4 60 C6 93 28A8: 37 90 02 A9 31 8D 76 42 2A78: A9 82 8D 05 D4 A9 88 8D CB 28BO: AO OO A9 30 99 77 42 C8 47 2A80: 06 D4 A9 01 8D 01 13 D4 A9 28B8: CO O4 DO F8 42 CA AD 7 B 18 2A88: 00 8D 00 D4 A9 81 8D 114 A 7 28CO: 69 01 C9 37 90 08 EE 7 F 33 2A90: D4 A9 19 20 48 2D A9 80 D7 31 28C8: 42 EE 7F 42 A9 8D 7 B 9F 2A98: 8D 04 D4 60 A2 05 BD 00 C4 28D0: 42 20 2E 2D 60 AD 6B 42 4 A 2AAO: DO C9 OA BO O5 A9 CO 4C B1 28D8: C9 35 D0 35 A9 30 8D 6 B BO 2AA8: AD 2A 38 E9 08 9D 00 D0 19 28EO: 42 EE 6A 42 AD 6A 42 C9 E2 2ABO: E8 E8 EO OD DO E8 20 16 60 28E8: 3A 90 2B A9 30 8D 6A 42 F2 2AB8: 2A CE 79 42 CE 79 42 A5 AD 28FO: EE 69 42 AD 69 42 C9 3 A E8 2ACO: 79 42 C9 2E DO 20 A9 38 47 28F8: 90 1C A9 30 8D 69 42 EE A 7 2AC8: 8D 79 42 CE 78 42 AD 78 C1 2900: 68 42 AD 68 42 C9 3 A 90 97 2AD0: 42 C9 39 2F DO 11 A9 80 5 E 2908: OD A9 30 8D 68 42 4C 16 89 2AD8: 78 42 CE 77 42 C9 2F DO E5 2910: 29 A9 35 8D 6B 42 AD 68 69 2AE0: 05 A9 30 8D 77 42 A2 16 BF 2918: 42 CD 6C 42 90 2F FO 06 8D 00 2AE8: A0 20 DO 2 B 20 35 2D 28 2920: 20 4E 29 4C 4 D 29 AD 69 91 2AFO: 20 BO 27 60 A9 25 20 48 80 2928: 42 CD 6D 42 90 1F FO 03 8 B 2AF8: 2 D CE 70 42 AD 70 42 C9 D1 6E 2930: 4C 20 29 AD 6A 42 CD 5C 2B00: 30 DO OB 20 BO 27 A 9 01 AE 12 2938: 42 90 FO 03 4C 20 29 A6 2B08: 8D 42 4C OA 24 80 20 DB CE 2940: AD 6B 42 CD 6F 42 90 05 BO 2B10: 26 20 2E 2D 4C 0D 24 A 2 D1 2948: FO O3 4C 2O 29 60 A2 00 D4 2B18: 17 AO 12 20 DO 2B 60 A 9 08 2950: BD 68 42 9D 6C 42 E8 EO CE 2B20: 04 8D 8E 42 20 17 2B A9

```
53
2B28: 20 A2 04
                   20 D2
                               CA
                                                             20
                                                                      54
                           FF
                                  10
                                       BC
                                              2CEO: 54 4F
                                                                          41
                                                                              52
                                                                                 54
                   20
                                                      20
2B30: FA
           A 9
               04
                       48
                           2 D
                                20
                                   17
                                       A 5
                                              2CE8:
                                                          47
                                                             41
                                                                  4 D
                                                                      45
                                                                          (11)
                                                                              46
                                                                                  4F
                                                                                      B9
       2B
           AG
               ()()
                   B9
                        6C
                           42
                                20
                                   D2
                                       5F
                                                      52
                                                          20
                                                             4E
                                                                  45
                                                                      58
                                                                          54
                                                                              20
                                              2CFO:
                                                                                  4C
                                                                                      10
2B40: FF
           C8
               CO
                   04
                       DO
                           F5
                               20
                                   4F
                                       04
                                                      45
                                                          56
                                                             45
                                                                  4C
                                                                         47
                                                                              41
                                              2CF8:
                                                                      (1)()
                                                                                  4 D
                                                                                      FB
       2 B
           CE
               8E
                   42
                                                     45
                                                          20
2B48:
                       10
                           D6
                               60
                                   A9
                                       04
                                              2D00:
                                                              4F
                                                                  56
                                                                      45
                                                                          52
                                                                              nn
                                                                                  46
                                                                                      E8
2B50:
       82
           8 D
               01
                   D4
                       A 9
                           09
                               8D
                                   05
                                       7 B
                                                          52
                                                              20
                                                                          4E
                                                                              45
                                                                                  57
                                              2D08:
                                                     4F
                                                                  41
                                                                      20
                                                                                      16
2B58:
       D4
           A 9
               1 E
                   8D
                       OF
                           D4
                               A 9
                                   15
                                       25
                                                      20
                                                                              42
                                              2D10:
                                                          47
                                                             41
                                                                  4 D
                                                                      45
                                                                          (11)
                                                                                 4F
                                                                                     DC
           04
               D4
                           20
                               48
                                   2 D
                                                          55
                                                                  20
2B60:
       8 D
                   A9
                       04
                                       OA
                                              2D18:
                                                      4 E
                                                              53
                                                                      41
                                                                          57
                                                                              41
                                                                                  52
                                                                                      5B
2B68:
       A9
           14
               8D
                   04
                       D4
                           A9
                               FF
                                   8D
                                       C3
                                              2D20:
                                                     44
                                                          45
                                                              44
                                                                  20
                                                                      21
                                                                          21
                                                                              00
                                                                                  20
                                                                                      70
2B70:
       OF
           D4
               60
                   20
                       D5
                           28
                               EE
                                   79
                                       3 B
                                                          26
                                                                  24
                                              2D28:
                                                      DB
                                                              20
                                                                      28
                                                                          60
                                                                              20
                                                                                 116
                                                                                      1 D
           EE
               79
                   42
                        AD
                           79
                               42
                                   C9
                                       98
                                                                  29
2B78:
       42
                                                      2A
                                                          20
                                                              97
                                              2D30:
                                                                      60
                                                                          A 9
                                                                              OC
                                                                                  8D
                                                                                      DE
                                              2D38: 86
2B80:
       3 A
           90
               17
                   A 9
                        30
                           8 D
                               79
                                   42
                                       85
                                                                      20
                                                         02
                                                             AG
                                                                  00
                                                                          A 1
                                                                              23
                                                                                  20
                                                                                      66
           78
                               C9
2B88: EE
               42
                       78
                           42
                                   3 A
                                       9E
                   AD
                                              2D40:
                                                     D2
                                                         FF
                                                             C8
                                                                  CO
                                                                      28
                                                                         DO
                                                                             F5
                                                                                  60
                                                                                     EB
                                       3 A
2B90:
       90
           08
               A9
                   30
                       8D
                           78
                               42
                                   EE
                                                          87
                                                              42
                                                                  A 2
                                                                      1C
                                                                                      C7
                                              2D48:
                                                      8D
                                                                          AG
                                                                             (1)
                                                                                  C8
2B98:
       77
           42
               60
                   A2
                       08
                           AO
                               OC
                                   20
                                       2A
                                              2D50: D0
                                                          FD
                                                             CA
                                                                  DO
                                                                      F8
                                                                         CE 87
               AG
                               2C
       DO
                   48
                        20
                           6F
2BAO:
           2 B
                                   A 9
                                       EA
                                                     DO
                                                         F1
                                                             60
                                                                 nn
           8D
                   42
                               8D
2BA8:
       30
               8F
                       A9
                           09
                                   90
                                       119
2BB0:
       42
           20
               4F
                   2B
                        A 9
                           10
                               8 D
                                   114
                                       D8
                                              128 TO 64 AUTOBOOT
2BB8: D4
           20
               D5
                   28
                       20
                           BO
                               27
                                   CE
                                       72
2BCO:
       90
           42
               10
                   ED
                       EE
                           8F
                               42
                                   AD
                                       FF
                                              FROM PAGE 50
           42
       8F
                    76
                       42
2BC8:
                CD
                           DO
                                DD
                                    60
                                       30
       18
           20
               FO
                   FF
2BDO:
                        60
                           78
                                AD
                                   14
                                       94
                                                                                    128-64.BAS
2BD8:
       03
           85
               A3
                   AD
                       15
                           03
                               85
                                   A 4
                                       F4
2BEO:
       A9
           FA
                8D
                    14
                       03
                           A 9
                                2 B
                                   8D
                                       8C
                                              ·10 CK=0
                                                                                            HH
       15
           03
                58
                                                                                            FN
2BE8:
                   60
                        A 9
                           88
                               8D
                                   05
                                              ·20 READ A: IF A=256 THEN 40
                                       7 E
2BF0: D4
           8D
               06
                   D4
                       A9
                           (1()
                               8 D
                                   8 B
                                       FO
                                              •30 CK=CK+A:GOTO 20
                                                                                            OF
       42
                        42
                           C9
                                              •40 IF CK<>18681 THEN PRINT"ERROR IN DATA
2BF8:
            60
                AD
                   8B
                               (1)
                                   FO
                                       D1
                                               ": END
2000:
       26
           C9
                05
                   FO
                       1 A
                           C9
                                14
                                   FO
                                       CE
                                                                                            CM
2008:
       1 E
           C9
               19
                   FO
                       12
                           C9
                                28
                                   FO
                                       EE
                                              •50 OPEN 2,8,2,"0:128-64.BIN,P,W"
                                                                                            NL
2C10:
       26
           C9
                2E
                   FO
                       OA
                           C9
                                50
                                   FO
                                       34
                                                                                            GK
                                              •60 PRINT#2, CHR$(0); CHR$(128);
           EE
2C18:
       30
               8 B
                   42
                        6C
                           A3
                               (11)
                                   A 9
                                       BE
                                              • 70 RESTORE
                                                                                            IO
2020: 80
           8D
                                                                                            HM
               04
                   D4
                        4C
                           19
                                2C
                                   A 9
                                       42
                                              ·80 READ A: IF A=256 THEN CLOSE2: END
2C28:
                                       98
       01
           8D
               01
                   D4
                        8D
                           (1()
                               D4
                                   A 9
                                              •90 PRINT#2, CHR$(A);:GOTO80
                                                                                            KG
2030:
       81
           8D
               04
                   D4
                        4C
                           19
                               2C
                                   A 9
                                       53
                                              ·32768 DATA 16,128,16,128,195,194,205,56
                                                                                            CC
           8 D
2C38:
       34
               01
                   D4
                        A 9
                           01
                               8 D
                                   (1)
                                       08
                                              ·32776 DATA 48,0,0,0,0,0,162,5
                                                                                            AI
2C40:
       D4
           A9
               81
                   8D
                               4C
                       04
                           D4
                                   19
                                       CO
                                              ·32784 DATA 162,5,142,4,128,142,5,128
                                                                                            JE
2C48:
       2C
           A 9
               ()()
                   8D
                       8 B
                           42
                               6C
                                   A 3
                                       89
                                              ·32792 DATA 142,6,128,142,22,208,32,163
                                                                                            AM
           20
2050:
       nn
               6F
                   27
                        20
                           E4
                                26
                                   20
                                       52
                                              ·32800 DATA 253,32,80,253,32,21,253,32
                                                                                            NI
           2 B
                20
                        2 B
                           20
                                   28
                                       F7
                                              ·32808 DATA 91,255,88,32,83,228,32,191
2C58:
       EC
                   D5
                               1 E
                                                                                            EG
2060:
       20
           1 D
                27
                   A 9
                        80
                               04
                                       55
                                              •32816 DATA 227,169,0,141,32,208,141,33
                                                                                            BK
                           8D
                                   D4
2C68:
       20
           DB
               26
                   20
                        32
                           28
                               60
                                   20
                                       85
                                              •32824 DATA 208,169,147,32,210,255,169,11
                                                                                            NP
2C70:
       ED
           26
               B9
                   CE
                       2C
                           FO
                               07
                                   20
                                       51
                                              ·32832 DATA 141,137,2,76,80,128,85,48
                                                                                            JF
2C78:
       D2
           FF
               C8
                   4C
                        72
                           2C
                               60
                                   20
                                       7 F
                                              •32840 DATA 62,77,48,0,48,58,42,0
                                                                                            HK
                       3 A
                                                                                            FC
2C80:
       20
           4 D
               45
                   4 E
                           20
                               33
                                   20
                                       2 F
                                              ·32848 DATA 169,15,162,8,160,15,32,186
                                   3 A
2C88:
       20
           20
                20
                   48
                       49
                           47
                               48
                                       44
                                              •32856 DATA 255,160,0,185,70,128,240,7
                                                                                            BE
       20
                   30
                                              ·32864 DATA 153,0,128,200,76,91,128,169
2090:
           30
                30
                        30
                           20
                               20
                                   20
                                       D1
                                                                                            LI
                                              ·32872 DATA 5,162,0,160,128,32,189,255
                                                                                            OP
2C98:
       20
           20
               53
                   43
                       4F
                           52
                               45
                                   3 A
                                       90
2CAO:
       20
           30
               30
                   30
                       30
                           20
                               20
                                   20
                                       E1
                                              •32880 DATA 32,192,255,169,15,32,195,255
                                                                                            00
                                                                                            HA
2CA8:
       4 D
           54
               4 E
                   3 A
                        20
                           31
                                20
                                   20
                                       64
                                              ·32888 DATA 169,2,162,8,160,1,32,186
               45
                                              ·32896 DATA 255,160,0,185,76,128,240,7
                                                                                            NK
2CBO: 45
           4C
                   56
                       2 E
                           3 A
                                20
                                   30
                                       96
2CB8:
       30
           30
               30
                   20
                       20
                           43
                                55
                                   52
                                       74
                                              ·32904 DATA 153,0,128,200,76,131,128,169
                                                                                            MO
           2 E
                                              ·32912 DATA 3,162,0,160,128,32,189,255
                                                                                            AF
2CC0:
       52
                20
                   45
                        4C
                           45
                                56
                                   3 A
                                       C8
2CC8:
       20
           30
                30
                   30
                        30
                           00
                               50
                                   52
                                       4C
                                              ·32920 DATA 169,0,32,213,255,169,2,32
                                                                                            LN
           53
               53
                   20
                           49
                               52
                                              ·32928 DATA 195,255,162,251,154,76,139,22
2CD0: 45
                       46
                                   45
                                       04
```

7,0,256

42

20

2CD8:

55

54

54

4F

4 E

111

D6

KB

| 1-0.8                                             | AS         |
|---------------------------------------------------|------------|
| •10 OPEN15,8,15                                   | AM         |
|                                                   | DA         |
|                                                   | OH         |
| •40 PRINT#5, CHR\$(67); CHR\$(66); CHR\$(77); :   |            |
| REM * CBM CODE *                                  | EO         |
| •50 PRINT#5, CHR\$(0); CHR\$(0); CHR\$(0); CHR\$( |            |
| 0);                                               | GC         |
| •60 PRINT"[CLEAR]ENTER BOOT MESSAGE":GOSU         | The second |
| B1000                                             | CO         |
| •70 PRINT#5,CHR\$(0);                             | HN         |
| 0, 1 KIN1 11 5 , 120 0 1                          | MG         |
| •90 PRINT#5, CHR\$(0); CHR\$(76); CHR\$(75); CHR  | DO         |
| \$(226);CHR\$(0);                                 | DO         |
| •100 PRINT#15,"U2:"5;0;1;0                        | KF<br>BF   |
| •110 CLOSE5:CLOSE15<br>•120 END                   | IC         |
| ·1000 PRINT" USE '[BACKARROW]' WHEN DONE          | 10         |
| "I USE [BACKARROW] WHEN DONE                      | MN         |
| ·1005 R\$="":POKE212,1                            | DE         |
| ·1020 GETG\$:IFG\$=""THEN1020                     | NB         |
| 1030 IFG\$=CHR\$(95)THEN1050                      | ML         |
| 1040 R\$=R\$+G\$:POKE216,1:PRINTG\$;:GOTO102      |            |
| 0                                                 | CF         |
| •1050 POKE212,0:PRINT#5,R\$;                      | HE         |
| •1060 RETURN                                      | IM         |

### VAULT OF TERROR FROM PAGE 58

| •1 REM VAULT V2.6 BY C.M. BLAKEMORE<br>•2 POKE53280,.:POKE53281,.:POKE808,234:GO    | HE       |
|-------------------------------------------------------------------------------------|----------|
| T0123                                                                               | NB       |
| •3 VL=FC:ONFC+1GOSUB49,49,58,60,61                                                  | JL       |
| •4 RETURN                                                                           | IM       |
| •5 GOSUB3:ONFC+1GOSUB72,62,67,70,71:RETUR                                           | шт       |
| N                                                                                   | HJ<br>LB |
| •6 ONFC+1GOSUB74,75,76,77:RETURN                                                    |          |
| •7 ONFC+1GOSUB78, 79, 80, 81: RETURN                                                | ML<br>AA |
| *8 LP=FC:ONFC+1GOSUB82,86,88,90:RETURN                                              |          |
| •9 ONFC+1GOSUB91,93,95,96:RETURN                                                    | IA       |
| •10 PRINT"[CLEAR][DOWN][RVSOFF] [s M][s 0 ][34"[c Y]"][s P][s N]"                   | GN       |
| •11 PRINT" [s M][c H]"TAB(37)"[c N][s N]"                                           | GF       |
| •12 PRINT" [s M][c H]"TAB(37)"[c N][s N]" •13 PRINT" [s M][c G][3" "][28"[c @]"][3" | GF       |
| "][c M][s N]                                                                        | EN       |
| •14 PRINT" [s M][c G] [c M][c *][RVSON][                                            | DO       |
| 26" "][RVSOFF][sEP][c G] [c M][s N] •15 PRINT" [s M][c G][SS] [c M] [c *][RVS       | PO       |
| ON][24" "][RVSOFF][sEP] [c G] [SS][c M][                                            |          |
| s N]                                                                                | NF       |
| •16 PRINT" [s M][c G] [c M] [c M][s M][2                                            |          |
|                                                                                     |          |

| 2"[c T]"][s N][c G] [c G] [c M][s N] •17 PRINT" [s M][c G] [c M] [c M][s M] [                                               | LH |
|----------------------------------------------------------------------------------------------------|----|
| s 0][18"[c Y]"][s P][SS][s N][c G] [c G] [c M][s N]                                                                         | EA |
| •18 PRINT" [c G] [c M] [c M][s M] [c G] [c M][c *][RVSON][14" "][RVSOFF][sEP][c G][c M] [s N][c G] [c G] [SS][c M]          | HI |
| •19 PRINT" [c G] [c M] [c M][s M] [c G] [c M][c M][s M][12" "][s N][c G][c G][c                                             |    |
| M] [s N][c G] [c G] [c M]  •20 PRINT" [s O][c Y][c Y][s P] [c M][s M] [c G][c M][c M][s M][s O][10"[c T]"][                 | HK |
| s P][s N][c G][c G][c M] [s N][c G] [s O][c Y][c Y][s P]                                                                    | FE |
| ·21 PRINT" [c G][RVSON][s U][s I][RVSOFF ][c M] [c M][SS] [RVSON][s U][s I][RVSOF                                           |    |
| F][c M][s M][c G][RVSON][s T][8"[c I]"][ s Y][RVSOFF][c M][s N][c G][RVSON][s U][ s I][RVSOFF] [SS][c G] [c G][RVSON][s U]  |    |
| [s I][RVSOFF][c M]  •22 PRINT" [c G][RVSON][s J][s K][RVSOFF                                                                | PA |
| <pre>][c M] [c M] [RVSON][s J][s K][RVSOFF][ c M] [RVSON][s W][s T][RVSOFF][s M][RVSO</pre>                                 |    |
| N].[4"[s C]"].[RVSOFF][s N][RVSON][s Y][ s W][RVSOFF] [c G][RVSON][s J][s K][RVSOFF FF] [c G] [c G][RVSON][s J][s K][RVSOFF |    |
| ][c M]<br>•23 PRINT" [s L][c P][c P][s @] [c M][SS                                                                          | EH |
| ] [c G][c M][c M][s N][c G][RVSON][s T][ RVSOFF][s N][RVSON][s G][RVSOFF][4" "][R VSON][s H][RVSOFF][s M][RVSON][s Y][RVSO  |    |
| FF][c M][s M][c G][c G][c M] [SS][c G] [<br>s L][c P][c P][s @]"                                                            | GL |
| •24 PRINT" [s N][c G][SS] [c M] [c M][s N] [c G][c M][c M][s N][c G][RVSON][s T][                                           |    |
| RVSOFF][s N][6"[c T]"][s M][RVSON][s Y][ RVSOFF][c M][s M][c G][c G][c M] [s M][c G][SS][c G] [SS][c M][s M]                | IE |
| •25 PRINT" [s N][c G] [c M][SS][c M][s N ] [c G][c M][c M][s N][s L][sEP][8"[c T]                                           | LL |
| "][c *][s @][s M][c G][c G][c M] [s M][c<br>G] [c G] [c M][s M]                                                             | BK |
| •26 PRINT" [s N][c G][SS][SS][c M][SS][c M][s N] [c G][c M][c M][s N][12"[c T]"][s M][c G][c G][c M] [s M][c G] [c G] [c    |    |
| M][s M] •27 PRINT" [s N][c G] [SS][c M][SS][c M][                                                                           | JE |
| s N] [s L][s @][s N][14" "][s M][s L][s @] [s M][c G] [c G] [SS][c M][s M]  •28 PRINT" [s N][c G][SS][SS][c M] [c M][       | KC |
| s N][c T][SS] [16"[c T]"] [c T][s M][c G] [c G] [c M][s M]                                                                  | ЕН |
| •29 PRINT" [s N][c G][SS][SS][c M][SS][c M][24" "][c G] [c G] [c M][s M]                                                    | EK |
| •30 PRINT" [s N][c G][SS][SS][c M] [s N]"                                                                                   |    |

| TAB(32)"[s M][SS][c G][SS] [c M][s M]"    | EK | •52 PRINTTAB(6)"[s P][s 0][c Y][s P][s 0]            |       |
|-------------------------------------------|----|------------------------------------------------------|-------|
| ·31 PRINT" [s N][s L][c P][c P][s @][s N] |    | [c Y][s P][s O][c Y][s P][s O][c Y][s P]             |       |
| "TAB(33)"[s M][s L][c P][c P][s @][s M]   |    | [s 0][c Y][s P][s 0][c Y][s P][s 0][c Y]             |       |
| " (CC) all a life tile tile ella ul       | MG |                                                      | NN    |
| OO DDINMII OON WANAN                      | 7  |                                                      | 1111  |
| ·32 PRINT"[39"[c Y]"]"                    | BI | •53 PRINTTAB(6)"[s @][s L][c P][s @][s L]            |       |
| •33 PRINT"[RVSON][RED][3" "]";D\$(CD);" [ |    | [c P][s @][s L][c P][s @][s L][c P][s @]             |       |
| SS][5" "]#[SS]\$[SS]%[SS]&[SS]'[SS]([SS]) |    | [s L][c P][s @][s L][c P][s @][s L][c P]             |       |
| [SS]* +[7" "]";D\$(CD);" [RVSOFF]";       | MO | [s @][s L][c P][s @][s L][c P][s @]"                 | AA    |
| •34 PRINTL\$(DD);:RETURN                  | OH | •54 NEXT                                             | IA    |
| ·35 PRINT"[HOME][DOWN][RVSON][c Y][s P][D |    | •55 PRINTTAB(6)"[s 0][c Y][s P][s 0][c Y]            |       |
| OWN][LEFT][LEFT]";:FORX=.TO19:PRINT" [c   |    | [s P][s 0][c Y][s P][s 0][c Y][s P][s 0]             |       |
| M][DOWN][LEFT][LEFT]";:NEXT:PRINT"[c P][  |    | [c Y][s P][s 0][c Y][s P][s 0][c Y][s P]             |       |
| s@][DOWN][LEFT][LEFT] [RVSOFF][sEP]":RE   |    |                                                      | MG    |
|                                           |    |                                                      | MG    |
| TURN                                      | AP | •56 PRINTTAB(6)"[s L][c P][s @][s L][c P]            |       |
| •36 PRINT"[HOME][8"[DOWN]"]";TAB(8)"[RVSC |    | [s @][s L][c P][s @][s L][c P][s @][s L]             |       |
| N][c Y][s P][DOWN][LEFT][LEFT]";:FORX=.T  |    | [c P][s @][s L][c P][s @][s L][c P][s @]             |       |
| O8:PRINT" [c M][DOWN][LEFT][LEFT]";:NEXT  |    | [s L][c P][s @][s L][c P][s @][s L]"                 | PM    |
| :PRINT"[c P][s @][DOWN][LEFT][LEFT][RVSC  | )  | •57 RETURN                                           | IM    |
| FF][sEP]"                                 | JA | •58 PRINT"[HOME][9"[DOWN]"]";:FORX=.TO4:P            |       |
| •37 RETURN                                | TM | RINTTAB(12);"[s P][c Y][s P][c Y][s P][c             |       |
| •38 PRINT"[HOME][11"[DOWN]"]";TAB(13)"[RV |    | Y][s P][c Y][s P][c Y][s P][c Y][s P][c              |       |
| SON][s P][DOWN][LEFT]";:FORX=.TO3:PRINT"  |    | Y][s P][c Y]"                                        | BM    |
|                                           |    |                                                      | Dil   |
| [c M][DOWN][LEFT]";:NEXT:PRINT"[s @][DOW  |    | •59 PRINTTAB(12);"[c Y][s P][c Y][s P][c             |       |
| N][LEFT][RVSOFF][sEP]"                    | NM | Y][s P][c Y][s P][c Y][s P][c Y][s P][c              |       |
| •39 RETURN                                | IM | Y][s P][c Y][s P]":NEXT:RETURN                       | AI    |
| ·40 PRINT"[HOME][13"[DOWN]"]";TAB(16)"[RV |    | •60 PRINT"[HOME][12"[DOWN]"]";:FORX=.TO4:            |       |
| SON][s P][DOWN][LEFT][s @][DOWN][LEFT][F  | }  | PRINTTAB(15);"[10"[cEP]"]":NEXT:RETURN               | AC    |
| VSOFF][sEP]";                             | AA | •61 PRINT"[HOME][14"[DOWN]"]";:PRINTTAB(1            |       |
| •41 RETURN                                | TM | 8)"[4"[c +]"]":RETURN                                | JC    |
| ·42 PRINT"[HOME][DOWN][RVSON]";TAB(38)"[s |    | ·62 PRINT"[HOME][10"[DOWN]"]"; TAB(15)"[RV           |       |
|                                           |    | SON][10":"]":PRINTTAB(15)"[RVSON]:[RVSOF             |       |
| O][DOWN][LEFT]";:FORX=.TO19:PRINT"[c G]   |    |                                                      | МО    |
| [DOWN][LEFT]";:NEXT:PRINT"[s L][DOWN][LE  |    | - 1 1 1 1 1                                          | MO    |
| FT][RVSOFF][c *]":RETURN                  | JB | •63 PRINTTAB(15)"[RVSON]:[RVSOFF][c Z][s             |       |
| •43 PRINT"[HOME][8"[DOWN]"]"TAB(30)"[RVS0 | )  | O][4"[c Y]"][s P][c Z][RVSON]:":PRINTTAB             |       |
| N][s O][c Y][DOWN][LEFT][LEFT]";:FORX=.7  |    | (15)"[RVSON]:[RVSOFF][c Z][c G][4"[s C]"             |       |
| O8:PRINT"[c G] [DOWN][LEFT][LEFT]";:NEXT  |    |                                                      | NP    |
| :PRINT"[s L][c P][DOWN][LEFT][RVSOFF][c   |    | •64 PRINTTAB(15)"[RVSON]:[RVSOFF][c Z][s             |       |
| *]                                        | EF | L][4"[c P]"][s @][c Z][RVSON]:":PRINTTAB             |       |
| •44 RETURN                                | IM | (15)"[RVSON]:[RVSOFF][7"[c Z]"][RVSON][s             |       |
| ·45 PRINT"[HOME][11"[DOWN]"]";TAB(26)"[RV |    |                                                      | KJ    |
| SON][s O][DOWN][LEFT]";:FORX=.TO3:PRINT"  |    | ·65 PRINTTAB(15)"[RVSON]:[RVSOFF][7"[c Z]            |       |
| [c G][DOWN][LEFT]";:NEXT:PRINT"[s L][DOW  |    |                                                      | NM    |
| N][LEFT][RVSOFF][c *]"                    |    | ·66 FORX=.TO5:PRINTTAB(15)"[RVSON]:[RVSOF            | 141-1 |
|                                           | IN | FIGURE 71"1[DUCON].".NEVE.DETTION                    | OV    |
| •46 RETURN                                | IM |                                                      | OK    |
| ·47 PRINT"[HOME][13"[DOWN]"]";TAB(23)"[RV |    | •67 PRINT"[HOME][11"[DOWN]"]";:PRINTTAB(1            |       |
| SON][s O][DOWN][LEFT][s L][DOWN][LEFT][R  |    | 7)"[RVSON][6":"]":PRINTTAB(17)"[RVSON]:[             |       |
| VSOFF][c *]"                              | AO |                                                      | FK    |
| •48 RETURN                                | IM | ·68 PRINTTAB(17)"[RVSON]:[RVSOFF][c Z][s             |       |
| ·49 PRINT"[HOME][5"[DOWN]"]";:FORX=.TO3:P |    | C][s C][c Z][RVSON]:":PRINTTAB(17)"[RVSO             |       |
| RINTTAB(6);                               | FH | NI EDUCATRICALE TIME ARE ARE                         | OG    |
| •50 PRINT"[s 0][c Y][s P][s 0][c Y][s P][ |    | ·69 FORX=.TO3:PRINTTAB(17)"[RVSON]:[RVSOF            |       |
| s 0][c Y][s P][s 0][c Y][s P][s 0][c Y][  |    | -75,195 -74,75                                       | 00    |
| s P][s 0][c Y][s P][s 0][c Y][s P][s 0][  |    | •7(1 PRINT! [HOME] [12!! [DOLW] ] 111! [ MAD (10) !! | 00    |
| c VII c DIC 1][S I][S U][C I][S I][S U][  | DM | •70 PRINT"[HOME][13"[DOWN]"]";TAB(19)"[c             |       |
| c Y][s P][s 0][c Y][s P][s 0]"            | PN | D][c F]":FORX=.TO2:PRINTTAB(19)"[c Z][c              |       |
| •51 PRINTTAB(6)"[s L][c P][s @][s L][c P] |    |                                                      | JM    |
| [s @][s L][c P][s @][s L][c P][s @][s L]  |    | •71 PRINT"[HOME][14"[DOWN]"]";TAB(19)"[c             |       |
| [c P][s @][s L][c P][s @][s L][c P][s @]  |    | -][RVSON][c -]":RETURN                               | PN    |
| [s L][c P][s @][s L][c P][s @][s L]"      | PM | ·72 PRINT"[HOME]":FORX=.TO21:PRINT"[s V][            |       |

| s V]"TAB(38)"[s +]":NEXT                                          | LJ  | ][s 0][c R][c T][c T][c R][s P]":RETURN                                                                                                    | FB  |
|-------------------------------------------------------------------|-----|----------------------------------------------------------------------------------------------------|-----|
| •73 PRINT"[s V][s N][RVSON][36"[c +]"][RV                         |     | •97 CEM=FNTE(.):POKE648,CEM:PRINTL\$(DD);:                                                                                                    |     |
| SOFF][s M]";:GOSUB62:RETURN                                       | GO  | GOSUB10                                                                                                    | OM  |
| •74 PRINT"[HOME][23"[DOWN]"]";TAB(12)"[RV                         |     | •98 FC=4:VL=FC:LP=FC:LV=CD-1+4*-(CD=1):RV                                                                                                    |     |
| SON][sEP][s 0][12"[c Y]"][s P][c *]";:RE                          | ,   | =CD+1+4*(CD=4)                                                                                                    | ED  |
| TURN                                                              | NA  | •99 EBM=FNCP(.):IFEBM>-1ANDEBM<256THEN102                                                                                                    |     |
| •75 PRINT"[HOME][20"[DOWN]"]";TAB(14)"[RV                         |     | ·100 IFFCTHENFC=FC-1:GOTO99                                                                                                    | KL  |
| SON][sEP][s 0][8"[c Y]"][s P][c *]";:RET                          |     | ·101 RETURN                                                                                                    | IM  |
| URN                                                               | JF  | ·102 EL=FNCP(LV):ER=FNCP(RV)                                                                                                    | PA  |
| •76 PRINT"[HOME][17"[DOWN]"]";TAB(16)"[RV                         |     | ·103 IF(DL(EBM,.))THEN105                                                                                                    | DH  |
| SON][sEP][s O][4"[c Y]"][s P][c *]";:RET                          |     | ·104 GOSUB3:FC=FC-1:ON1-(FC<.)GOTO99,113                                                                                                    |     |
| URN                                                               | DH  |                                                                                                    | BD  |
| •77 PRINT"[HOME][15"[DOWN]"]";TAB(18)"[RV                         |     | ·105 IFDL(EL,.)ANDFC<4THENONFC+1GOSUB35,3 6,38,40                                                                                                    |     |
| SON][sEP][s O][s P][c *]";:RETURN                                 | FK  |                                                                                                    | LA  |
| •78 PRINT"[HOME]"TAB(12)"[c *][RVSON][s L                         |     | ·106 IFDL(ER,.)ANDFC<4THENONFC+1GOSUB42,4                                                                                                    |     |
| ][12"[c P]"][s @][RVSOFF][sEP]":RETURN                            | JL  | 3,45,47                                                                                                    | DD  |
| •79 PRINT"[HOME][7"[DOWN]"]"TAB(14)"[c *]                         | ЛГ  | *107 FORD=1T05:IF(DL(EBM,.)ANDBO(D))THENO                                                                                                    |     |
| [RVSON][s L][8"[c P]"][s @][RVSOFF][sEP]                          |     | NDGOSUB9,6,7,8,5                                                                                                    | AN  |
| ":RETURN                                                          |     | ·108 PRINT"[RVSOFF]";:NEXT:FC=FC-1:IFFC>-                                                                                                    |     |
|                                                                   | НН  | 1THEN99                                                                                                    | AK  |
| **************************************                            |     | •109 IFDL(CL, 2)=.THEN113                                                                                                    | JE  |
| *][RVSON][s L][4"[c P]"][s @][RVSOFF][sE                          |     | •110 FORX=.TO8:POKEXR,22:POKEYR,.:POKEPR,                                                                                                    |     |
| P]":RETURN                                                        | LM  | .:SYSPLOT                                                                                                    | BB  |
| •81 PRINT"[HOME][12"[DOWN]"]";TAB(18)"[c                          |     | •111 IF(DL(CL,2)ANDBO(X))THENPRINTTAB(X*4                                                                                                    |     |
| *][RVSON][s L][s @][RVSOFF][sEP]":RETURN                          | HB  | +3);OA\$(X)                                                                                                    | JI  |
| *82 PRINT"[HOME]";:PRINTTAB(14)"[RVSON][c                         |     | •112 NEXT                                                                                                    | IA  |
| M]"TAB(25)"[RVSON][c G]"                                          | IK  | •113 GOSUB116                                                                                                    | CM  |
| ·83 FORX=.TO6:PRINTTAB(14)"[RVSON][c M][1                         |     | ·114 CSM=FNSW(.):POKE53272,(PEEK(53272)AN                                                                                                    |     |
| 0"[s E]"][c G]":PRINTTAB(14)"[RVSON][c M                          |     | D15\ODGGI DOMESTICATION                                                                                                    | OB  |
| ]"TAB(25)"[RVSON][c G]"                                           | EN  |                                                                                                    | DI  |
| •84 PRINTTAB(14)"[RVSON][c M]"TAB(25)"[RV                         |     |                                                                                                    | OI  |
| SON][c G]":NEXT                                                   | NA  | ·117 D=61:POKEFNMP(1),D:POKEFNMP(2),D:POK                                                                                                    |     |
| *85 PRINTTAB(14)"[RVSON][c M][10"[s E]"][                         |     |                                                                                                    | KF  |
| c G]":PRINTTAB(14)"[RVSON][c M]"TAB(25)"                          |     | ·118 EL=.:ER=.:FORX=VLTO.STEP-1:FC=FNCM(X                                                                                                    |     |
| [RVSON][c G][HOME]":RETURN                                        | FO  | ):IFDL(FC,1)=.THEN122                                                                                                    | CD  |
| •86 PRINT"[HOME][7"[DOWN]"]";:FORX=.TO6                           | GI  | •119 FC=DL(FC,1)-1:EL=(ELORSP(X+4)):IFX>L                                                                                                    |     |
| •87 PRINTTAB(16)"[RVSON][s Y][6"[s E]"][s                         |     | DWILLIAM (EDODOD(N //)                                                                                                    | HI  |
| T]":PRINTTAB(16)"[RVSON][s Y]"TAB(23)"[                           |     | ·120 MB=SP(X)-1:FORD=1TOLEN(SB\$(X,FC)):PO                                                                                                    |     |
| RVSON][s T]":NEXT:RETURN                                          | OM  | 1777111 (n (1/n n) 150 (1/m t (0+t (++ ++) + + +))                                                                                                    | DG  |
| •88 PRINT"[HOME][10"[DOWN]"]";:FORX=.TO7                          | JA  | 101                                                                                                    | AL  |
| ·89 PRINTTAB(18)"[RVSON][c D][c I][c I][c                         | 011 |                                                                                                    | JA  |
| F]":NEXT:RETURN                                                   | IL  | •123 POKE56578, PEEK (56578) OR3: POKE56576, (                                                                                                    | ٠   |
| •90 PRINT"[HOME][13"[DOWN]"]";:FORX=.TO2:                         |     | DEDUCE (FOR COLUMN COLUMN COLU | NN  |
|                                                                   | LP  | •124 POKE53272, PEEK (53272) AND 15: POKE 648, 1                                                                                                    |     |
| •91 PRINT"[HOME][22"[DOWN]"]";TAB(11)"[RV                         |     | 00 000000000 (00000) (00000) (00000)                                                                                                    | JC  |
| SON][sEP][s N][14"-"][s M][c *]"                                  | OD  |                                                                                                    | FP  |
| •92 PRINTTAB(10)"[RVSON][SEP][S N][16"-"]                         | OD  |                                                                                                    | EP  |
| [s M][c *][HOME]": RETURN                                         | JN  | •127 DIMDL(255,2),BO(15),SP(7),SB\$(3,7),D                                                                                                    | DI. |
| •93 PRINT"[HOME][18"[DOWN]"]";TAB(14)"[RV                         | OI  | 1411 - 1441 - 1441 - 1441 - 1441                                                                                                    | FJ  |
| SON][sEP][s N][8"="][s M][c *]":PRINTTAB                          |     | •128 DIMHC(2):X=.:D=.:FC=.:CL=17:CD=2:VL=                                                                                                    | 10  |
| (14)"[RVSON][s 0][10"[c T]"][s P]"                                | OA  |                                                                                                    | OC  |
| •94 PRINTTAB(14)"[RVSON][s 0][c T][c R][6                         | UA  | ·129 D(1)=1:D(2)=16:D(3)=-1:D(4)=-16:CS(.                                                                                                    | 00  |
|                                                                   | PM. |                                                                                                    | II  |
| "[c T]"][c R][c T][s P]":RETURN                                   | BM  | ·130 CS(5)=14:CS(6)=13:CS(7)=1:LP=.:P=.:L                                                                                                    | TT  |
| •95 PRINT"[HOME][16"[DOWN]"]"TAB(16)"[RVS                         |     |                                                                                                    | GG  |
| ON][sEP][s N][4"="][s M][c *]":PRINTTAB(                          |     |                                                                                                    | 00  |
| 16)"[RVSON][s 0][c R][4"[c T]"][c R][s P                          | IO  | •131 SP(.)=.:SP(1)=4:SP(2)=6:SP(3)=7:SP(4)=15:SP(5)=48:SP(6)=64:SP(7)=128                                                                                                    | BP  |
| ]": RETURN 06 PRINT!! HOME ] [15!! [DOWN ] !! ] !! TAB(17)!! [DUC | LO  |                                                                                                    | FL  |
| •96 PRINT"[HOME][15"[DOWN]"]"TAB(17)"[RVS                         |     | ·132 IGL=10:CSM=192:V=33248<br>·133 D\$(1)="E":D\$(2)="S":D\$(3)="W":D\$(4)=                                                                                                    |     |
| ON][sEP][4"="][c *]":PRINTTAB(17)"[RVSON                          |     | $=(4)$ $\phi(1) = (2)$ $\phi(2) = (1)$ $\phi(3) = (4)$                                                                                                    |     |
|                                                                   |     |                                                                                                    |     |

| "N"                                                                         | OC          | •171 IFJOY=FJANDDL(CL+D(CD),.)THENCL=CL+D                                                  |            |
|-----------------------------------------------------------------------------|-------------|--------------------------------------------------------------------------------------------|------------|
| ·134 NJ=255:FJ=254:LJ=251:RJ=247:BJ=253:U                                   |             | (CD):GOTO180                                                                               | DC         |
| S=239:MU=237:U=.                                                            | KG          | •172 IF(DL(CL-D(CD),.)ANDBO(5))THEN174                                                     | HN         |
| •135 TL=388:DD=6:PLOT=65520:AR=780:XR=781                                   |             | •173 IFJOY=BJANDDL(CL-D(CD),.)THENCL=CL-D (CD):GOTO180                                     | NO         |
| :YR=782:PR=783:S=54272:BC=V+38<br>·136 RU=156:CU=142:ALL=511:HX=157:WL=17:C | JB          | •174 IFJOY=RJTHENCD=CD+1:GOTO179                                                           | LI         |
| C=204:CR\$=CHR\$(13)                                                        | KE          | •174 IFJOY=KJTHENCD=CD+1:GOTO179 •175 IFJOY=LJTHENCD=CD-1:GOTO179                          | IP         |
| ·137 DEFFNCP(X)=FC*D(CD)+(CL+D(X)):DEFFNS                                   |             | •176 IFJOY=USTHENONU+1GOSUB210,211,4,219,                                                  |            |
| W(X)=(TGL-CSM)                                                              | JA          | 221,226,229,4,4:GOTO165                                                                    | PB         |
| ·138 DEFFNTE(X)=(TL-CEM):DEFFNCM(X)=X*D(C                                   | 10000100000 | ·177 IFJOY=MUTHENGOSUB185:GOSUB322:GOTO16                                                  |            |
| D)+CL: DEFFNMP(X)=CEM*256+1016+X                                            | BM          | 5                                                                                          | JA         |
| •139 DEFFNPM(X)=55296+972+(X*2)                                             | EM          | ·178 GOSUB319:GOSUB322:GOTO165                                                             | PL         |
| ·140 FORX=.TO15:BO(X)=2[UPARROW]X:NEXT:L\$                                  |             | •179 CD=CD+((CD=5)*4)+((CD=.)*-4)                                                          | DH         |
| (.)="[WHITE]":L\$(1)="[c 8]":L\$(2)="[c 5]                                  |             | •180 GOSUB97:GOTO165                                                                       | FP         |
| ":L\$(3)="[c 4]"                                                            | PM          | •181 VS=VS+1:IFVS=DD*6THENVS=.:DD=DD+((DD                                                  |            |
| ·141 L\$(4)="[c 4]":L\$(5)="[BLUE]":L\$(6)="                                |             | <6)*-1):IFDD=6THENL=(LAND254)                                                              | EO         |
| [BLACK]'':HC(.)=2:HC(1)=8:HC(2)=10                                          | LJ          | •182 LF=LF+((LF<60)*2):IF(LAND1)=.THEND                                                    |            |
| •142 FORX=.TO239:READD:DL(X,.)=D:NEXT                                       | FE          | D=6                                                                                        | HN         |
| ·143 FORX=.TO8:READA\$:OA\$(X)=A\$:NEXTX                                    | JK          | *183 POKEV+32,(LF<5)*-2+(LF>=5ANDLF<10)*-                                                  |            |
| •144 FORX=.TO15:READA:M(X)=A:NEXTX                                          | DF          | 7                                                                                          | CN         |
| ·145 FORX=3TO.STEP-1:FORD=.TO7:READA\$:SB\$                                 |             | •184 GOTO165                                                                               | CK         |
| (X,D)=A: NEXTD, X                                                           | GC          | •185 POKE198,.                                                                             | JP         |
| •146 FORX=.TO8                                                              | KJ          | •186 IFCU=14THENCU=142:PRINTCHR\$(9);CHR\$(CU);CHR\$(8);:GOSUB280:POKEV+33,.               | PE         |
| ·147 A=INT(RND(1)*93+34):IFDL(A,.)=.THEN1                                   | AF          | ·187 FORX=.TO8:IF(LANDBO(X))THENPOKEFNPM(                                                  |            |
| •148 $DL(A,1)=M(X):M(X)=A:MH(X)=X*4+1:NEXT$                                 |             | X),10                                                                                      | AJ         |
| •149 FORX=9T015                                                             | NN          | •188 NEXT:X=.:A=FRE(.):A=.:IF(LAND(BO(U))                                                  | The second |
| ·150 A=INT(RND(1)*96+142):IFDL(A,.)=.THEN                                   |             | )THENPOKEFNPM(U),7                                                                         | GC         |
| 150                                                                         | KH          | •189 IFPEEK(56321)<>NJTHEN189                                                              | NM         |
| ·151 DL(A,1)=M(X):M(X)=A:MH(X)=X*4+1:NEXT                                   |             | •190 POKEFNPM(X),1:IF(LANDBO(A))THENPOKEF                                                  |            |
| ·152 D=52288:FORX=.TO767:READA:POKED+X,A:                                   |             | NPM(A),10:GOTO192                                                                          | IM         |
| NEXT: FORX=.TO63:POKE53055+X,.:NEXT                                         | LH          | ·191 POKEFNPM(A),2                                                                         | NP         |
| ·153 PRINT"[c 4]":FORX=.TO8:POKEXR,15:POK                                   |             | ·192 JY=PEEK(56321):GETA\$:IFA\$=CHR\$(140)T                                               | 1          |
| EYR,.:POKEPR,.:SYSPLOT                                                      | PB          | HEN259                                                                                     | EF         |
| •154 PRINTTAB(X*4+2);OA\$(X)                                                | BE          | •193 P=L:IFJY=RJTHENA=X:X=X+1+(X=8)*9                                                      | HA         |
| •155 NEXT                                                                   | IA          | ·194 IFJY=USAND(LANDBO(X))THENPOKEFNPM(U)                                                  |            |
| ·156 PRINT"[7"[DOWN]"][RED][RVSON] F1/ ST                                   |             | ,10:U=X:POKEFNPM(X),7:GOSUB319                                                             | FC         |
| ART NEW GAME F2/ LOAD OLD GAME";:POKE19                                     |             | •195 IFJY=USTHENRETURN                                                                     | MK         |
| 8,.                                                                         | DL          | •196 IFJY=FJAND(DL(CL,2)ANDBO(X))THENL=(L                                                  |            |
| ·157 GETA\$:IFA\$<>CHR\$(133)ANDA\$<>CHR\$(137)THEN157                      |             | ORBO(X)):DL(CL,2)=DL(CL,2)-BO(X)                                                           | HP         |
| •158 IFA\$=CHR\$(137)THENGOSUB267                                           | HK<br>CN    | <pre>•197 IFJY=BJAND(LANDBO(X))THENL=(LAND(511 -BO(X))):DL(CL,2)=DL(CL,2)ORBO(X):U=.</pre> |            |
| ·159 DL(CC,1)=B0(8)                                                         | IK          | ·198 IFL<>PTHENGOSUB319:GOSUB97:GOTO186                                                    | OM         |
| ·160 POKEV+21,.:POKEV+23,127:POKEV+29,15:                                   |             | •199 GOTO190                                                                               | FC         |
| POKEV, 150: POKEV+1, 193: POKEV+2, 151                                      | СН          | •200 IFB=6THENU=.:DL(HX,2)=DL(HX,2)OR(LAN                                                  | CK         |
| ·161 POKEV+3,151:POKEV+4,119:POKEV+5,109:                                   | OII         | D238):L=LAND273                                                                            | HL         |
| POKEV+6,167:POKEV+7,109:POKEV+8,164                                         | PE          | •201 IFCU=14THENRETURN                                                                     | HI         |
| ·162 POKEV+9,174:POKEV+10,164:POKEV+11,13                                   |             | •202 D=INT(RND(1)*3+1):POKEV+33,HC(D-1):L                                                  |            |
| 3:POKEV+12,168:POKEV+13,152                                                 | IK          | F=LF-(B/((LAND4)+1))+-D                                                                    | GI         |
| ·163 POKEV+14,172:POKEV+15,160                                              | PH          | ·203 FORT=1T0100:NEXT:POKEV+33,.:IFLF<1TH                                                  |            |
| 164 GOSUB322:GOSUB97:IT=TI+1000                                             | JF          | EN205                                                                                      | JA         |
| •165 JOY=PEEK(56321)                                                        | LF          | .204 POKEV+32, (LF<5)*-2+(LF>=5ANDLF<10)*-                                                 |            |
| ·166 IFRND(1)>.93THENPOKES+1,RND(1)*7+2                                     | FM          | 7:GOSUB324:GOSUB322:RETURN                                                                 | PJ         |
| ·167 B=DL(CL,1):IFBANDRND(1)+B/100>.95THE                                   |             | •205 POKEV+33,.:POKEV+32,.:GOSUB277:PRINT                                                  |            |
| NGOSUB200                                                                   | AN          | "[CLEAR][RVSON][c 4]"TAB(9)"THOU ART SLA                                                   |            |
| ·168 IFTI>ITTHENGOSUB247:GOTO181<br>·169 IFJOY=NJTHEN165                    | KN          |                                                                                            | AC         |
| •170 IF(DL(CL+D(CD),.)ANDBO(5+CD))THEN172                                   | CF          | · 206 PRINT"[RVSON][WHITE][DOWN][DOWN] DO                                                  |            |
| 1. A TI (API(OPI) (OP) * · NUMBO(O+OP) ) IHEN 1/5                           | нА          | YOU WISH TO ENTER THE VAULT AGAIN?": POKE                                                  |            |

AHOY! 123

| 198,.                                                                             | IA                                                                                                    | •241 PRINT"[HOME][DOWN][DOWN]"TAB(2)"[PUR                                              |    |
|-----------------------------------------------------------------------------------|----------------------------------------------------------------------------------------------------|----------------------------------------------------------------------------------------|----|
| •207 GETA\$:IFA\$=""THEN207                                                       | IG                                                                                                    | PLE][3" "]PREPARE THYSELF, BRAVE WARRIOR[                                              |    |
| ·208 IFA\$="N"THENPOKE648,4:POKE679,.:SYS6                                        |                                                                                                    | 3"."][DOWN]"                                                                           | MN |
| 79                                                                                | AP                                                                                                    | ·242 PRINTTAB(2)"[RVSON][c 4] [RVSOFF]\$[R                                             |    |
| •209 POKEV+21,.:RUN                                                               | ВО                                                                                                    | VSON] VAULT OF TERROR [RVS                                                             |    |
| ·210 IFDD=6AND(LAND1)THENVS=.:DD=1:GOSUB9                                         | 100                                                                                                    | OFF]\$[RVSON] "                                                                        | OJ |
| 7: RETURN                                                                         | JE                                                                                                    | ·243 PRINTTAB(4)"[DOWN][DOWN][RVSOFF][GRE                                              |    |
| ·211 IFB=.ORRND(.)+LF/100<.5THENGOSUB324:                                         | OL                                                                                                    | EN] A [WHITE]3-D[GREEN]IMENSIONAL [WHITE                                               |    |
| RETURN                                                                            | KI                                                                                                    | ]ADVENTURE[GREEN] GAME "                                                               |    |
|                                                                                   |                                                                                                    |                                                                                        | BL |
| •212 POKEV+33,5:FORT=1T0100:NEXT:POKEV+33                                         |                                                                                                    | ·244 PRINT"[9"[DOWN]"] "TAB(2)"[RVSON] PL                                              | DD |
| ,::FORX=.T015                                                                     | KL                                                                                                    | EASE WAIT[5"."]OPENING DUNGEON[3"!"]"                                                  | PP |
| •213 ON1-(M(X)=.)GOTO214,217                                                      | KJ                                                                                                    | • 245 RETURN                                                                           | IM |
| •214 IFCL=M(X)THENMH(X)=MH(X)-ABS(RND(.)+                                         | A CONTRACTOR OF THE PARTY OF THE PARTY OF TH | •246 D=.:FC=8:IFCL>127THEND=9:FC=15                                                    | AB |
| ((LAND2)*1)+LF/5)                                                                 | PM                                                                                                    | •247 P=6:D=.:FC=8:IFCL>127THEND=9:FC=15                                                | LH |
| •215 IFMH(X)>.THEN217                                                             | NM                                                                                                    | •248 FORX=DTOFC:ON1-(M(X)=.)GOTO249,255                                                | PD |
| •216 M(X)=.:DL(CL,1)=.:POKEV+21,PEEK(V+21                                         |                                                                                                    | •249 IFCL $\langle M(X) - PTHENA = M(X) + D(4)$                                        | NB |
| )AND240:GOSUB277:GOSUB218                                                         | IL                                                                                                    | •250 IFCL>M(X)+PTHENA=M(X)+D(2)                                                        | MM |
| ·217 NEXT:GOSUB324:GOSUB322:RETURN                                                | CA                                                                                                    | •251 IFCL>M(X)ANDCL <m(x)+pthena=m(x)+d(1)< td=""><td>OI</td></m(x)+pthena=m(x)+d(1)<> | OI |
| •218 LF=LF+B/4:DL(CL,2)=(DL(CL,2)ORBO(B-1                                         |                                                                                                    | •252 IFCL <m(x)andcl>M(X)-PTHENA=M(X)+D(3)</m(x)andcl>                                 |    |
| )):GOSUB97:GOSUB319:RETURN                                                        | PO                                                                                                    | •253 IFA<.ORA>255THEN255                                                               | FA |
| ·219 CU=RU-CU:PRINTCHR\$(9);CHR\$(CU);CHR\$(                                      |                                                                                                    | ·254 IFDL(A,.)ANDDL(A,1)=.THENDL(A,1)=DL(                                              |    |
| 8);:POKEV+33,(CU=14)*-4                                                           | LM                                                                                                    | M(X),1):DL(M(X),1)=.:M(X)=A                                                            | OK |
| •220 GOSUB280:GOSUB322:RETURN                                                     | EI                                                                                                    | •255 NEXT                                                                              | IA |
| ·221 IF(DL(CL,.)ANDBO(2))THENCL=CL+128:GO                                         | DI                                                                                                    | ·256 D=DL(CL,1):IFDTHENONDGOSUB288,288,29                                              | In |
| SUB315:GOSUB97:GOSUB322:RETURN                                                    | FJ                                                                                                    | 6,296,301,4,308,305:GOSUB322                                                           | ND |
| •222 IF(DL(CL,.)AND24)=24AND(LAND384)=384                                         | FJ                                                                                                    |                                                                                        | ND |
|                                                                                   | FO                                                                                                    | •257 POKEV+21,.:FC=.:GOSUB116:IT=TI+1000:<br>RETURN                                    | TD |
| THENDL(CL, 2)=DL(CL, 2)ORBO(8):L=LAND255                                          | FO                                                                                                    |                                                                                        | JB |
| •223 IF(DL(CL,.)AND24)=24THENCL=CL-128:GO                                         | OT                                                                                                    | • 258 RETURN                                                                           | IM |
| SUB312:GOSUB97:GOSUB322:RETURN                                                    | GL                                                                                                    | •259 PRINT"[HOME][RVSOFF][BLUE] SAVING";                                               | KN |
| •224 IFCL=WLANDL=ALLTHEN232                                                       | GO                                                                                                    | ·260 OPEN1,8,15:PRINT#1,"SO:LASTDUNGEON":                                              |    |
| •225 GOSUB319:GOSUB322:RETURN                                                     | GL                                                                                                    | CLOSE1                                                                                 | IL |
| •226 IFB=6THENGOTO212                                                             | HK                                                                                                    | ·261 OPEN1,8,2,"LASTDUNGEON,U,W":FORX=.TO                                              |    |
| •227 DL(CL+D(CD),.)=(DL(CL+D(CD),.)AND63)                                         |                                                                                                    | 2:FORD=.TO255:PRINT#1,DL(D,X)CR\$                                                      | EP |
| :GOSUB280:GOSUB322                                                                | HF                                                                                                    | ·262 NEXTD:PRINT".";:NEXTX:PRINT".";:FORX                                              |    |
| •228 RETURN                                                                       | IM                                                                                                    | =.TO15:PRINT#1,M(X),CR\$,MH(X),CR\$                                                    | OF |
| ·229 IF(DL(CL+D(CD),.)ANDBO(5))=.THENRETU                                         |                                                                                                    | •263 NEXTX:PRINT".";                                                                   | GH |
| RN                                                                                | DG                                                                                                    | ·264 PRINT#1,CL,CR\$,CD,CR\$,LF,CR\$,L,CR\$,U                                          |    |
| ·230 IF(DL(CL+D(CD),.)ANDBO(5+CD))THENDL(                                         |                                                                                                    | ,CR\$,DD,CR\$,VS,CR\$,HX,CR\$,WL,CR\$                                                  | CM |
| CL+D(CD),.)=DL(CL+D(CD),.)-BO(5+CD)                                               | ML                                                                                                    | •265 PRINT#1,CC,CR\$                                                                   | HC |
| ·231 GOSUB324:GOSUB322:RETURN                                                     | FN                                                                                                    | •266 CLOSE1:GOTO185                                                                    | DJ |
| -232 PRINT"[CLEAR]":PRINT"[DOWN][DOWN][RV                                         |                                                                                                    | ·267 PRINT"[4"[UP]"]":PRINTTAB(7);:INPUT"                                              |    |
| SON][WHITE] THE [RED]CROWN [CYAN]OF [PUR                                          |                                                                                                    | [RVSON] FILENAME "; A\$: A\$=LEFT\$(A\$,11)                                            | MO |
| PLE SARNOTH [RED]HAS [YELLOW]BEEN [WHITE                                          |                                                                                                    | ·268 F\$="LASTDUNGEON":IFA\$<>"[cEP]"THENF\$                                           |    |
| RETURNED!"                                                                        | FB                                                                                                    | =A\$                                                                                   | ОН |
|                                                                                   | 1.0                                                                                                    | ·269 OPEN1,8,15:PRINT#1,"IO:":CLOSE1:OPEN                                              |    |
| •233 PRINT"[RVSON][c 7] NOBLE WARRIOR, YOU HAVE SURVIVED VAULT ":GOSUB280:GOTO206 | AP                                                                                                    | 1,8,2,F\$+",U,R"                                                                       | LH |
|                                                                                   | AI                                                                                                    | •270 FORX=.TO2:FORD=.TO255:INPUT#1,DL(D,X                                              |    |
| •234 FORX=1TO33: READA: POKE680+X, A: NEXT: PO                                    | CE                                                                                                    |                                                                                        | DC |
| KE56334, PEEK (56334) AND 254                                                     | CE                                                                                                    | ):NEXTD, X:FORX=.T015                                                                  | FF |
| ·235 POKE1, PEEK(1) AND 251: SYS 681: POKE1, PEE                                  |                                                                                                    | •271 INPUT#1,M(X),MH(X)                                                                | NK |
| K(1)OR4:POKE56334,PEEK(56334)OR1                                                  | JE                                                                                                    | •272 NEXTX                                                                             |    |
| ·236 READA:IFA=-1THENRETURN                                                       | KN                                                                                                    | •273 INPUT#1, CL, CD, LF, L, U, DD, VS, HX, WL, CC                                     | NG |
| •237 FORX=.TO7:READD:POKE61440+A*8+X,D:NE                                         |                                                                                                    | •274 CLOSE1:OPEN1,8,15:INPUT#1,A,B\$,C,D:C                                             |    |
| XT:GOTO236                                                                        | DH                                                                                                    | LOSE1                                                                                  | KL |
| ·238 PRINTCHR\$(142)CHR\$(8)CHR\$(31)CHR\$(19                                     |                                                                                                    | •275 IFATHENPRINT"[HOME][WHITE][RVSON]"TA                                              |    |
| );                                                                                | FD                                                                                                    | B(8)A;B\$;C;D                                                                          | KD |
| •239 FORH=1TO36:PRINT"[cEP]";:NEXT:FORV=1                                         |                                                                                                    | ·276 FORT=1TO5000:NEXT:RETURN                                                          | MP |
| TO23:PRINTTAB(1)"[cEP]"TAB(37)"[cEP]"                                             | PO                                                                                                    | ·277 FORP=STOS+24:POKEP, .: NEXT:POKES+24,1                                            |    |
| ·240 NEXT: FORH=1TO38: PRINT"[cEP]"; : NEXT                                       | FJ                                                                                                    | 5:POKES+5,8:POKES+6,255                                                                | LB |
|                                                                                   |                                                                                                    |                                                                                        |    |

| •278 POKES+4,21:F1=2:FORZ=1TO24:F2=80:POK<br>ES+1,F1:FORY=1TO5:POKES+15,F2                                           | FE       | ·322<br>5 | FORP=STOS+24:POKEP,.:NEXT:POKES+24,1                                      | MM       |
|----------------------------------------------------------------------------------------------------|----------|-----------|---------------------------------------------------------------------------|----------|
| •279 F2=F2/1.1:NEXTY:F1=F1+9:NEXTZ:POKES+6,15:RETURN                                                                 | НН       |           | POKES+1,10:POKES,5:POKES+5,129:POKES<br>29:POKES+4,21:RETURN              | BI       |
| •280 FORP=STOS+24:POKEP,.:NEXT:POKES+24,1                                                                            | MM       | •324      | FORP=STOS+24:POKEP,.:NEXT:POKES+24,1                                      | MM       |
| ·281 POKES+5,8:POKES+6,255:POKES+4,23:F1=                                                                            | BG       |           | POKES+1,25:POKES,5:POKES+5,20:POKES+<br>:POKES+4,129:FORT=1TO75:NEXT      | MP       |
| •282 FORZ=1TO30:F2=30:POKES+1,F1:FORY=1TO 10:POKES+15,F2                                                             | OC       | •326      |                                                                           | EH       |
| •285 F2=F2*1.01:NEXT:F1=F1+1:NEXT:POKES+6,15:RETURN                                                                  | FC       | 3,25      |                                                                           | IB       |
| •288 FORP=STOS+24:POKEP,.:NEXT:POKES+24,1                                                                            | MM       | 9,23      |                                                                           | IC       |
| ·289 POKES+5,8:POKES+6,255:POKES+4,23:F1= 11:F2=25                                                                   | OJ       | 0         |                                                                           | BJ<br>KF |
| •290 FORZ=5T050:POKES+1,F1:POKES+15,F2:F2<br>=F2*.97:F1=F1+1:NEXT:POKES+6,15:RETURN                                  | OE       | •331      | DATA037, 255, 60, 24, 255, 219, 153, 153, 24 I                            | KF<br>MG |
| •296 FORP=STOS+24:POKEP,.:NEXT:POKES+24,1 5:POKES+5,24:POKES+6,248:POKES+4,33                                        | NJ       | •333      |                                                                           | PD       |
| •299 FORP=17TO13STEP-1:POKES,P:FORT=125TO<br>135:POKES+1,T:NEXTT,P:POKES+4,32                                        | JF       | 110       |                                                                           | EK<br>HG |
| •300 RETURN •301 FORP=STOS+24:POKEP,.:NEXT:POKES+24,1                                                                | IM       |           | DATA081,255,231,231,231,231,219,195,                                      | DO       |
| 5                                                                                                    | MM       |           | DATA083,231,195,153,189,165,153,195,                                      | PD       |
| •302 POKES+5,8:POKES+6,255:POKES+4,23:F1=<br>15:F2=F1<br>•303 FORZ=1T010:POKES+1,F1:POKES+15,F2:F2                   | PN       | •338      | DATA086,27,31,31,27,59,123,219,155                                        | CH<br>DK |
| =F2*1.01:F1=F1*1.3:NEXTZ                                                                                             | OI<br>CA |           | DATA091,216,248,248,216,220,222,219,                                      | JI       |
| •304 POKES+6,15:RETURN •305 FORP=STOS+24:POKEP,.:NEXT:POKES+24,1                                                     | GE       | •341      | DATA092,175,88,171,88,168,88,168,88                                       | CL       |
| 5:POKES+5,8:POKES+6,255:POKES+4,23  •306 F1=8:F2=4:FORZ=1T030:POKES+1,F1:POKE                                        |          | 2         |                                                                           | OK       |
| S+15, F2: F2=F2*1.01: F1=F1+1: NEXT  *307 POKES+6, 15: RETURN                                                        | CA       | •344      |                                                                           | JM       |
| •308 FORP=STOS+24:POKEP,.:NEXT •309 POKES+24,15:POKES+5,155:POKES+6,245                                              | OH<br>OH | 176       |                                                                           | JE       |
| •310 POKES+4,129:FORP=50T055:POKES,D •311 FORT=35T055:POKES+1,T:NEXTT,P:POKES+                                       |          | 255       |                                                                           | BK       |
| 4,128:FORT=1T0100:NEXT:RETURN 312 FORP=STOS+24:POKEP,.:NEXT:POKES+24,1                                               | CE       | •348      | DATA123, 255, 109, 255, 253, 15, 13, 239, 13                              | GD<br>JH |
| •313 POKES+5,8:POKES+6,255:POKES+4,23:FOR                                                                            | 1000     | 255       |                                                                           | IN       |
| F1=4T018STEP2:POKES+15,F1  •314 FORF2=10T0180STEP2:POKES+1,F2:NEXTF2                                                 | CI       | 239       |                                                                           | EG       |
| ,F1:POKES+6,15:RETURN -315 FORP=STOS+24:POKEP,.:NEXT:POKES+24,1                                                      | NM       | 231       |                                                                           | MG       |
| •316 POKES+5,8:POKES+6,255:POKES+4,23                                                                                | MM<br>GF | 255       |                                                                           | MD       |
| •317 FORF=15TO8STEP-1:FORF1=18TO10STEP-2: POKES+15,F1                                                                | JA       | •354      | DATA167,207,183,123,195,129,,255,255 DATA168,199,239,131,239,239,239,239, |          |
| •318 FORF2=12TO4STEP-1:POKES+1,F2:POKES+1 5,F:NEXTF2,F1,F:POKES+6,15:RETURN •310 FORP-STOS-24-POVER -NEXT-POVES-24-1 | GP       |           | DATA169,199,215,199,239,239,239,231,                                      | IJ       |
| •319 FORP=STOS+24:POKEP,.:NEXT:POKES+24,1                                                                            | MM       |           | DATA170,129,195,231,195,153,16,153,1                                      | CI       |
| •320 POKES+5,96:POKES+6,96:POKES+4,23:POK<br>ES+2,85:POKES+1,36                                                      | IG       |           | DATA171,255,255,102,,90,,255,255                                          | KE<br>AC |
| ·321 FORF=1T010:NEXT:POKES+6,15:RETURN                                                                               | OI       | .220      | DATA173,255,129,255,255,231,231,255,                                      |          |

| 255          |                                              | IP                | •398  | DATA016, 255, 8, 19, 255, 200, 36, 255                                                                           | EC           |
|--------------|----------------------------------------------|-------------------|-------|----------------------------------------------------------------------------------------------------|--------------|
| ·359 DATA18  | 6,255,231,255,231,255,231,255,               |                   | •399  | DATA036,9,255,144,18,255,72,37                                                                                   | FF           |
| 231          |                                              | CN                | · 400 | DATA126, 164, 42, 60, 84, 36, 24, 36                                                                             | GF           |
| ·360 DATA18  | 9,255,129,255,239,255,129,255,               |                   |       |                                                                                                    | AN           |
| 239          |                                              | EK                |       |                                                                                                    | AC           |
|              | 7,255,,255,255,255,255,,255                  | DE                |       |                                                                                                    | CO           |
|              |                                              | 1000000           |       |                                                                                                    |              |
|              | 0,250,21,218,21,26,21,26,21                  | IP                |       |                                                                                                    | ED           |
|              | 0,54,177,129,108,108,153,153,1               |                   |       |                                                                                                    | CE           |
| 02           |                                              | MI                |       |                                                                                                    | PJ           |
| ·364 DATA24  | 2,255,255,189,189,129,255,219,               |                   | • 407 | DATA188, 127, 107, 126, 252, 255, 159, 120                                                                       | NB           |
| 255,-1       |                                              | EA                | •408  | DATA221,143,120,73,7,56,127,3                                                                                    | LK           |
| ·365 DATA .  | ,,,,,,,,,,,,                                 | MH                |       | 를 잃었다. 그리고 있는 그리고 있는 아이들이 살아가는 아이들이 얼마나 되었다. 그리고 있는 것이 하지만 하는 것이 하는 것이 없는 것이 없는 것이 없는 것이 없는 것이 없는 것이 없다.         | FB           |
| .366 DATA    | ,8,2,1,2,1,,1,1,1,,1,352,4,2,.               |                   |       |                                                                                                    | DJ           |
|              | ,1,,16,,1,,1,,1,32,1,,2,2,.                  | FI                |       |                                                                                                    | KG           |
|              |                                              |                   |       |                                                                                                    |              |
|              | ,1,,1,1,2,16,1,,1,,1,,1,,1,.                 | FO                |       |                                                                                                    | BN           |
|              | ,4,1,2,,1,,1,2,1,1,2,1,,4,.                  | HL                |       |                                                                                                    | PC           |
|              | ,1,,1,,1,1,1,,,,1,,,                         | KK                |       |                                                                                                    | II           |
| ·371 DATA .  | ,2,1,1,1,1,32,1,1,4,1,2,1,1,34               | +                 | •415  | DATA153,96,165,1,113,153,129,107                                                                                 | JI           |
|              |                                              | IO                | •416  | DATA126,193,102,195,97,37,129,161                                                                                | CP           |
| ·372 DATA .  | ,,,,,,,,,,,,                                 | MH                |       |                                                                                                    | DO           |
|              | ,2,1,1,2,16,2,1,1,1,,2,2,2,2,2,              |                   |       | 이 그리고 그리고 있다고 살아왔다면 하는 그리고 있다면 하면 보고 있는데 그리고 있다면 하는데 그리고 있다면 하는데 그리고 있다면 하는데 하는데 하는데 하는데 하는데 하는데 하는데 하는데 하는데 하는데 | OD           |
|              | ,1,,1,,1,,1,1,1,1,984,2,.                    | LO                |       |                                                                                                    | IC           |
| . 275 DATA   | 0 1 1 1 0 1 0 1 20 0 0 0                     | Maria Carlo       |       |                                                                                                    |              |
|              | ,2,1,1,,1,2,1,2,1,,32,2,2,2,.                | FG                |       |                                                                                                    | 00           |
|              | ,,,2,,1,,1,,129,,,,                          | CG                |       |                                                                                                    | PH           |
|              | ,24,1,1,1,1,,2,1,1,,1,65,,24,                |                   |       | 그 보기 그렇다 보는 10대 10대 10대 10대 10대 10대 10대 10대 10대 10대                                                              | FH           |
| •378 DATA .  | ,1,,,1,,1,1,,1,,1,,1,.                       | FG                | •423  | DATA100,41,207,44,41,255,56,26                                                                                   | KB           |
| ·379 DATA .  | ,1,2,2,1,2,1,,,168,,129,2,1,1,               | ,                 | •424  | DATA001,24,3,207,,3,183,                                                                                         | HP           |
|              |                                              | MB                | •425  | DATA007, 207, ,5,122,128,11,239                                                                                  | NG           |
| •381 DATA "  | [UP][RIGHT][s +][DOWN][RVSOFF]               | 1                 |       |                                                                                                    | HF           |
|              | ][s M][DOWN][LEFT][s M][s M]"                |                   |       |                                                                                                    | FH           |
|              | [UP][UP]#[DOWN][LEFT]([DOWN][I               |                   |       |                                                                                                    | EO           |
| EFT]([DOWN   |                                              | NG                |       |                                                                                                    | NF           |
|              |                                              |                   |       |                                                                                                    |              |
|              | [UP][RVSON][c *][RIGHT][RIGHT]               |                   |       |                                                                                                    | ID           |
|              | ][4"[LEFT]"][s B][RVSOFF]\$\$[RV             |                   |       |                                                                                                    | DO           |
|              | DOWN][4"[LEFT]"][s B][c R][c H               | }                 | •432  | DATA183,255,191,207,247,223,183,250                                                                              | JD           |
| ][s B]"      |                                              | IK                | •433  | DATA159, 207, 242, 159, 255, 242, 151, 255                                                                       | EA           |
| •384 DATA "  | [DOWN]&"                                     | PN                | •434  | DATA210,103,255,204,2,,64,231                                                                                    | FO           |
|              | [s J][s I][DOWN][LEFT][LEFT][3               | 3                 |       |                                                                                                    | LJ           |
| "[c +]"]"    |                                              | KF                |       |                                                                                                    | JJ           |
|              | [UP]*[DOWN][LEFT][RVSOFF][s B]               | 50 1              |       |                                                                                                    | KD           |
| [DOWN][LEF   |                                              | BB                |       |                                                                                                    | IJ           |
|              |                                              |                   |       |                                                                                                    |              |
|              | [DOWN][LEFT][s X]"                           | FA                |       |                                                                                                    | AP           |
|              | [UP][UP][3"[LEFT]"][c *][RVSO                |                   |       |                                                                                                    | LG           |
| ] [RVSOFF]   | [sEP][DOWN][3"[LEFT]"][RVSON]                |                   |       |                                                                                                    | DN           |
| sEP][c T][   | c *][DOWN][4"[LEFT]"][sEP] [RV               | 1                 |       |                                                                                                    | OM           |
|              | ON][SS][c *][DOWN][5"[LEFT]"]                |                   | •443  | DATAO,,254,,1,127,,2                                                                                             | HB           |
|              | *][RVSON][3"[c T]"][RVSOFF][sl               |                   | -444  | DATA223,,4,207,,11,103,                                                                                          | GE           |
| P]"          |                                              | IK                |       |                                                                                                    | PF           |
|              | [LEFT][LEFT][RVSON][c *][sEP]                |                   |       |                                                                                                    | KO           |
| ATT CDIL     | DOMN 1 [ \ \ \ \ \ \ \ \ \ \ \ \ \ \ \ \ \ \ | The second second |       |                                                                                                    | PE           |
| C F [[SEF][  | DOWN][4"[LEFT]"][4"="]"                      | JL                |       |                                                                                                    | PO           |
|              | ,1,2,2,3,3,4,5,5,6,6,6,7,7,7,8               |                   |       |                                                                                                    |              |
|              | ,1,2,2,3,4,<,<                               | HF                |       |                                                                                                    | AA           |
| •392 DATA 1  | ,1,2,2,3,4,<,<                               | HF                |       |                                                                                                    | MJ           |
| •393 DATA 1  | ,1,2,2,3,65,":;",":;"                        | NK                |       |                                                                                                    | ED           |
| •394 DATA 1  | ,1,2,2,3,65,":978",":978"                    | NM                | •452  | DATAO, 243, 32, ,230, 208, ,253                                                                                  | FD           |
| •395 DATAO,  |                                              | PD                |       |                                                                                                    | FB           |
| •396 DATAO,  |                                              | OC                |       |                                                                                                    | JP           |
|              | 96,5,60,160,8,255,16                         | JE                |       |                                                                                                    | IP           |
| - JAI DAIAI, | 70,0,0,100,0,200,10                          | O.D.              | 455   | Dilli, 1200, 100, 1200, 174, 1                                                                                   | and the last |

| • 456 | DATA208,,253,160,,3,64,                   | PI | •120 POKE60354+AD, VA                               | KK  |
|-------|-------------------------------------------|----|-----------------------------------------------------|-----|
|       | DATA252,128,,171,,,90,                    | CO | •130 NEXTT                                          | NG  |
|       | DATAO, 180, , , 84, , , 220               | JK | •140 NEW: END                                       | GH  |
|       | DATA061,188,,42,84,,61,188                | JI | •150 REM ML ROUTINE FOR COPYING BASIC AND           |     |
|       | DATAO, 42,84,,61,188,,62                  | NK | KERNAL ROM TO RAM                                   | IN  |
|       | DATA124,,45,180,,61,188,                  | KI | ·160 DATA173,0,160,141,0,160,172,5,192,19           |     |
|       | DATA042,84,,45,180,,62,124                | EP | 2,191,240,23,238,1,192,238,4,192                    | FI  |
|       | DATAO,61,188,,42,84,,61                   | EL | •170 DATA173,4,192,240,3,76,0,192,238,2,1           |     |
|       | DATA188,,42,84,,45,180,                   | PN | 92,238,5,192,76,0,192,172,4,192,192                 | AF  |
|       | DATA058,92,,45,180,,21,90                 | IB | •180 DATA255,240,3,76,13,192,96                     | FD  |
|       | DATAO, 22, 173, ,11,86,128,239            | GI | •190 REM NON SHIFTED DATA                           | LC  |
|       | DATA002,189,64,3,195,192,2,189            | OC | •200 DATA62, 39, 9, 44, 14, 46, 17, 80, 22, 89, 25, |     |
|       | DATA064,2,195,64,3,189,194,2              | FB | 70,30,71,33,67,38,82,41,76,46,63                    | GE  |
|       | DATA195,65,3,189,193,2,67,67              | CH | ·210 DATA13,79,18,69,21,85,26,73,29,68,34           |     |
|       | DATA005,166,199,10,221,74,21,106          | KH | ,72,37,84,42,78,45,83,50,45                         | GI  |
|       | DATA156,38,182,148,91,87,92,108           | MC | •220 DATA12,59,23,81,20,74,31,75,28,88,39           |     |
|       | DATA171,182,87,85,202,88,169,170          | LF | ,66,36,77,47,87,44,86,55,90,40,91,43,61             | IM  |
|       | DATA103,214,106,89,69,214,39,255          | AA | •230 REM SHIFTED DATA                               | MH  |
|       | DATA236,26,105,88,7,255,240,28            | AE | •240 DATA59,64,24,38,27,42,32,40,35,41,40           |     |
|       | DATA007,231,224,11,126,208,21,60          | DM | ,93,43,43                                           | GP  |
|       | DATA168,46,255,116,95,126,250,95          | IA | •250 DATA62,34,9,60,14,62,17,208,22,217,2           |     |
|       | DATA129, 250, 95, 189, 250, 47, 255, 244  | GK | [2] [1] [2] [2] [2] [2] [2] [2] [2] [2] [2] [2      | НН  |
|       | DATA020, 255, 40, 11, ,208, 4, 255        | PB | •260 DATA13,207,18,197,21,213,26,201,29,1           |     |
|       | DATA032,3,,192,2,230,64,3                 | GL | 96,34,200,37,212,42,206,45,211,50,45                | IO  |
|       | DATA153,192,3,219,192,2,36,64             | GK | •270 DATA12,58,23,209,20,202,31,203,28,21           | 100 |
|       | DATA002,219,64,3,36,192,2,219             | JH | 6,39,194,36,205,47,215,44,214,55,218                | ВО  |
|       | DATA064,3,36,192,2,219,64,                | JI |                                                     |     |
|       | DATAO, 252, 1, 122, 3, 183                | FE | C-128 VERSI                                         | ON  |
|       | DATAO, 3, 207, ,1, 254,,                  | ID | •10 REM DVORAK KEYBOARD FOR THE C-128               | LI  |
|       | DATA252,,,120,,,120,                      | JI | •20 FAST                                            | CF  |
|       | DATAO, 120, , , 120, , , 120              | JO | •30 FORI=OTO177: REM COPY DOWN NORMAL KEY           |     |
|       | DATAO,,120,,,120,64,                      | FB | DEFS                                                | EA  |
| •488  | DATA120,32,,120,32,,252,96                | LG | •40 POKEDEC("1300")+I, PEEK(DEC("FA80")+I)          | CM  |
|       | DATA001,255,192,15,,224,31,255            | AH | •50 NEXTI                                           | MN  |
| •490  | DATA240,24,3,240,15,255,224,221           | OK | •60 FORI=OTO177: REM COPY DOWN SHIFTED KEY          |     |
|       | VODAK KEVROADE                            |    | DEFS                                                | BE  |
|       | ORAR REIDOARE                             |    | •70 POKEDEC("1359")+I, PEEK(DEC("FAD9")+I)          | FH  |
| FR    | OM PAGE 57                                |    | •80 NEXTI                                           | MN  |
|       |                                           | ON | •90 REM CHANGE KEY TABLE POINTERS                   | FD  |
|       | C-64 VERSI                                | UN | •100 POKE830, DEC("00")                             | CN  |
|       | REM DVORAK KEYBOARD FOR THE C-64          | ND | ·110 POKE831, DEC("13")                             | EO  |
| •20   | FORT=49152T049198: READDT: POKET, DT: NEX |    | •120 POKE832, DEC("59")                             | DD  |
| TT    |                                           | НО | •130 POKE833, DEC("13")                             | DI  |
| •30   | SYS49152:POKE49153, 0:POKE49154, 224:PO   |    | •140 REM REDEFINE NORMAL KEY DEFS                   | LN  |
|       | 9156,0:POKE49157,224                      | ML | •150 FORT=0T032                                     | NN  |
| •40   | POKE49162,255:POKE49192,255:SYS49152      | LJ | •160 READAD: READVA                                 | HP  |
|       | POKE1,53: REM ACTIVATE RAM KERNAL         | EE | •170 POKEDEC("1300")+AD, VA                         | NA  |
|       | FORT=OTO32: REM REDEFINE NORMAL KEY DE    |    | •180 NEXTT                                          | NG  |
| FS    |                                           | JN | •190 REM REDEFINE SHIFTED KEY DEFS                  | LM  |
|       | READAD: READVA                            | HP | •200 FORT=0T037                                     | NI  |
|       | POKE60289+AD, VA                          | KF | •210 READAD: READVA                                 | HP  |
|       | NEXTT                                     | NG | •220 POKEDEC("1359")+AD, VA                         | LE  |
|       | FORT=OTO37: REM REDEFINE SHIFTED KEY      |    | •230 NEXTT                                          | NG  |
| DEF   |                                           | DH | •240 SLOW                                           | CE  |
|       |                                           |    |                                                     |     |
| •110  | READAD: READVA                            | HP | •250 NEW: END                                       | GH  |

| •260 REM NON SHIFTED DATA                                                         | LC                                                                                                    | •400 PRINT " START LINKS DIFFERENT        | PB       |
|-----------------------------------------------------------------------------------|----------------------------------------------------------------------------------------------------|-------------------------------------------|----------|
| ·270 DATA62,39,9,44,14,46,17,80,22,89,25,                                         |                                                                                                    | •410 PRINT                                | JJ       |
| 70,30,71,33,67,38,82,41,76,46,63                                                  | GE                                                                                                    | •420 PRINT " TRACE FILE LEN = DIR FIL     |          |
| ·280 DATA13,79,18,69,21,85,26,73,29,68,34                                         | +                                                                                                    | E LEN                                     | NA       |
| ,72,37,84,42,78,45,83,50,45                                                       | GI                                                                                                    | •430 PRINT                                | JJ       |
| ·290 DATA12,59,23,81,20,74,31,75,28,88,39                                         | 3                                                                                                    | •440 PRINT " FILES DO NOT OVERLAP         | HC       |
| ,66,36,77,47,87,44,86,55,90,40,91,43,61                                           | IM                                                                                                    | ·450 PRINT                                | JJ       |
| •300 REM SHIFTED DATA                                                             | MH                                                                                                    | •460 PRINT " (3) BLOCKS FRE               | FO       |
| ·310 DATA59,64,24,38,27,42,32,40,35,41,40                                         |                                                                                                    | •470 PRINT                                | JJ       |
| ,93,43,43                                                                         | GP                                                                                                    | •480 REM                                  | DD       |
| •320 DATA62,34,9,60,14,62,17,208,22,217,2                                         |                                                                                                    | •490 REM SHO -36 CY- SHP                  |          |
| 5,198,30,199,33,195,38,210,41,204,46,47                                           |                                                                                                    | • 500 REM CMG CMM                         |          |
| •330 DATA13,207,18,197,21,213,26,201,29,1                                         | -                                                                                                    | •510 REM CMG BOX BELOW CMM                | BD       |
| )6,34,200,37,212,42,206,45,211,50,45                                              | 10                                                                                                    | •520 REM CMG CMM                          | GB       |
| •340 DATA12,58,23,209,20,202,31,203,28,21<br>6,39,194,36,205,47,215,44,214,55,218 | The same of the same of the sa | •530 REM SHL -36 CP- SH@                  | FJ       |
| 0,39,194,30,203,47,213,44,214,33,216                                              | ВО                                                                                                    | •550 PRINT "[s 0][36"[c Y]"][s P]         | DD<br>HL |
| DISK CHECKUP                                                                      |                                                                                                    | •560 PRINT " [c G]THIS UTILITY DOES NOT W |          |
|                                                                                   |                                                                                                    | RITE TO DISK.[c M]                        | EN       |
| FROM PAGE 97                                                                      |                                                                                                    | •570 PRINT " [c G][36" "][c M]            | CK       |
| •100 GOTO 280                                                                     | CG                                                                                                    | •580 PRINT "[c G][3" "][RVSON](PROBLEM F  |          |
| ·110 REM INNER TRACE LOOP                                                         | NP                                                                                                    | ILES ARE DISPLAYED)[RVSOFF][4" "][c M]    | IA       |
| •120 PRINT#1,"U1 2 0";T;S                                                         | IN                                                                                                    | ·590 PRINT " [c G][10" "][RVSON]IN INVERS |          |
| ·130 INPUT#1, EN,EM\$,ET,ES                                                       | OA                                                                                                    | E VIDEO)[RVSOFF][9" "][c M]               | OK       |
| ·140 IF EN<>O THEN GOTO 1960: REM DISK TRA                                        | 1                                                                                                    | .600 PRINT "[s L][36"[c P]"][s @]         | PM       |
| CE ERROR                                                                          | AK                                                                                                    | •610 FOR X=1 TO 1000:NEXT                 | DO       |
| •150 LT%(I)=LT%(I)+1                                                              | НО                                                                                                    | •620 PRINT                                | JJ       |
| •160 IF OB%(T,S)<>0 THEN GOTO 1410:REM FI                                         |                                                                                                    | •630 REM                                  | CD       |
| LE INTERSECT                                                                      | FJ                                                                                                    | •640 REM FIND START OF ACTIVE FILES       | HM       |
| •170 OB%(T,S)=I                                                                   | AD                                                                                                    | •650 PRINT                                | JJ       |
| •180 GET#2, A\$, B\$                                                              | DH                                                                                                    | •660 PRINT "[6" "]START[20" "]LENGTH "    | GB       |
| •190 IF A\$="" THEN GOTO 1450: REM TRACE LO                                       |                                                                                                    | •670 PRINT "FILE T , S[4" "]FILE NAME[5"  |          |
| OP CONTINUE                                                                       | FI                                                                                                    | "]DIRTRACE"                               | CE       |
| •200 IF B\$="" THEN B\$=CHR\$(0)                                                  | OE                                                                                                    | •680 PRINT "[4"[c T]"] [5"[c T]"][3" "][  | -        |
| •210 T=ASC(A\$):S=ASC(B\$)<br>•220 GOTO 120:REM INNER TRACE LOOP                  | EN                                                                                                    | 11"[c T]"][4" "][3"[c T]"] [5"[c T]"]"    | DD       |
| • 220 GOTO 120; REM INNER TRACE LOOP<br>• 230 REM********************             | EP                                                                                                    | •690 OPEN 1,8,15                          | PG       |
| • 240 REM DISK CHECK-UP                                                           | AI                                                                                                    | •700 OPEN 2,8,2,"#" •710 T1=18:S1=1:I=1   | EI       |
| •250 REM                                                                          | JD                                                                                                    | •720 REM NEXT DIRECTORY SECTOR            | KH<br>LJ |
| ·260 REM DON FULTON                                                               | FI                                                                                                    | •730 : IF T1=0 THEN GOTO1010: REM DIRECTO |          |
| •27() REM***************                                                          | CE                                                                                                    | RY CLOSE                                  | BI       |
| •280 DIM I,S,T,X,Y,Z                                                              | GA                                                                                                    | •740 : PRINT#1,"U1 2 0";T1;S1             | EI       |
| •290 DIM BC, EN, ES, ET, IM, LC, OF, PF, S1, S2, SE                               |                                                                                                    | •750 : INPUT#1, EN,EM\$,ET,ES             | JL       |
| ,T1,T2                                                                            | EB                                                                                                    | •760: IF EN<>O THEN GOTO 1980: REM DISK   | -        |
| •300 DIM TS%(144), SS%(144), LD%(144), LT%(1                                      |                                                                                                    | ERROR                                     | PN       |
| 44),PF%(144),N\$(144)                                                             | NG                                                                                                    | •770 : GET#2,A\$,B\$                      | IE       |
| •310 DIM OB%(35,20)                                                               | HC                                                                                                    | •780 : T2=T1:S2=S1                        | EG       |
| •320 CLOSE 1:OPEN 1,8,15:CLOSE 2:CLOSE 1                                          | AN                                                                                                    | •790 : T1=ASC(A\$+CHR\$(O))               | DG       |
| •330 REM                                                                          | CD                                                                                                    | •800 : S1=ASC(B\$+CHR\$(0))               | CK       |
| •340 PRINT CHR\$(147)                                                             | FG                                                                                                    | •810 : FOR X=2 TO 255 STEP 32             | CJ       |
| •350 PRINT                                                                        | JJ                                                                                                    | •820 : PRINT#1,"U1 2 0";T2;S2             | FF       |
| ·360 PRINT "[12" "]DISK CHECK-UP                                                  | 00                                                                                                    | •830 : PRINT#1,"B-P 2";X                  | FI       |
| •370 PRINT "[11" "][c T]                                                          | LL                                                                                                    | ·840: INPUT#1, EN,EM\$,ET,ES              | LI       |
| •380 PRINT " CHECKS:                                                              | OD                                                                                                    | *850: IF EN<>O THEN GOTO 1980: REM DIS    |          |
| •390 PRINT                                                                        | JJ                                                                                                    | K ERROR                                   | CK       |

| •860: GET#2,C\$,D\$,E\$,F\$,G\$,H\$,I\$,J\$,K                 |       | 120) I Maria                                  | KC                     |
|---------------------------------------------------------------|-------|-----------------------------------------------|------------------------|
| \$,L\$,M\$,N\$,O\$,P\$,Q\$,R\$,S\$,T\$,U\$                    | KM    | TED TRAIT                                     | JJ                     |
| .870: IF C\$="" THEN GOTO 980: REM DIRE                       |       | •1300 OPEN 1,8,15                             | PG                     |
| CTORY CONTINUE                                                | MG    | •1310 OPEN 2,8,2,"#"                          | EI                     |
|                                                               | FB    | •1320 IF IM=0 THEN GOTO 1530: REM TRACE EN    |                        |
| 000                                                           | GF    | D                                             | KO                     |
| •900: N\$(I)=F\$+G\$+H\$+I\$+J\$+K\$+L\$+M\$+N                | -     | •1330 FOR I=1 TO IM                           | FI                     |
|                                                               | LI    | •1340 : T=TS%(I)                              | BC                     |
|                                                               | GB    | •1350 : S=SS%(I)                              | BC                     |
| )                                                             | NN    | •1360 : LT%(I)=0                              | PD                     |
| ) L) . OLL   -   . +   +                                      | 14.14 | •1370 : PF\$=""                               | GN                     |
| •930: $LD\%(I) = ASC(V + CHR\%(I)) + 256 * ASC(V + CHR\%(I))$ | NH    | •1370 : FF = 0                                | CH                     |
| 114 1 011114 ( >) )                                           | MII   |                                               | KI                     |
| •940: PRINT I; TAB(4)TS%(I); TAB(8)",";                       | TC    |                                               |                        |
| 2112(),0011(-),                                               | IC    | •1400 : REM FILE INTERSECT                    | FA                     |
| •950: PRINT TAB(13)N\$(I);TAB(29)LD%(I                        |       | •1410 : PF%(OB%(T,S))=1                       | DO                     |
| /,                                                            | MA    | •1420 : PF%(I)=1                              | OA                     |
| , , , , , , , , , , , , , , , , , , , ,                       | MJ    | •1430 : SF=1:REM SET INTERSECT FLAG           | FN                     |
|                                                               | BM    | •1440 : REM TRACE LOOP CONTINUE               | GG                     |
|                                                               | DM    | $\cdot 1450$ : BC=BC+LT%(I)                   | GJ                     |
|                                                               | IM    | •1460 : PRINT I; TAB(4)TS%(I); TAB(8)","      |                        |
| •1000 REM DIRECTORY CLOSE                                     | PI    | ;TAB(9)SS%(I);                                | IC                     |
| •1010 IM=I-1                                                  | GN    | •1470 : IF LT%(I)<>LD%(I) THEN PF%(I)=        |                        |
| •1020 CLOSE 2:CLOSE 1                                         | CI    | PF%(I)+2:PRINT CHR\$(18);                     | CM                     |
| •1030 REM                                                     | NE    | •1480 : PRINT TAB(13)N\$(I);TAB(29)LD%(       |                        |
| •1040 PRINT                                                   | JJ    | I);TAB(33);"";LT%(I)                          | MA                     |
| •1050 PRINT " CHECKING START LINKS FOR OV                     |       | •1490 : IF PF\$<>""THEN PRINT "[3" "](F       |                        |
|                                                               | HM    | ILE"; I; "CONTAINS "; +PF\$;")": PRINT        | FG                     |
|                                                               | JJ    | •1500: IF SF=1 THEN PRINT "[3" "](FIL         |                        |
| •1070 IF IM=0 OR IM=1 THEN GOTO 1250:REM                      |       | E";I;"INTERSECTS FILE ";OB%(T,S);")":PRI      |                        |
|                                                               | ON    | NT                                            | PC                     |
|                                                               | FJ    | •1510 NEXT                                    | IA                     |
|                                                               | GN    | •1520 REM TRACE END                           | CM                     |
| •1100 : IF TS%(Y)=TS%(I)THEN IF SS%(Y)                        | OI    | ·1530 CLOSE 2:CLOSE 1                         | CI                     |
|                                                               | NK    |                                               |                        |
|                                                               | PP    | •1540 REM                                     | NE                     |
|                                                               | IA    | •1560 PRINT " PROBLEM FILES"                  | JJ<br>MI               |
|                                                               |       |                                               |                        |
|                                                               |       | •1570 PP.INT " [13"[c T]"]"                   | IF                     |
|                                                               |       | •1580 IF IM=0 THEN GOTO 1710: REM PROBLEM     | 00                     |
|                                                               |       | FILE END                                      | CO                     |
|                                                               | AK    |                                               | FI                     |
| •1170: PRINT Y; CHR\$(18); TAB(4)TS%(Y);                      | DII   | ·1600: IF PF%(I)=0 THEN GOTO 1690:REM P       |                        |
| TAB(8)",";                                                    | EH    | ROBLEM LOOP CONTINUE                          | IE                     |
| •1180: PRINT TAB(9)SS%(Y);TAB(13)N\$(Y                        |       | •1610 : PF=1:REM SET PROBLEM FILE FLAG        | KG                     |
| ,,,,                                                          | LO    | •1620 : PRINT I;                              | LL                     |
| •1190: PRINT TAB(29)LD%(Y);TAB(33);"-                         |       | •1630 : IF PF%(I)=1 OR PF%(I)=3 THEN PRI      |                        |
|                                                               | LI    | NT CHR\$(18);                                 | PG                     |
| •1200 : PRINT I; CHR\$(18); TAB(4)TS%(I);                     |       | •1640 : PRINT TAB(4)TS%(I);TAB(8)",";TAB      |                        |
|                                                               | IH    | (9)SS%(I);                                    | CE                     |
| •1210 : PRINT TAB(9)SS%(I);TAB(13)N\$(I                       |       | •1650 : PRINT CHR\$(18); TAB(13)N\$(I); CHR\$ |                        |
| );CHR\$(146);                                                 | DO    | (146);                                        | FM                     |
| •1220 : PRINT TAB(29)LD%(I);TAB(33);"-                        |       | ·1660: IF PF%(I)=2 OR PF%(I)=3 THEN PRI       |                        |
|                                                               | FI    | NT CHR\$(18);                                 | OD                     |
|                                                               | HN    |                                               |                        |
|                                                               | LM    | ;LT%(I)                                       | BH                     |
| •1250 IF OF=0 THEN PRINT "[5" "]START L                       |       | •1680 : REM PROBLEM LOOP CONTINUE             | LM                     |
| TNVC OV II                                                    | IH    | •1690 NEXT                                    | IA                     |
|                                                               | KC    |                                               | OM                     |
|                                                               |       | ·1710 IF PF=0 THEN PRINT "[6" "]NONE"         | GB                     |
|                                                               |       |                                               | The Real Property lies |

| •1720 PRINT                                | JJ | •1880 : GET#2,W\$,X\$,Y\$,Z\$               | DK |
|--------------------------------------------|----|---------------------------------------------|----|
| •1730 PRINT " BLOCK COUNT = "; BC          | NP | •1890 : IF X<>O AND X<>18 THEN BU=BU+ASC    |    |
| •1740 PRINT                                | JJ | (W\$+CHR\$(0))                              | JE |
| •1750 PRINT " BLOCKS FREE = ";664-BC; TAB( |    | •1900 NEXT                                  | IA |
| 20)"(TRACE)"                               | CO | •1910 PRINT " BLOCKS FREE = "; BU; TAB(20)" |    |
| •1760 FOR I=0 TO IM                        | FH | (BAM)"                                      | KN |
| ·1770 : LC=LC+LD%(I)                       | EA | •1920 CLOSE 2:CLOSE 1                       | CI |
| ·1780 NEXT                                 | IA | •1930 END                                   | IC |
| ·1790 PRINT " BLOCKS FREE = ";664-LC; TAB( |    | •1940 REM                                   | NE |
| 20)"(DIR)"                                 | OH | •1950 REM DISK TRACE ERROR                  | EI |
| •1800 REM                                  | NE | •1960 IF EN=66 THEN PF\$="ILLEGAL LINK":GO  |    |
| •1810 REM DIR BAM BLOCKS FREE              | KG | TO 1450: REM TRACE LOOP CONTINUE            | LB |
| •1820 OPEN 1,8,15                          | PG | •1970 REM DISK ERROR                        | IP |
| •1830 OPEN 2,8,2,"#"                       | EI | •1980 PRINT                                 | JJ |
| •1840 PRINT#1,"U1 2 0";18;0                | EA | •1990 PRINT " UNRECOVERABLE DISK ERROR"     | GI |
| ·1850 INPUT#1, EN,EM\$,ET,ES               | BP | •2000 PRINT                                 | JJ |
| •1860 IF EN<>O THEN GOTO 1980: REM DISK ER |    | •2010 PRINT EN; EM\$; ET; ES                | NP |
| ROR                                        | PO | •2020 CLOSE 2:CLOSE 1                       | CI |
| •1870 FOR X=0 TO 35                        | CC | •2030 END                                   | IC |

#### SCUTTLEBUTT

#### Continued from page 14

within a range of 10,000 years, and zoom in for views of constallations, the moons of Jupiter, a solar eclipse, the position of Halley's Comet, the Virgo Cluster of galaxies, Venus crossing the sun, and more. Price is \$64.95; lab pack, \$194.85.

CBS Interactive Learning, 203-622-2500 (see address list, page 14).

#### **AMIGA MANUAL**

The final release in Addison-Wesley's four-volume Amiga Technical Reference Series, the Amiga ROM Kernal Reference Manual: Libraries and Devices (\$34.95), lists and describes the Amiga's built-in ROM routines and systems software which support graphics, sound, and animation. (Previously published were the Amiga Hardware Reference Manual, Amiga Intuition Reference Manual, and Amiga ROM Kernal Reference

Manual: Exec, each \$24.95.)

Addison-Wesley Publishing Company, 617-944-3700 (see address list, page 14).

#### DIGITAL SAMPLING

Sampler-64 allows the musician to digitally convert audible sound into a series of numbers that can be stored in memory, processed in various ways, and replayed on a keyboard. Complex sounds can be created with facilities like looping, dubbing (mixing different sampled sounds), block editing (dividing a sample into eight blocks which can be arranged at will), echo, and reverb. The package includes a small hardware box that attaches to the 64's user port, menudriven software, a microphone, and a cable to route output to a TV. A MIDI interface that will be available by the end of the year will allow keyboard control of Sampler-64, and incorporate a sequencer. Price is \$89.95 plus \$3.50 shipping; PA residents add 6% sales tax.

The Com-Drum upgrade for Sampler-64 turns the program into a drum machine, with real time and step time sequencer, three different drumkits with eight precussion sounds to each, and variable tempos and time signatures. Price is \$29.95, or \$14.95 when purchased with Sampler-64. (PA residents add 6%.)

Micro Arts Products, 215-336-1199 (see address list, page 14).

#### **HOW-TO PROGRAMS**

ShareData will market a *Home Companion* series of interactive how-to software, providing information to help the user diagnose and solve specific problems in areas like auto maintenance, weight control and nutrition, and money management. Twenty programs are planned, with five scheduled for fall release. Price will be under \$10 each.

ShareData, Inc., 612-829-0409 (see address list, page 14).

#### ...COMING IN THE NOVEMBER ISSUE OF AHOY! (ON SALE OCTOBER 7)...

TONS OF DATA

READING AND TAMING LARGE AMOUNTS OF INPUT

THE
SHADOW
KNOWS
SECRETS OF
C-128 SPRITE
PROGRAMMING

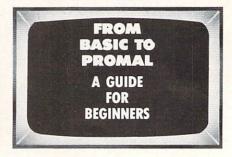

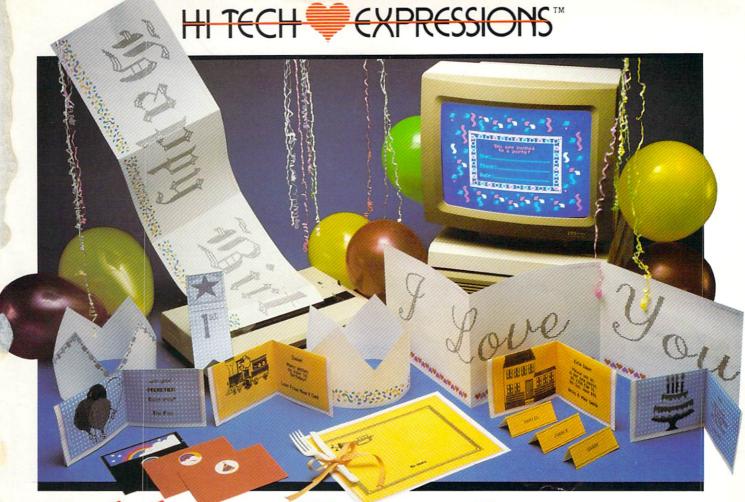

# Celebrate Every Occasion With Your Computer!

You've no idea just how much fun your computer can be!
With Hi Tech Expressions creative software, your computer will come alive with musical animation, paper printouts, and computer greetings.

With CardWare and HeartWare you can personalize the animation to make your own greeting disks. Or express special wishes on full-page printouts and folded cards.

Throw a high-tech party with PartyWare. Create festive invitations, banners, hats, games . . . all kinds of party stuff. You can even make floppy disk invitations!

And the data base will make sure that no occasion or friend is forgotten.

Add an artistic flair to all of your Hi Tech Expressions with WareWithAll. It's the state-of-the-art supply kit with everything you need to jazz up your computer creations.

Your computer never had such fun!

#### CardWare"

Animated Birthday Greeting Disk And All-Occasion Card Maker \$9.95 Suggested Retail Price

#### **PartyWare**™

Card And Party Design Kit With Database Of Friends And Events \$14.95 Suggested Retail Price

Available for Commodore 64/128. Atari 400, 800, 800 XL, 1200 XL, 130 XE, Apple IIe, c, + with 64K, and IBM PC, XT, AT and PC jr. with 256K and a color graphics adapter. \*Software not included in WareWithAII.

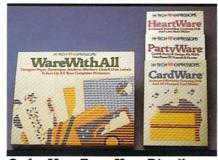

Order Now From Your Distributor.

Reader Service No. 109

#### HeartWare™

Animated Friendship Greeting Disk And Love Note Maker Suggested Retail Price \$9.95

#### WareWithAll™

Colorfully Designed Paper, Envelopes, Stickers, Markers, Disk Labels, Disk\* Suggested Retail Price \$14.95

Hi Tech Expressions, Inc. 2699 South Bayshore Drive Suite 1000A, Coconut Grove, Florida 33133 305/854-2318 1-800-848-9273 Telex 6712408 IMICO

# TWO EXCITING SPORTS SIMULATORS FROM ACCESS!

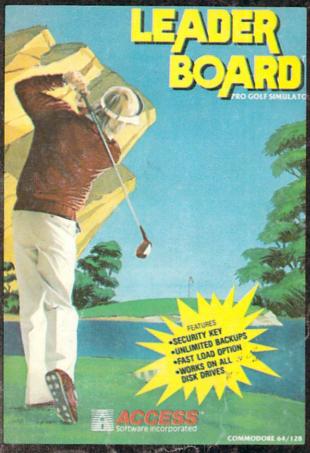

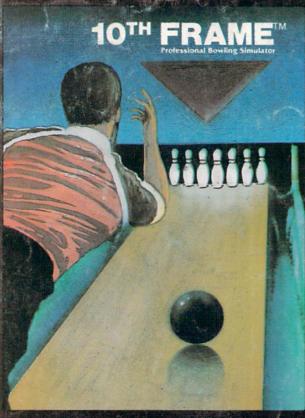

## LEADER BOARD™

"Pro Golf Simulator" Bruce & Roger Carver

Access welcomes you to the exciting world of professional golf with **LEADER BOARD**. Featuring amazing realistic 3-D animation, golfers will face multiple 18-hole courses that demand strategy, total concentration and control to come in under par. **LEADER BOARD** is the most realistic golf game available because it is accually a simulator that gives you a true perspective view of your golf game. Features include:

- 1 to 4 Players
- Choice of Club, Distance, Type of Shot (hook, slice, putting) and More
- Realistic Sound
- Joystick Controlled
- Multiple 18-Hole Golf Courses
- Automatic Scoring
- Disk: Commodore 128/64,
   Amiga, Atari 520ST, Atari 8 BIT
- Practice Driving Range
- Suggested Retail Price \$39.95

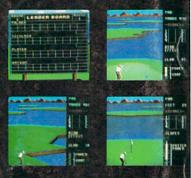

# NEW! 10TH FRAME

The Professional Bowling Simulator By Bruce & Roger Carver

Put on your shoes and get ready to roll with 10th Frame. Featuring outstanding graphics and true perspective view, 10th frame captures the look and "feel" of real bowling and sets a new standard of excellence for computer based sport simulation. Features include:

- Up to eight different players including league play.
- Multiple levels of play.
- · Outstanding sound and pin action
- Joystick controlled
- Automatic scoring
- Suggested retail price \$39.95
- Available for Commodore 128/64

#### **Attention Dealers!**

If you wish to be included on our dealer list for new product information and special promotional material, please call 1-(800) 824-2549

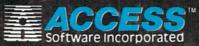

Reader Service No. 110

If you can't find our products at your local dealer, you can order direct.

For mail orders, enclose check or money order, plus \$1.00 shipping and handling, and specify machine version desired. Order by phone on VISA, Master Charge or C.O.D. by calling (801) 298-9077.
ACCESS SOFTWARE, INC. 2561 South 1560 West

Woods Cross, UT 84087